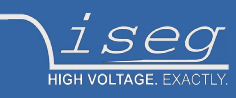

**Programmer guide last change on: 2021-03-10**

# **CAN - EDCP Programmers guide**

**Description of iseg Enhanced Device Control Protocol to access iseg hardware by CAN bus connection**

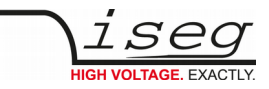

# <span id="page-1-1"></span>**Document history**

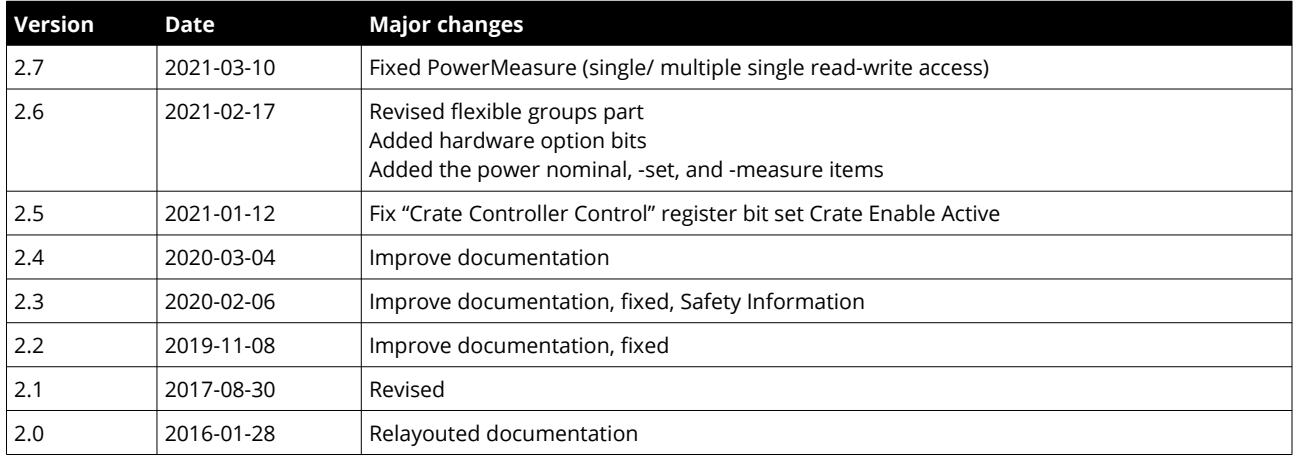

# <span id="page-1-0"></span>**Disclaimer / Copyright**

Copyright © 2021 by iseg Spezialelektronik GmbH / Germany. All Rights Reserved.

This document is under copyright of iseg Spezialelektronik GmbH, Germany. It is forbidden to copy, extract parts, duplicate for any kind of publication without a written permission of iseg Spezialelektronik GmbH. This information has been prepared for assisting operation and maintenance personnel to enable efficient use.

**The information in this manual is subject to change without notice. We take no responsibility for any mistake in the document. We reserve the right to make changes in the product design without reservation and without notification to the users. We decline all responsibility for damages and injuries caused by an improper use of the device.** 

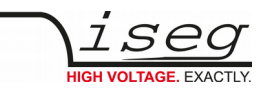

# <span id="page-2-1"></span>**Safety**

This section contains important security information for the installation and operation of the device. Failure to follow safety instructions and warnings can result in serious injury or death and property damage.

Safety and operating instructions must be read carefully before starting any operation.

We decline all responsibility for damages and injuries caused which may arise from improper use of our equipment.

# <span id="page-2-0"></span>**Depiction of the safety instructions**

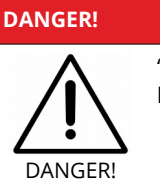

"Danger!" indicates a severe injury hazard. The non-observance of safety instructions marked as "Danger!" will lead to possible injury or death.

#### **WARNING!**

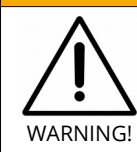

"Warning!" indicates an injury hazard. The non-observance of safety instructions marked as "Warning!" could lead to possible injury or death.

#### **CAUTION!**

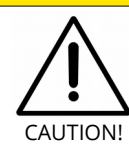

Advices marked as "Caution!" describe actions to avoid possible damages to property.

#### **INFORMATION**

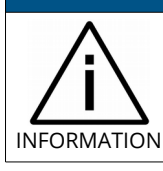

Advices marked as "Information" give important information.

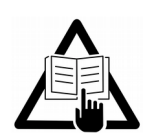

Read the manual.

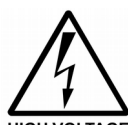

Attention high voltage!

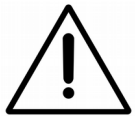

Important information.

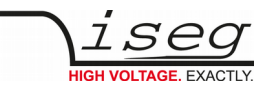

### <span id="page-3-2"></span>**Intended Use**

The device may only be operated within the limits specified in the data sheet. The permissible ambient conditions (temperature, humidity) must be observed. The device is designed exclusively to control high voltage systems as specified in the data sheet. It must only be used specified in Technical data. Any other use not specified by the manufacturer is not intended. The manufacturer is not liable for any damage resulting from improper use.

# <span id="page-3-1"></span>**Qualification of personnel**

A qualified person is someone who is able to assess the work assigned to him, recognize possible dangers and take suitable safety measures on the basis of his technical training, his knowledge and experience as well as his knowledge of the relevant regulations.

### <span id="page-3-0"></span>**General safety instructions**

- Observe the valid regulations for accident prevention and environmental protection.
- Observe the safety regulations of the country in which the product is used.
- Observe the technical data and environmental conditions specified in the product documentation.
- You may only put the product into operation after it has been established that the high-voltage device complies with the country-specific regulations, safety regulations and standards of the application.
- The high-voltage power supply unit may only be installed by qualified personnel.

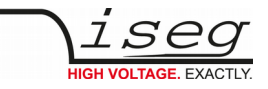

# <span id="page-4-0"></span>**Important safety instructions**

#### **DANGER!** DANGER! This device is part of a high voltage supplying systems. High voltages are dangerous and may be fatal. USE CAUTION WHILE WORKING WITH THIS EQUIPMENT. BE AWARE OF ELECTRICAL HAZARDS. Always follow at the minimum these provisions: • High voltages must always be grounded • Do not touch wiring or connectors without securing • Never remove covers or equipment • Always observe humidity conditions Service must be done by qualified personnel only

#### **WARNING!**

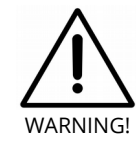

RAMP DOWN VOLTAGES!

Before insertion or removal of crate controller, please make sure, that all voltages are ramped down, modules are switched off and power cord is disconnected.

#### **CAUTION!**

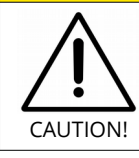

When controlling, with software, the high voltage systems, make sure that nobody is near the high voltage or can be injured.

#### **INFORMATION**

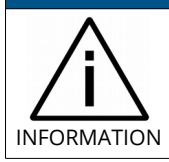

Please check the compatibility with the devices used.

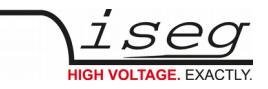

# **Table of Contents**

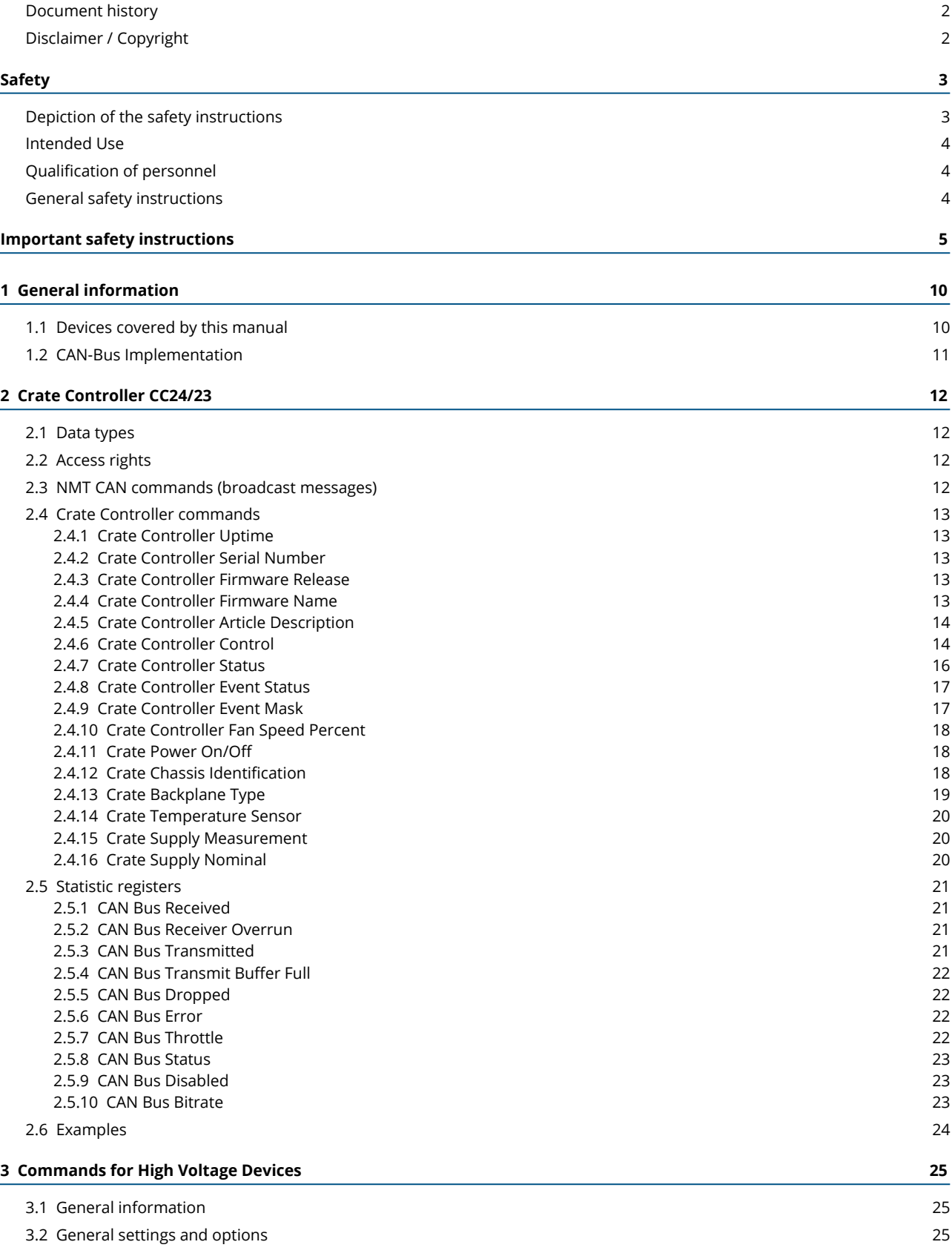

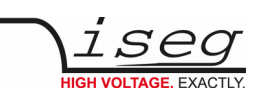

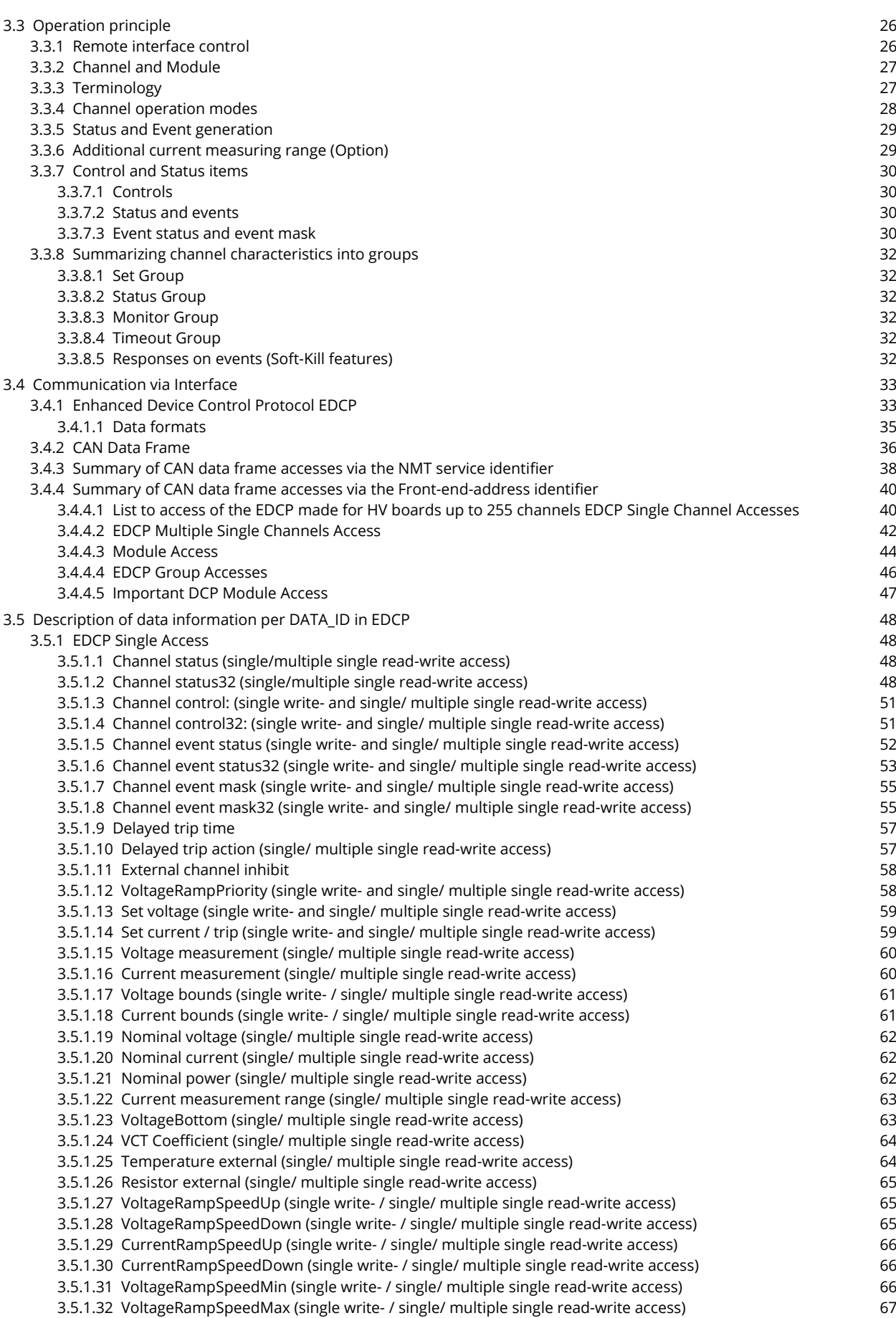

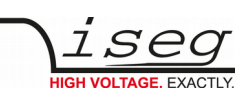

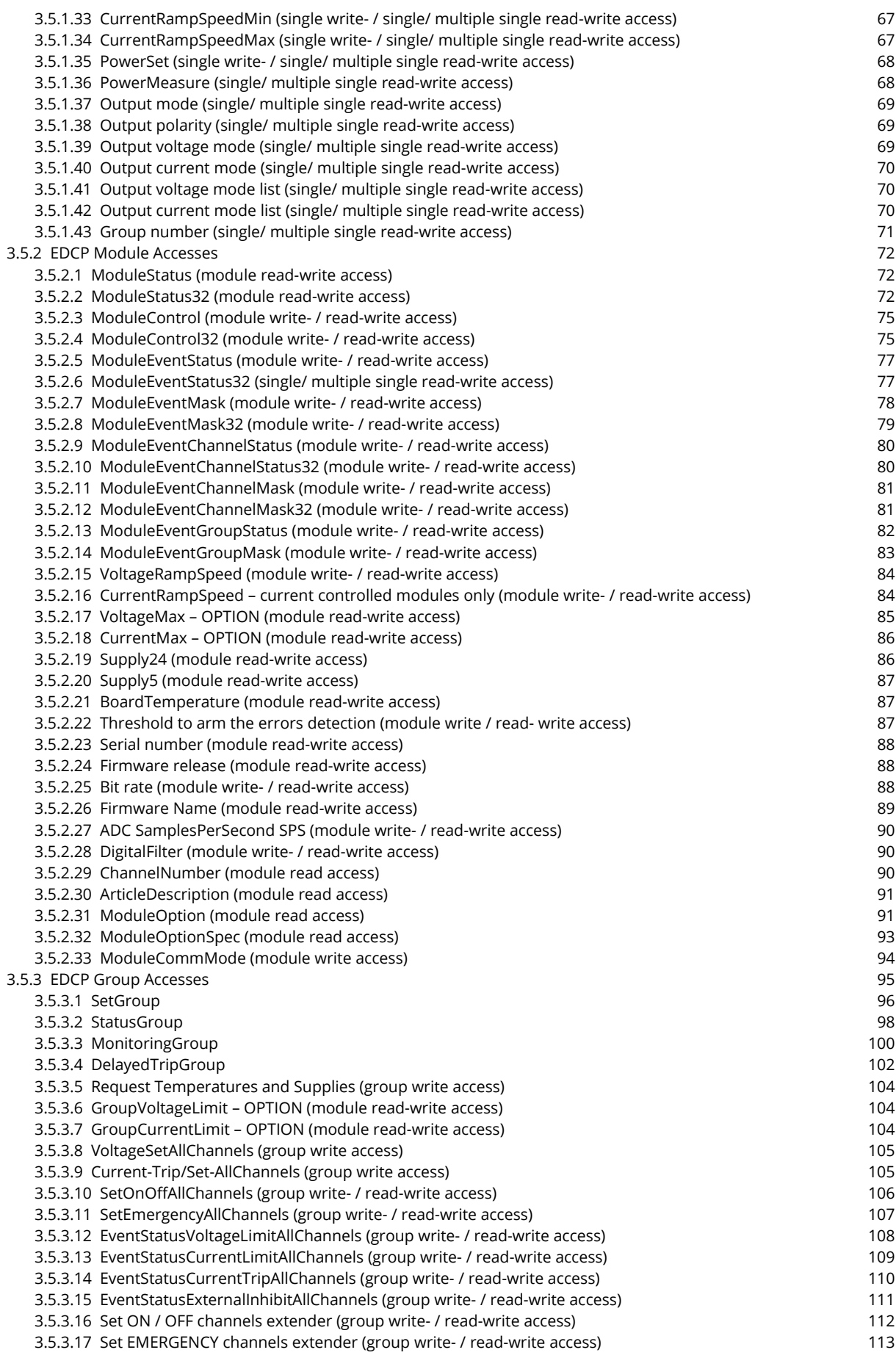

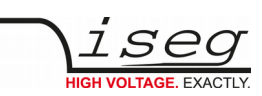

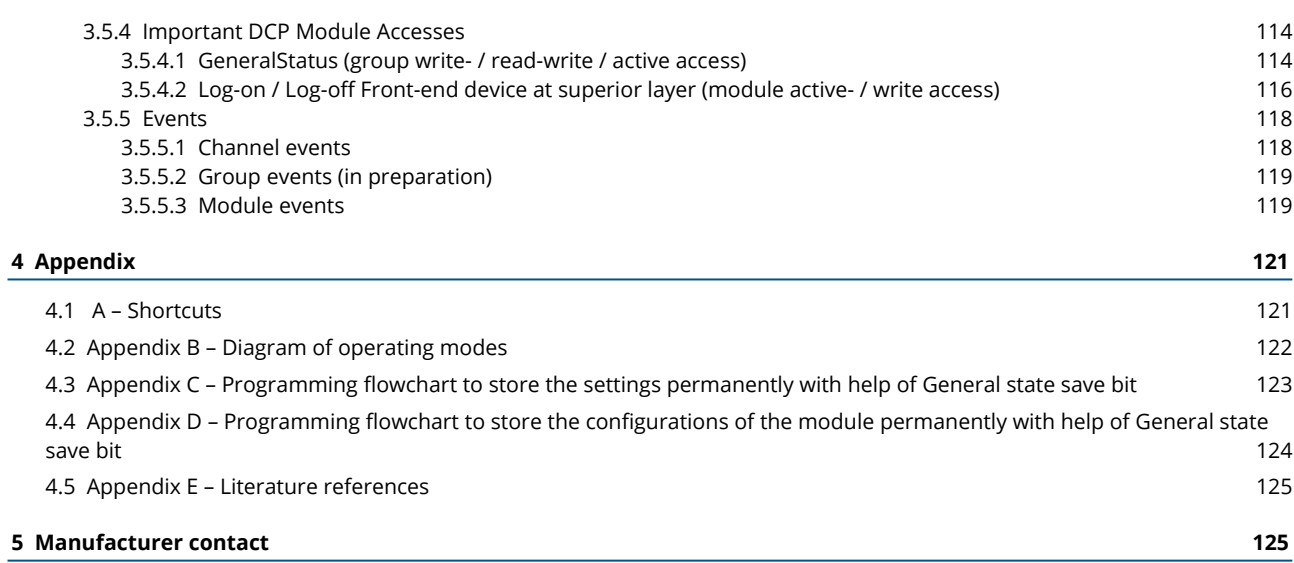

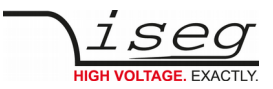

# <span id="page-9-1"></span>**1 General information**

This Manual describes for one the CAN - EDCP crate controller commands and for the other the CAN - EDCP commands for High Voltage Devices.

# <span id="page-9-0"></span>**1.1 Devices covered by this manual**

All devices described in this manual have in common, that they support the CAN - EDCP (Enhanced device communication protocol for Controller Area Network).

- CC24 is the crate controller card for the 19" master crates with the iCS-2 (iseg Communication Server 2)
- CC23 is the crate controller card for the 19" slave crates
- EHS combines standard or high precision, high voltage sources in 19" format with fix or mixed output polarity, up to 32 channels per module are possible
- EHS FLEX combines standard or high voltage sources in 19" format with fix or mixed output polarity, up to 48 channels per module are possible
- EHS STACK combines standard or high precision, high voltage sources in 19" format with fix or mixed output polarity, up to 16 channels per module are possible
- EBS combines standard, bipolar current sink and high voltage sources in 19" format, up to 24 channels per module are possible
- EDS combines standard high voltage sources with fix output polarity, up to 48 channels per module are possible
- NHS combines standard or high precision high voltage sources in NIM format with fix or mixed output polarity, up to 6 channels per module are possible
- NHR combines standard or high precision high voltage sources in NIM format with switchable output polarity, up to 4 channels per module are possible

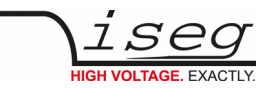

# <span id="page-10-0"></span>**1.2 CAN-Bus Implementation**

The data frame structure is matched to the message frame of the standard-format according to CAN specification 2.0B.

The data frame of the EDCP will be transferred as data word with n bytes length in the data field of the CAN frame according to the specific demand of the related access. Therefore this results into a Data Length Code (DLC) of the CAN-protocol of n.

The 11 bit identifier of the CAN protocol will be used for addressing of the Front-end devices and classification of data write, data request, data reply and alarm messages.

In following every bit of the 11 bit identifier will be described:

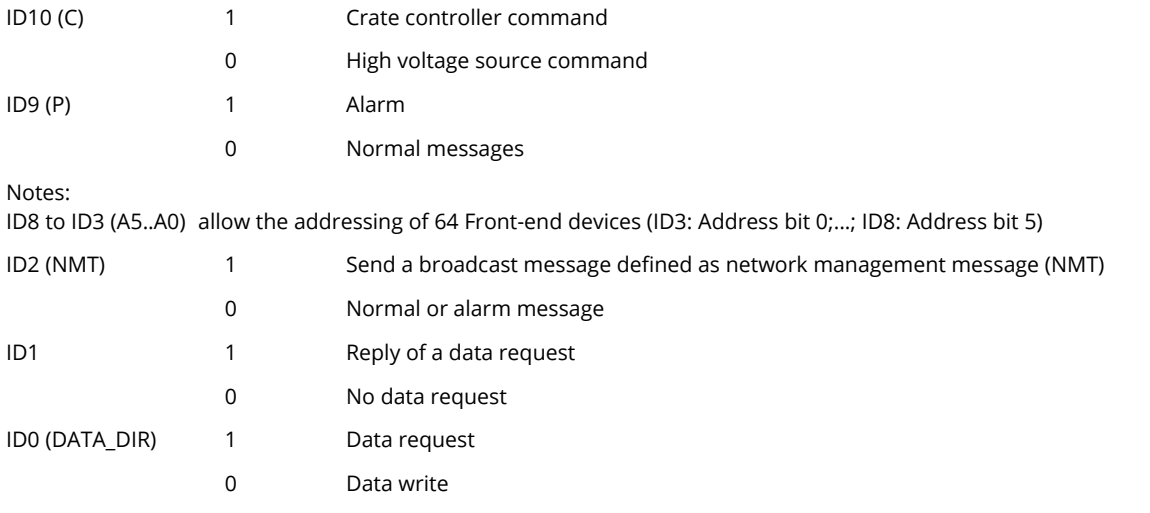

That means all "even" CAN-ports (Identifier) are interpreted as 'Write ports' all "odd" CAN ports as ' Read ports'.

Only if the Front-end device is not registered at the controller or if it does not receive valid data during a longer time period (ca. 1 min), then it will actively send the registration frame with DATA\_DIR = 1. The RTR Bit is always set to zero.

In one CAN segment modules with unequal identifier and equal bit rate are allowed only. The factory fixed bit rate is written on the sticker at the side panel.

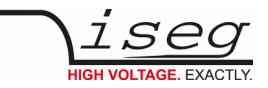

# <span id="page-11-3"></span>**2 Crate Controller CC24/23**

### <span id="page-11-2"></span>**2.1 Data types**

- UI1: One byte unsigned integer (8 bit)
- CHAR: One ASCII character (8 bit)
- UI4: Four byte unsigned integer (32 bit)
- R4: Four byte floating point IEEE-754, single precision

All data on the CAN bus is in big endian format, i.e. for UI4 and R4, the highest data byte is transmitted first.

### <span id="page-11-1"></span>**2.2 Access rights**

R = Read only: the register can only be read

R/W = Read/write: the register can be read and written

R/C = Read/clear: the register can be read and cleared

## <span id="page-11-0"></span>**2.3 NMT CAN commands (broadcast messages)**

The following NMT commands (CAN-ID 0x004) are handled by the Crate Controller:

- NMT\_DATAID\_START (0xC4)
	- Switches from stop mode to normal operation
	- Message is forwarded to the backplane (and therefore to the modules)
- NMT\_DATAID\_STOP (0xC8)
	- Switches from normal operation to stop mode to allow the command NMT\_RESET\_CAN
	- Message is forwarded to the backplane (and therefore to the modules)
- NMT\_DATAID\_RESET\_CAN (0xCC)
	- Re-initializes all CAN interfaces
	- Clears all transmit buffer
	- Clears all statistic registers
	- Message is forwarded to the backplane (and therefore to the modules)
	- Re-initializes the modules CAN interface
	- Modules starts to send their Log-On message

A short delay (10 milliseconds) should be kept between the commands NMT\_STOP and NMT\_RESET\_CAN, so that all messages can be forwarded correctly to the modules.

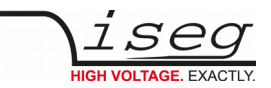

# <span id="page-12-4"></span>**2.4 Crate Controller commands**

### <span id="page-12-3"></span>**2.4.1 Crate Controller Uptime**

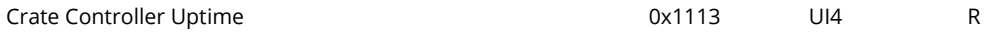

This register returns the crate controllers uptime in seconds.

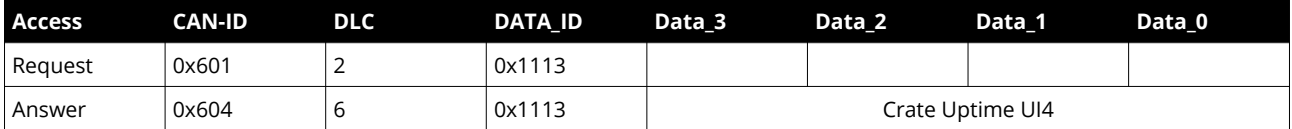

### <span id="page-12-2"></span>**2.4.2 Crate Controller Serial Number**

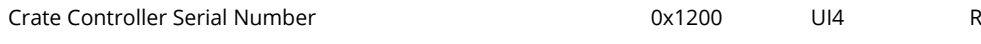

This register returns the crate controllers serial number.

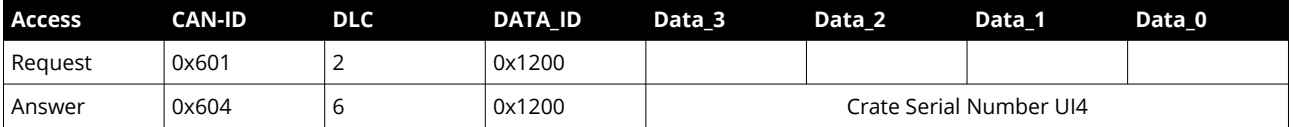

### <span id="page-12-1"></span>**2.4.3 Crate Controller Firmware Release**

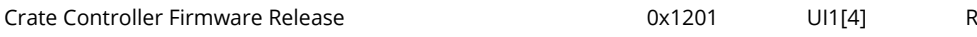

This register returns the crate controllers firmware release.

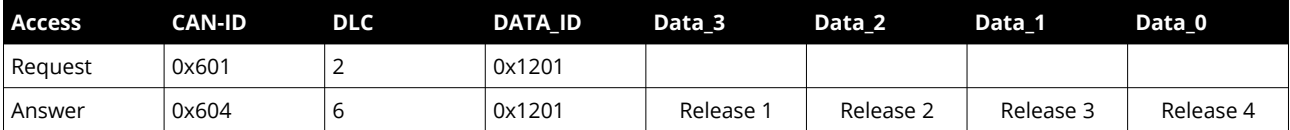

### <span id="page-12-0"></span>**2.4.4 Crate Controller Firmware Name**

Crate Controller Firmware Name  $0 \times 1203$  CHAR[6] R

This register returns the crate controllers firmware name.

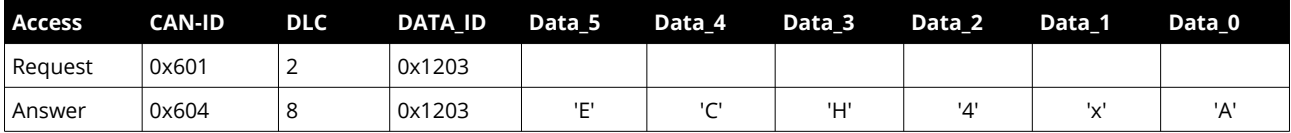

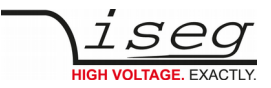

### <span id="page-13-1"></span>**2.4.5 Crate Controller Article Description**

Crate Controller Article Description **CHARE** 0x1209 CHAR[] R

This register returns the crate controllers article description. Depending on the length of the article description, multiple CAN messages may be sent. The description is terminated by a zero character.

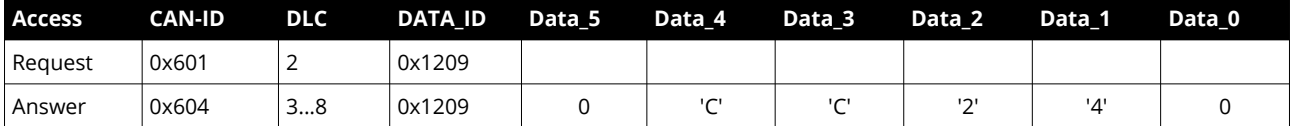

### <span id="page-13-0"></span>**2.4.6 Crate Controller Control**

Crate Controller Control Control Control Control Control Control Control Control Control Control Control Control Control Control Control Control Control Control Control Control Control Control Control Control Control Contr

The register Crate Controller Control sets crate functions.

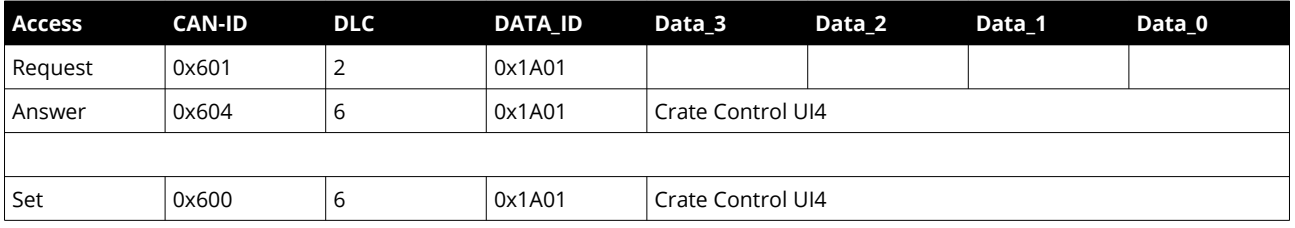

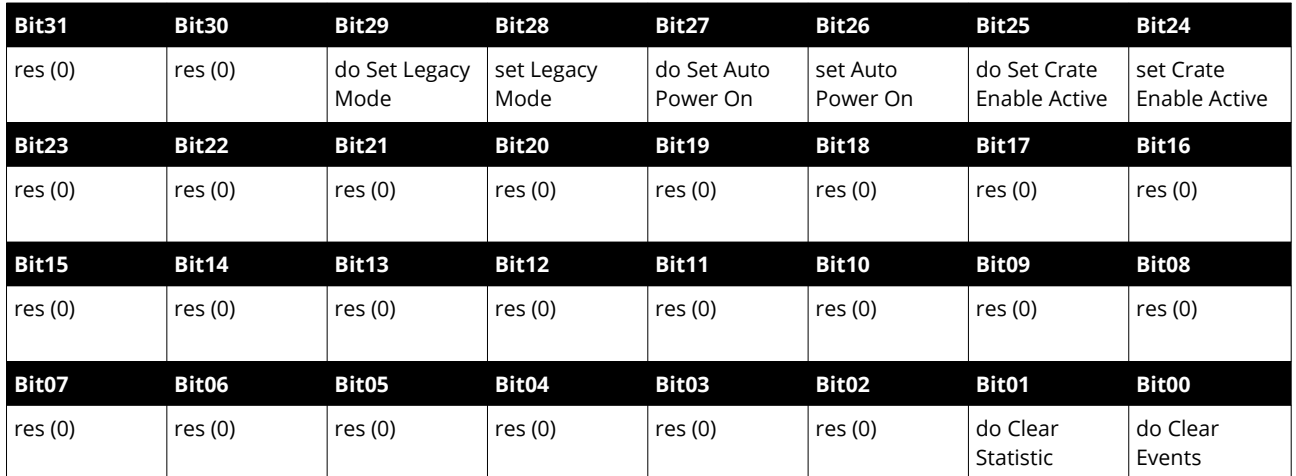

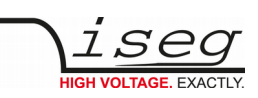

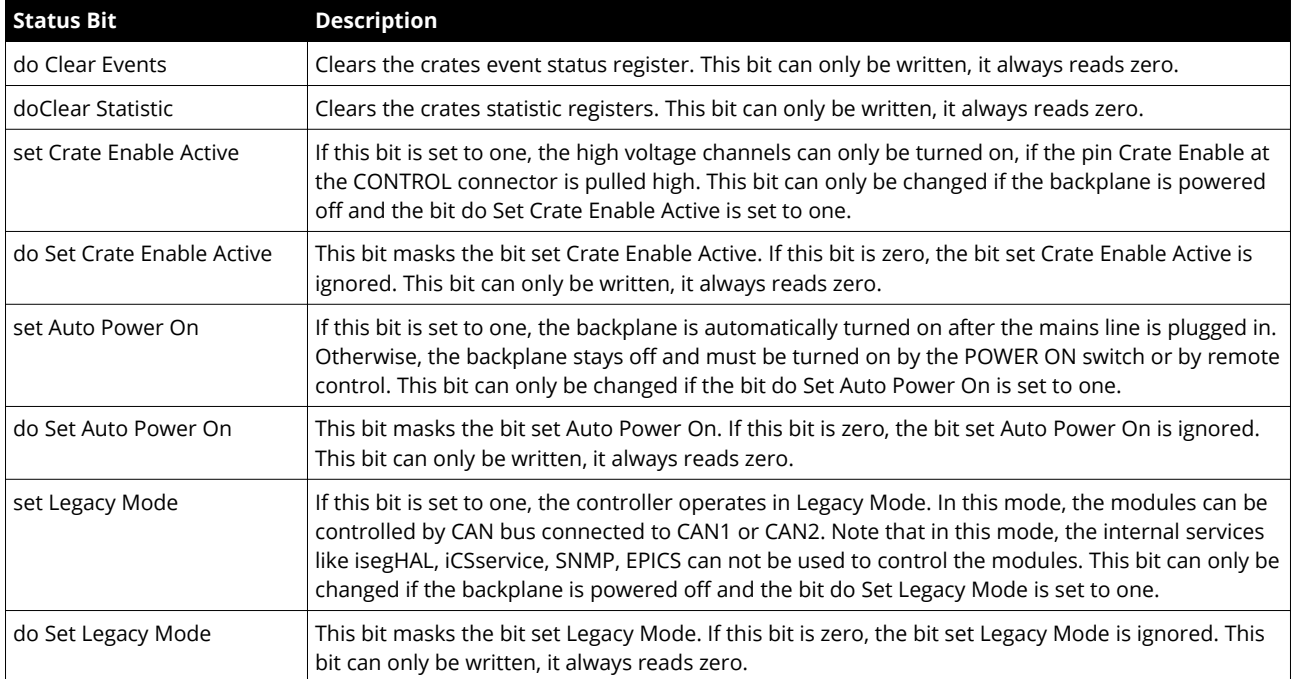

*Table 1*

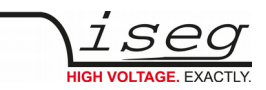

### <span id="page-15-0"></span>**2.4.7 Crate Controller Status**

Crate Controller Status **Crate Controller Status 12 Crate Controller Status 12 Crate Controller Status 12 Crate Controller Status 12 Crate Controller Status 12 Crate Controller Status 12 Crate Controller Status** 

The Crate Controller Status contains the *actual* status. The bits will be set or reset depending on the crates status.

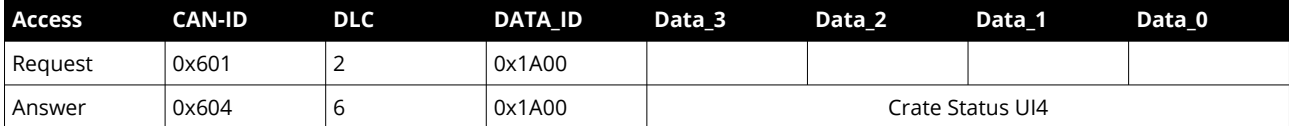

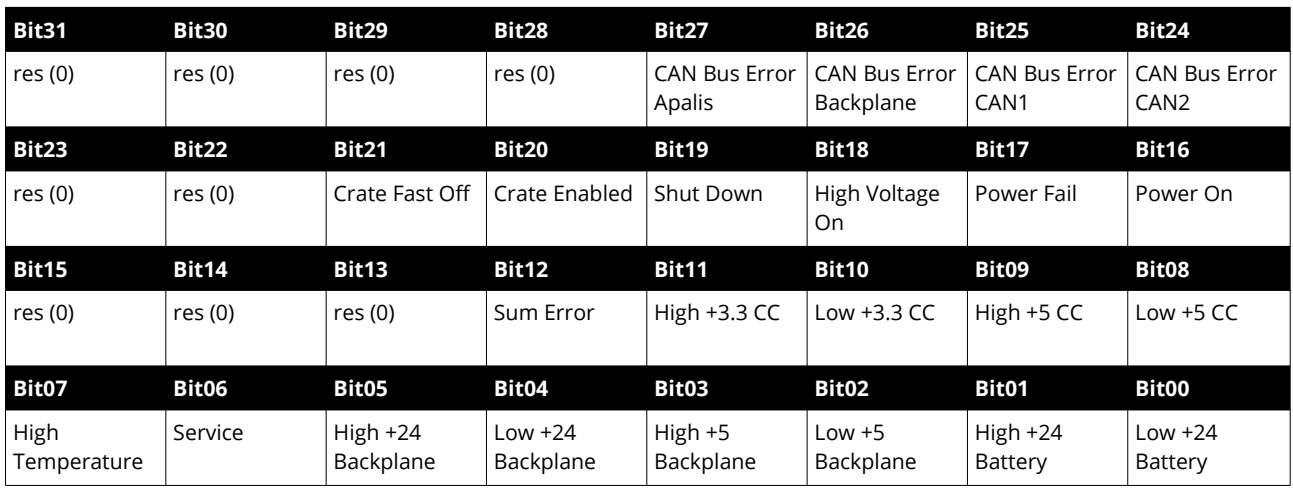

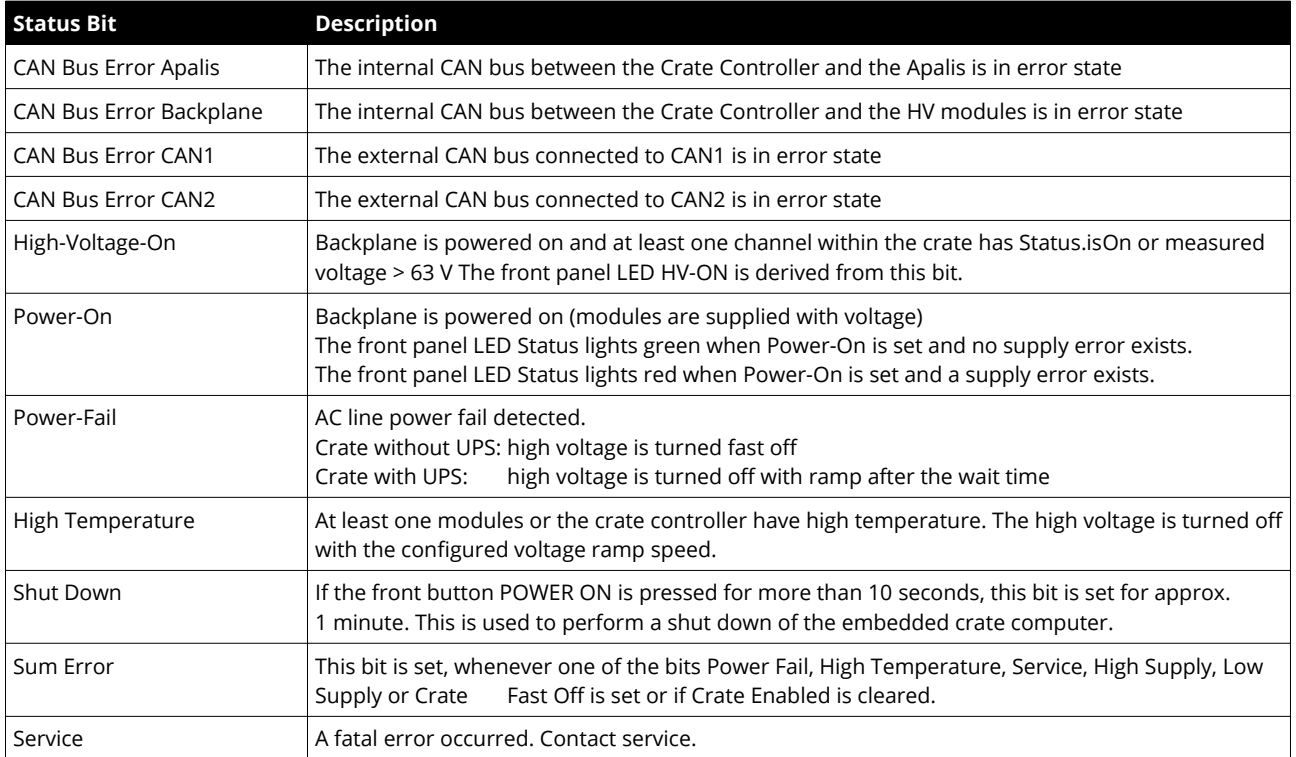

*Table 2*

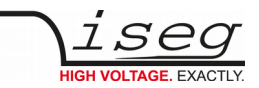

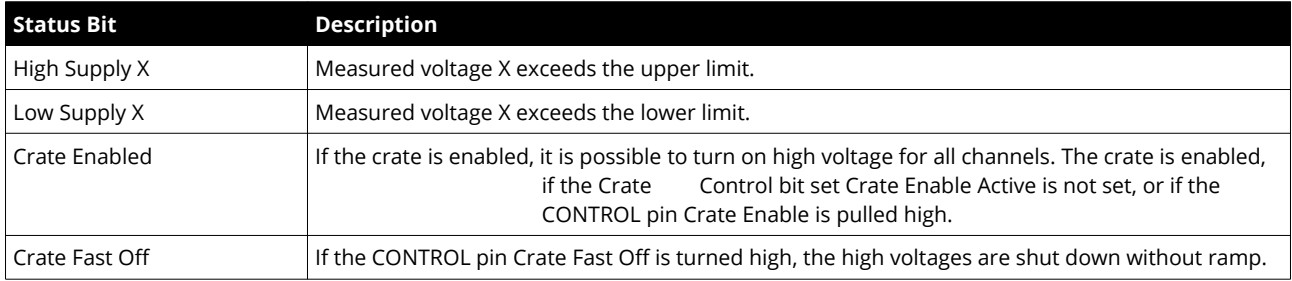

### <span id="page-16-1"></span>**2.4.8 Crate Controller Event Status**

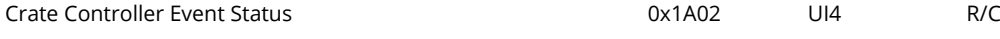

The Event Status bits are set together with the status bits. Unlike Status bits, Event Status bits are not reset automatically. The have to be reset by the user, by writing an 1 to this event bit. All Event Status bits are reset by the Crate Control bit do Clear.

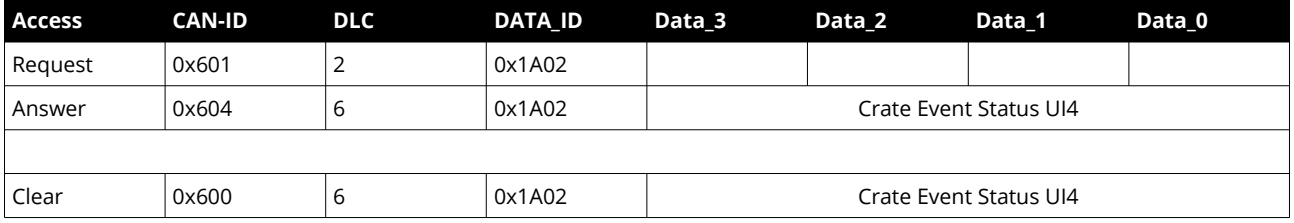

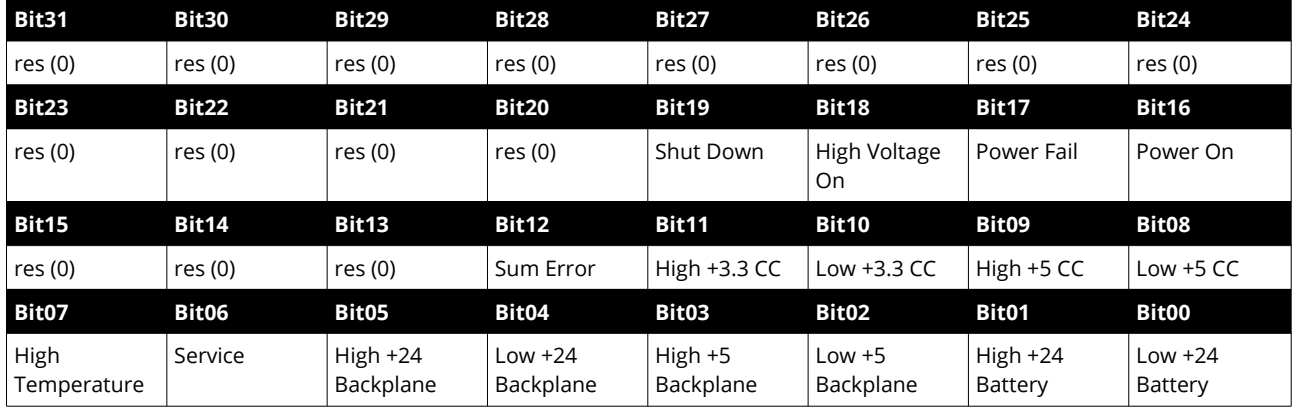

### <span id="page-16-0"></span>**2.4.9 Crate Controller Event Mask**

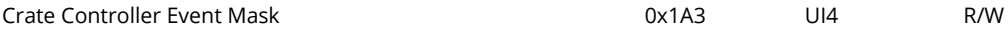

The Event Mask is defined for compatibility to the module EDCP command set, but not used at the moment.

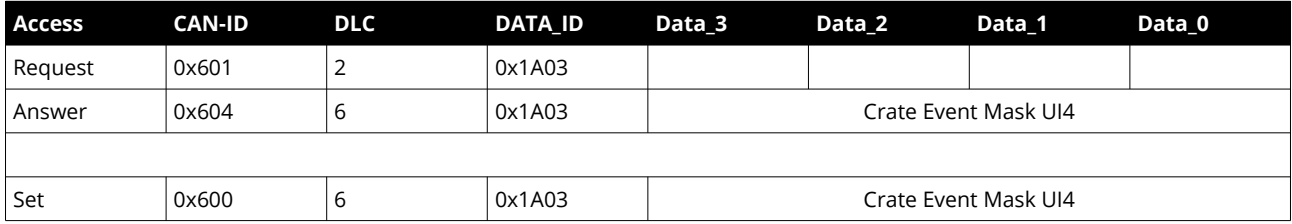

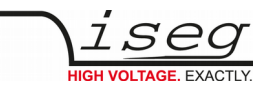

#### <span id="page-17-2"></span>**2.4.10 Crate Controller Fan Speed Percent**

Crate Controller Fan Speed Percent 1988 1888 1891 1892 1894 1894 1894 1895 1894 1894 1895 1896 1897 1898 1899 1

This register returns the crates fan speed in percent (0...100). The fan speed is regulated according to the maximum crate temperature. The maximum temperature is collected over all modules and the crate controller. The maximum fan speed is reached at approx. 45° C.

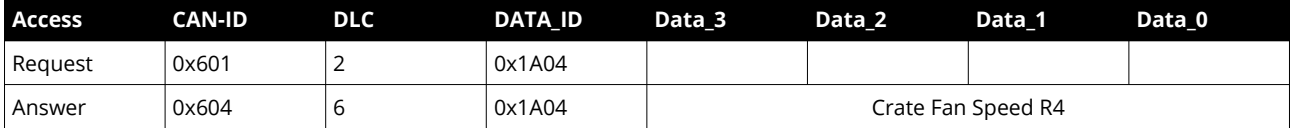

#### <span id="page-17-1"></span>**2.4.11 Crate Power On/Off**

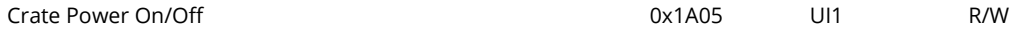

This register controls the crates power on (1) or off (0) function.

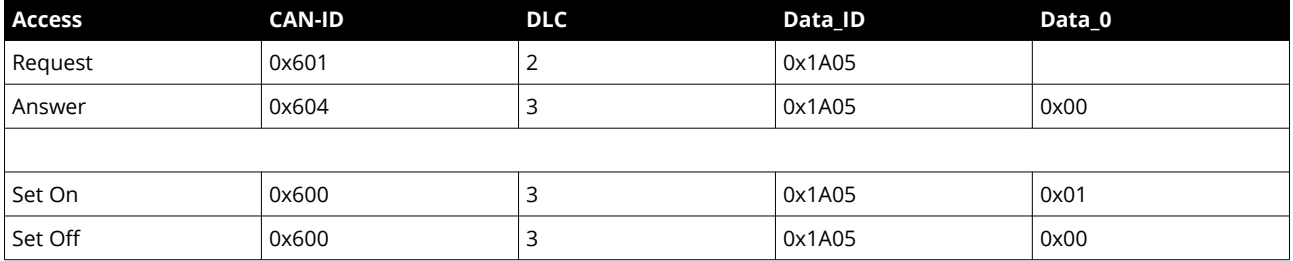

### <span id="page-17-0"></span>**2.4.12 Crate Chassis Identification**

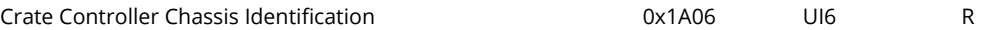

This register contains the 1-Wire serial number that is read from the crate chassis. This number is an unique number for every crate. The six bytes are the 1-Wire serial number without manufacturer code and without CRC.

This register is filled once the backplane was turned on for at least ten seconds.

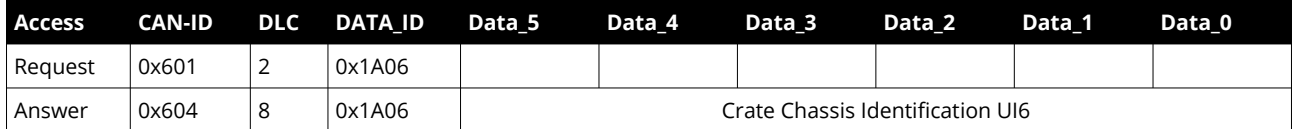

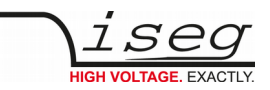

### <span id="page-18-0"></span>**2.4.13 Crate Backplane Type**

Crate Backplane Type **12 Crate Backplane Type** 1 Crate Backplane Type 1 Crate Backplane Type 1 Crate 1 Crate 1 C

This register contains the backplane type for the master and all slave crates.

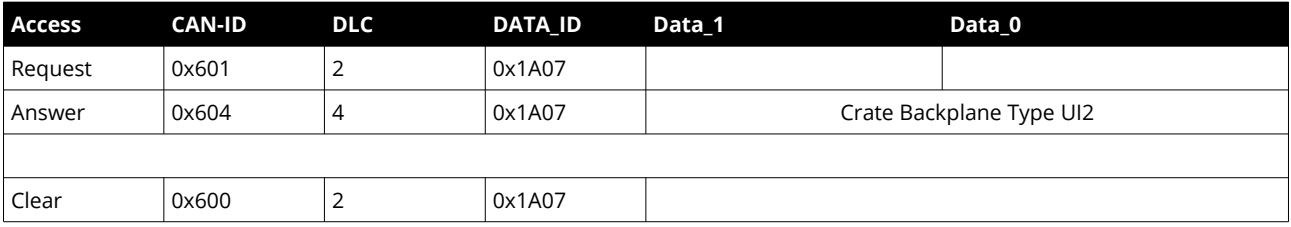

A write access to this register forces a new scan of the backplane type register. It takes approx. two seconds to scan the system and fill the register again.

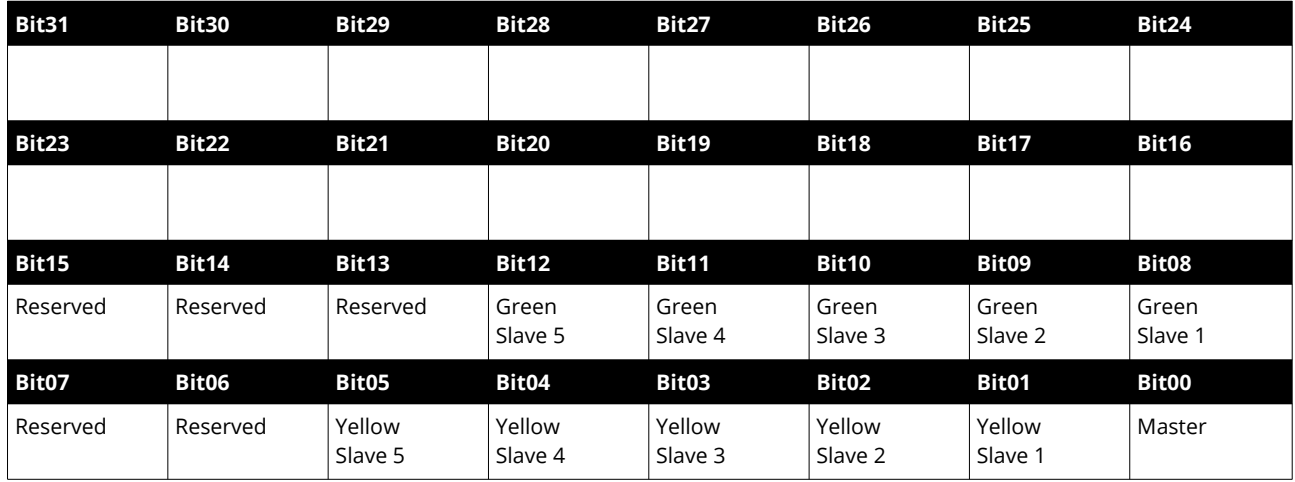

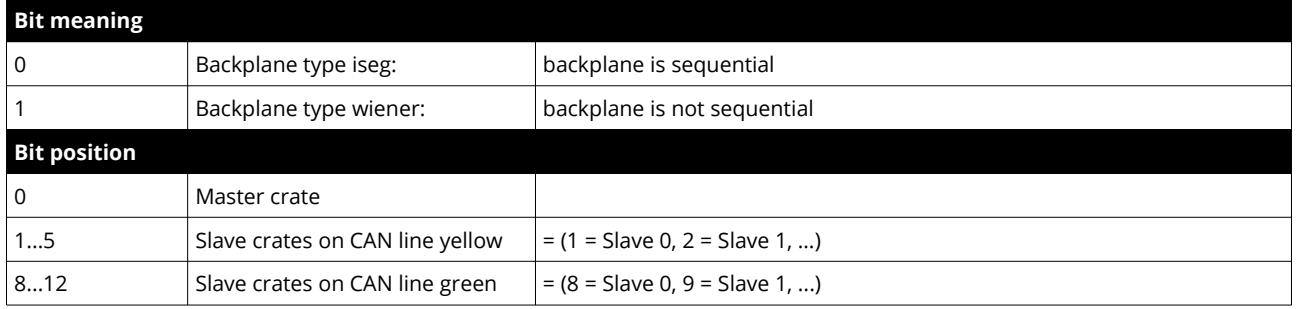

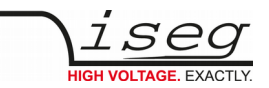

#### <span id="page-19-2"></span>**2.4.14 Crate Temperature Sensor**

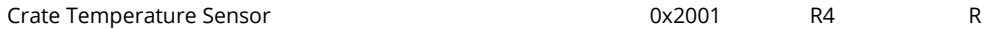

This register contains the actual temperature for different sensors.

Sensor 0 and 1 are placed at the crate controller. Sensor 2 is the maximum temperature in the crate (collected over all modules and the crate controller). The maximum temperature is used to control the crates fan speeds.

If the request is done with DLC = 2, all temperature sensors are returned in three CAN messages. If the request is done with DLC = 3 and a specific sensor, only this sensor is returned.

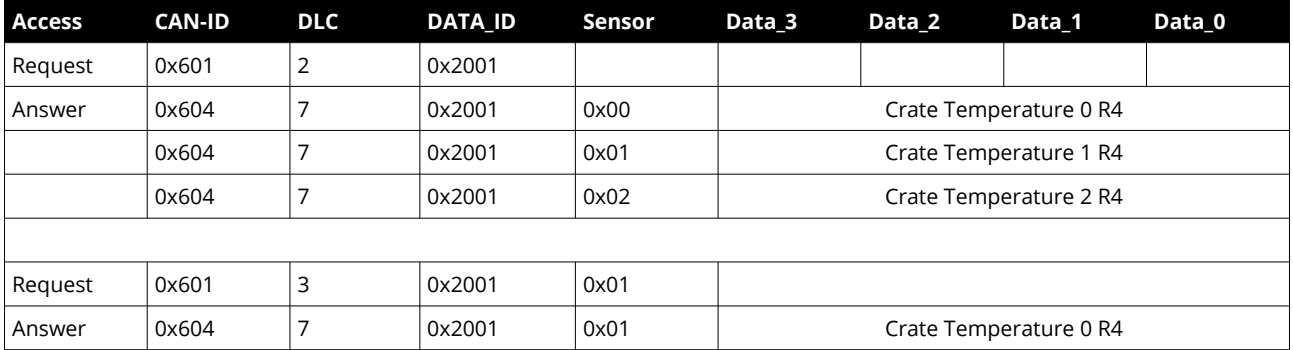

#### <span id="page-19-1"></span>**2.4.15 Crate Supply Measurement**

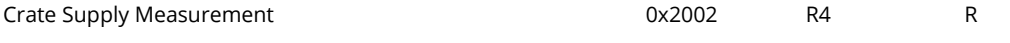

This register contains the measured supply voltages.

If the request is done with DLC = 2, all supply measurement values are returned in consecutive CAN messages. If the request is done with DLC = 3 and a specific supply number, only this measurement value is returned.

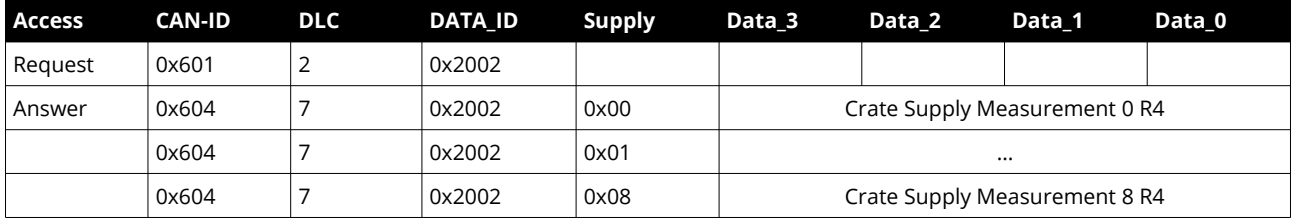

### <span id="page-19-0"></span>**2.4.16 Crate Supply Nominal**

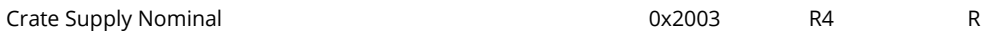

This register contains the nominal supply voltages.

If the request is done with DLC = 2, all supply nominal values are returned in consecutive CAN messages. If the request is done with DLC = 3 and a specific supply number, only this nominal value is returned.

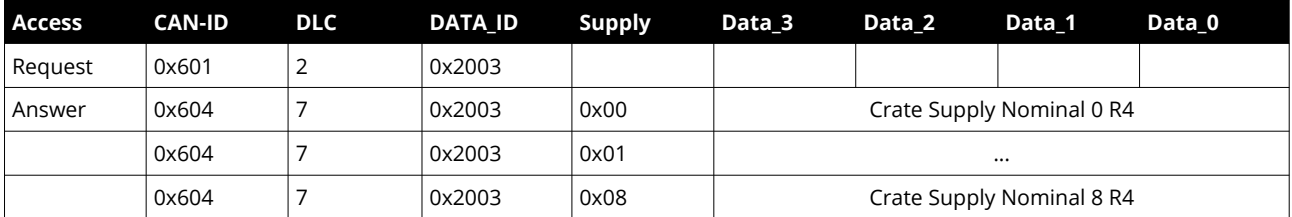

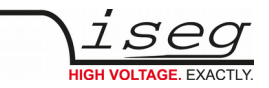

# <span id="page-20-3"></span>**2.5 Statistic registers**

For each CAN bus, multiple statistic registers are kept. The Crate Controller owns four CAN busses, which are numbered the following way:

- 0) CAN PC
- 1) CAN Backplane
- 2) CAN 2
- 3) CAN 1

The existing statistic registers are described below.

If a request message without a CAN bus number (DLC = 2) is received, the statistic register for all four CAN busses are returned.

The statistic counter are incremented by the crate controller and can be reset by the NMT command NMT\_CAN\_RESET together with the CAN interfaces or by the Crate Control bit do Clear Statistic.

### <span id="page-20-2"></span>**2.5.1 CAN Bus Received**

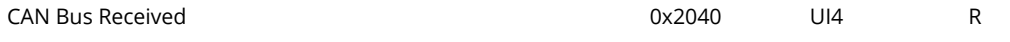

This register counts the received messages for the given CAN bus.

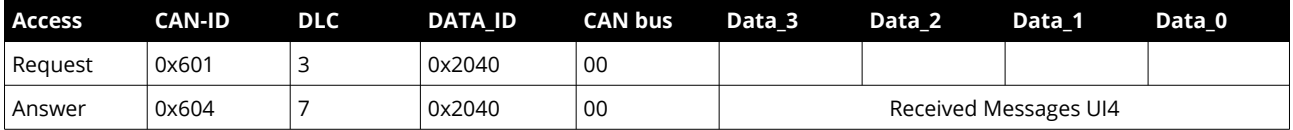

#### <span id="page-20-1"></span>**2.5.2 CAN Bus Receiver Overrun**

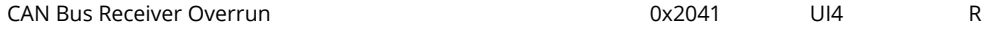

This register counts the receive buffer overruns for the given CAN bus. A receive buffer overrun occurs, if a CAN message could not be read in time from the CAN bus.

This register should always be zero.

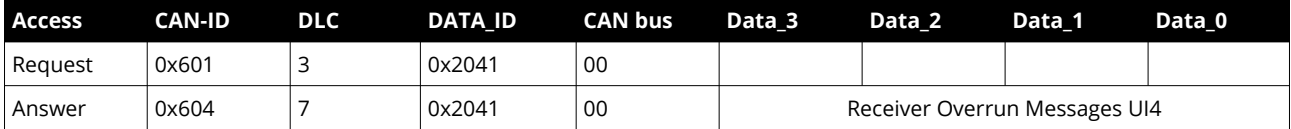

#### <span id="page-20-0"></span>**2.5.3 CAN Bus Transmitted**

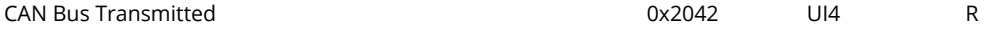

This register counts the transmitted messages for the given CAN bus.

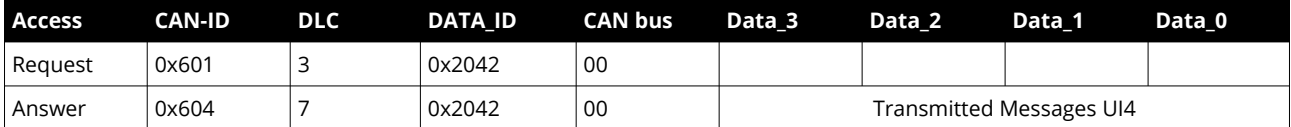

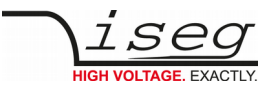

### <span id="page-21-3"></span>**2.5.4 CAN Bus Transmit Buffer Full**

CAN Bus Transmit Buffer Full **CAN Bus Transmit Buffer Full CAN Bus Transmit Buffer Full** 

This register counts the messages, that could not be sent to the given CAN bus because of full transmit buffer.

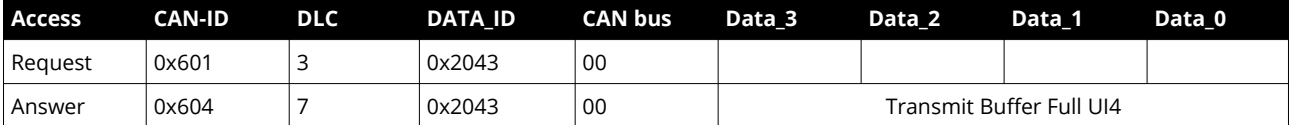

### <span id="page-21-2"></span>**2.5.5 CAN Bus Dropped**

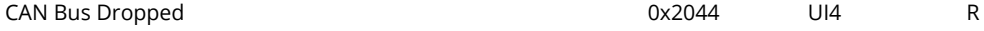

This register counts the messages that were received from the given CAN bus and could not be routed because of unclear destination.

This register should always be zero.

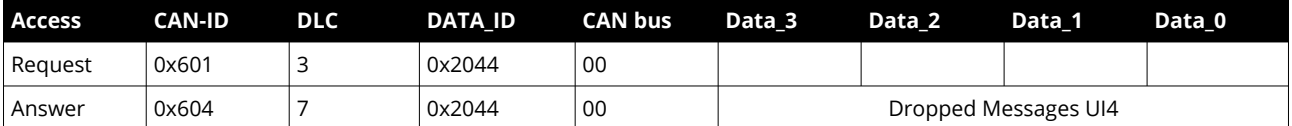

#### <span id="page-21-1"></span>**2.5.6 CAN Bus Error**

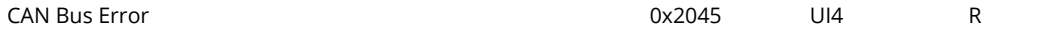

This register is incremented every second when the given CAN bus is in error state.

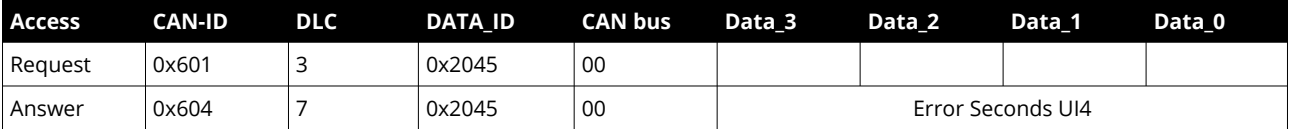

### <span id="page-21-0"></span>**2.5.7 CAN Bus Throttle**

CAN Bus Throttle **CAN Bus Throttle CAN Bus Throttle** CAN Bus Throttle CAN Bus Throttle CAN Bus Throttle CAN Bus Throttle CAN Bus Throttle CAN Bus Throttle CAN Bus Throttle CAN Bus Throttle CAN Bus Throttle CAN Bus Throttle

This register counts the number of generated throttle messages for the given CAN bus.

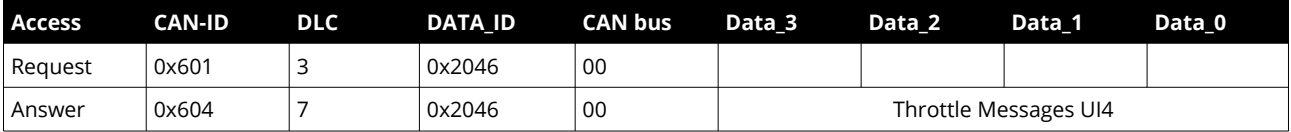

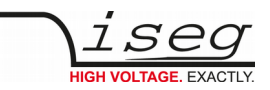

### <span id="page-22-2"></span>**2.5.8 CAN Bus Status**

CAN Bus Status **CAN Bus Status CAN Bus Status CAN Bus Status CAN Bus Status R** 

This register holds the current status for the given CAN bus.

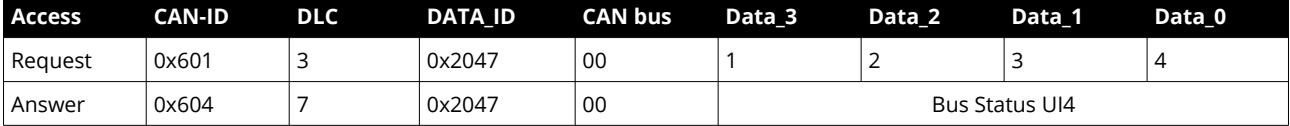

The CAN Bus Status register contains the following information:

- Receiver bus status: Ok (0), Warning (1), Error (2), Bus off (3)
- Transmitter bus status: Ok (0), Warning (1), Error (2), Bus off (3)
- CAN hardware activated
- CAN hardware synchronized with CAN bus
- CAN hardware in special mode (initializing, sleep, listen-only, loopback). These bits should not be set in normal operation conditions.

The CAN hardware status is refreshed at the time of the request.

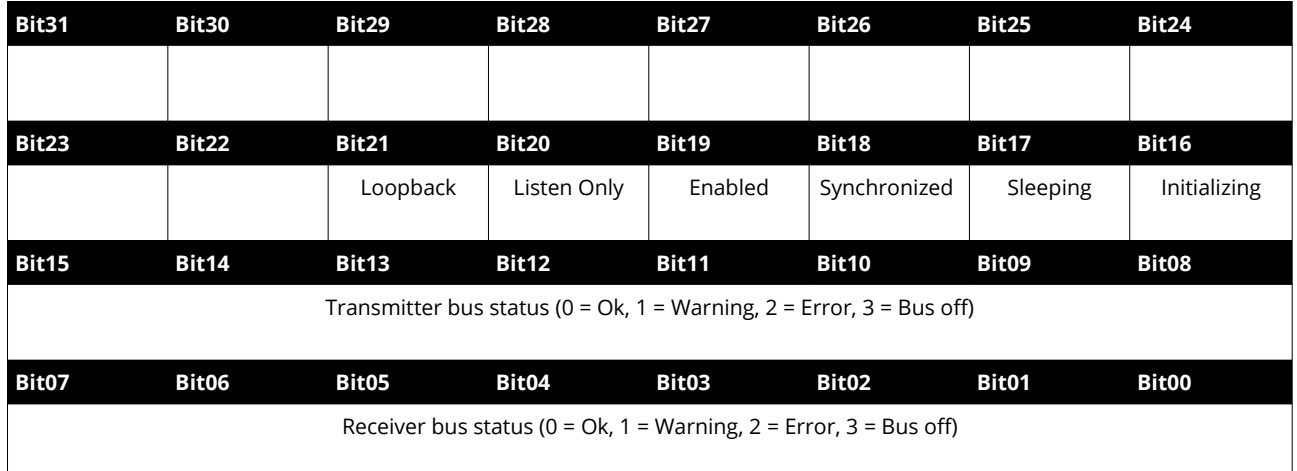

### <span id="page-22-1"></span>**2.5.9 CAN Bus Disabled**

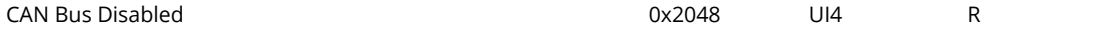

This register counts the number of dropped messages because the given CAN bus is not enabled (e.g. backplane is off).

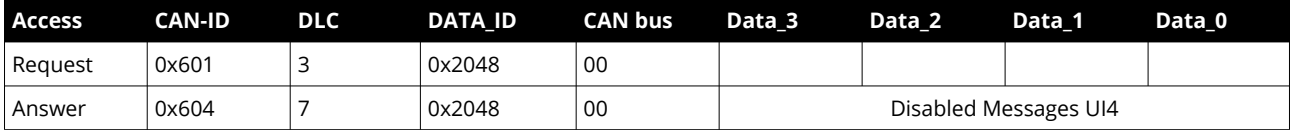

#### <span id="page-22-0"></span>**2.5.10 CAN Bus Bitrate**

CAN Bus Bitrate and the contract of the contract of the contract of the contract of the contract of the contract of the contract of the contract of the contract of the contract of the contract of the contract of the contra

This register holds the current bit rate for the given CAN bus.

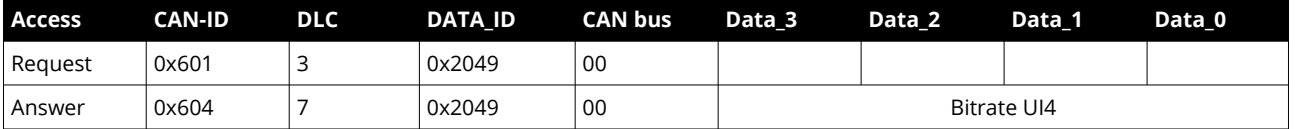

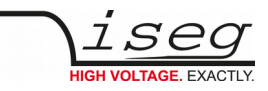

# <span id="page-23-0"></span>**2.6 Examples**

CC = Crate-Controller, PC = Controlling PC

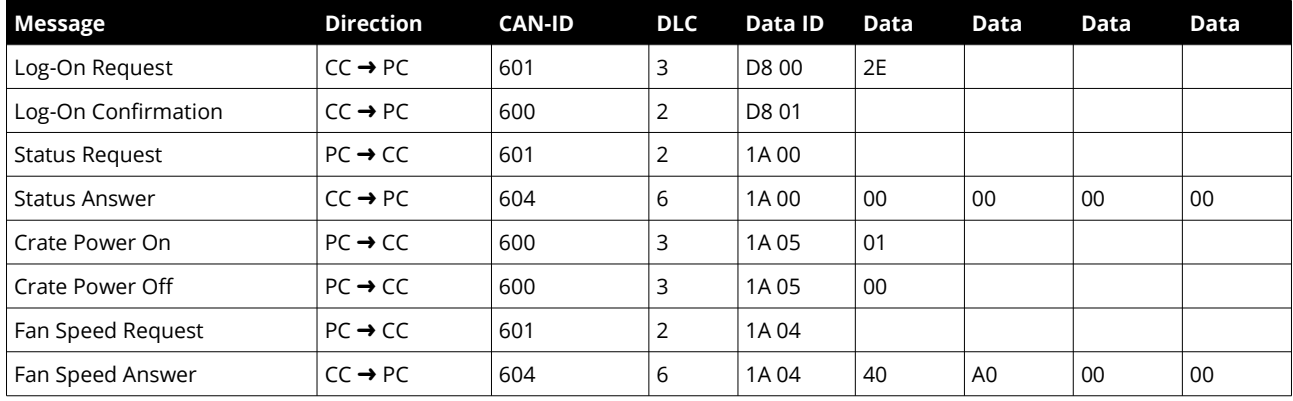

*Table 3*

Request Temperatures and Supplies (group request)

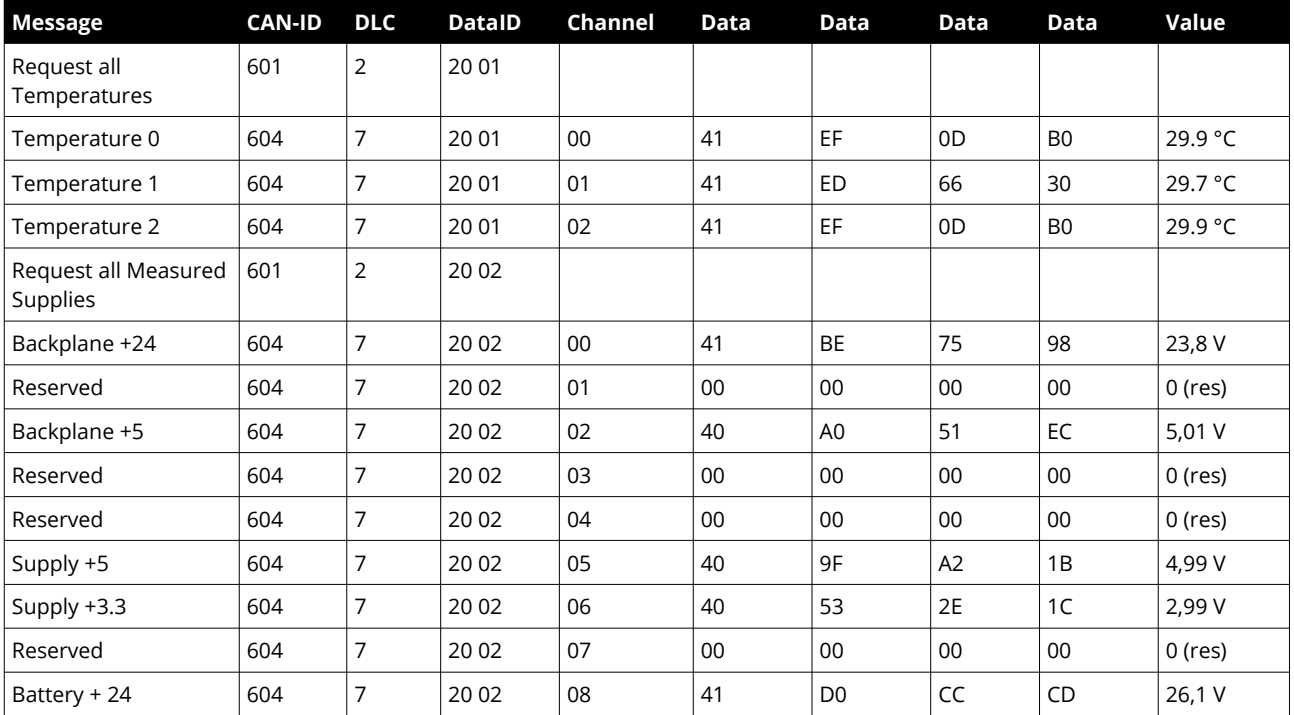

*Table 4*

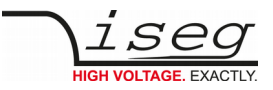

# <span id="page-24-2"></span>**3 Commands for High Voltage Devices**

# <span id="page-24-1"></span>**3.1 General information**

Each single HV channel is independently controllable. The modules are software controlled via CAN-Interface through a PC or similar controller.

Using an iseg crate combined with a CC24 controller or an iCSmini as stand alone iseg Communication Server WEB-services, Remote-service, EPICS and SNMP are possible via Ethernet.

We offer a comfortable control programs:

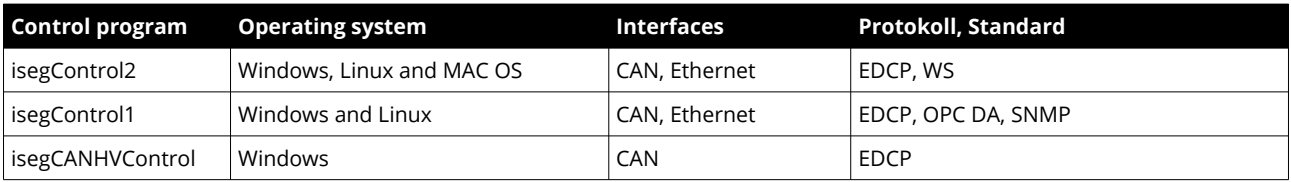

Using the w-ie-ner Mpod crate it is possible to control up to 10 modules via Ethernet-SNMP Interface.

## <span id="page-24-0"></span>**3.2 General settings and options**

Please note that there are additional hardware features for these devices in this manual called **OPTION**. The use of an access without the hardware implementation will be described under **OPTION** in manual.

Devices with different bit rate settings do not work on the same CAN bus.

The actual channel and module values (measurement and status) are refreshed approximately every 10ms x number of channels.

The board temperature values are refreshed approximately every 5 up to10 s.

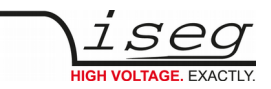

# <span id="page-25-1"></span>**3.3 Operation principle**

#### <span id="page-25-0"></span>**3.3.1 Remote interface control**

The communication between an application and the module is performed by the transmission of data items. A data item contains information to be submitted to and/or received from the module. It can represent a specific quantity or a union of single bits. The majority of the data items are standard for all Multi-Channel HV modules and are described in the interface manual in detail. Data items for optional functions are described in the interface options manual.

A general distinction can be made between data items to control individual HV channels and data items to control the HV modules with the sum of all contained channels.

The former group includes the following data items, which exist for every single HV channel:

- items to handle channel status, control and event's
- items to set the voltage or current, bounds, interlock maximum and minimum
- items to read the measured voltage and current
- items to read the nominal voltage and current

The following data items control the properties of the whole HV module. These items exist only once per module:

- items to handle module status, control and events
- voltage ramp speed (is the same for all HV channels)
- current ramp speed (is the same for all HV channels)
- restart time after recalling set values
- maximum set voltage
- maximum set current
- ADC samples per second
- digital filter setting
- power supply voltages
- temperature
- maximum voltage
- maximum current

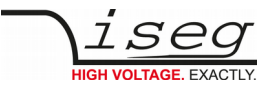

### <span id="page-26-1"></span>**3.3.2 Channel and Module**

A high voltage channel is a single high voltage source and measurement circuit. The channel has different operation modes and provides different measurements and status flags.

A module is the combination of one or more high voltage channels in a common housing. Examples are EHS with up to 48 channels. Beside the combination of all channels, the module provides some more measurement and status information for the whole device.

Module commands set a module-wide function or return a module-wide status or measurement value. Channel commands, in contrast, operate on a specific channel. High voltage device operation modes

### <span id="page-26-0"></span>**3.3.3 Terminology**

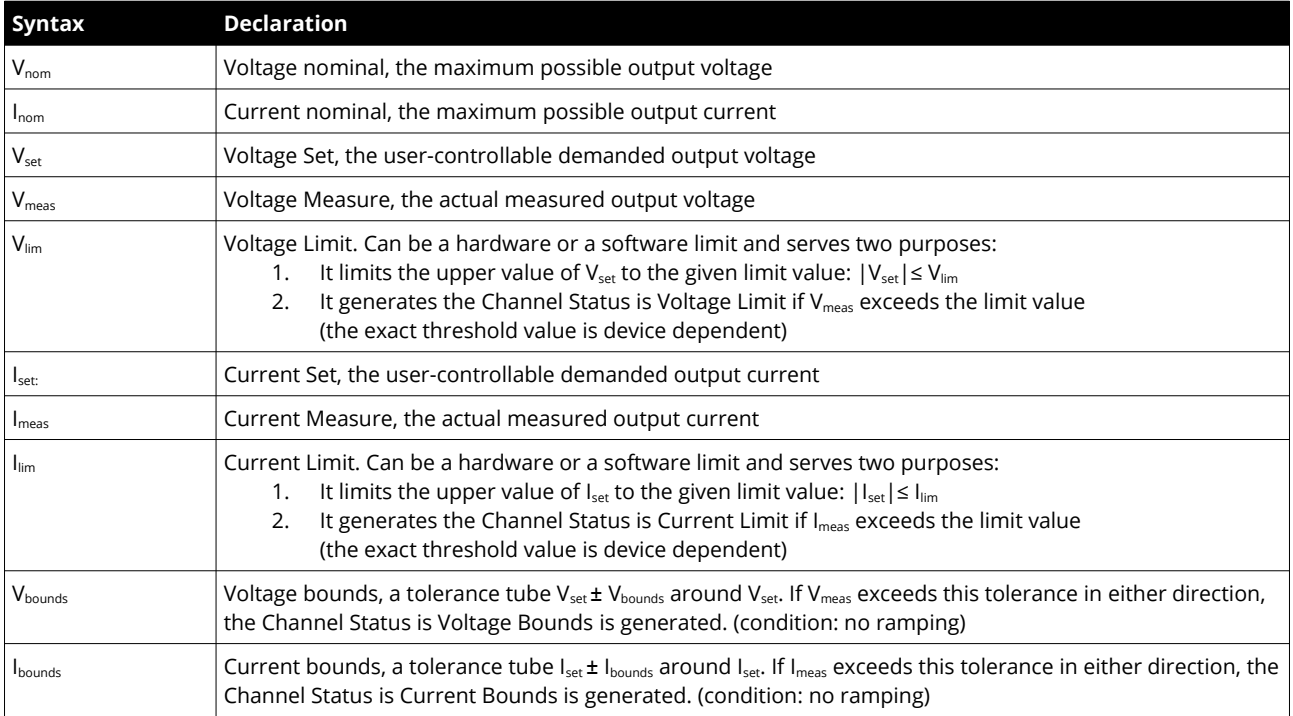

*Table 5: Terminology*

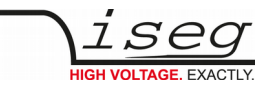

### <span id="page-27-0"></span>**3.3.4 Channel operation modes**

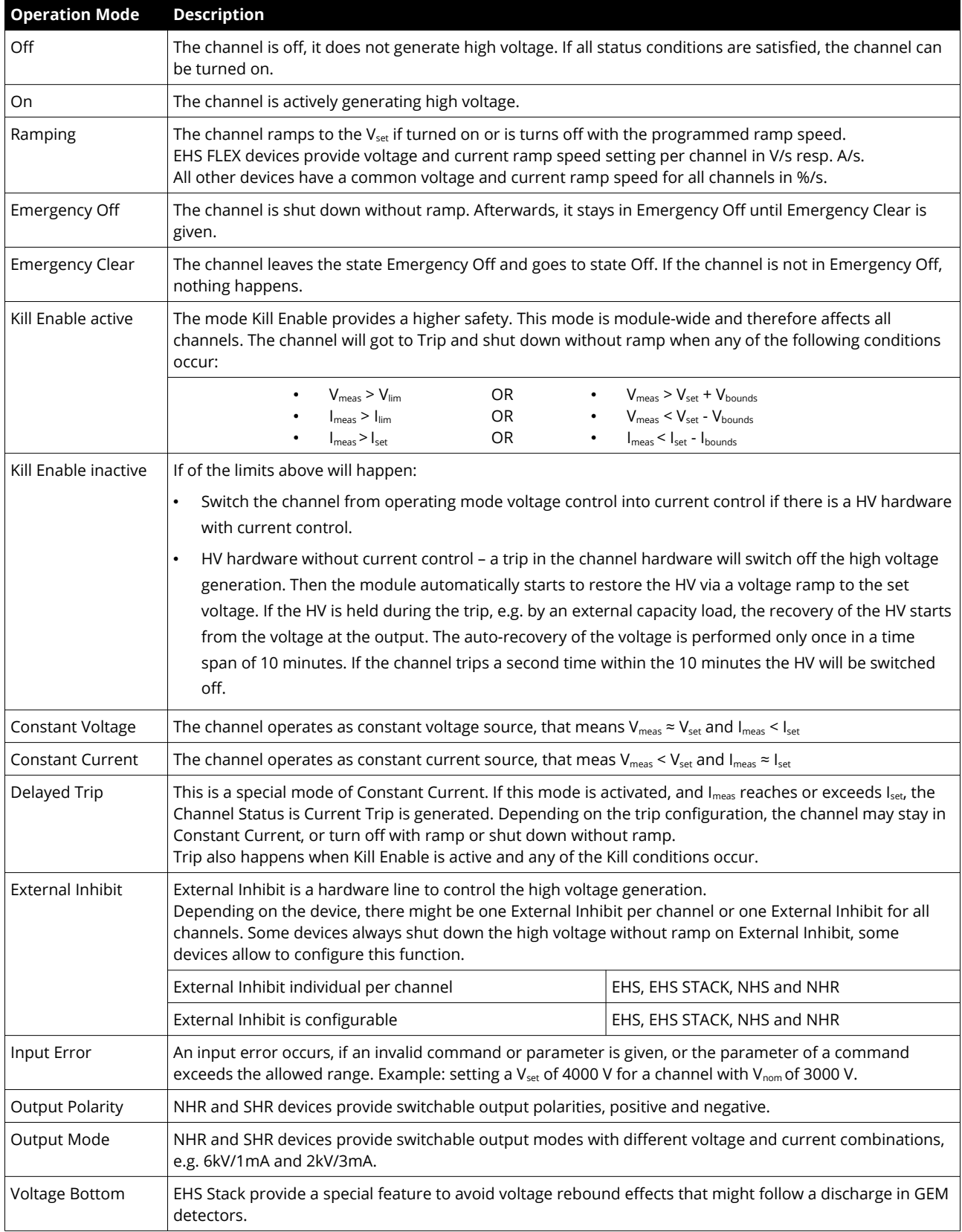

*Table 6: Channel operation modes*

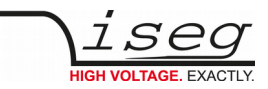

### <span id="page-28-1"></span>**3.3.5 Status and Event generation**

Channel as well as Module have status and event registers. Both registers contain similar condition bits. The difference between both register types is, that status bits are set and cleared by the device according to the current conditions. Event bits, however, are only set by the device and must be cleared explicitely by the user.

For example, the Status bit is Constant Current indicates that the channel *is now* in constant current mode. The Event bit Event Constant Current in contrast indicates, that the channel has been (or still is) in constant current mode since the last clearing of this bit.

It is thereby possible to clear all status flags at once or to just clear individual bits. In general it is not possible to clear an event bit if the corresponding status bit is still set. The status and event registers are described in detail in section Status and Event registers starts from page [48](#page-47-0).

### <span id="page-28-0"></span>**3.3.6 Additional current measuring range (Option)**

Some modules are equipped with a second current measuring range to capture small current values. The range is automatically detected. In the second range the values will be converted with a higher resolution. The value is in the same floating point format as in the first range. The device control protocol allows to request which range is active.

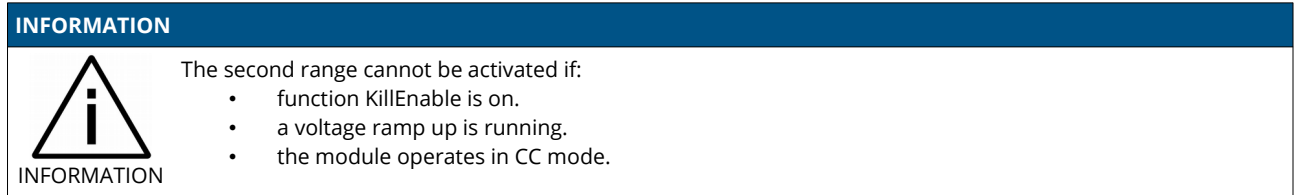

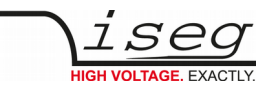

### <span id="page-29-3"></span>**3.3.7 Control and Status items**

#### <span id="page-29-2"></span>**3.3.7.1 Controls**

Control items encapsulate a number of bits which allow to switch On or Off specific functions. There is a control item for the module (ModuleControl) and one for each channel (ChannelControl). Control bits that are used to switch a function permanently are named "set..." (e.g. "setON" to switch a channel On of Off). Bits that initiate the execution of a task just once are named "do..." (e.g. "doClear" to clear all events).

#### <span id="page-29-1"></span>**3.3.7.2 Status and events**

Status items contain a register that encapsulates bits that indicate the current status of the module or channel. Status bits are named starting with "is...". The status always displays only present conditions, if a condition has changed corresponding status bits will be updated.

Unlike the status, event items record previous conditions (e.g. exceeded limits, trips etc.). If an event is registered the corresponding event bit is set permanently to "1" and will keep the information until explicitly reset. Event bits are named starting with "E...".

status Summary of actual condition of module, channel or group

event Event, characterizes a former or actual special condition of module, channel or group

#### <span id="page-29-0"></span>**3.3.7.3 Event status and event mask**

To avoid the need for checking all event sources permanently for incoming events, the module provides a hierarchical chain for the combination of the events to a single status bit. The structure for the event processing allows a combination of events coming from the module status, the status of the channels and the group status. For each event status item a corresponding event mask item is provided. The event mask defines which event status bits contribute to the combined event status.

Event status Events that have been registered so far

Event mask Filter to define which individual events contribute to the summarized event

Between event status items and the corresponding mask is a bit by bit correspondence. The bits in the mask are named starting with "ME...". If the mask bit is set, the occurring of the respective event will activate the combined event. In turn these sum events are collected in an event status register and connected with an event mask register at this higher level.

#### **CAUTION!**

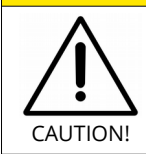

If an event bit in the EventStatus is active and the corresponding bit in the EventMask is set, it is not possible to ramp up the voltage or to activate the HV generation if it has been switched off. To unblock this the EventStatus bits must be reset by writing "1" on the corresponding bit positions.

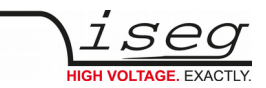

Individual events in the channel event status are starting point of the event combination logic.

First each event status bit for the channel is combined with the corresponding bit in the event mask using a logical AND. Then an event status bit for the channel is generated by combining all resulting bits with a logical OR. The full logical operation is given by

EventChannelStatus[n] = (Channel[n].EventVoltageLimit AND Channel[n].MaskEventVoltageLimit) OR (Channel[n].EventCurrentLimit AND Channel[n].MaskEventCurrentLimit) OR (Channel[n].EventCurrentTrip AND Channel[n].MaskEventCurrentTrip) OR (Channel[n].EventExtInhibit AND Channel[n].MaskEventExtInhibit) OR (Channel[n].EventVoltageBounds AND Channel[n].MaskEventVoltageBounds) OR (Channel[n].EventCurrentBounds AND Channel[n].MaskEventCurrentBounds) OR (Channel[n].EventCoonstantVoltage AND Channel[n].MaskEventConstantVoltage) OR (Channel[n].EventConstantCurrent AND Channel[n].MaskEventConstantCurrent) OR (Channel[n].EventEmergency AND Channel[n].MaskEventEmergency) OR (Channel[n].EventEndOfRamp AND Channel[n].MaskEventEndOfRamp) OR (Channel[n].EventOnToOff AND Channel[n].MaskEventOnToOff ) OR (Channel[n].EventInputError AND Channel[n].MaskEventInputError)

The result of the first step for all channels is stored in the register EventChannelStatus. In the next step all bits of the EventChannelStatus are combined to a single status bit, using the corresponding mask (EventChannelMask). The logical operation is given by

EventChannelActive = (EventChannelStatus[0] AND EventChannelMask[0]) OR (EventChannelStatus[1] AND EventChannelMask[1]) OR

(EventChannelStatus[n] AND EventChannelMask[n])

A second branch in the event processing logic treats events generated by the status of the module. The following scheme applies to these module events:

EventModuleActive = (EventTemperatureNotGood AND MaskEventTemperatureNotGood) OR (EventSupplyNotGood AND MaskEventSupplyNotGood) OR (EventSafetyLoopNotGood AND MaskEventSafetyLoopNotGood)

...

A third branch combines events generated by groups (monitor group, timeout group, see chapter 3) Group events are stored in the status register EventGroupStatus. The mask EventGroupMask is used to generate the combined bit EventGroupActive with the following operation:

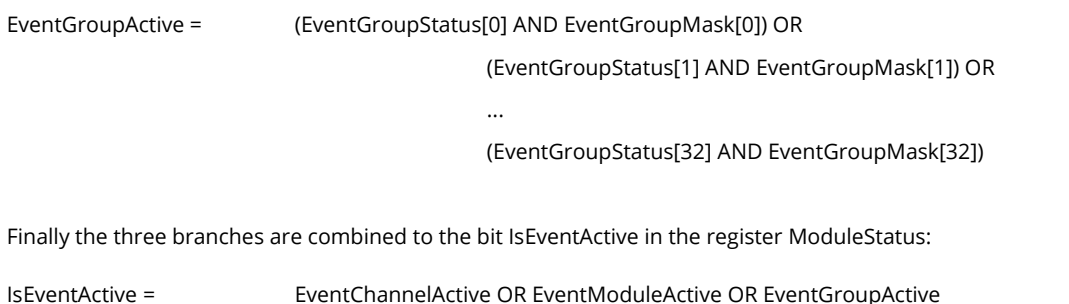

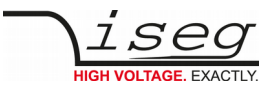

#### <span id="page-31-5"></span>**3.3.8 Summarizing channel characteristics into groups**

The module provides a highly flexible group functionality. A group is a combination of all or a selection of channels with the ability to control or monitor a specified quantity or characteristic of all included channels. There are two classes of groups "Fix Groups" and "Variable Groups". The former are predefined groups that allow to set single specification values in all channels. The latter are configurable groups that allow to customize the logical structure of the module to the logical structure of the application. They allow an arbitrary assignment of channels and provide a wide range of functionality, structured in four predefined group types. Up to 32 Variable Groups can be defined. The predefined group types are:

#### <span id="page-31-4"></span>**3.3.8.1 Set Group**

sets a specified channel characteristic in all selected channels no event generation

<span id="page-31-3"></span>**3.3.8.2 Status Group**

represents the status (condition) of a channel characteristic for all channels no event generation

#### <span id="page-31-2"></span>**3.3.8.3 Monitor Group**

monitors the condition of a channel characteristic for selected channels event generation when the condition changes configurable response (e.g. switch off)

#### <span id="page-31-1"></span>**3.3.8.4 Timeout Group**

monitors the current trip in selected channels

to employ this group the signal KillEnable must be turned off

Event generation only after expiry of a predefined time within which the trip condition must be active

configurable response (e.g. switch off)

#### **3.3.8.5 Responses on events (Soft-Kill features)**

Event generating groups can be configured to perform one out of four predefined responses if the event has been generated:

- <span id="page-31-0"></span> shut down of the whole module without ramp
	- o high voltage in all channels of the module is switched off
- switch off all channels that are members of the group without ramp
	- o high voltage in all channels of the group is switched off
- switch off all channels that are members of the group with ramp
	- o high voltage in all channels of the group is ramped down
- no response
	- o no change

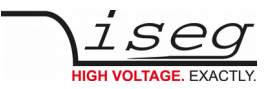

# <span id="page-32-1"></span>**3.4 Communication via Interface**

All modules are controlled via a serial CAN bus interface according to CAN bus specification 2.0A. The actual control protocol is the "Enhanced Device Control Protocol" and is explained more precisely in the following sections.

Furthermore it is implemented a second command set, which corresponds to the deprecated standard protocol "Device Control Protocol". The description of the Device Control Protocol is carried out in the corresponding manual (see [Appendix\)](#page-120-1).

We don't recommend to use this data points for actual applications.

### <span id="page-32-0"></span>**3.4.1 Enhanced Device Control Protocol EDCP**

The communication between the controller and the module is working according to the Enhanced Device Control Protocol EDCP, which has been designed for instruments of Multi-Channel systems by iseg Spezialelektronik GmbH. This protocol is working according to the master slave principle. Therefore, the control of the HV device through a controller in the superior layer is the master in this system, while the module (as a Front-end device with intelligence) is the slave.

The data exchange between the controller and the HV device is working with help of data frames. These data frames are made out of one direction bit DATA\_DIR, one 16bit DATA\_ID and further data bytes. The direction bit DATA\_DIR defines whether the data frame is a write or read-write access. Write access means that the host writes data into the module, read-write access means that the host wants to read data from the module (this is the read access), and the module answers by a write access. The DATA\_ID is characterized through the first bit of the data frame with DATA\_ID.b15=0 of EDCP frames

(DATA\_ID.bit7=1 of standard DCP frames). In order to code the type of an access the bit14=1 for a **single channel** access (symbol **S**), b13=1 for a **group access** (symbol **G**) and b12=1 for a **module access** (symbol **M**).

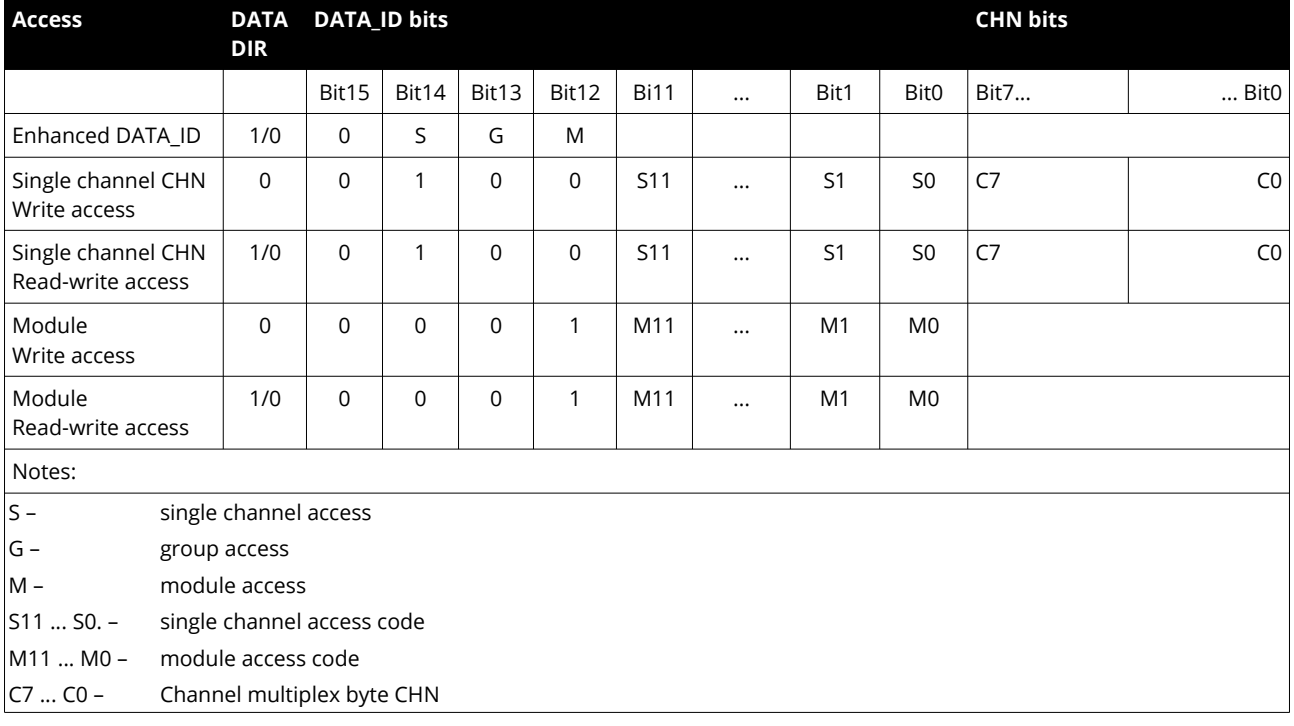

The next tables will give an overview of the parts of the EDCP:

If the type of the data frame is a single channel access it will code the corresponding channel information with help of the next multiplex of channel byte (CHN).

If the type of the data frame is a module access then a DATA\_ID is necessary only.

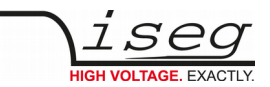

If the type of the data frame is a combination of a single channel and group instruction then it will code the corresponding channel members with help of the next 16bit word (symbol MBR) followed by an OFFSET byte to have a channel start index in steps of 16 (reserved at the moment).

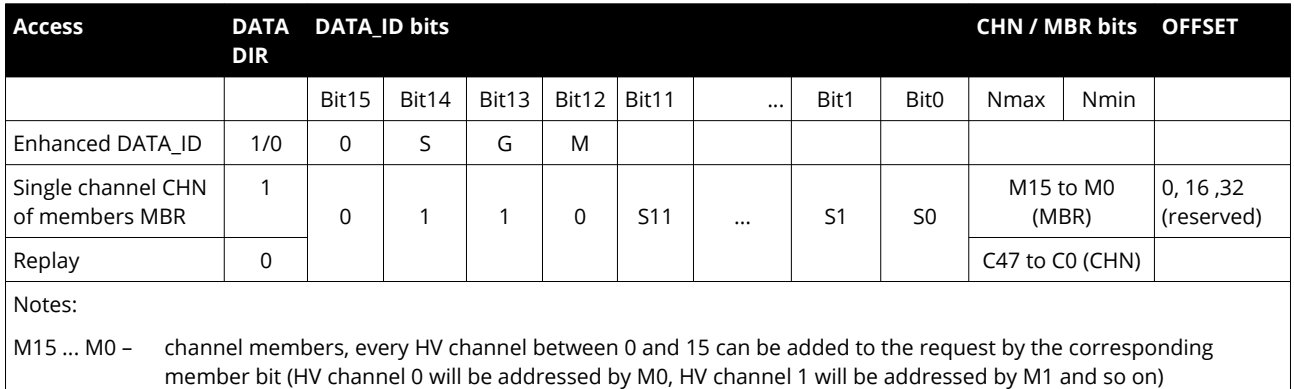

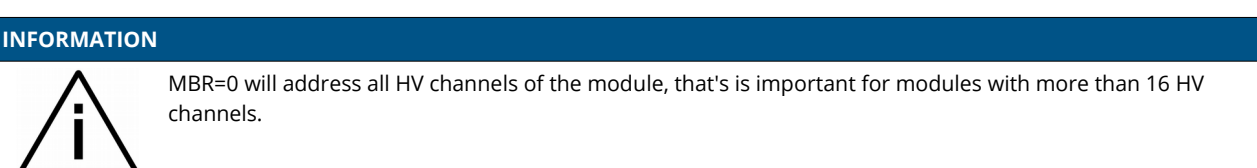

INFORMATION

When a HV device has received such a request message it will answer with multiple CAN frames for all channels which are addressed as members (MBR).

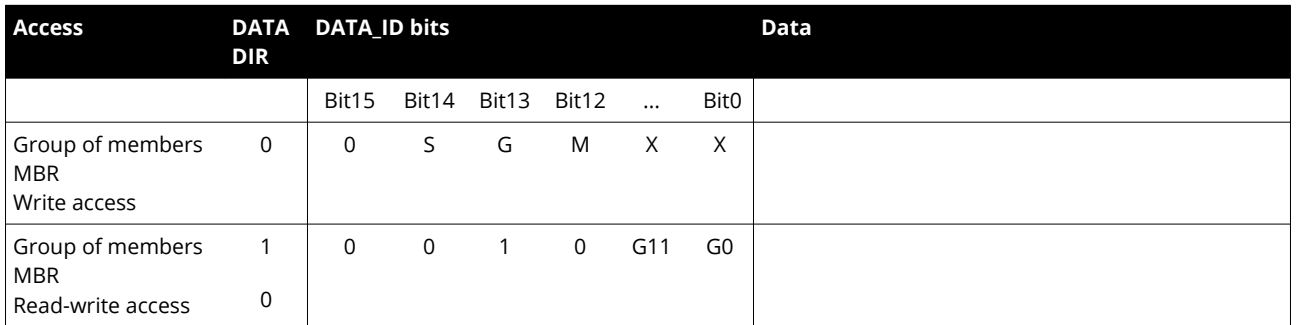

The data format of data frame which are coded a group access without a combination of the **S** bit has to be take from the respective description in this manual.

These data frames correspond to a transfer into layer 3 (Network Layer) and layer 4 (Transport Layer) of the OSI model of ISO. The transmission medium is the CAN Bus according to specification 2.0A, related to level1 (Physical Layer) and level 2 (Data Link Layer).

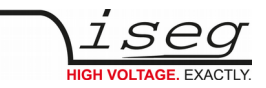

#### <span id="page-34-0"></span>**3.4.1.1 Data formats**

The data format on the network is big endian, i.e. on Intel computers, the value is stored byte-wise reverse. Please use some of the online analysis tools for IEEE-754 floating-point conversion in to the binary format.

UI1 unsigned character SI1 signed character UI2 unsigned short integer (16 bit) UI4 unsigned integer (32 bit) R4 float according to IEEE-754 single precision format

Example Vset:

Floating point value = 1000 V:

Binary value in correspondence to IEEE-754 = 0x44 0x7a 0x00 0x00

Data bytes in the big-endian data range of CAN: 0x44 0x7a 0x00 0x00

Data-Bytes in computers using a little endian memory: 0x00 0x00 0x7a 0x44

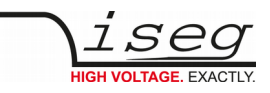

#### <span id="page-35-0"></span>**3.4.2 CAN Data Frame**

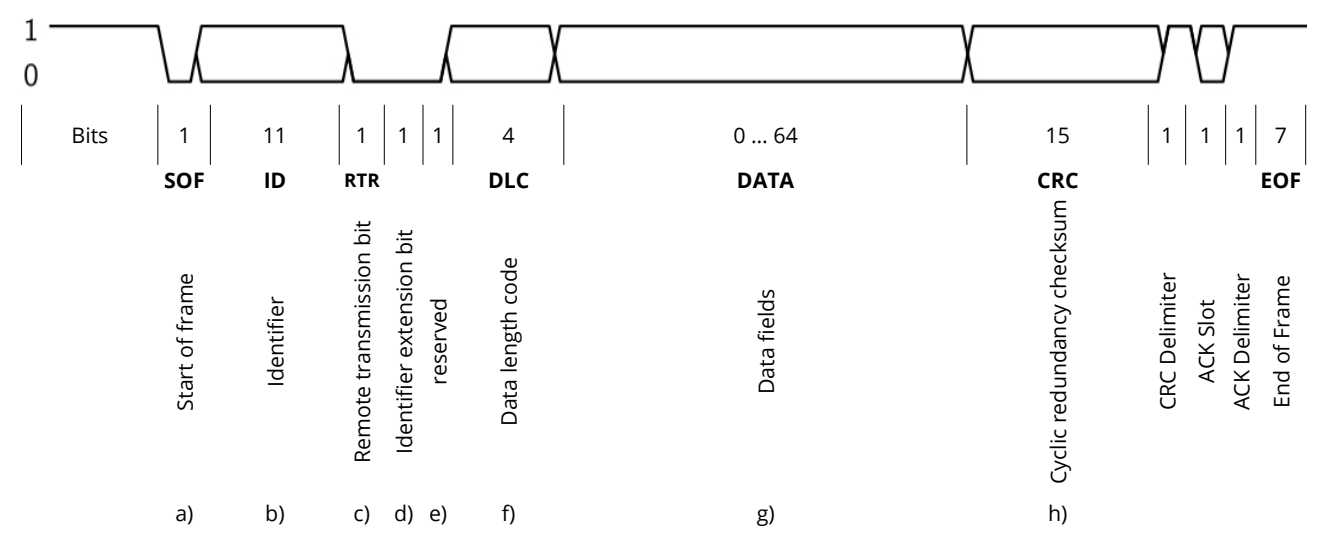

#### a) Start of frame

b) Identifier

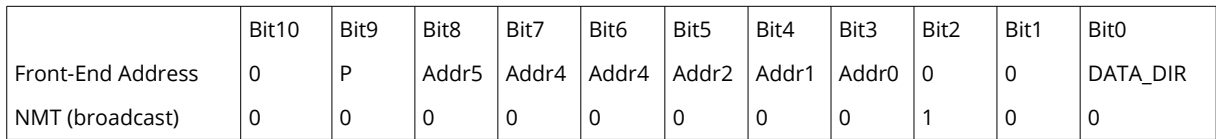

Addr5 to Addr0 coding the Front-Address by backplane signals. Please see Appendix E to refer corresponding hardware manuals for more details.

#### c) Remote transmission bit

d) Identifier extension bit

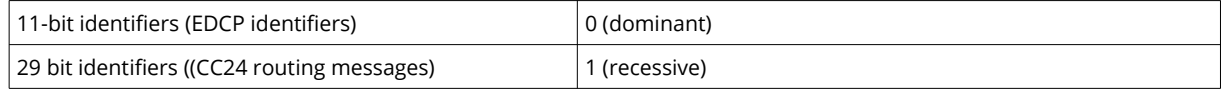

- e) Reserved
- f) 4 bit Data length code (maximum length is 8)
- g) Data field

Single channel access: n = 3 to 7 bytes

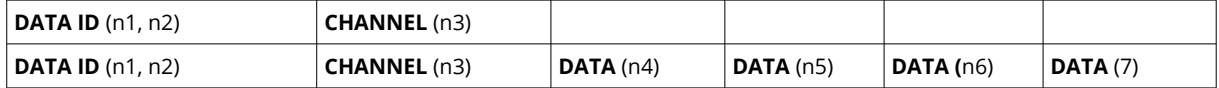

Multiple channel access: n = 5 to 7 bytes

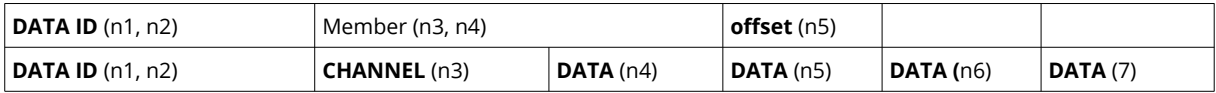

Recommended is member value 0 to requests the DATA\_ID for all channels of the module. Also a request for the first 16 channels can be combined in each case via the member bits (channel 0 by 0x0001, channel1 by 0x0002 and all 16 channels by 0xffff).

offest byte is reserved
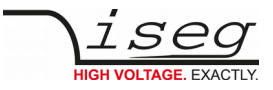

#### Group accesses

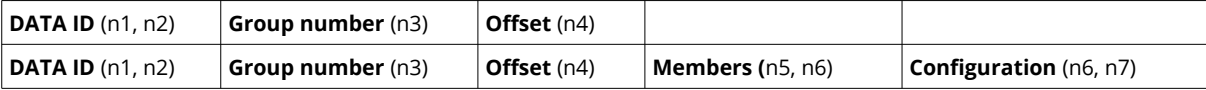

Module access: n = 2 to 6 bytes

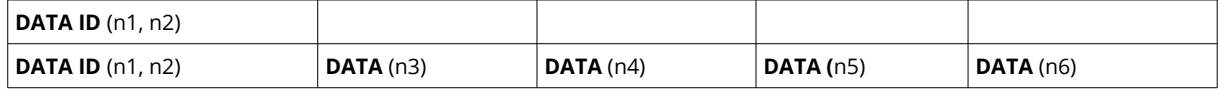

h) 16 bit CRC field = CRC + CRC DelimiterCyclic

Please refer "CAN data link layers in some detail" [\(Appendix E – Literature references\)](#page-124-0).

#### Description of Data fields point g)

# **DATA ID** Bit15 |Bit14 |Bit13 |Bit12 |Bit11 |Bit10 |Bit9 |Bit8 |Bit7 |Bit6 |Bit5 |Bit4 |Bit3 |Bit2 |Bit1 |Bit0

The Front-end device must do:

- Processing of NMT services via broadcast messages inside of the CAN segment
- Processing of the single accesses with direct channel values.
- Processing of group information of the module.
- Self-registration in the higher level through sending the module address.
- Building of status information.
- Send an active error message with higher priority if one of the bits sum status, supply voltages or safety loop in the group access "General status module" not has been set (the module must be configured as a CAN-node with an Active-CAN message function).

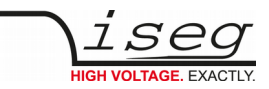

# **3.4.3 Summary of CAN data frame accesses via the NMT service identifier**

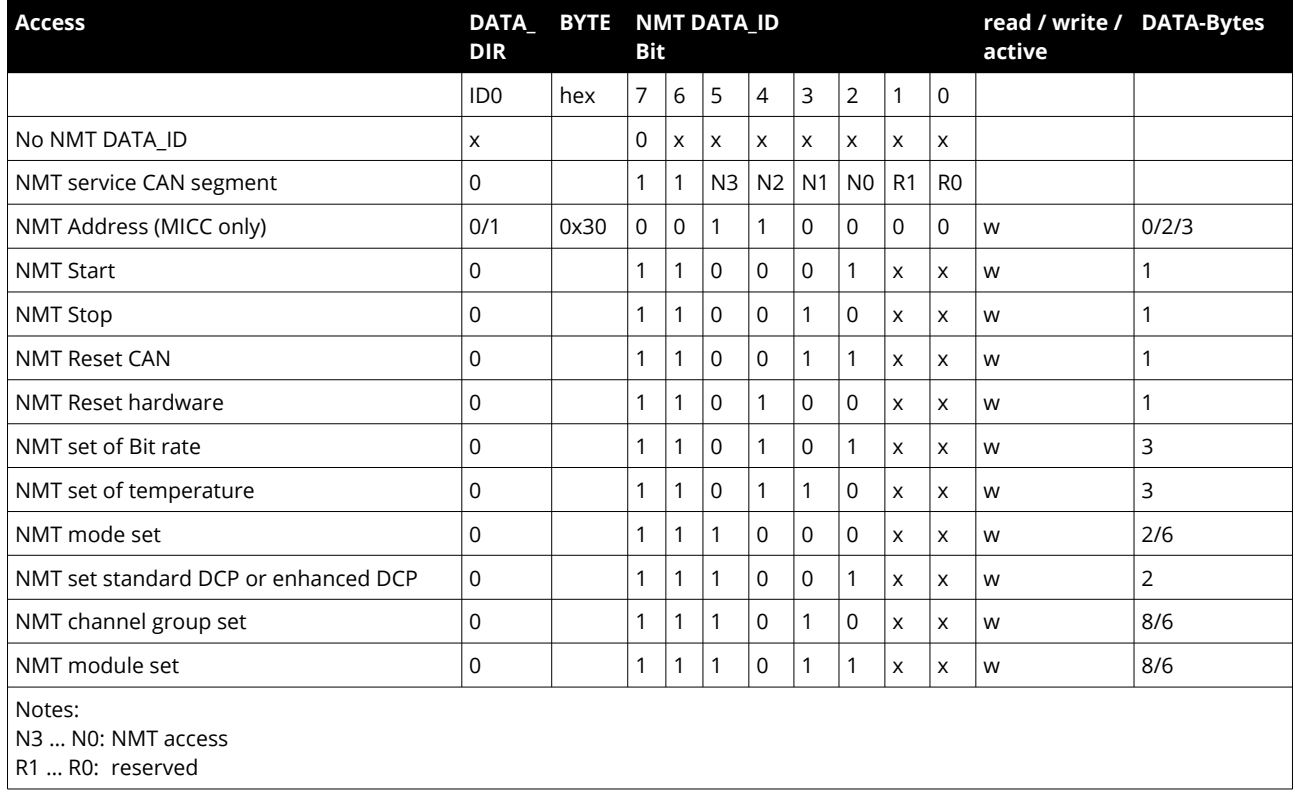

<span id="page-37-6"></span>NMT Address (MICC only)

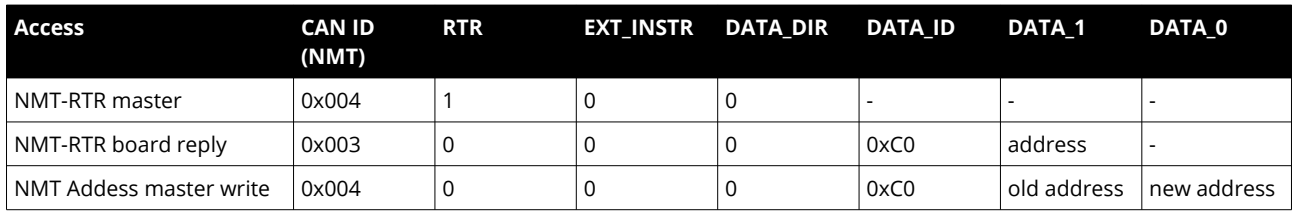

<span id="page-37-5"></span><span id="page-37-4"></span><span id="page-37-3"></span><span id="page-37-2"></span><span id="page-37-1"></span>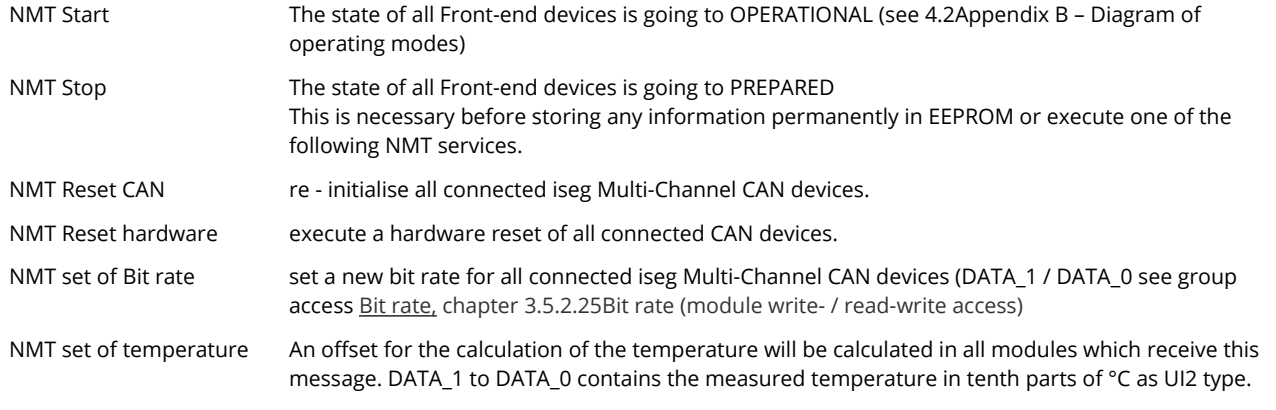

<span id="page-37-0"></span>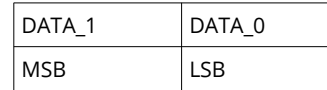

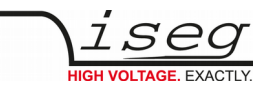

<span id="page-38-3"></span>NMT mode set

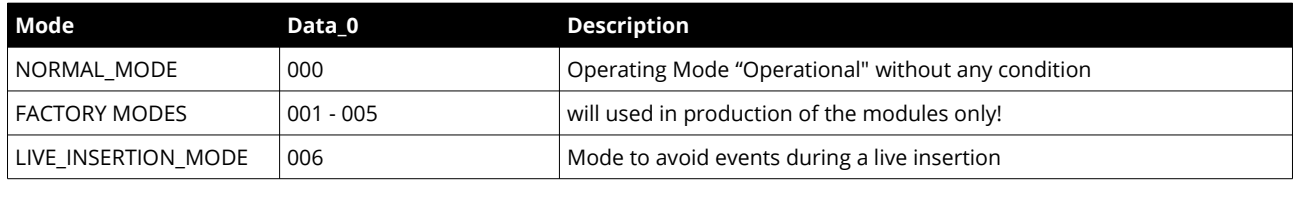

<span id="page-38-2"></span>NMT set standard DCP or enhanced DCP: DATA\_0=0 standard DCP DCP

DATA\_0=1 enhanced DCP EDCP

NMT broadcast messages

<span id="page-38-1"></span>NMT channel group set frame:

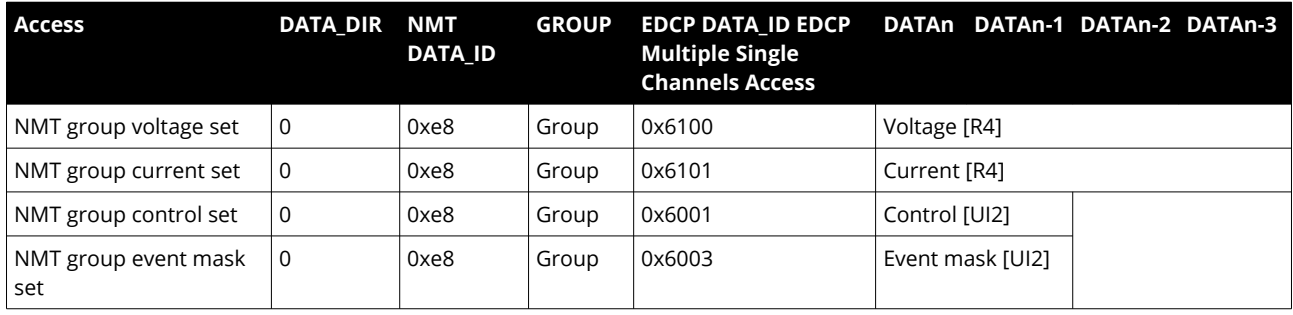

Group 0..255 (group = 0 after power on of the module)

<span id="page-38-0"></span>NMT module set frame:

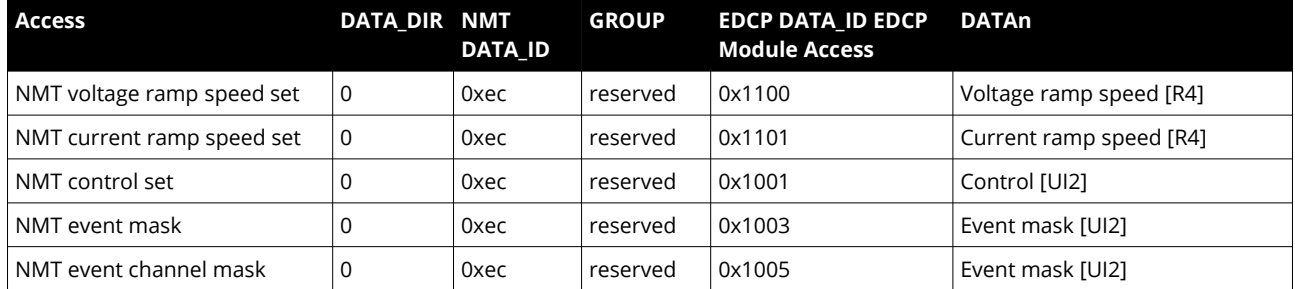

With one of the NMT channel group set or the NMT module set frames a message is sent to the corresponding data point of the table above in kind of a broadcast information for all channels, which have the same group number GROUP. The detailed description of the frames can be found by a click on the arrows of the tables. The EDCP Single Channel Access [GroupNumber](#page-70-0) (described on [3.5.1.43](#page-70-1) [Group number \(single/ multiple single read-write access\)\)](#page-70-1) handles the distribution of a group number for each channel.

Example: Switch ON all channels of the whole system (group number after reset of all channels is zero)

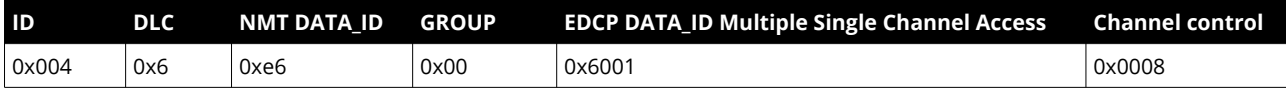

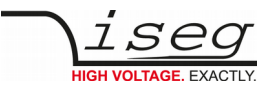

# **3.4.4 Summary of CAN data frame accesses via the Front-end-address identifier**

Multi-channel High Voltage CAN modules are made out of one or two PCBs (in order to double the number of HV channels) and one digital CAN Interface per PCB.

Each module board has to be controlled separately via its own CAN nodes identifier (see [3.4.2](#page-35-0) [CAN Data Frame](#page-35-0) to control the HV modules above).

# **3.4.4.1 List to access of the EDCP made for HV boards up to 255 channels EDCP Single Channel Accesses**

<span id="page-39-3"></span><span id="page-39-2"></span><span id="page-39-1"></span><span id="page-39-0"></span>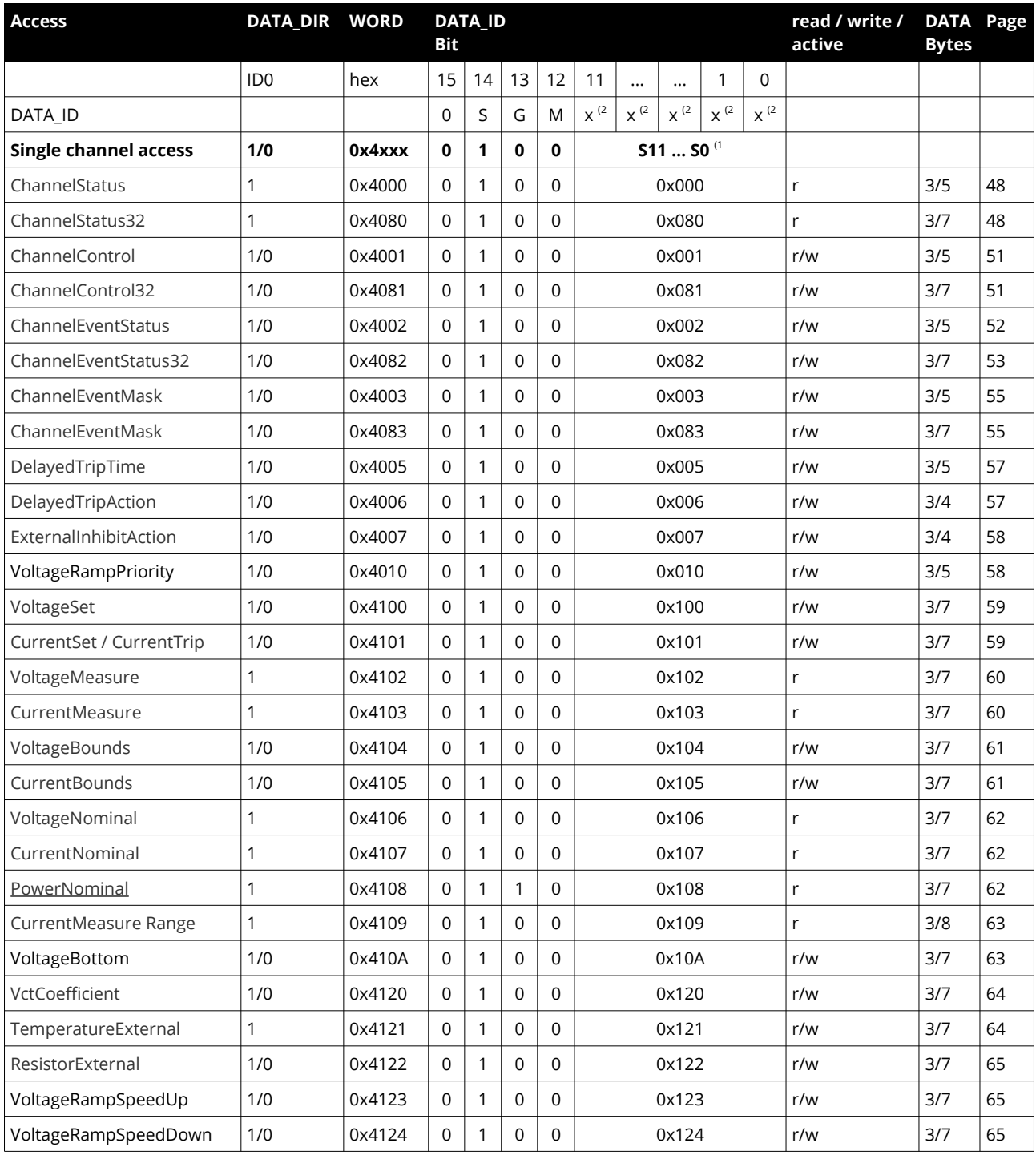

<span id="page-40-3"></span>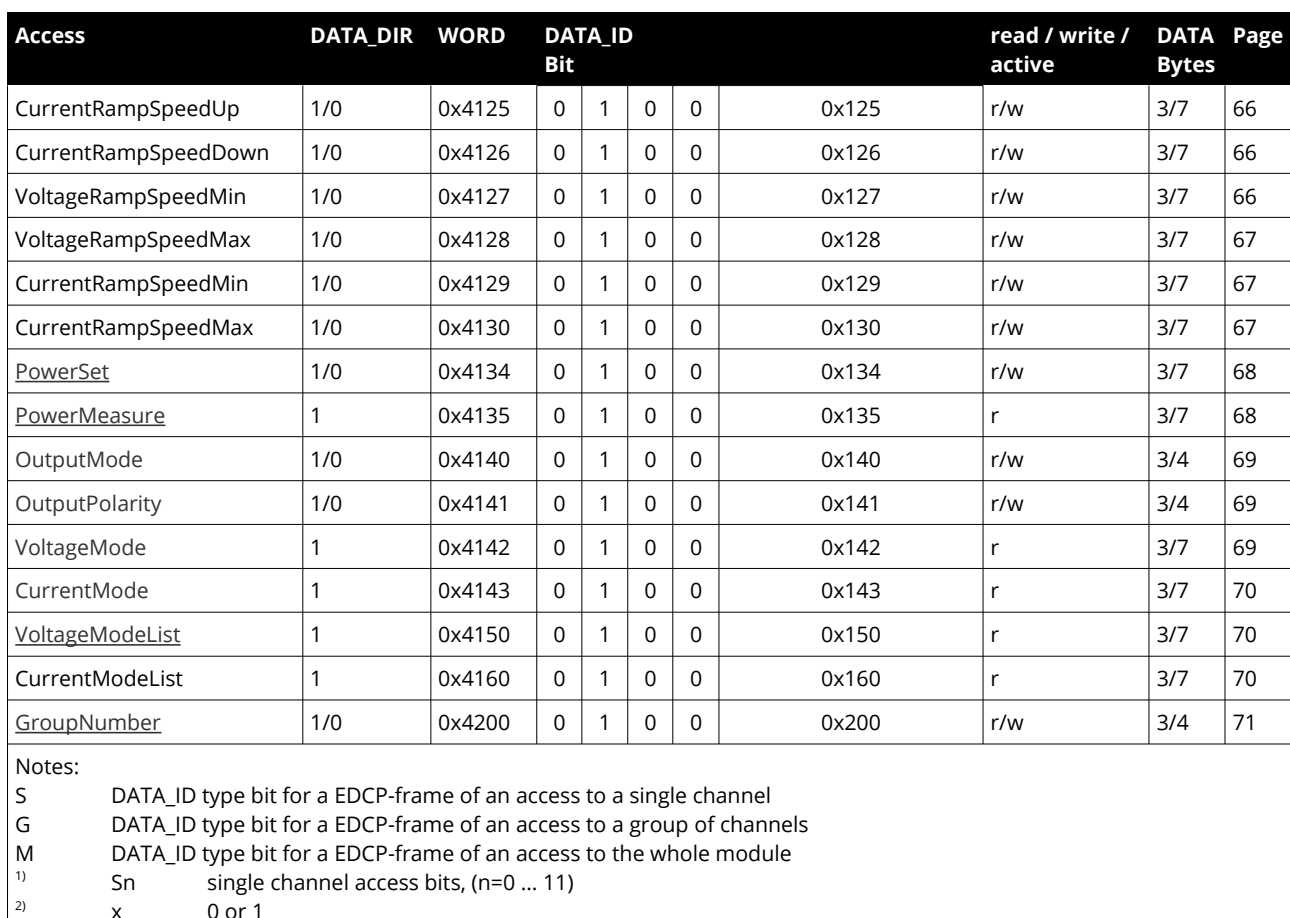

<span id="page-40-2"></span><span id="page-40-1"></span><span id="page-40-0"></span>2) x 0 or 1

*Table 7: List to access of the EDCP*

 $\mathcal{I}$  Seg

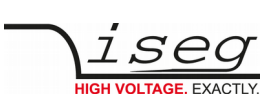

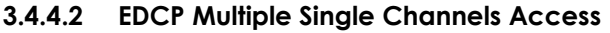

<span id="page-41-3"></span><span id="page-41-2"></span><span id="page-41-1"></span><span id="page-41-0"></span>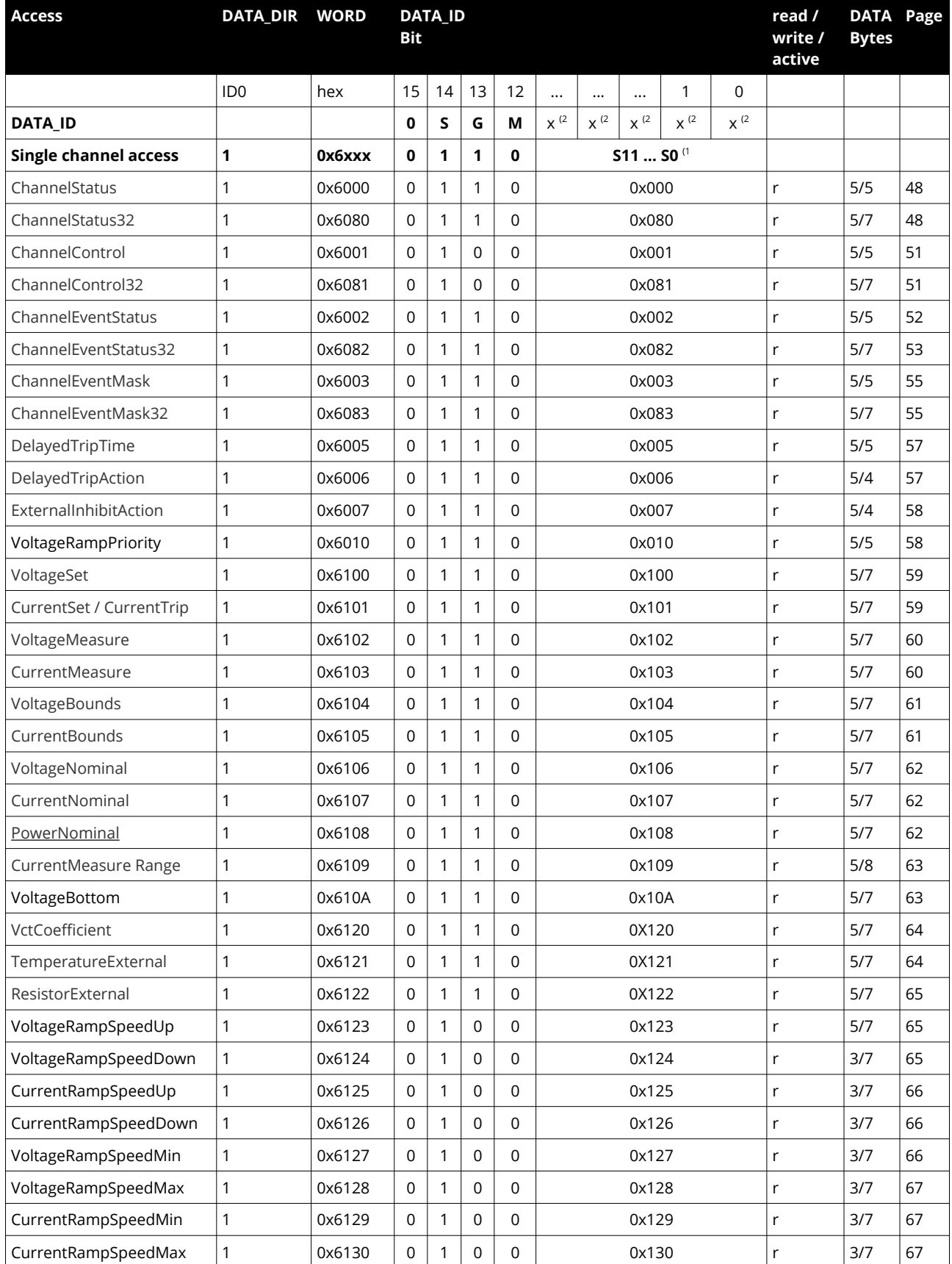

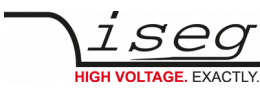

<span id="page-42-5"></span><span id="page-42-4"></span><span id="page-42-3"></span><span id="page-42-2"></span>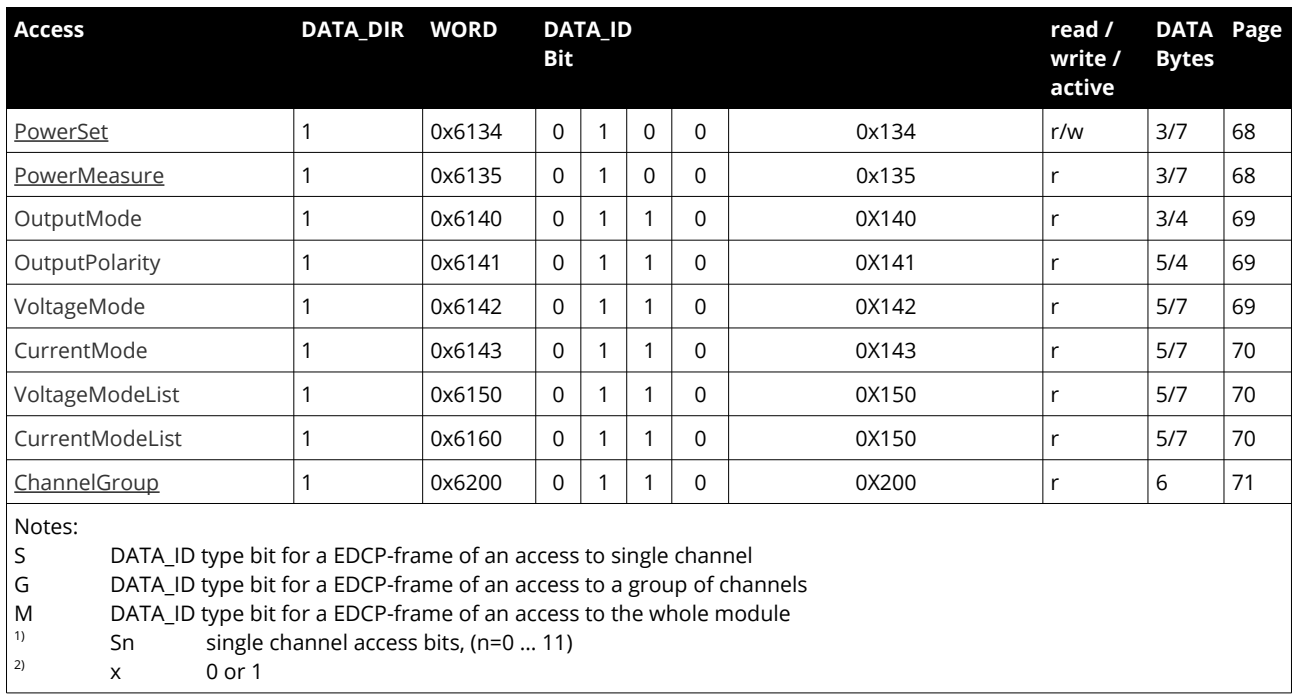

<span id="page-42-1"></span><span id="page-42-0"></span>*Table 8: EDCP Multiple Single Channels Access*

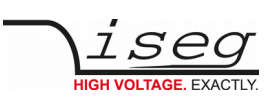

# **3.4.4.3 Module Access**

<span id="page-43-0"></span>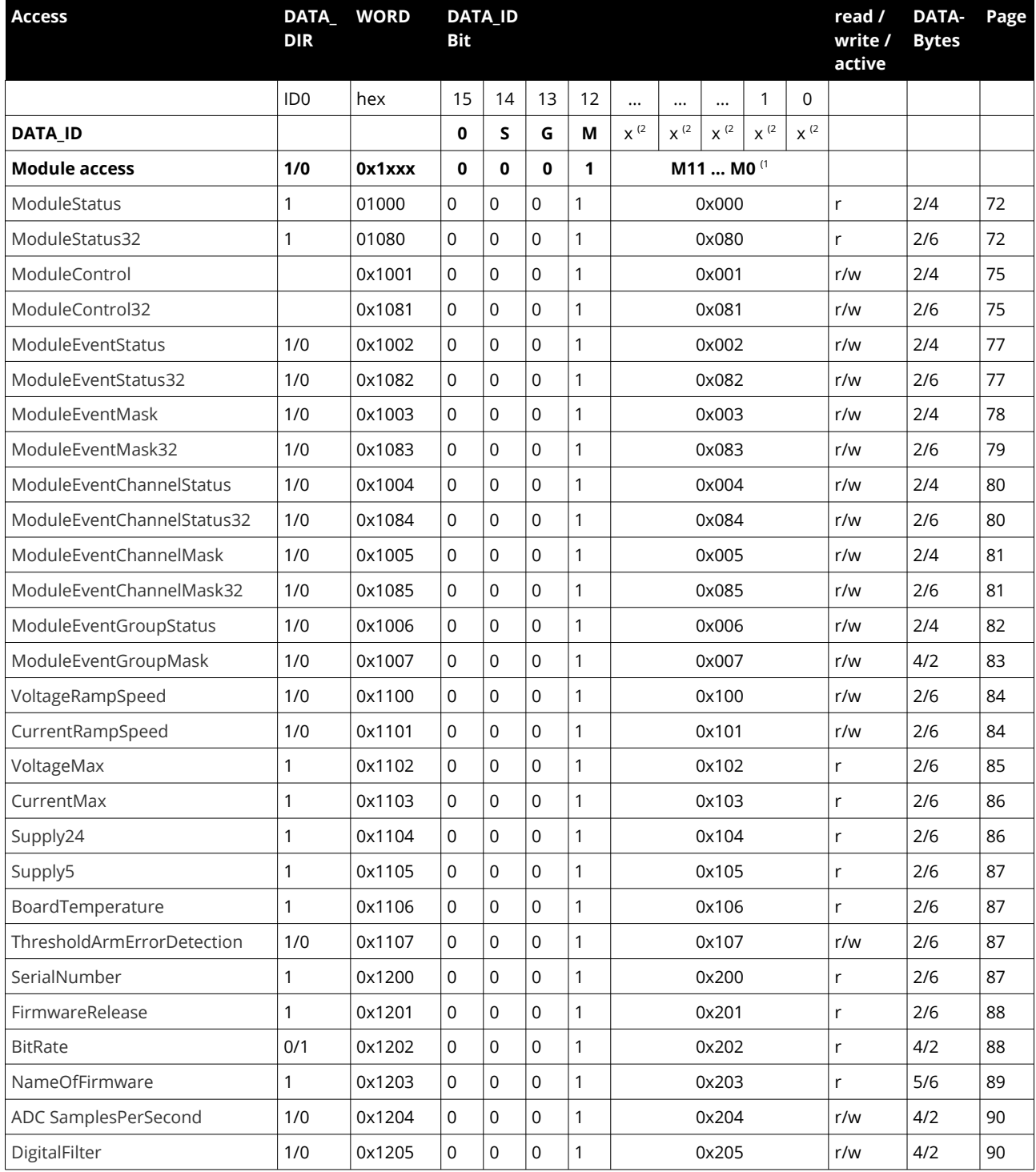

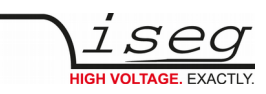

<span id="page-44-1"></span><span id="page-44-0"></span>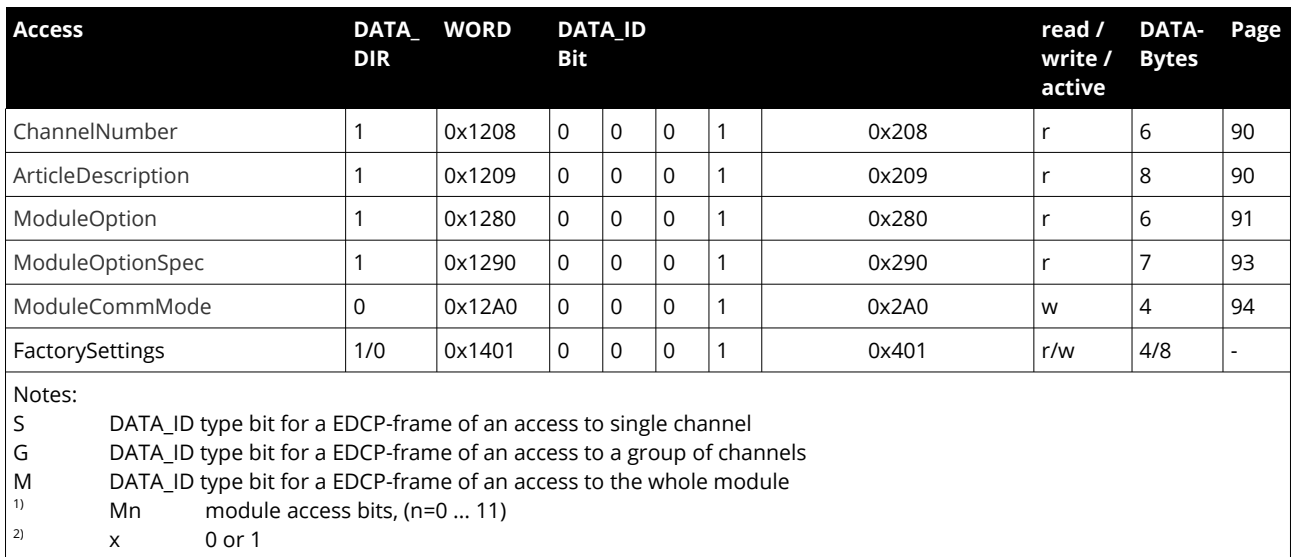

*Table 9: Module Access*

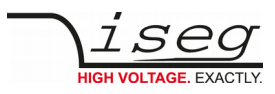

### **3.4.4.4 EDCP Group Accesses**

<span id="page-45-12"></span><span id="page-45-11"></span><span id="page-45-10"></span>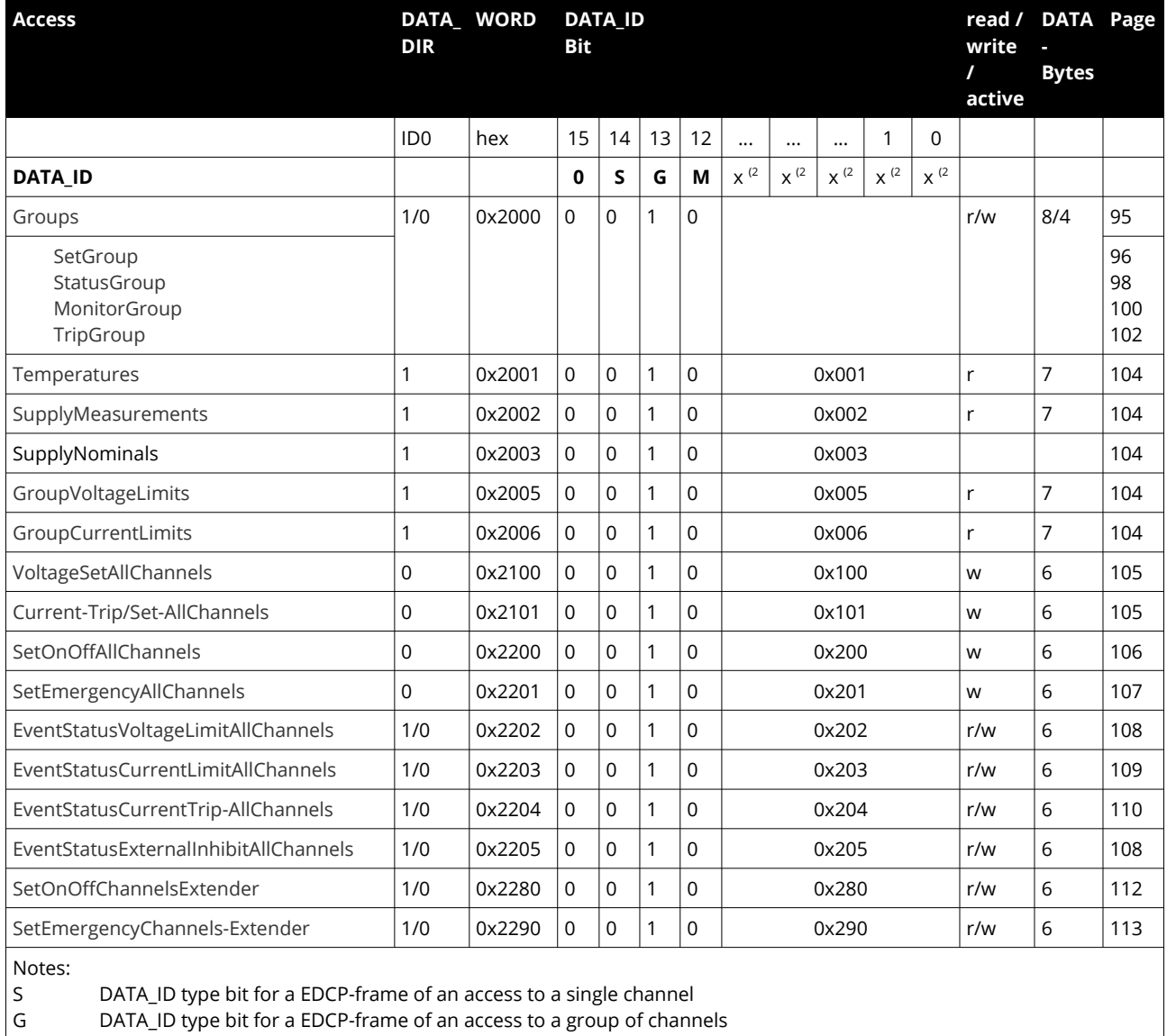

<span id="page-45-9"></span><span id="page-45-8"></span><span id="page-45-7"></span><span id="page-45-6"></span><span id="page-45-5"></span>M DATA\_ID type bit for a EDCP-frame of an access to the whole module  $\begin{bmatrix} M & DATA\_ID \text{ type bit for a EDCP-frame of a} \\ 1 & \text{Gn} & \text{group access bits, (n=0 ... 11)} \end{bmatrix}$ 

<span id="page-45-4"></span><span id="page-45-3"></span><span id="page-45-2"></span><span id="page-45-1"></span><span id="page-45-0"></span>

*Table 10: EDCP Group Accesses*

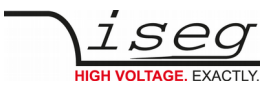

# **3.4.4.5 Important DCP Module Access**

<span id="page-46-0"></span>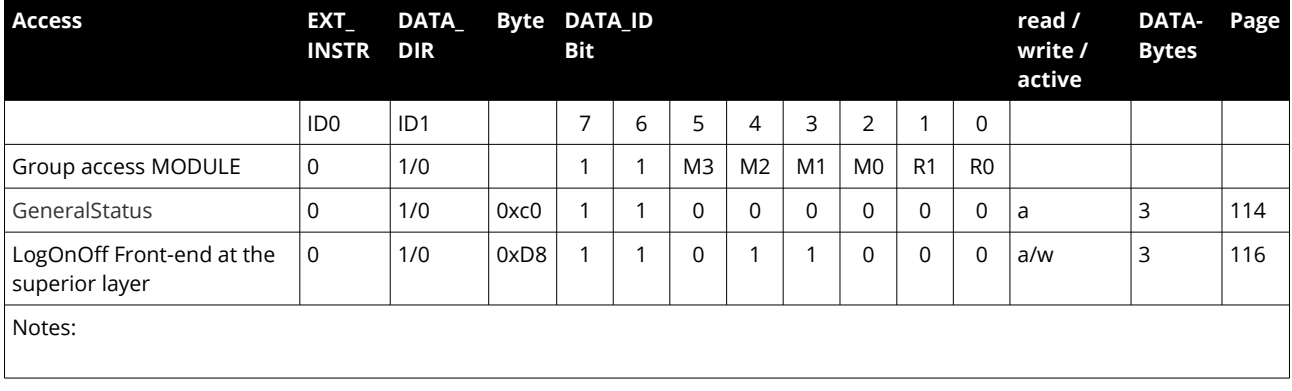

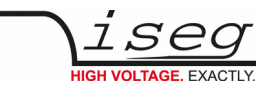

# **3.5 Description of data information per DATA\_ID in EDCP**

# **3.5.1 EDCP Single Access**

The single access describes the control of the channel properties. The range of the single access contains the accesses to the analog digital data items, to the status and the control words of the channels.

### <span id="page-47-1"></span>**3.5.1.1 Channel status (single/multiple single read-write access)**

### EDCP frame:

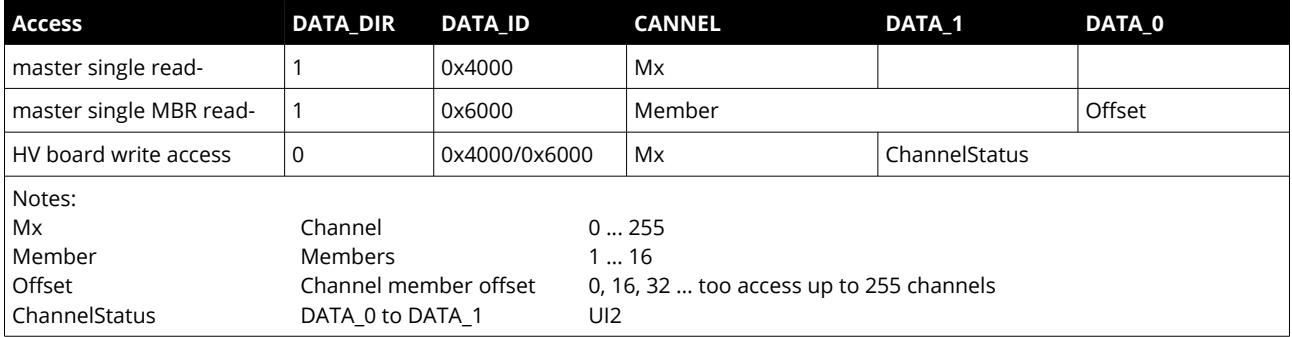

### <span id="page-47-0"></span>**3.5.1.2 Channel status32 (single/multiple single read-write access)**

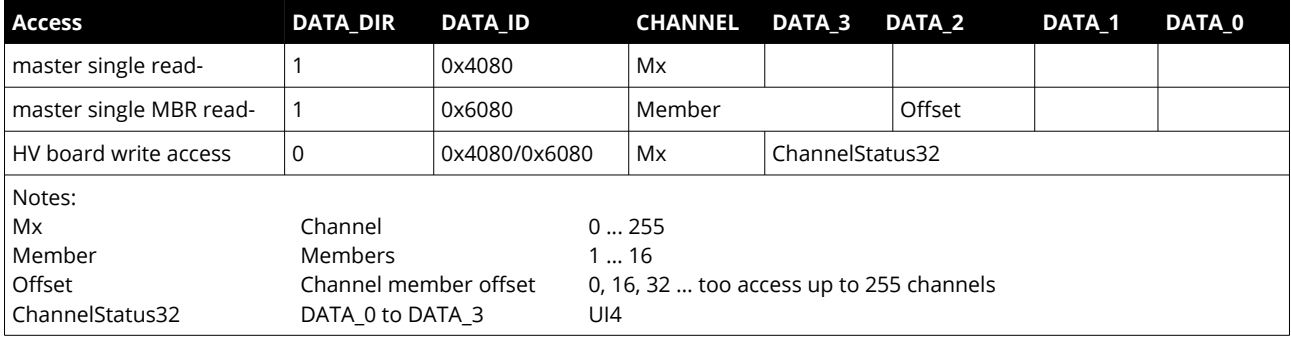

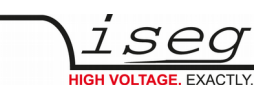

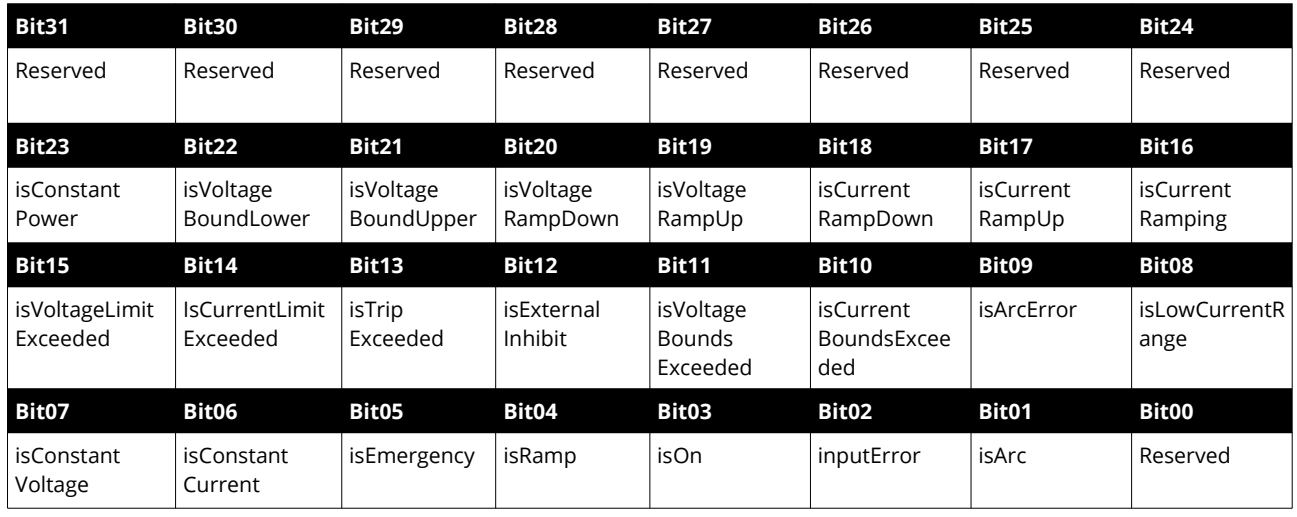

The ChannelStatus register describes the actual status. Depending on the status of the module the bits will be set or reset.

The bit InputError will be set if the given parameter is not plausible or it exceeds the module parameters (e.g. if the command Vset=4000V is given to a module with NominalVoltage=3000V). The bit InputError is not be set if the given values are temporarily not possible (e.g. Vset=2800 at a module with NominalVoltage=3000V, but HardwareLimitVoltage=2500V). A certain signature which kind of input error it is does not exists.

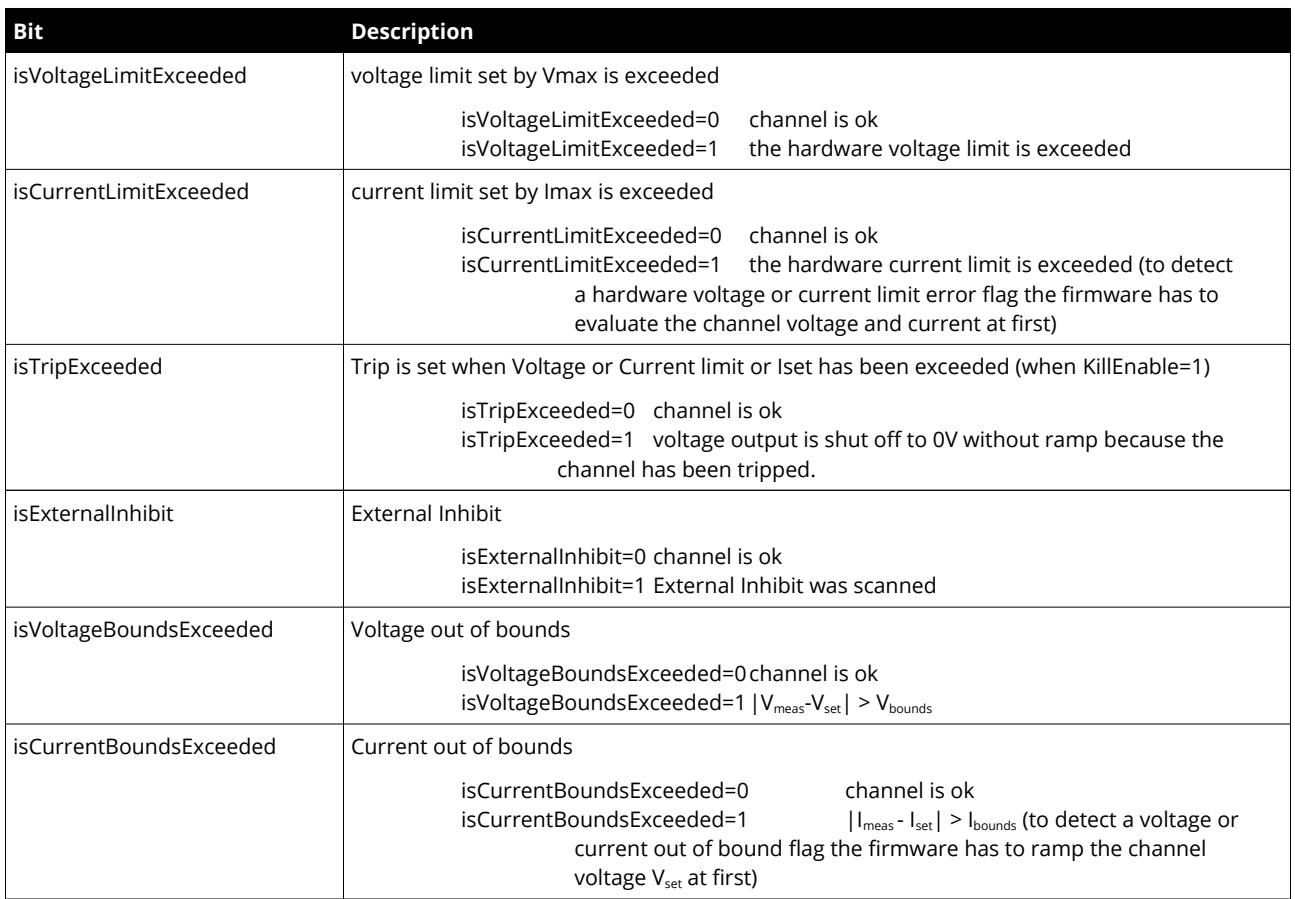

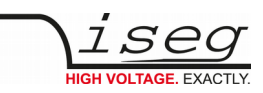

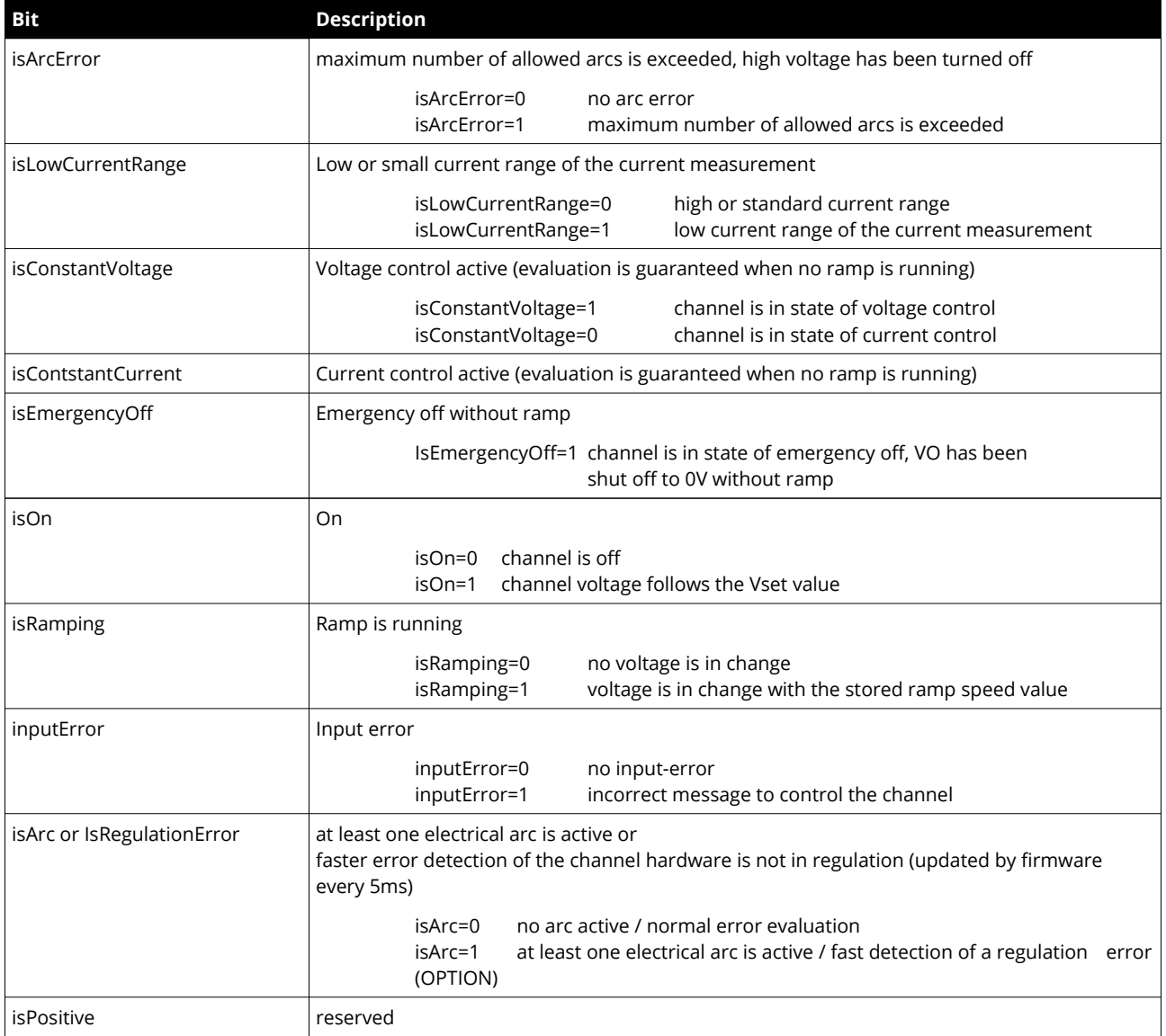

*Table 11*

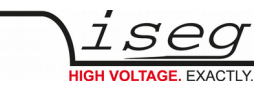

# <span id="page-50-2"></span><span id="page-50-1"></span>**3.5.1.3 Channel control: (single write- and single/ multiple single read-write access)**

EDCP frame:

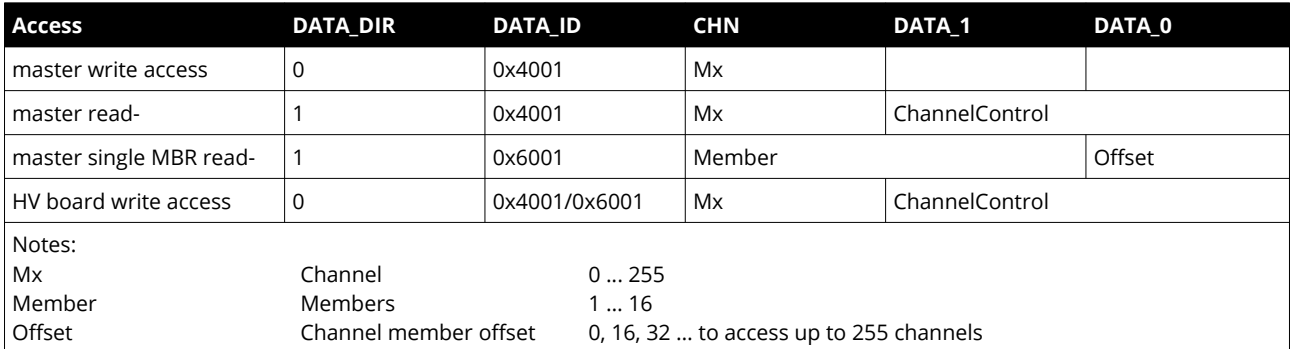

# <span id="page-50-0"></span>**3.5.1.4 Channel control32: (single write- and single/ multiple single read-write access)**

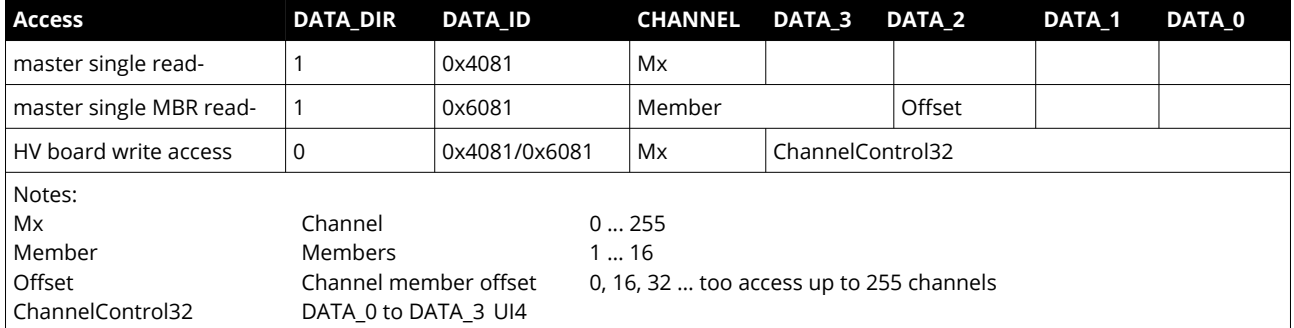

### ChannelControl DATA\_0 to DATA\_3 UI4

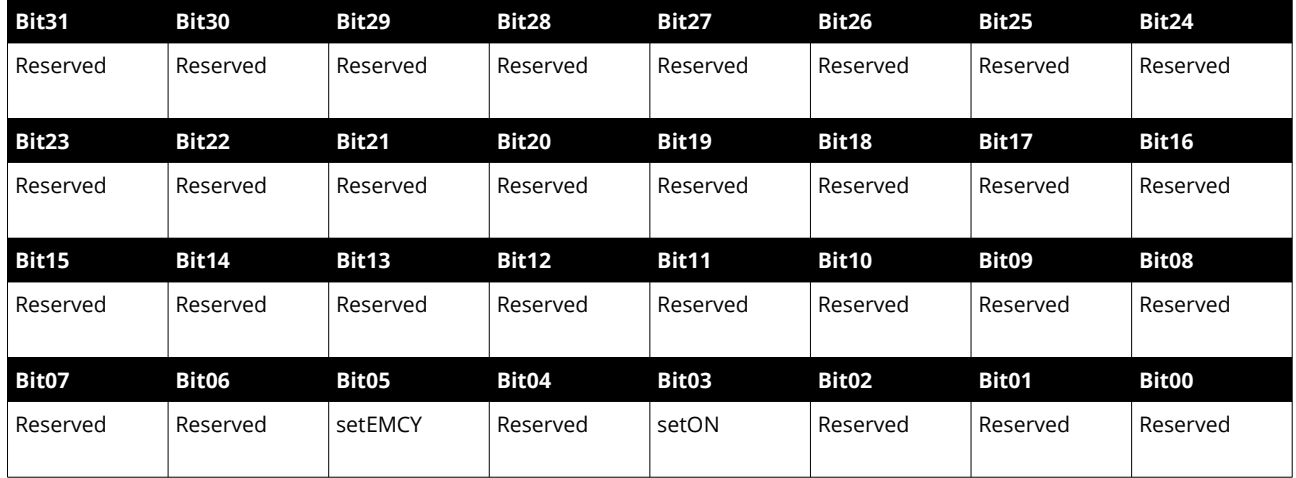

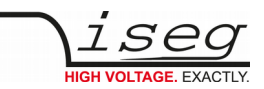

The signals SetOn and SetEmergencyOff control are basic functions of the channel. The signal SetOn is switching ON the HV of the channel and is a precondition for giving voltage to the output. As far as a VoltageSet has been set and no event has occurred and is not registered yet (in minimum, bit 5 and bit 10 to 15 of the register Channel Event Status must be 0), a start of a HV ramp will be synchronized (a ramp is a software controlled, time proportionally increase / decrease of the output voltage ). A SetEmergencyOff switch the channel in state isEmergencyOff and a new SetOn is only possible after SetEmergencyOff is reset to zero.

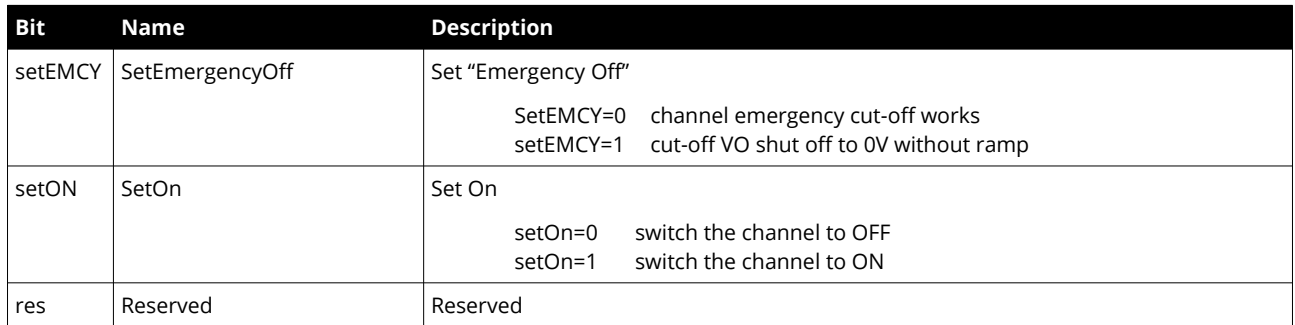

# <span id="page-51-0"></span>**3.5.1.5 Channel event status (single write- and single/ multiple single read-write access)**

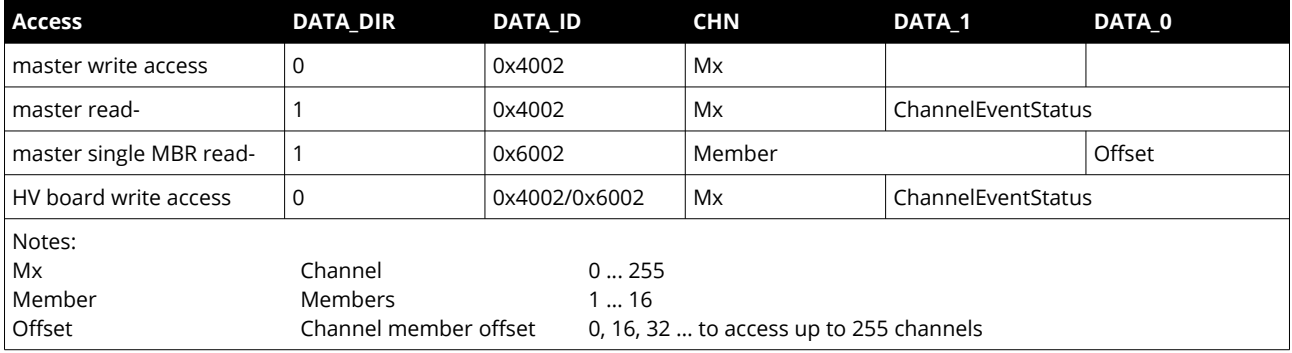

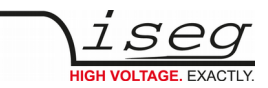

# <span id="page-52-0"></span>**3.5.1.6 Channel event status32 (single write- and single/ multiple single read-write access)**

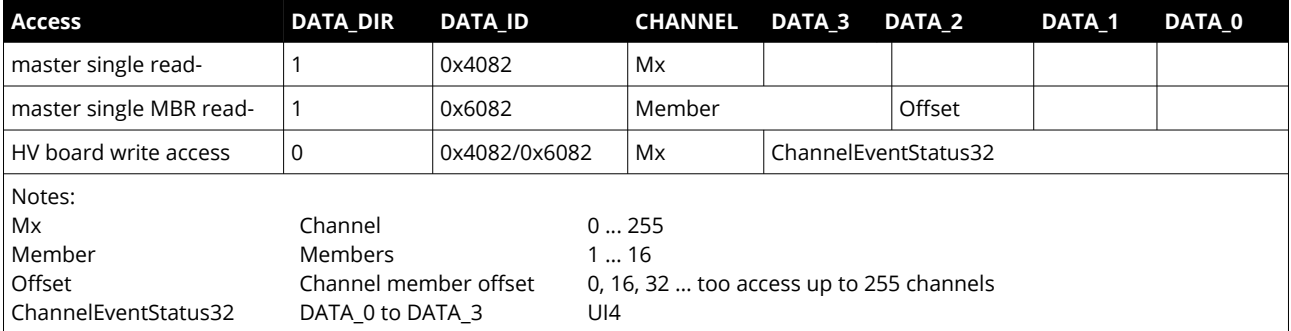

ChannelEventStatus DATA\_0 to DATA\_3 UI4

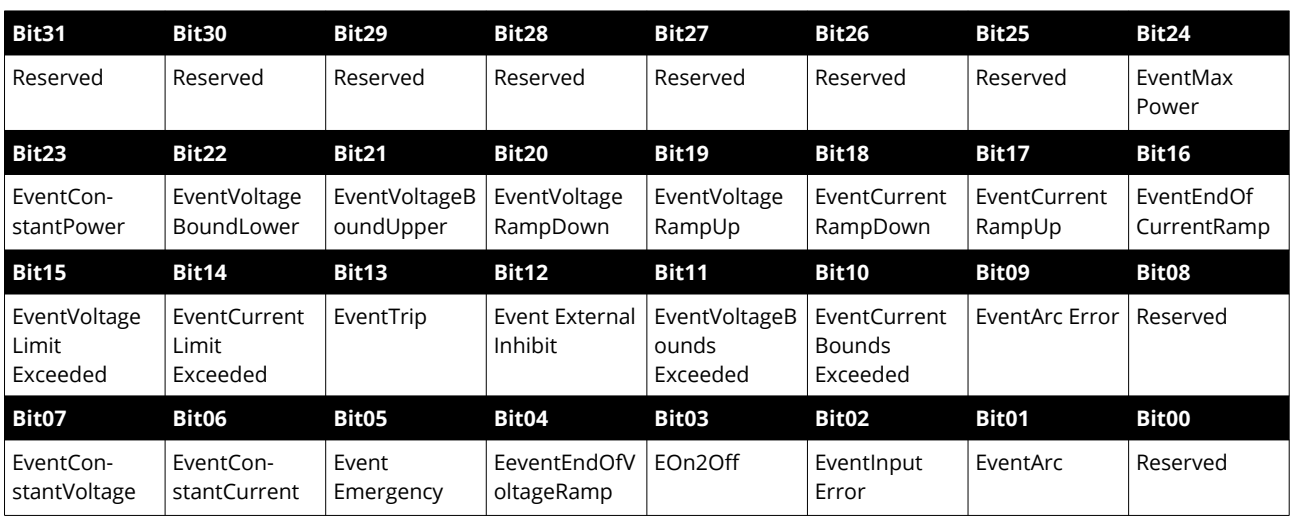

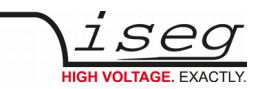

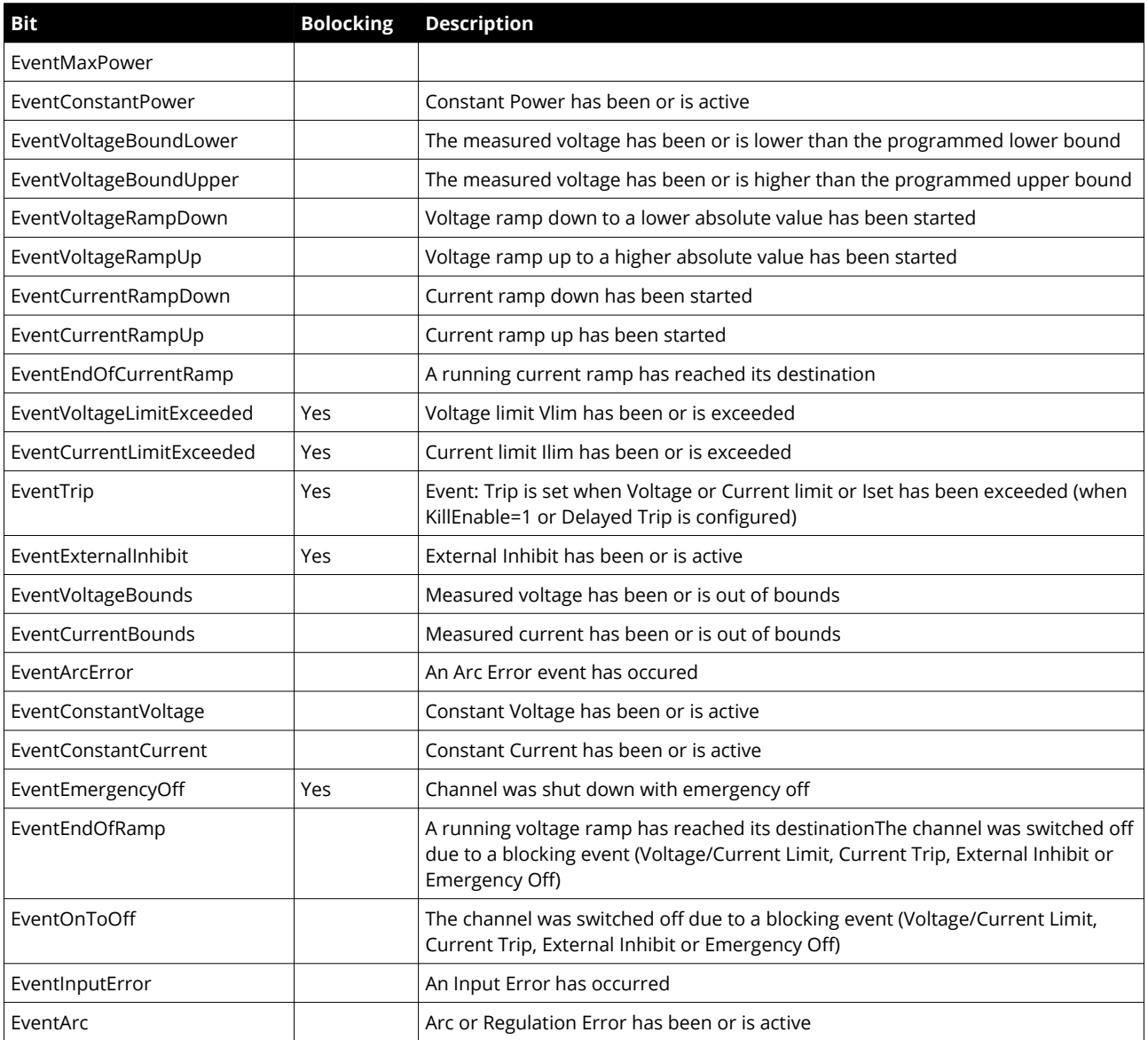

#### *Table 12*

An event bit is permanently set if the status bit is 1 or is changing to 1. Different to the status bit an event bit isn't automatically reset. A reset has to be done by the user by writing an 1 to this event bit.

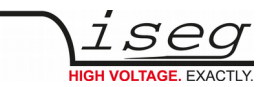

# <span id="page-54-1"></span>**3.5.1.7 Channel event mask (single write- and single/ multiple single read-write access)**

EDCP frame:

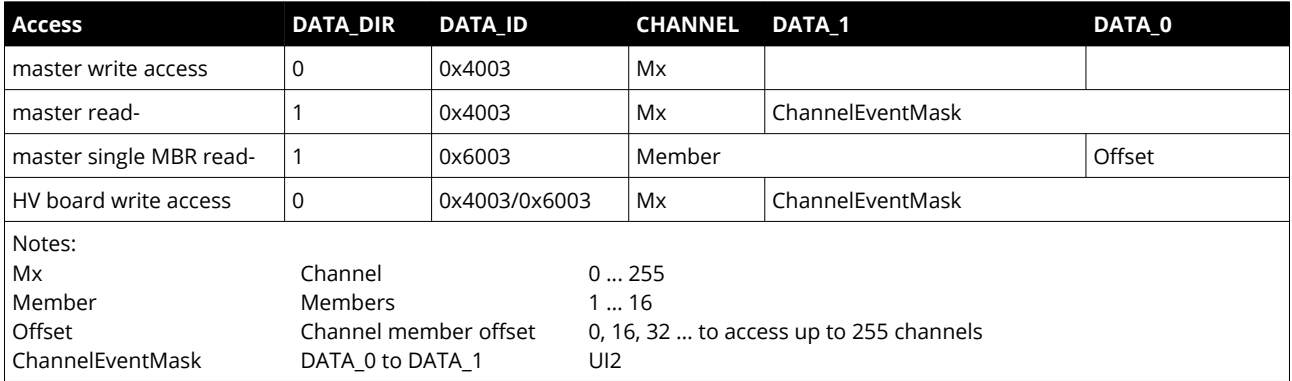

# <span id="page-54-0"></span>**3.5.1.8 Channel event mask32 (single write- and single/ multiple single read-write access)**

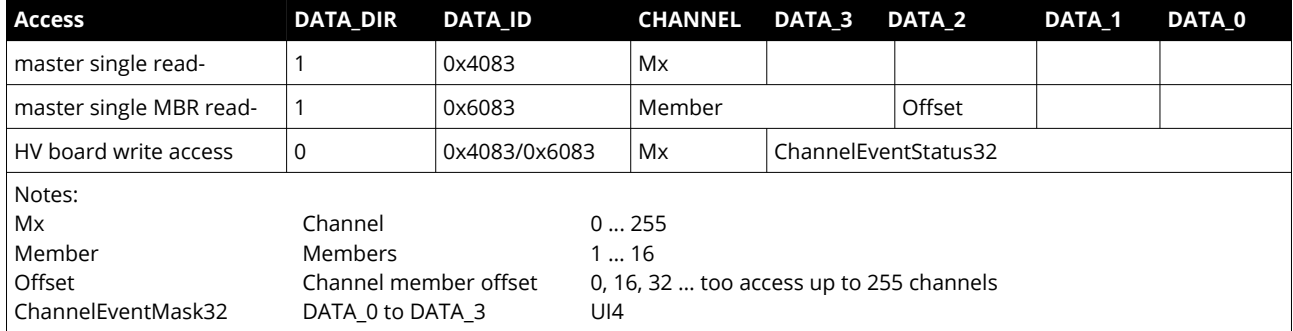

### ChannelEventMaskDATA\_0 to DATA\_3 UI4

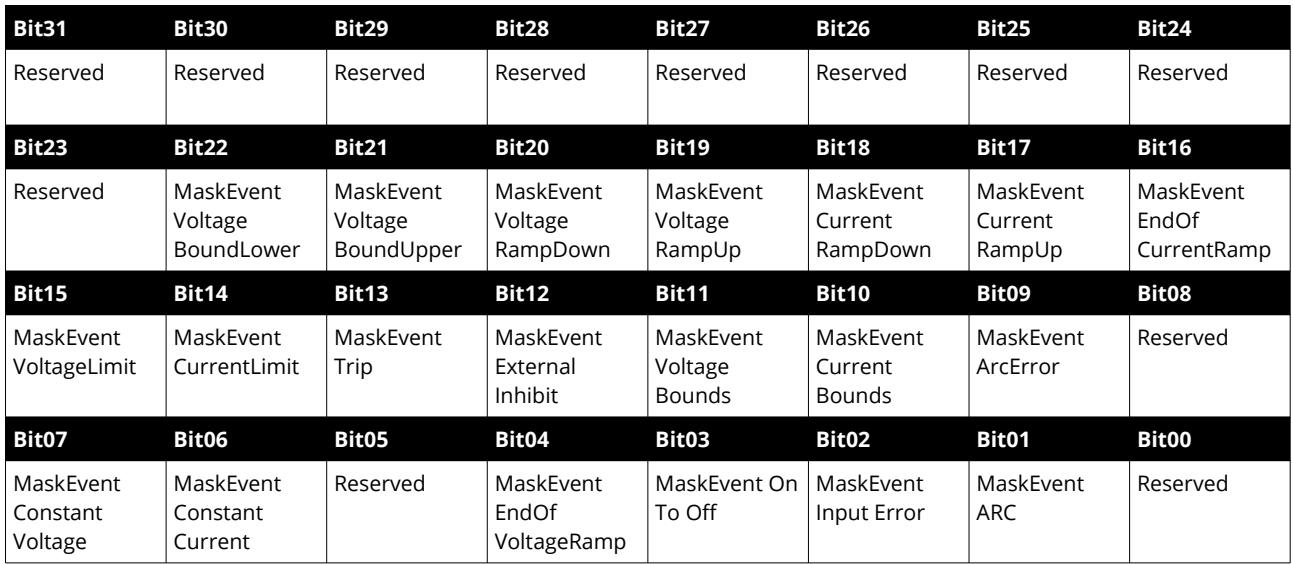

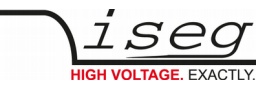

#### The function of the ChannelEventMask register is described in [3.5.5.1](#page-117-0) [Channel events](#page-117-0)

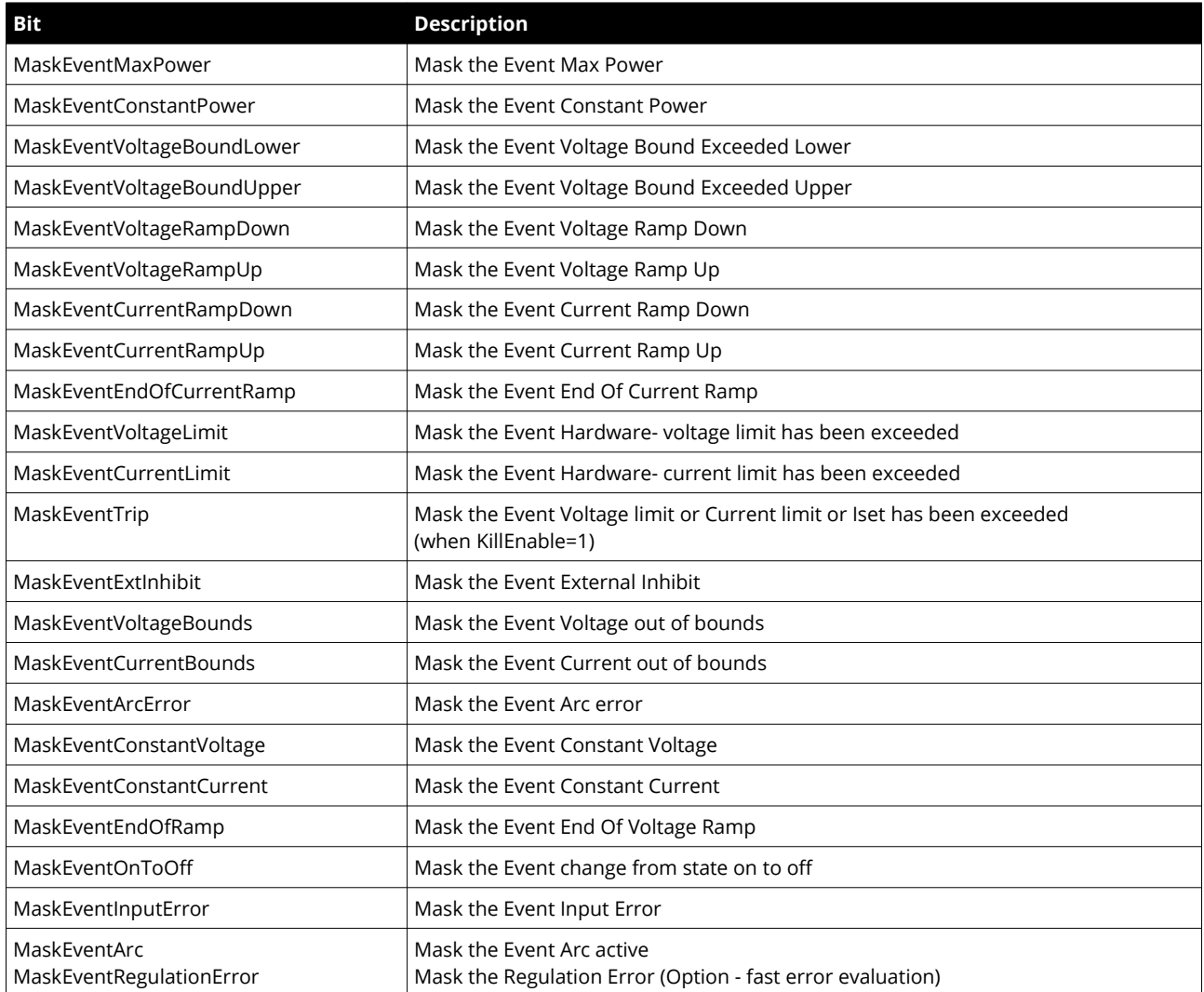

*Table 13*

#### **CAUTION!**

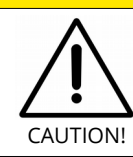

Module in mode KILL disable:

If a bit of the ChannelEventStatus register is set to "1" and the corresponding bit in the ChannelEventMask register is "0", it is not necessary to clear the ChannelEventStatus bit to switch on HV again.

If a bit of the ChannelEventMask register is set to "1" and if the corresponding bit in the ChannelEventStatus is set to "1" by the module firmware then a reset of the corresponding ChannelEventStatus bits is necessary before a switch on the HV of this channel is possible again.

Module in mode KILL enable: A reset of the ChannelEventStatus bits is necessary before switch on the HV of this channel again.

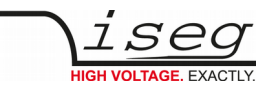

# <span id="page-56-1"></span>**3.5.1.9 Delayed trip time**

EDCP frame:

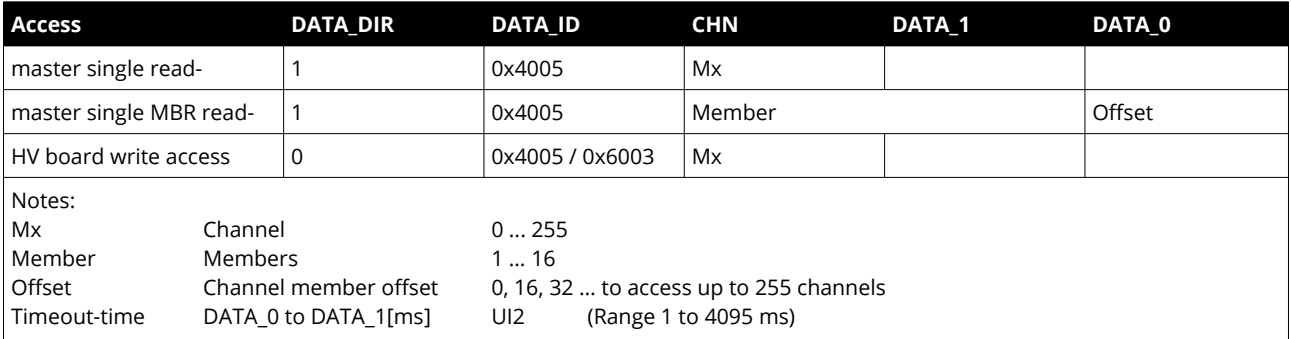

Time in milliseconds until delayed trip action becomes active and channel is in current control state. Note special functionality for modules with a second low current range – see manual "Delayed trip EHS.pdf", see [4](#page-120-0) [Appendix.](#page-120-0)

### <span id="page-56-0"></span>**3.5.1.10 Delayed trip action (single/ multiple single read-write access)**

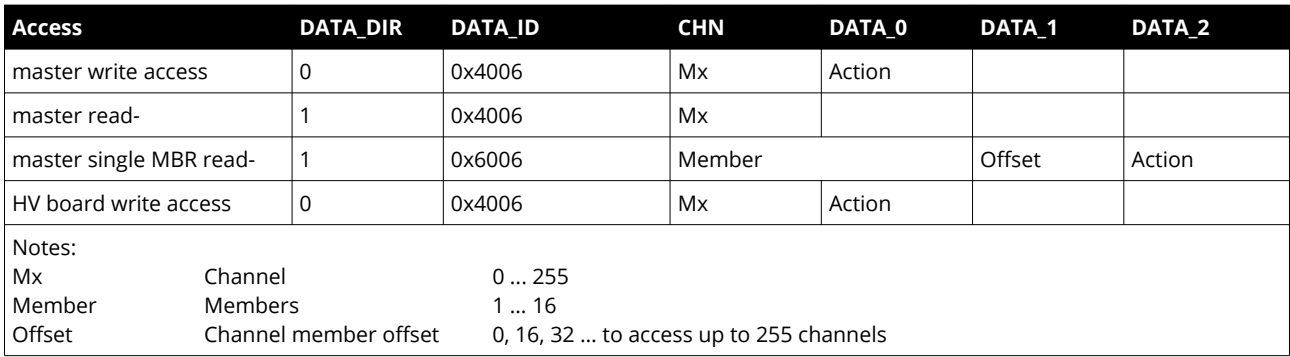

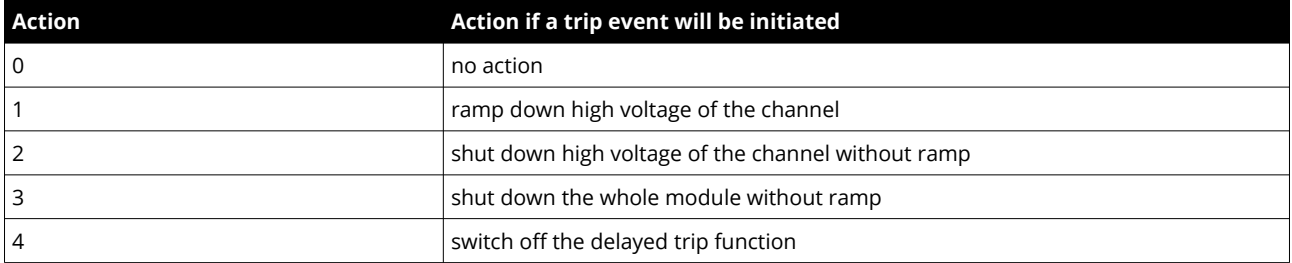

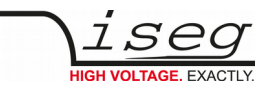

# <span id="page-57-0"></span>**3.5.1.11 External channel inhibit**

EDCP frame:

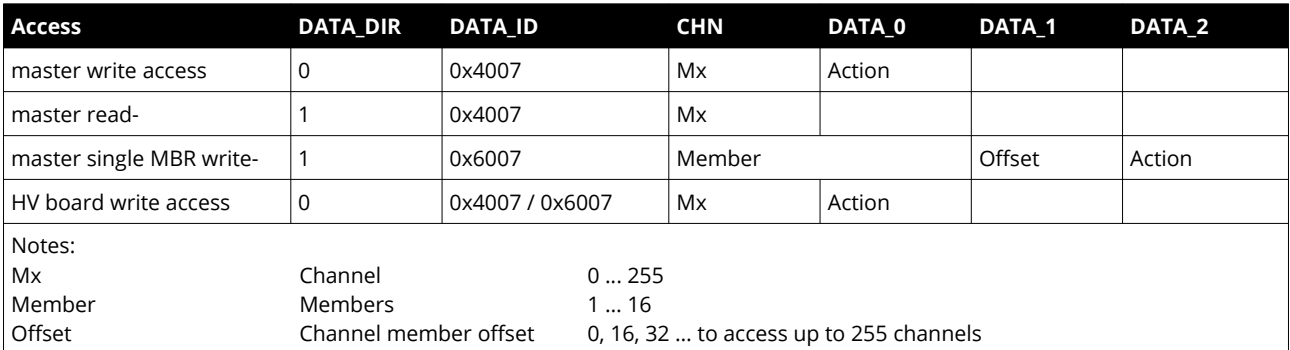

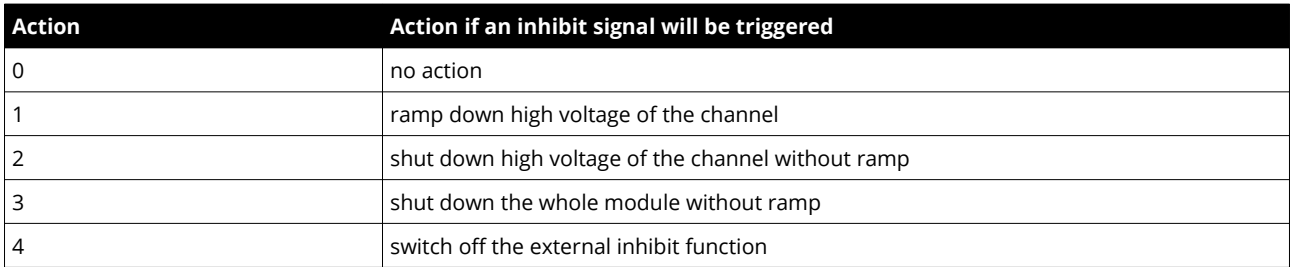

# <span id="page-57-1"></span>**3.5.1.12 VoltageRampPriority (single write- and single/ multiple single read-write access)**

EDCP frame:

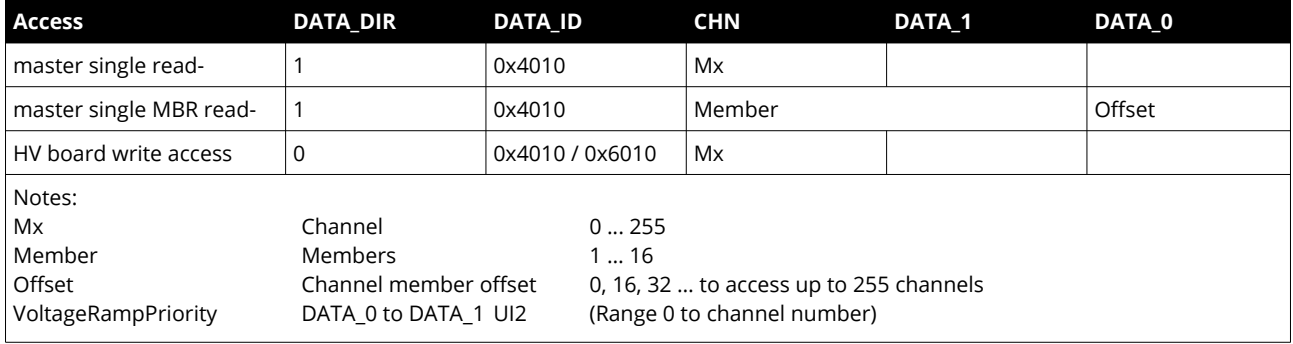

Time in milliseconds until delayed trip action becomes active and channel is in current control state. Note special

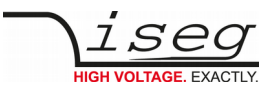

# <span id="page-58-1"></span>**3.5.1.13 Set voltage (single write- and single/ multiple single read-write access)**

EDCP frame:

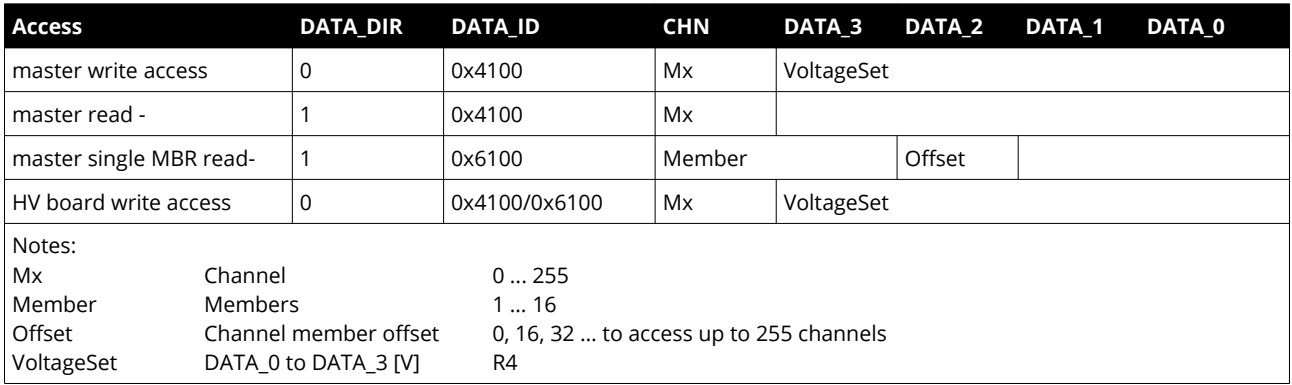

The VoltageSet value is the preset for voltage generation. Allowed values are between 0 and the actual hardware limit value. If written values are between the hardware limit and the nominal value, then the module reduces these values to the value of the actual hardware limit. If written values are higher than the nominal data or lower than 0 an input error is indicated by setting the bit InputError.

If the channel is switched 'ON' then the voltage will be ramped to the set value after the receipt of this access. Otherwise the set value will just be stored and only used for ramping to the set voltage after the channel will be switched 'ON'.

# <span id="page-58-0"></span>**3.5.1.14 Set current / trip (single write- and single/ multiple single read-write access)**

EDCP frame:

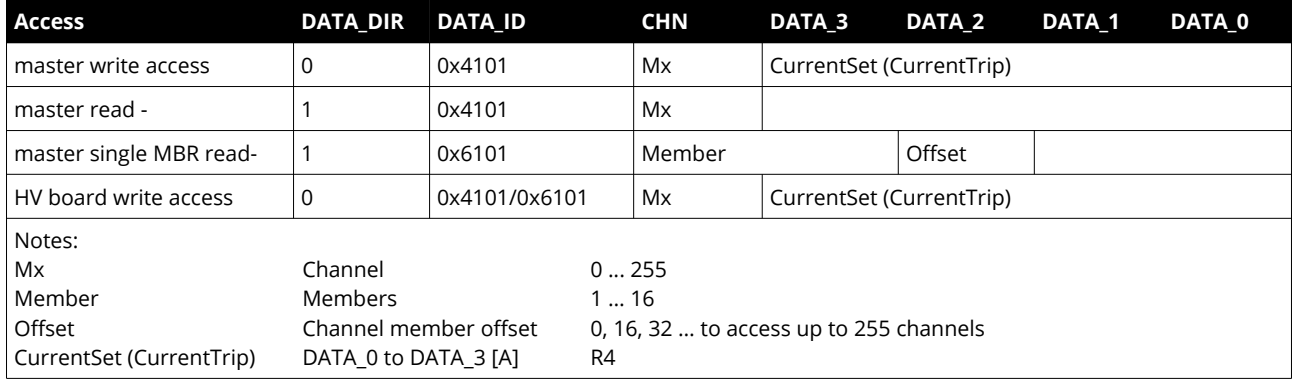

Allowed values are between 0 and the actual hardware limit value. If written values are between the hardware limit and the nominal value, then the module reduces these values to the value of the actual hardware limit. If written values are higher than the nominal data or lower than 0 an input error is indicated by setting the bit InputError.

The mode of action of this item depends on the setting of the signal Kill Enable (KILEna) in the ModuleControl register (see chapter [3.5.2.3](#page-74-0) [ModuleControl \(module write- / read-write access\)\)](#page-74-0). If Kill Enable is 0, the value is interpreted as CurrentSet. If Kill Enable is 1, the value is CurrentTrip.

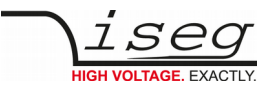

#### **CurrentSet:**

The CurrentSet value is the preset for current regulation. If the output current reaches or exceeds the Current Set value, the channel goes into Current Regulation mode. In this mode the output current is regulated at the CurrentSet value, but the output voltage is going to a value between 0V and Vset, depending of the external load.

When Current Control mode is active the bit isConstantCurrent of the ChannelStatus register and the bit EventConstantCurrent of the ChannelEventStatus are set, the bit isConstantVoltage of the ChannelStatus is reset.

#### **CurrentTrip:**

In Current Trip mode this value will be used as software current trip. If exceeding this value a current trip event will be registered. The green LED on front panel will be switched off.

The bits isTrip in the ChannelStatus and ETRP in ChannelEventStatus are set, the bit isNoSumError in the ModuleStatus is reset.

#### <span id="page-59-1"></span>**3.5.1.15 Voltage measurement (single/ multiple single read-write access)**

EDCP frame:

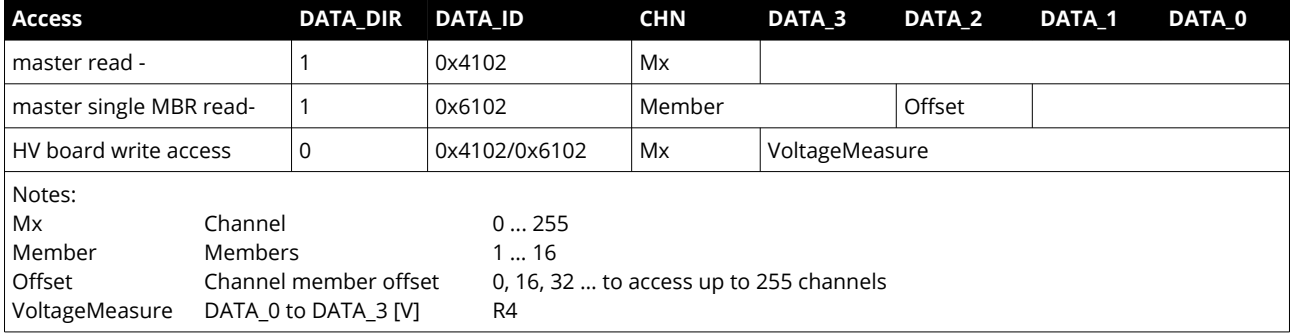

### <span id="page-59-0"></span>**3.5.1.16 Current measurement (single/ multiple single read-write access)**

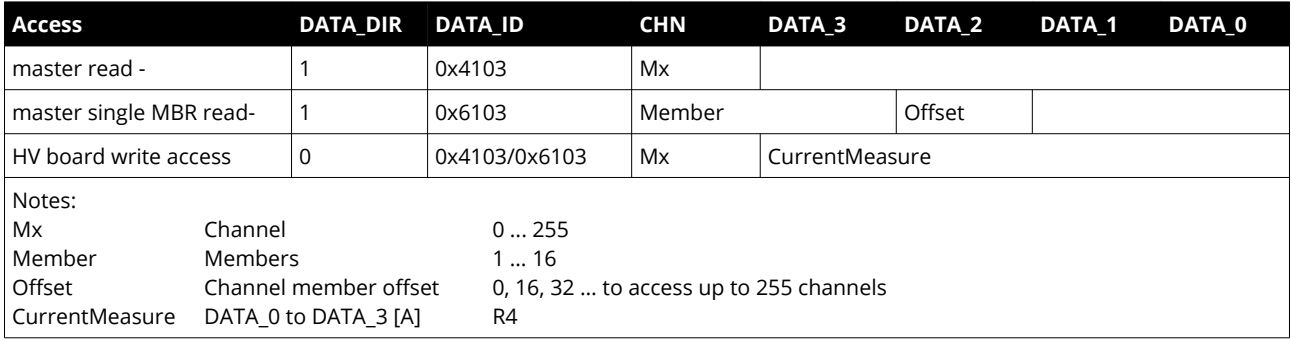

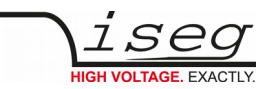

# <span id="page-60-1"></span>**3.5.1.17 Voltage bounds (single write- / single/ multiple single read-write access)**

EDCP frame:

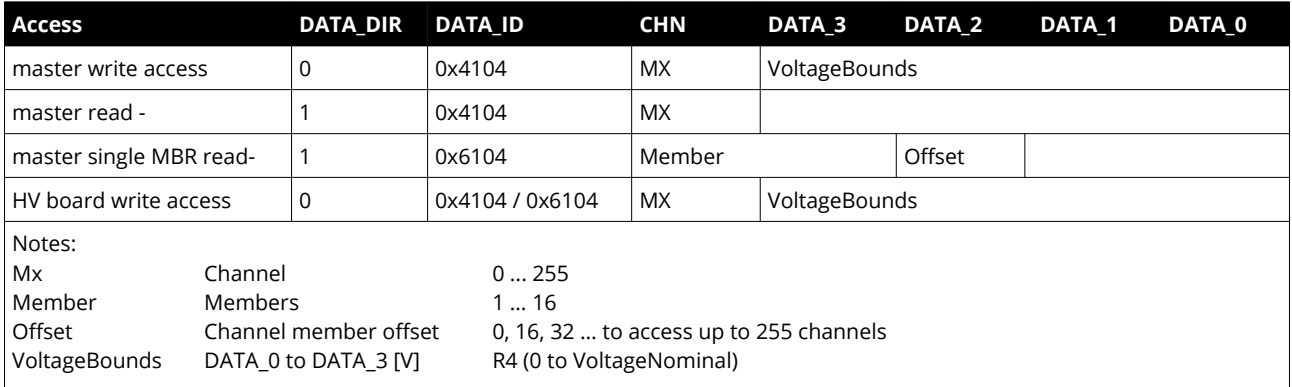

# <span id="page-60-0"></span>**3.5.1.18 Current bounds (single write- / single/ multiple single read-write access)**

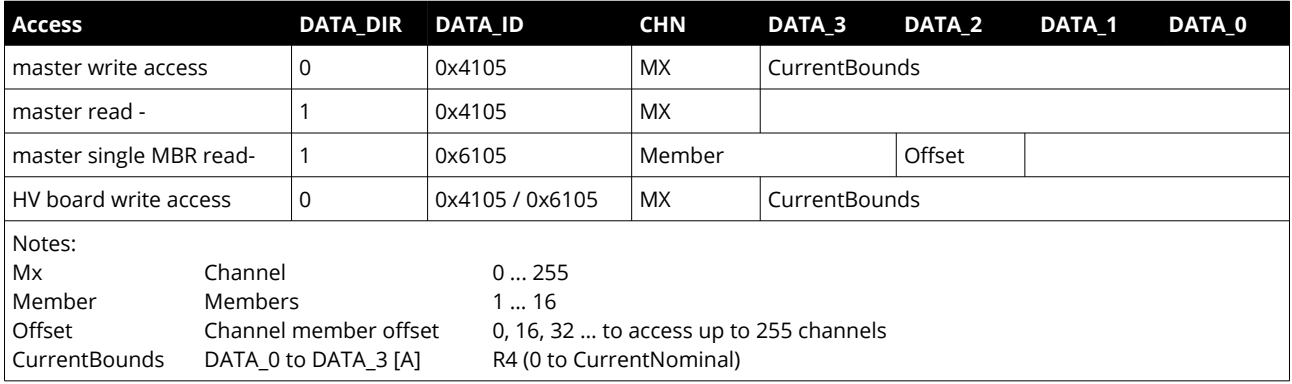

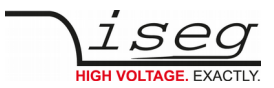

# <span id="page-61-2"></span>**3.5.1.19 Nominal voltage (single/ multiple single read-write access)**

EDCP frame:

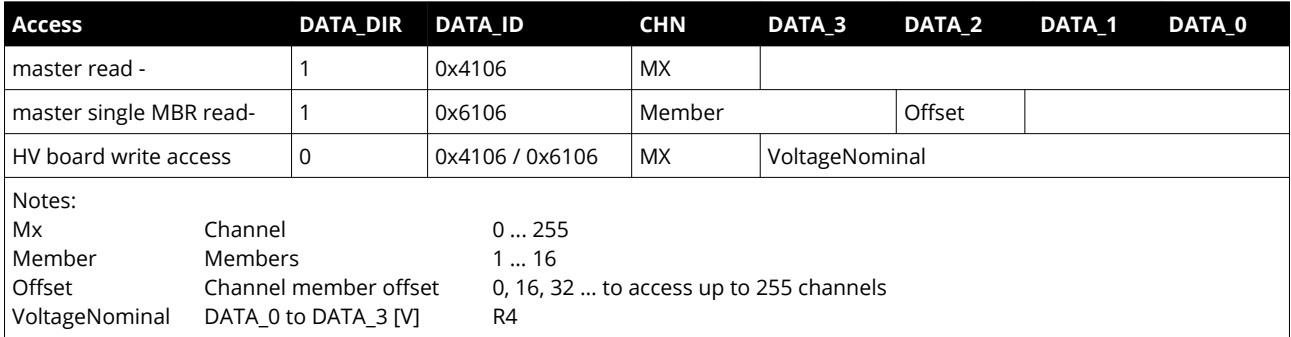

# <span id="page-61-1"></span>**3.5.1.20 Nominal current (single/ multiple single read-write access)**

EDCP frame:

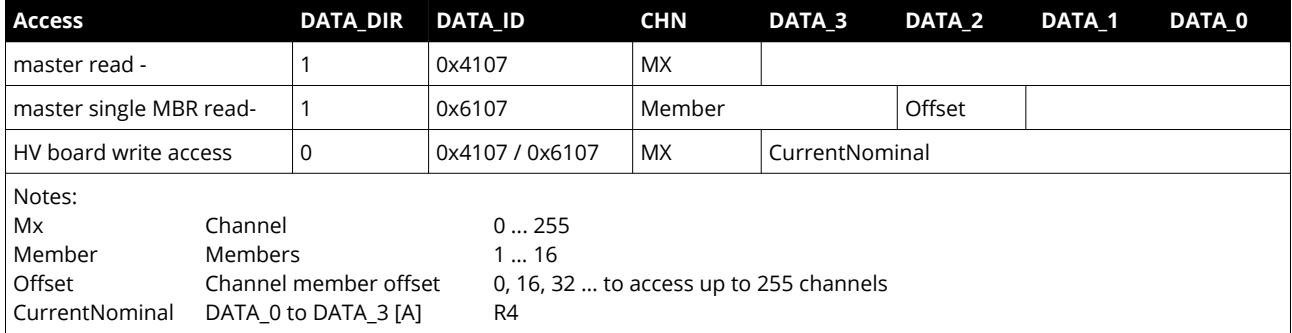

### <span id="page-61-0"></span>**3.5.1.21 Nominal power (single/ multiple single read-write access)**

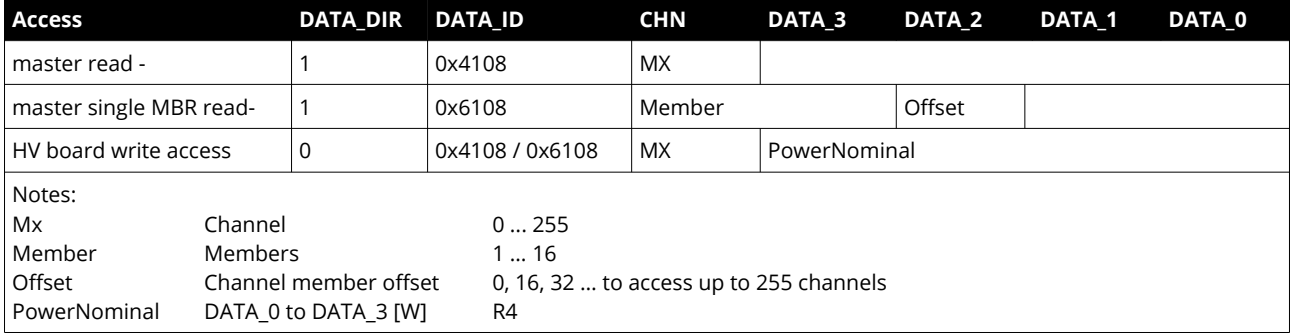

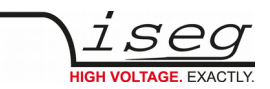

# <span id="page-62-0"></span>**3.5.1.22 Current measurement range[1](#page-62-2) (single/ multiple single read-write access)**

EDCP frame:

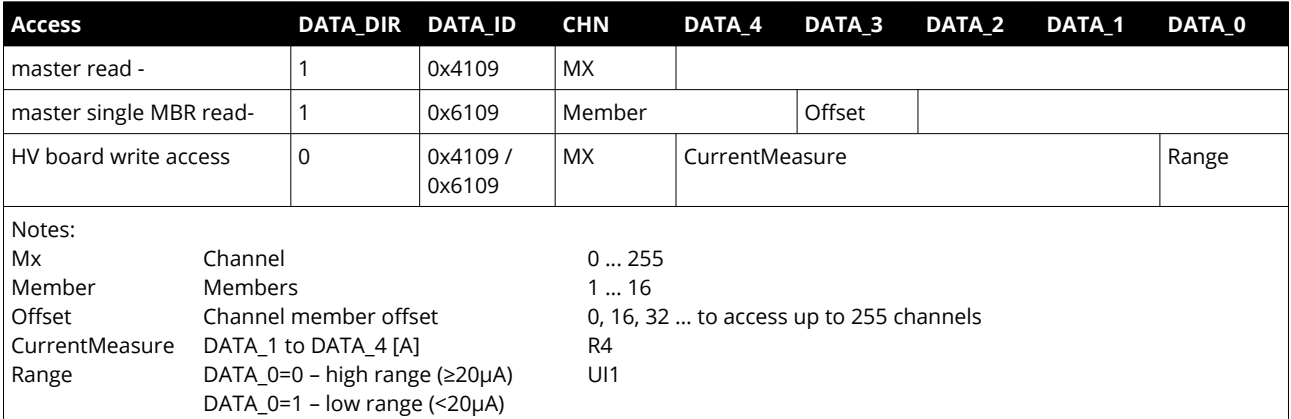

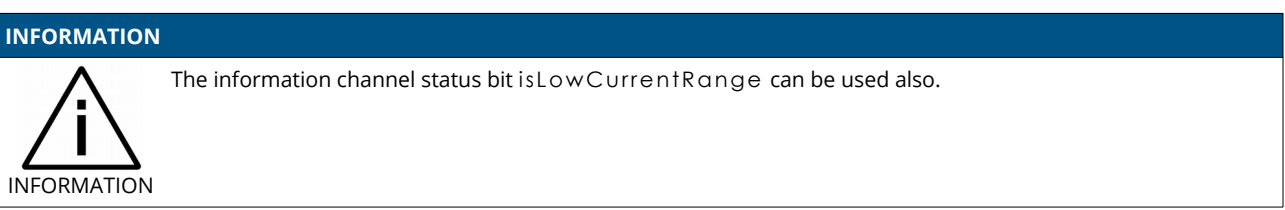

# <span id="page-62-1"></span>**3.5.1.23 VoltageBottom (single/ multiple single read-write access)**

EDCP frame:

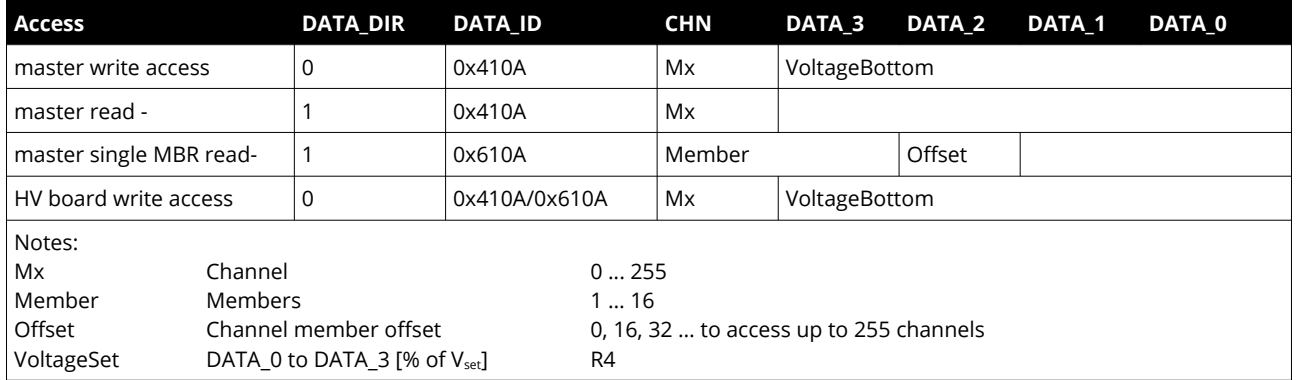

<span id="page-62-2"></span>1 - for devices E08F2, E08F7, E08C2, N06C2 and N04C2 only

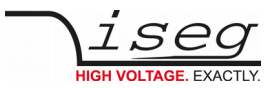

# <span id="page-63-3"></span><span id="page-63-1"></span>**3.5.1.24 VCT Coefficient[2](#page-63-4) (single/ multiple single read-write access)**

EDCP frame:

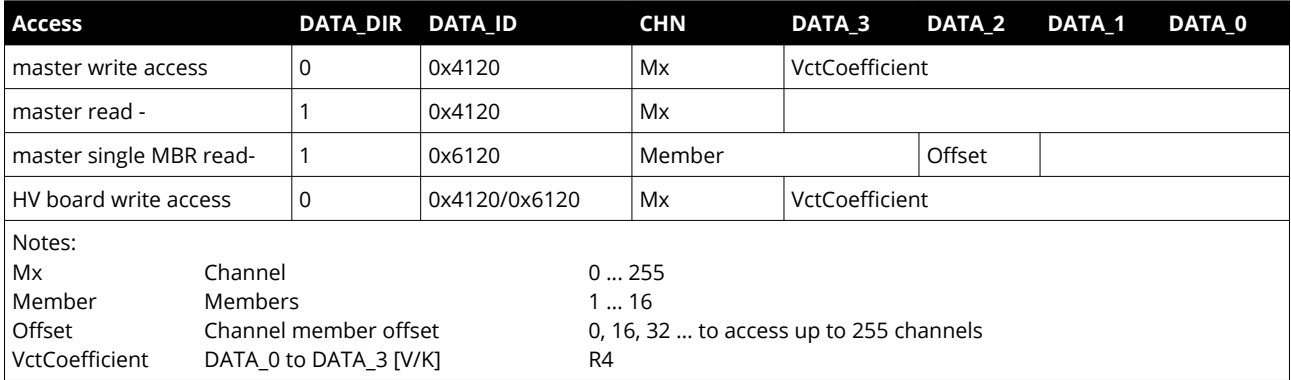

#### <span id="page-63-2"></span><span id="page-63-0"></span>**3.5.1.25 Temperature external[3](#page-63-5) (single/ multiple single read-write access)**

EDCP frame:

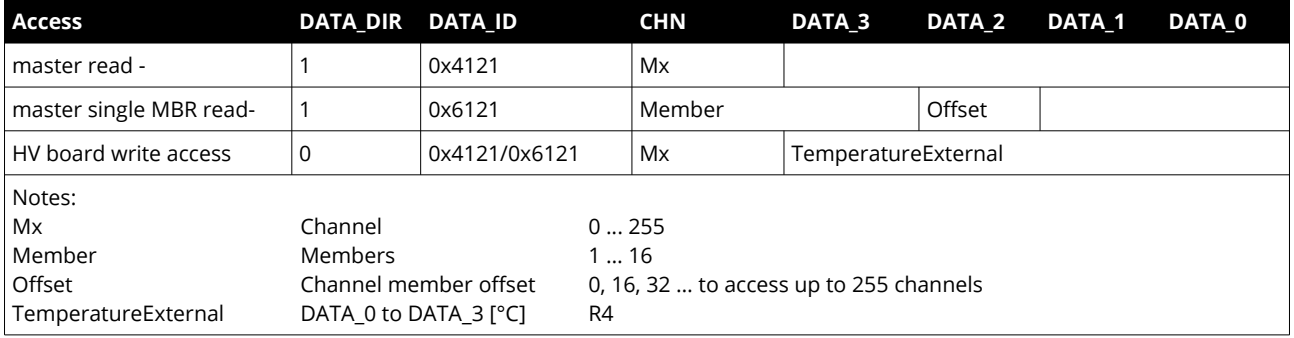

<span id="page-63-4"></span>2 Option VCT only

<span id="page-63-5"></span>3 Option VCT only

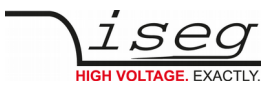

# <span id="page-64-0"></span>**3.5.1.26 Resistor external[4](#page-64-3) (single/ multiple single read-write access)**

EDCP frame:

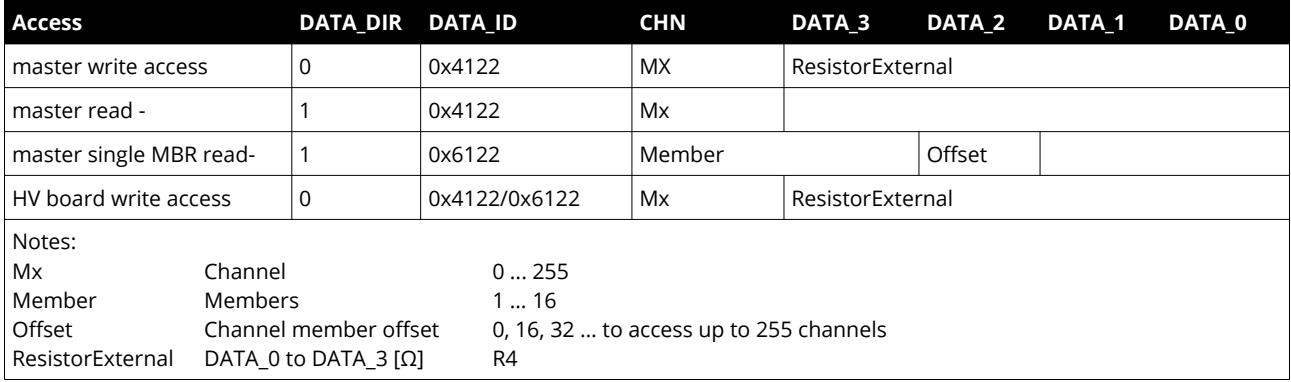

# <span id="page-64-2"></span>**3.5.1.27 VoltageRampSpeedUp (single write- / single/ multiple single read-write access)**

EDCP frame:

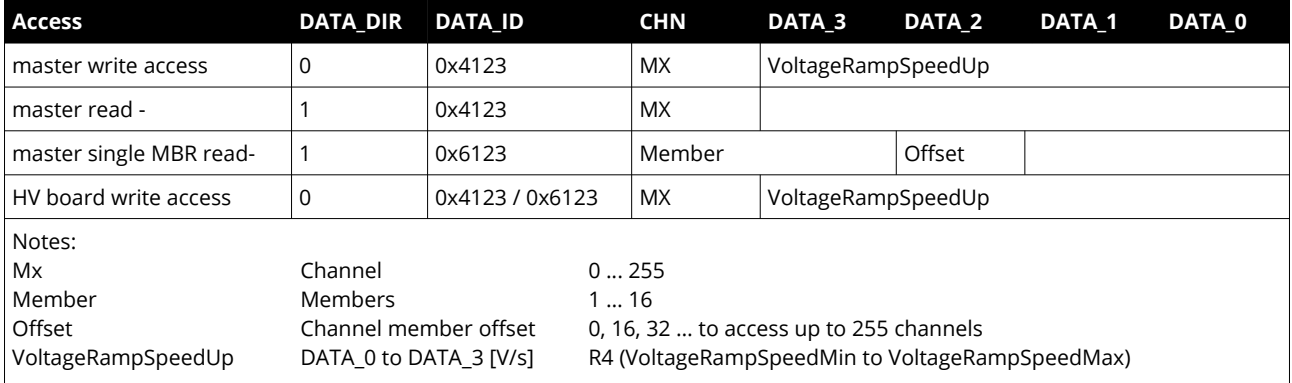

# <span id="page-64-1"></span>**3.5.1.28 VoltageRampSpeedDown (single write- / single/ multiple single read-write access)**

EDCP frame:

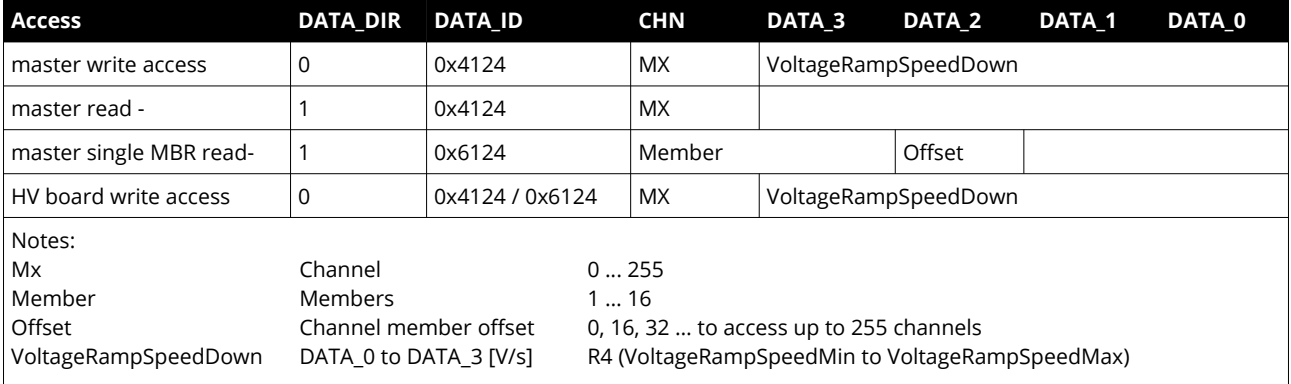

<span id="page-64-3"></span>4 Option EHS STACK

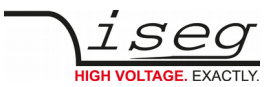

# <span id="page-65-2"></span>**3.5.1.29 CurrentRampSpeedUp (single write- / single/ multiple single read-write access)**

EDCP frame:

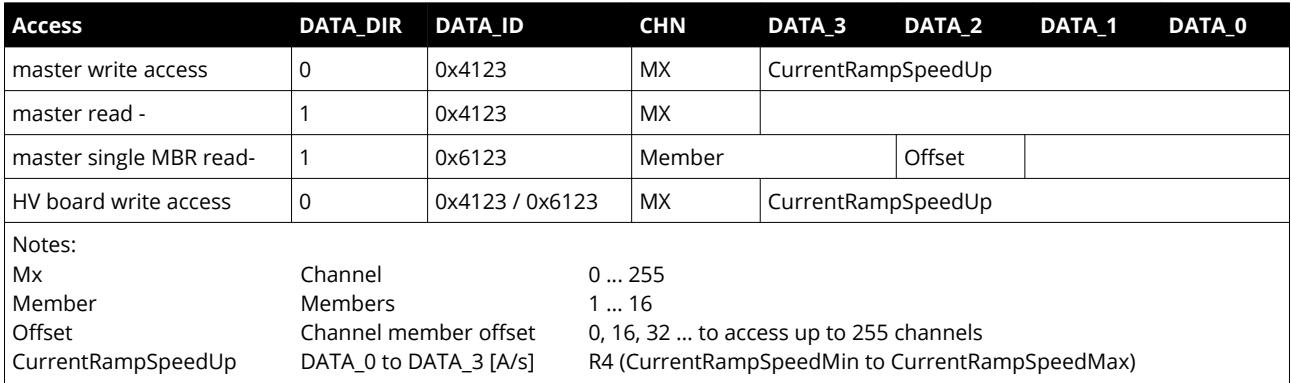

# <span id="page-65-1"></span>**3.5.1.30 CurrentRampSpeedDown (single write- / single/ multiple single read-write access)**

EDCP frame:

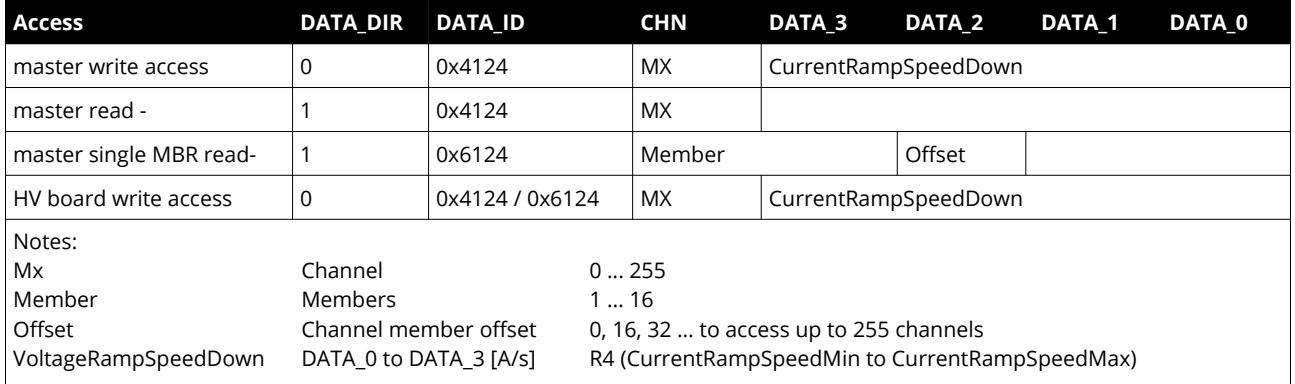

### <span id="page-65-0"></span>**3.5.1.31 VoltageRampSpeedMin (single write- / single/ multiple single read-write access)** EDCP frame:

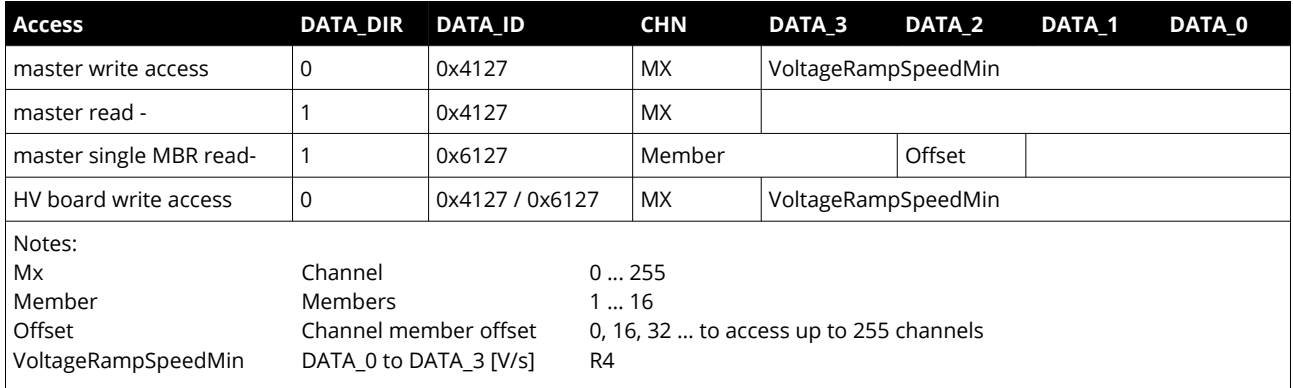

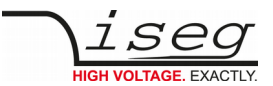

# <span id="page-66-2"></span>**3.5.1.32 VoltageRampSpeedMax (single write- / single/ multiple single read-write access)**

EDCP frame:

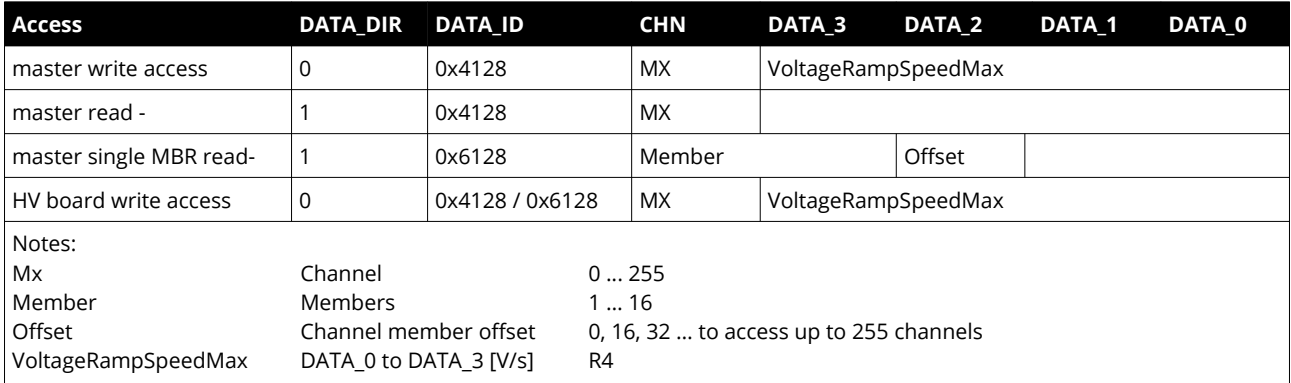

# <span id="page-66-1"></span>**3.5.1.33 CurrentRampSpeedMin (single write- / single/ multiple single read-write access)**

EDCP frame:

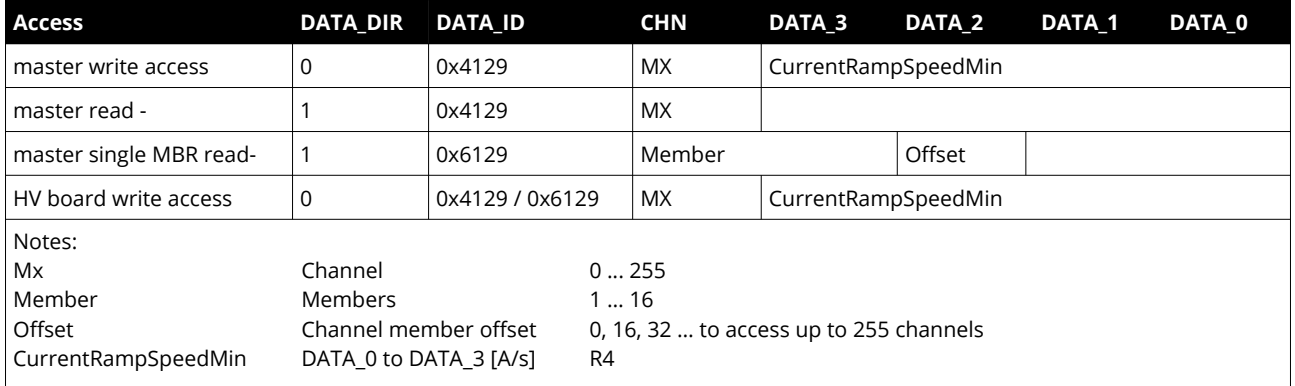

### <span id="page-66-0"></span>**3.5.1.34 CurrentRampSpeedMax (single write- / single/ multiple single read-write access)** EDCP frame:

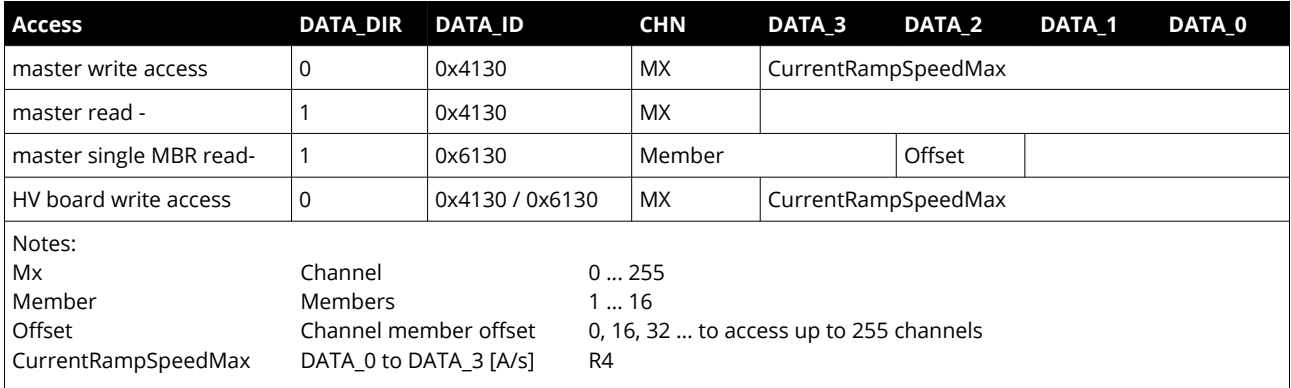

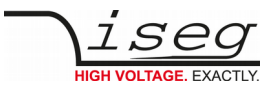

# <span id="page-67-1"></span>**3.5.1.35 PowerSet (single write- / single/ multiple single read-write access)**

EDCP frame:

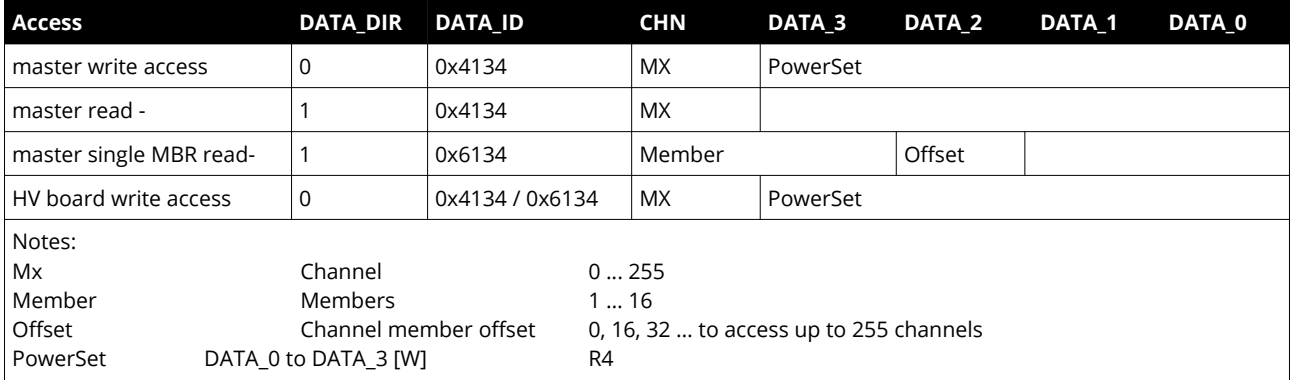

# <span id="page-67-0"></span>**3.5.1.36 PowerMeasure (single/ multiple single read-write access)**

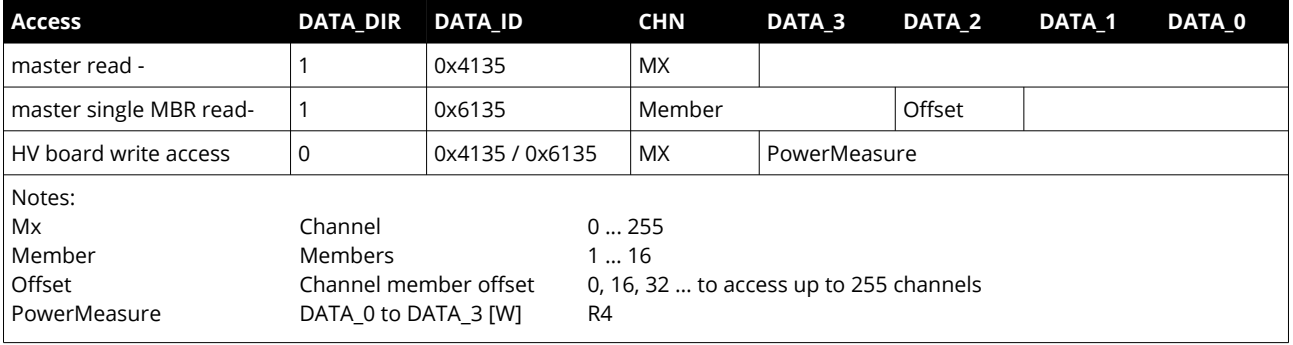

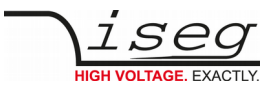

# <span id="page-68-2"></span>**3.5.1.37 Output mode[5](#page-68-3) (single/ multiple single read-write access)**

EDCP frame:

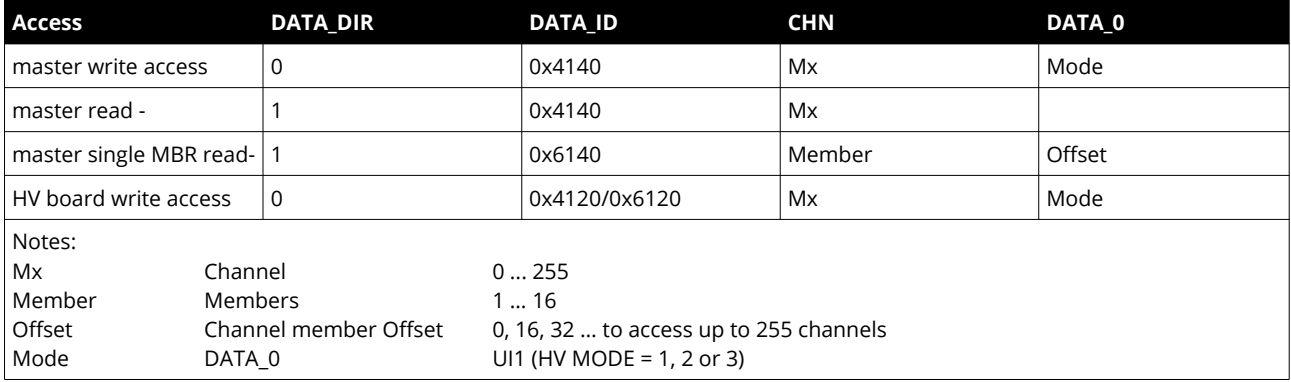

### <span id="page-68-1"></span>**3.5.1.38 Output polarity[6](#page-68-4) (single/ multiple single read-write access)**

EDCP frame:

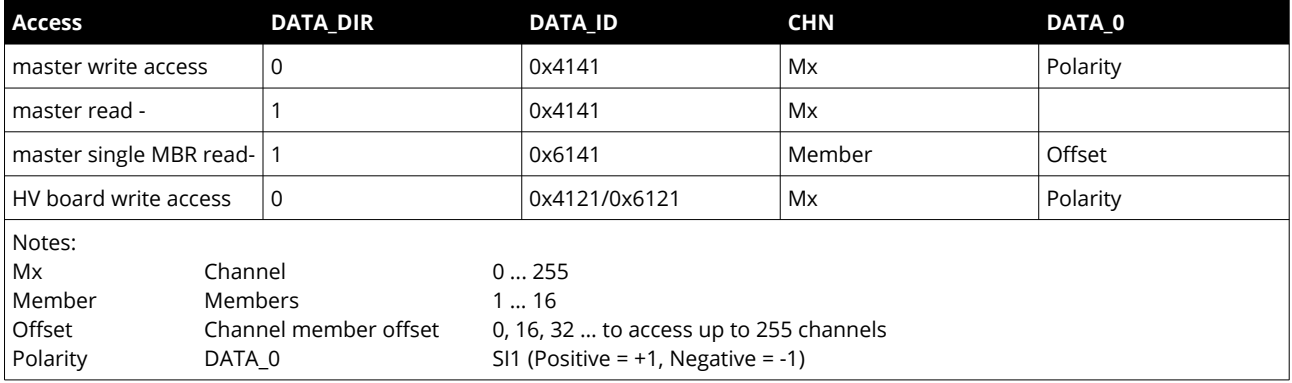

### <span id="page-68-0"></span>**3.5.1.39 Output voltage mode[7](#page-68-5) (single/ multiple single read-write access)**

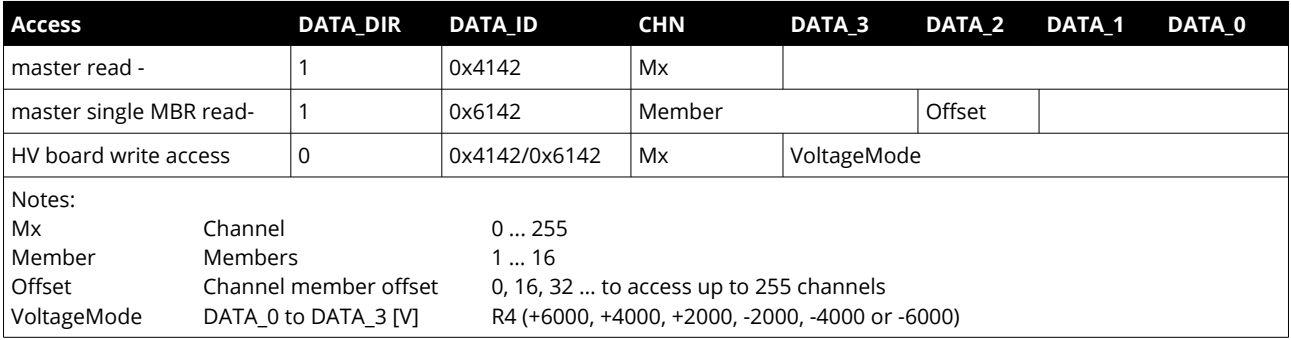

- <span id="page-68-4"></span><span id="page-68-3"></span>5 Option HV-MODE SWITCHABLE
- 6 Option POLARITY SWITCHABLE
- <span id="page-68-5"></span>7 Option HV-MODE SWITCHABLE

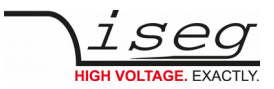

### <span id="page-69-2"></span>**3.5.1.40 Output current mode[8](#page-69-3) (single/ multiple single read-write access)**

EDCP frame:

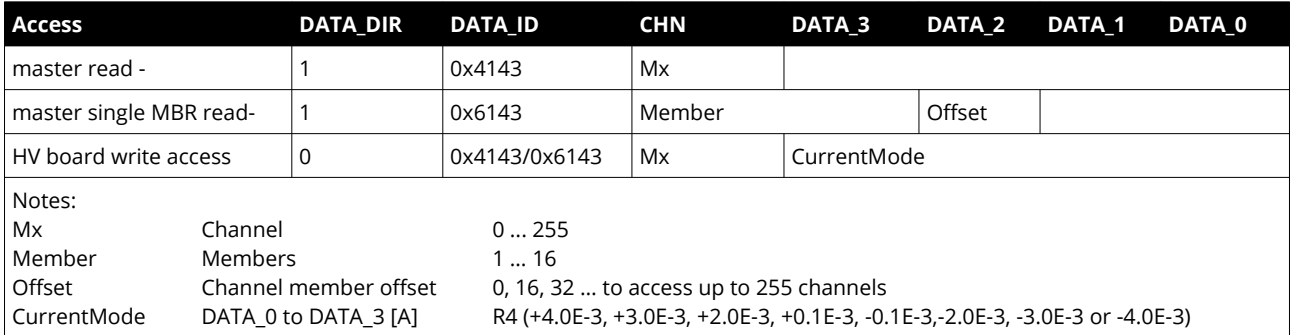

### <span id="page-69-0"></span>**3.5.1.41 Output voltage mode list[9](#page-69-4) (single/ multiple single read-write access)**

EDCP frame:

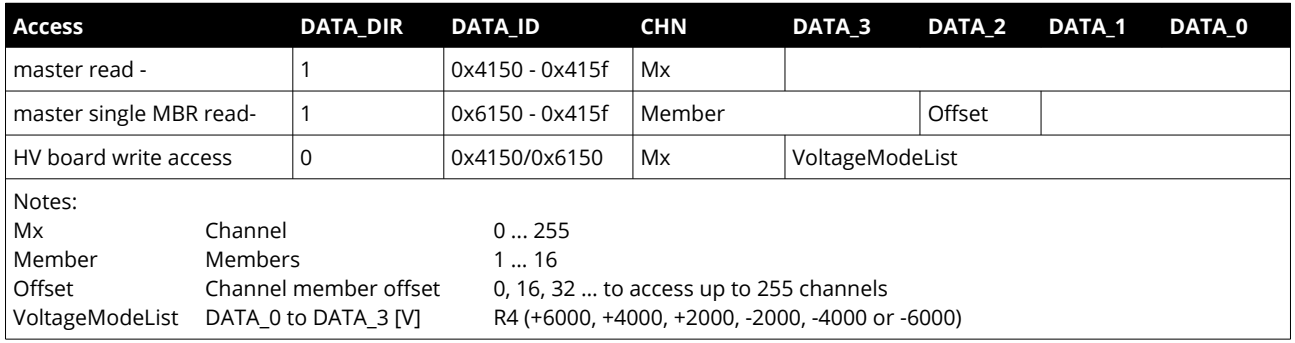

# <span id="page-69-1"></span>**3.5.1.42 Output current mode list[10](#page-69-5) (single/ multiple single read-write access)**

EDCP frame:

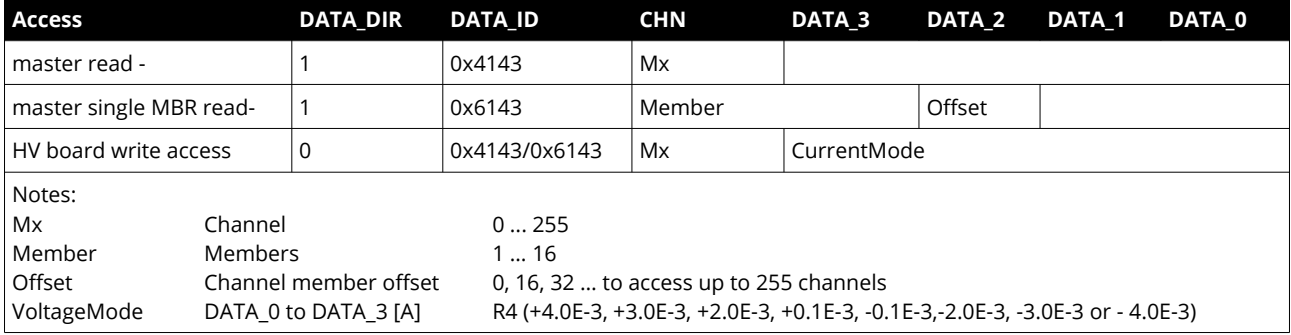

<span id="page-69-3"></span>8 Option HV-MODE SWITCHABLE

- <span id="page-69-4"></span>9 Option HV-MODE SWITCHABLE
- <span id="page-69-5"></span>10 Option HV-MODE SWITCHABLE

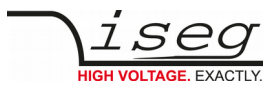

# <span id="page-70-1"></span><span id="page-70-0"></span>**3.5.1.43 Group number (single/ multiple single read-write access)**

EDCP frame:

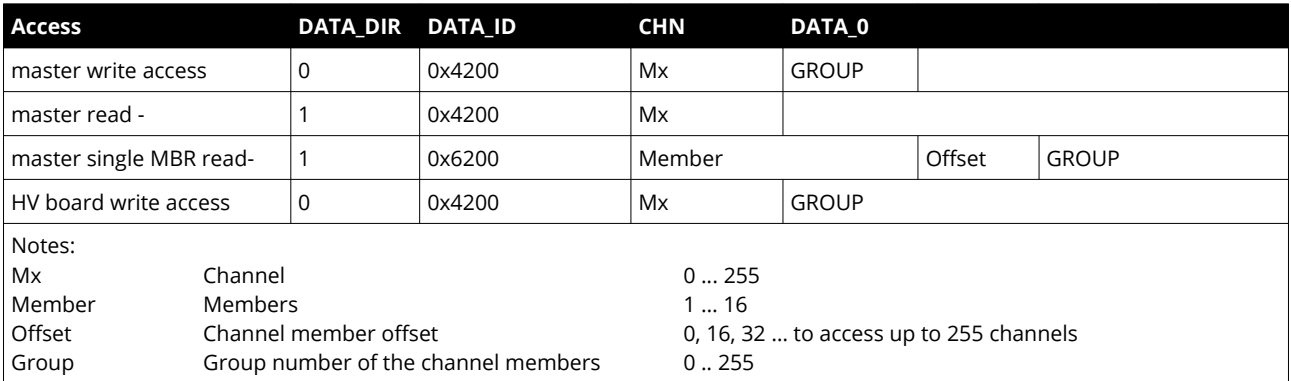

With a group number GROUP for each channel, channels can be combined to groups involving all connected modules. The NMT channel group set and the NMT module set frames (described on page [39\)](#page-38-1) send broadcast information for all channels, which have the same group number.

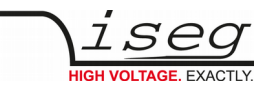

# **3.5.2 EDCP Module Accesses**

# <span id="page-71-2"></span><span id="page-71-0"></span>**3.5.2.1 ModuleStatus (module read-write access)**

### EDCP frame:

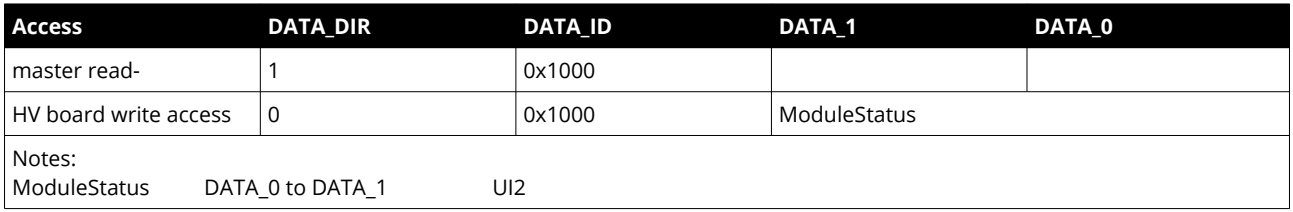

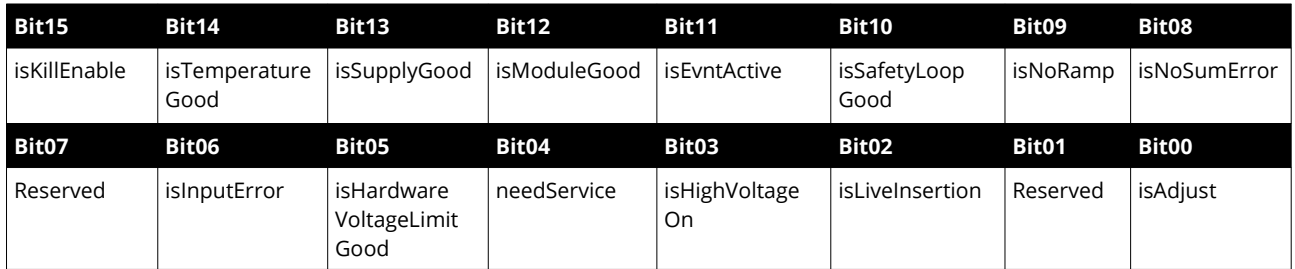

# <span id="page-71-1"></span>**3.5.2.2 ModuleStatus32 (module read-write access)**

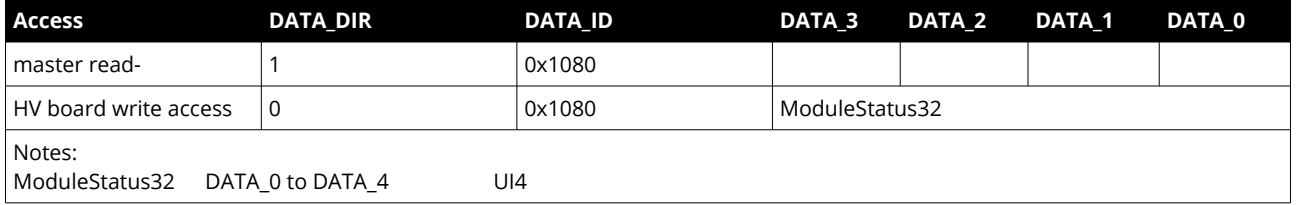

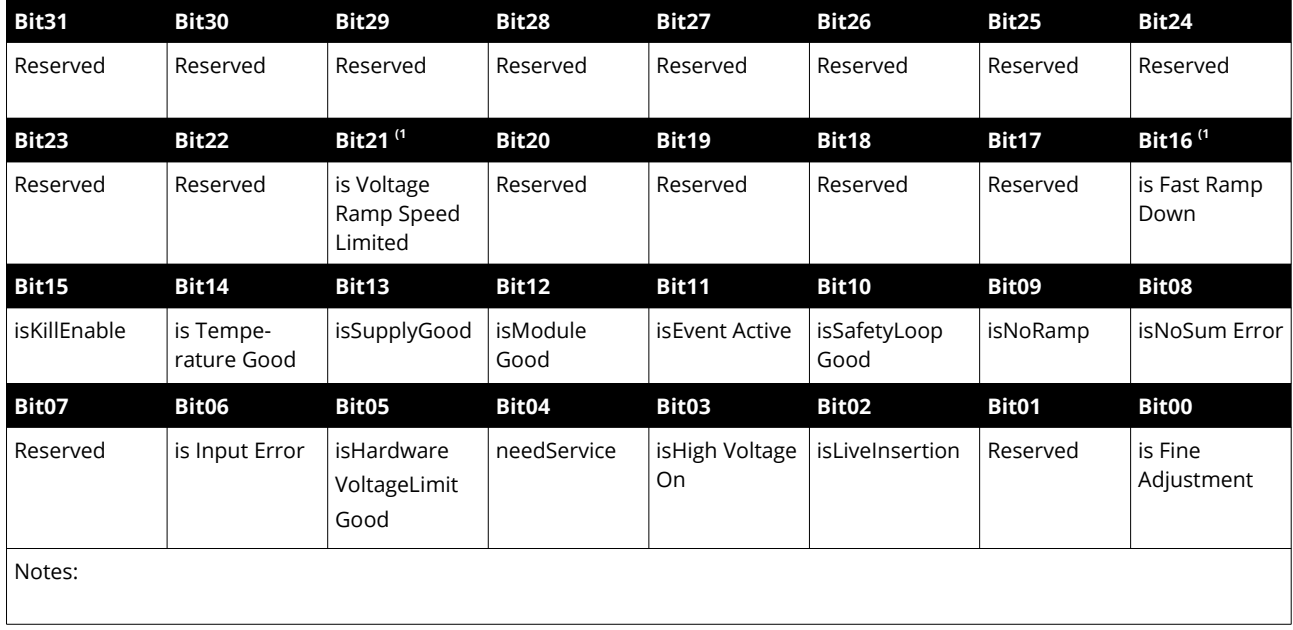
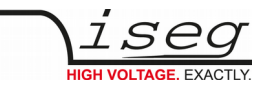

The status bits as there are IsTemperatureGood, IsSupplyGood, IsModuleGood, IsEventActive, IsSafetyLoopGood, IsNoRamp and IsNoSumError indicate the single status for the complete module.

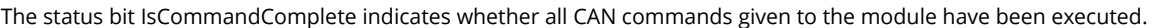

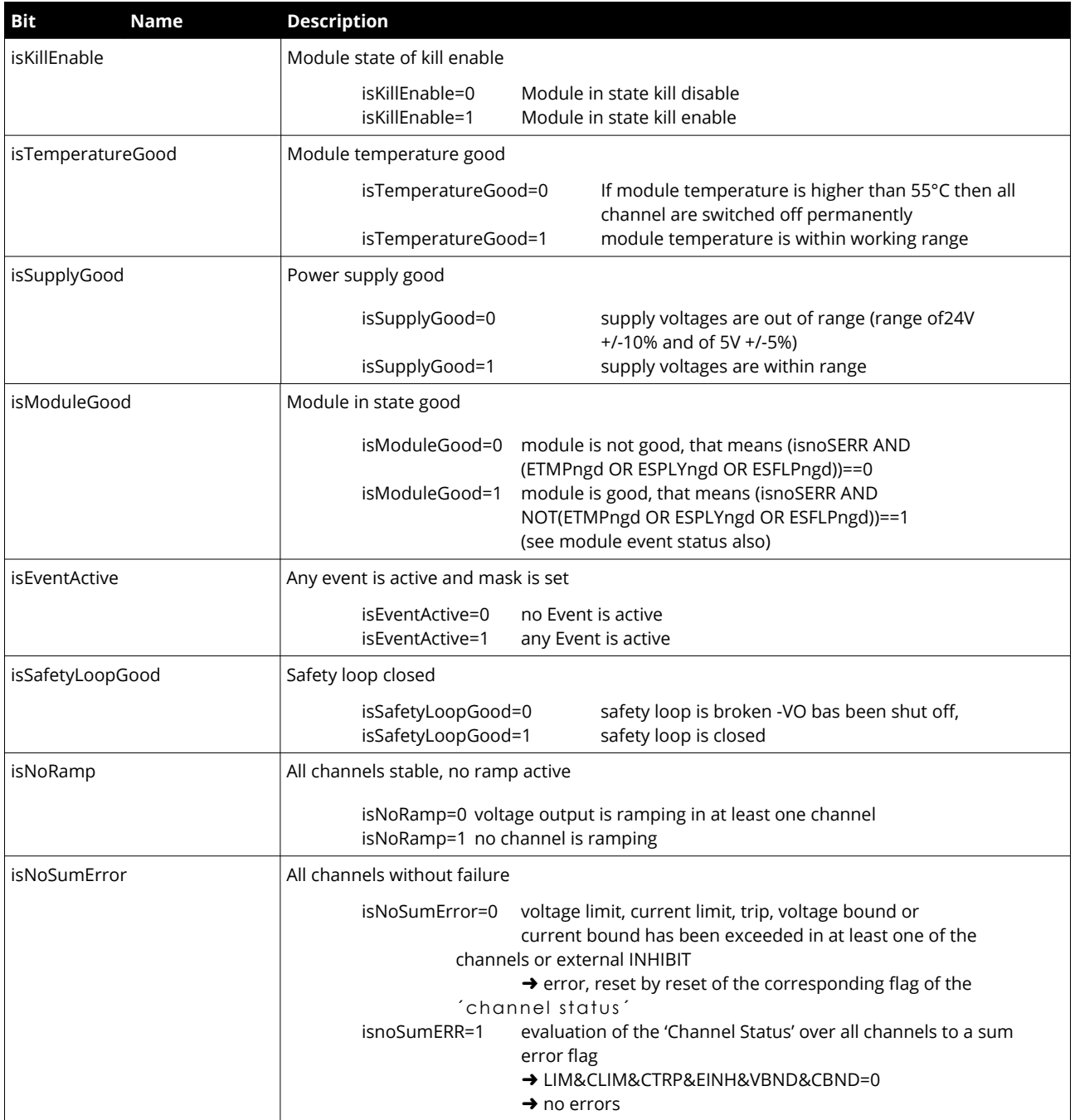

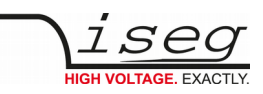

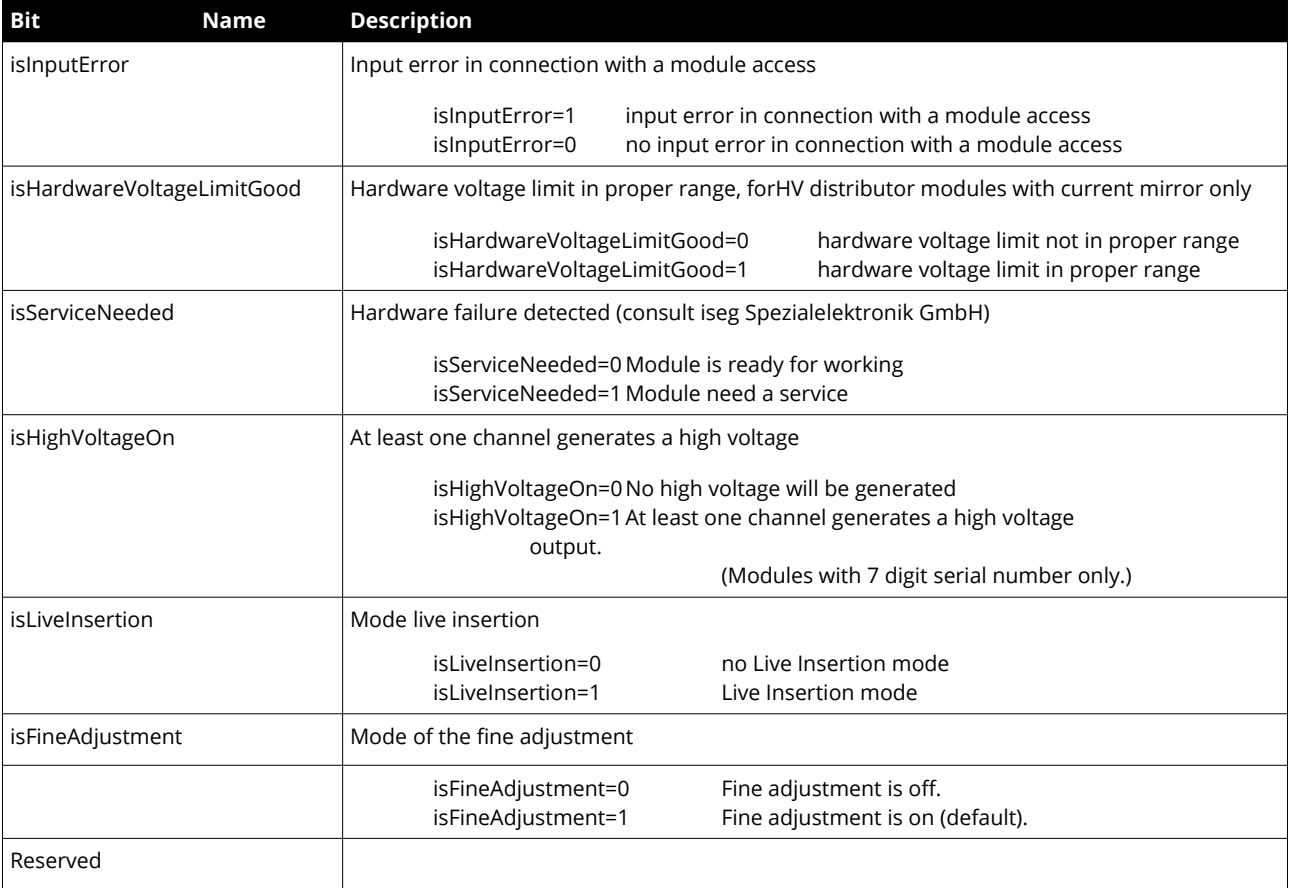

*Table 14*

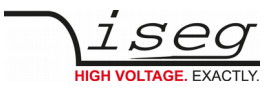

# **3.5.2.3 ModuleControl (module write- / read-write access)**

EDCP frame:

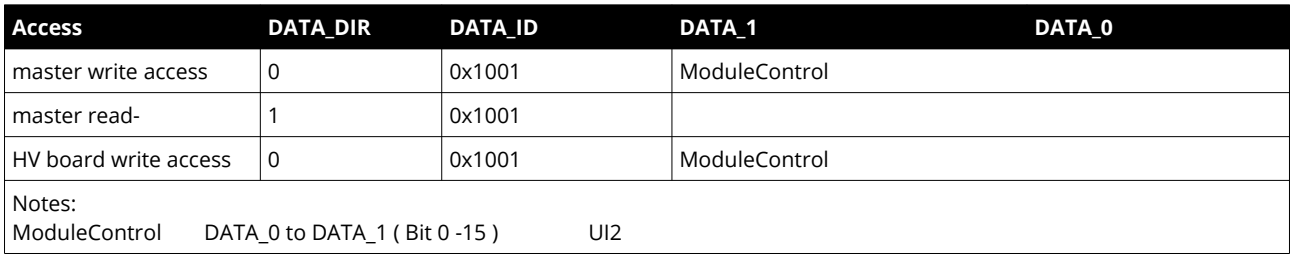

# **3.5.2.4 ModuleControl32 (module write- / read-write access)**

EDCP frame:

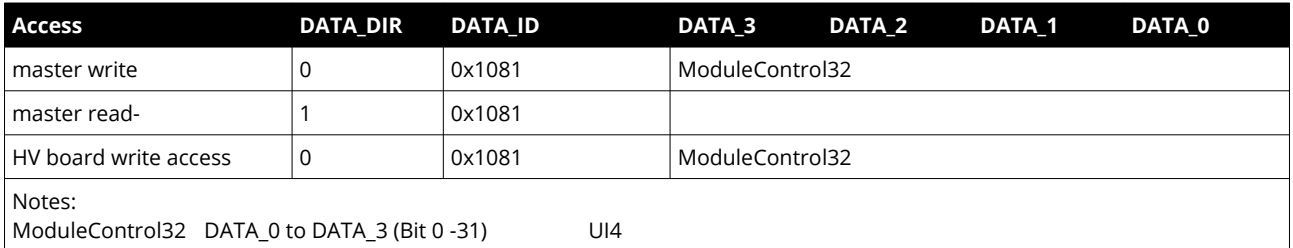

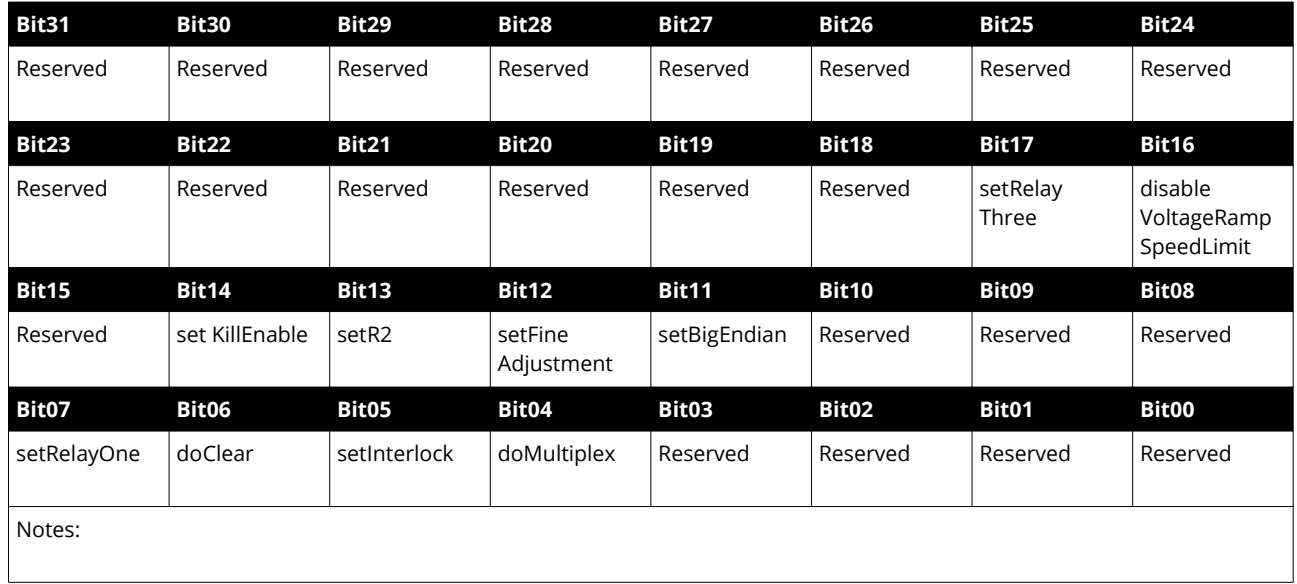

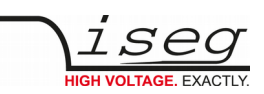

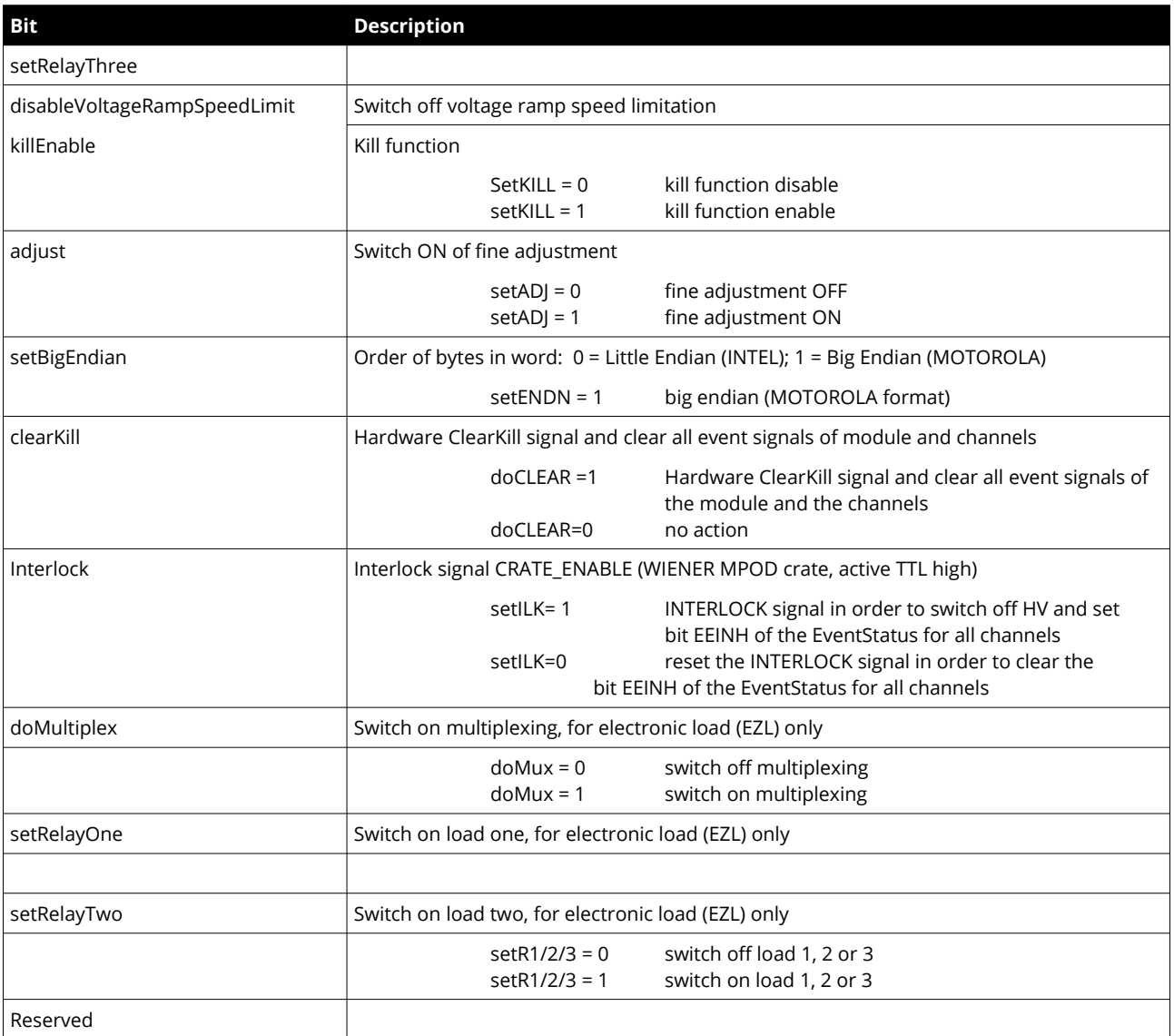

*Table 15*

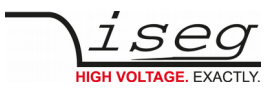

# **3.5.2.5 ModuleEventStatus (module write- / read-write access)**

EDCP frame:

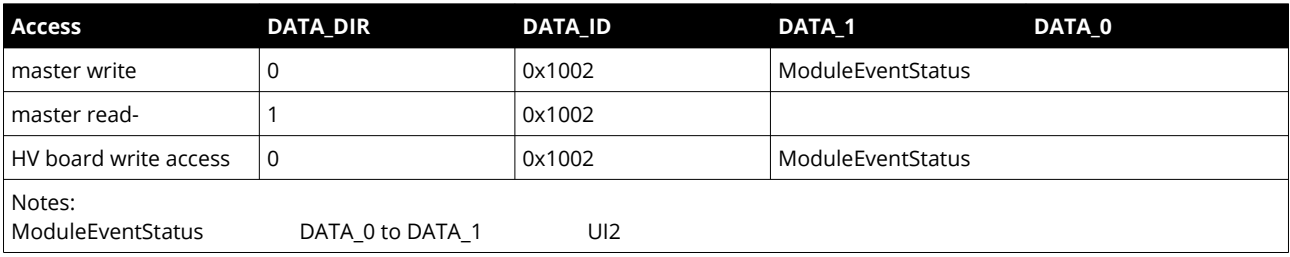

# **3.5.2.6 ModuleEventStatus32 (single/ multiple single read-write access)**

EDCP frame:

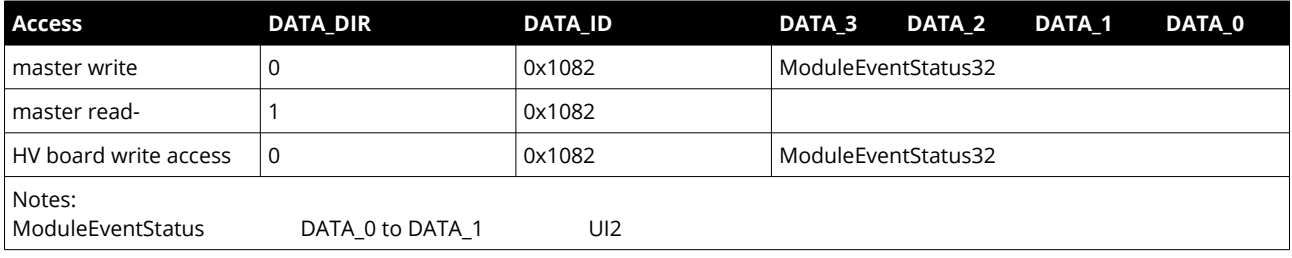

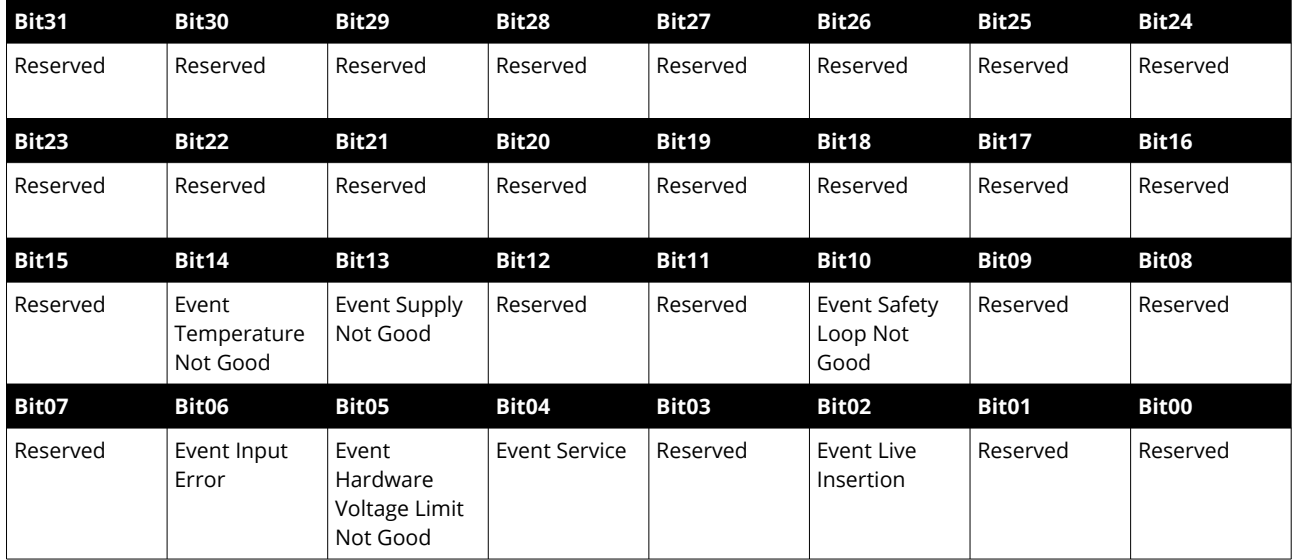

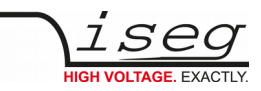

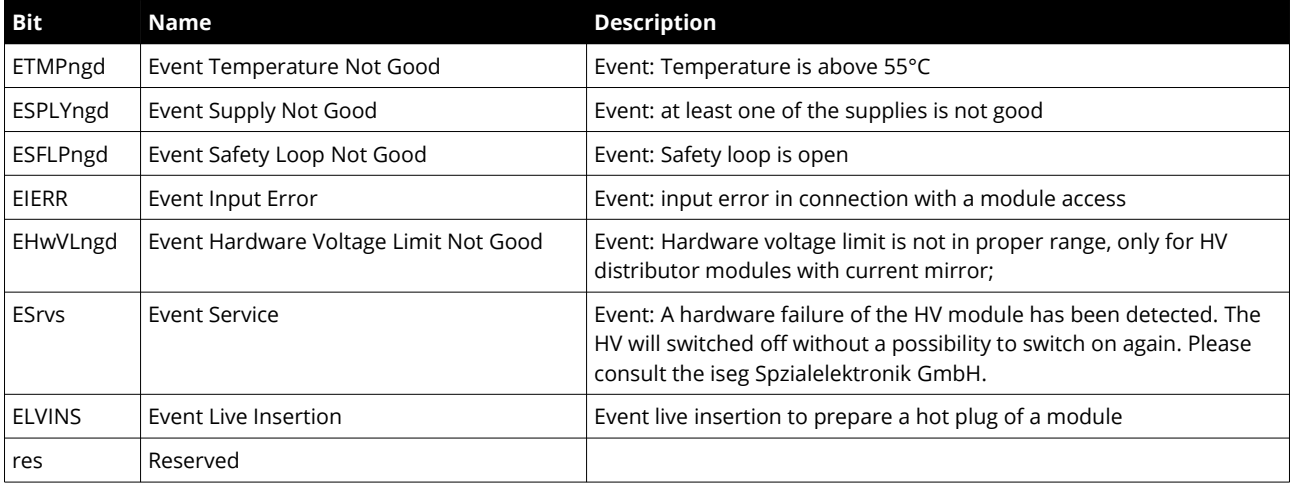

*Table 16*

# **3.5.2.7 ModuleEventMask (module write- / read-write access)**

EDCP frame:

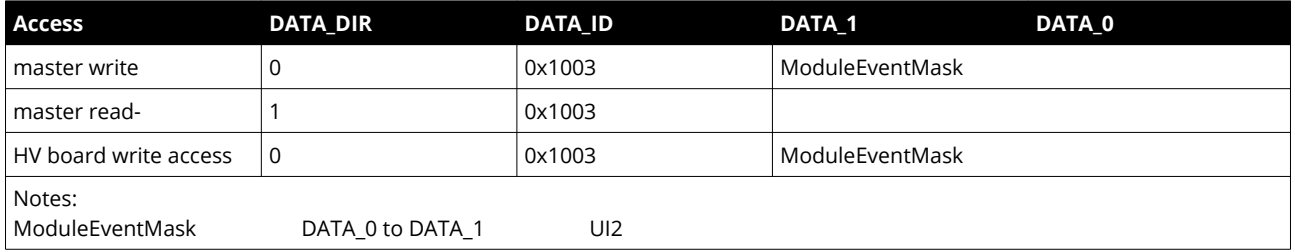

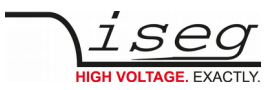

# **3.5.2.8 ModuleEventMask32 (module write- / read-write access)**

EDCP frame:

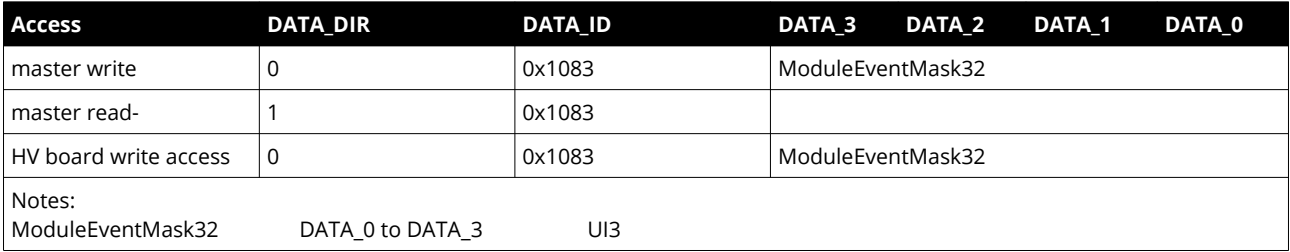

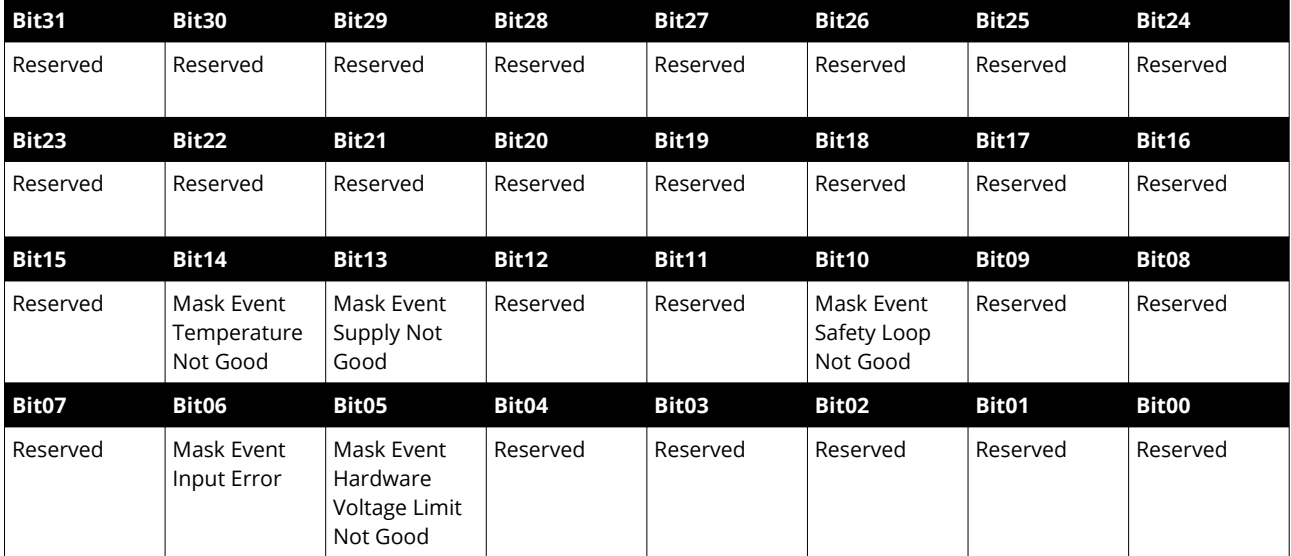

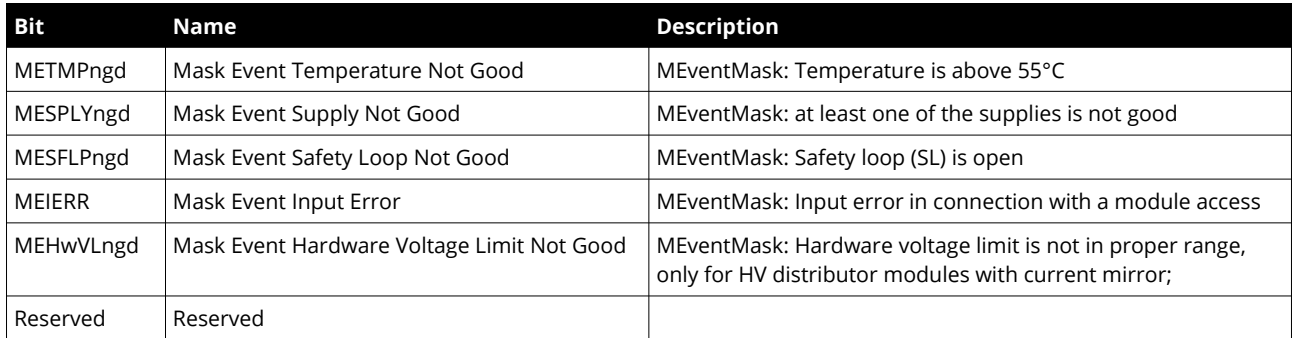

*Table 17*

All bits of the EventMask register are set to "0" after the power on reset.

Module in mode KILL enable: If a bit of the EventStatus register is set to "1" and the corresponding bit in the EventMask register is "0" no reset of the EventStatus bits is necessary before switch on the HV of any channel again.

If a bit of the EventMask register is set to "1" and if the corresponding bit in the EventStatus is set to "1" by the module firmware a reset of the corresponding EventStatus bits is necessary before a switch on the HV of any channel is possible.

Module in mode KILL enable: A reset of the EventStatus bits is necessary before switch on the HV of any channel is possible.

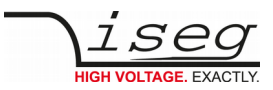

# **3.5.2.9 ModuleEventChannelStatus (module write- / read-write access)**

EDCP frame:

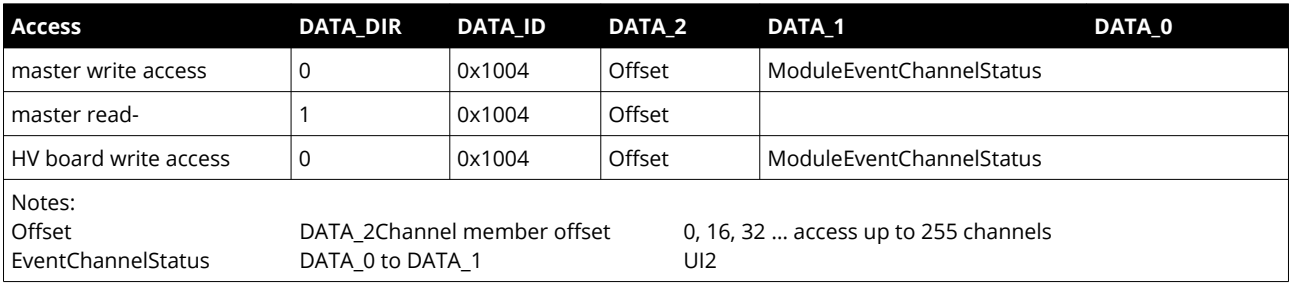

# **3.5.2.10 ModuleEventChannelStatus32 (module write- / read-write access)**

EDCP frame:

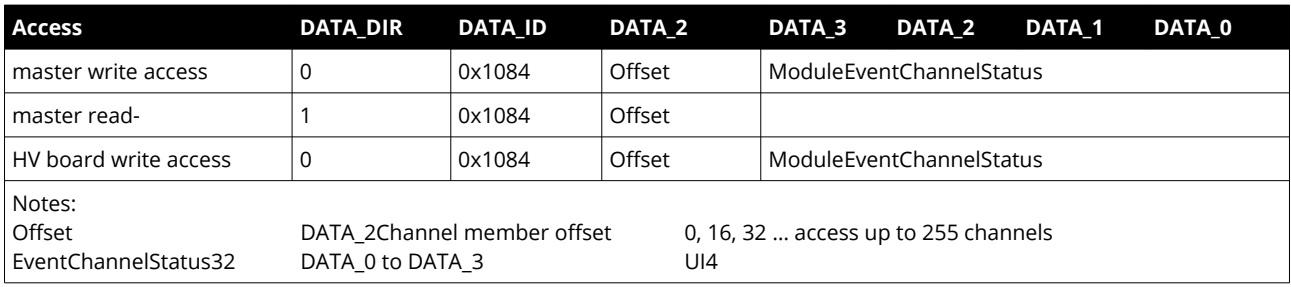

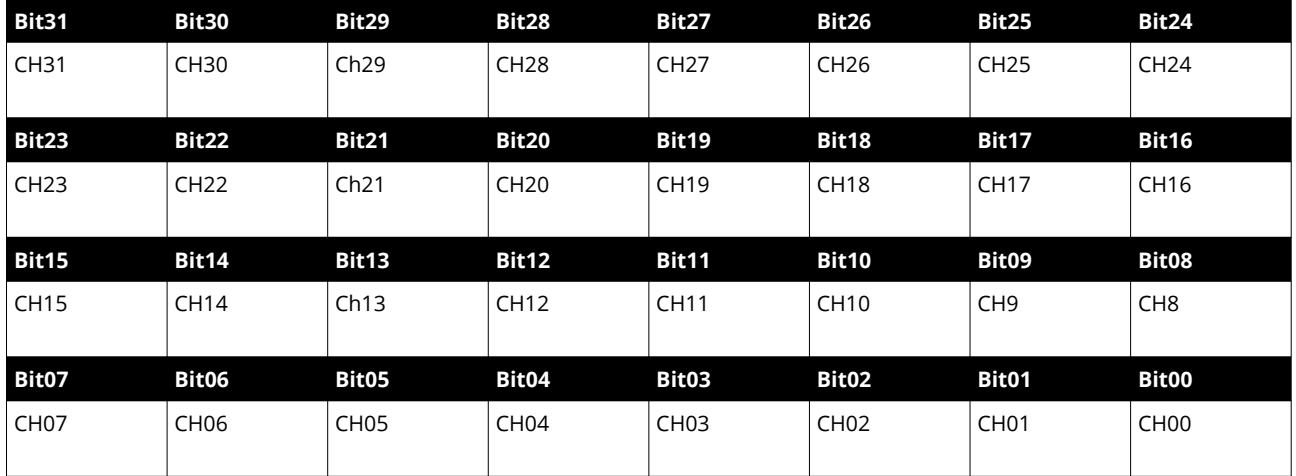

The n-th bit of the register is set, if an event is active in the n-th channel and the associated bit in the EventMask register of the n-th channel is set too.

CHn = EventStatus[n] & EventMask[n]

Reset of a bit is done by writing a 1 to this bit.

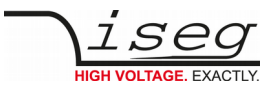

# **3.5.2.11 ModuleEventChannelMask (module write- / read-write access)**

EDCP frame:

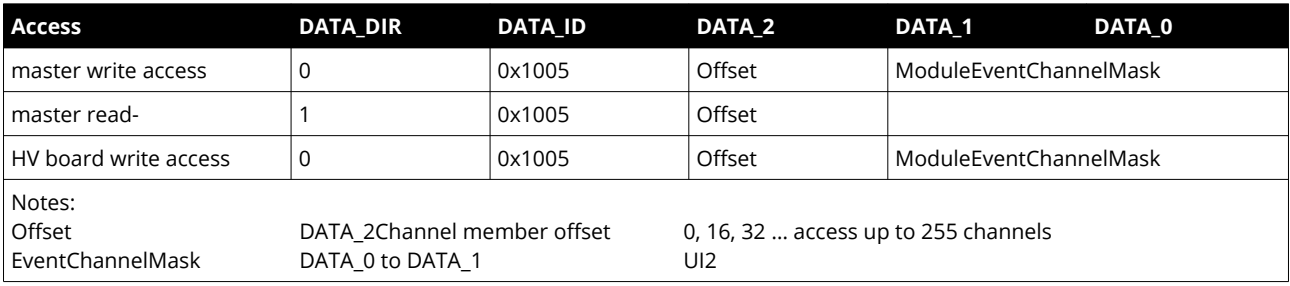

# **3.5.2.12 ModuleEventChannelMask32 (module write- / read-write access)**

EDCP Frame:

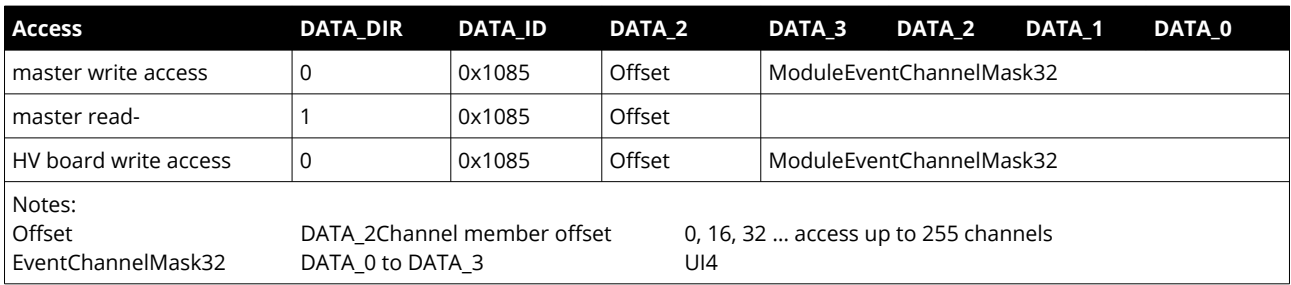

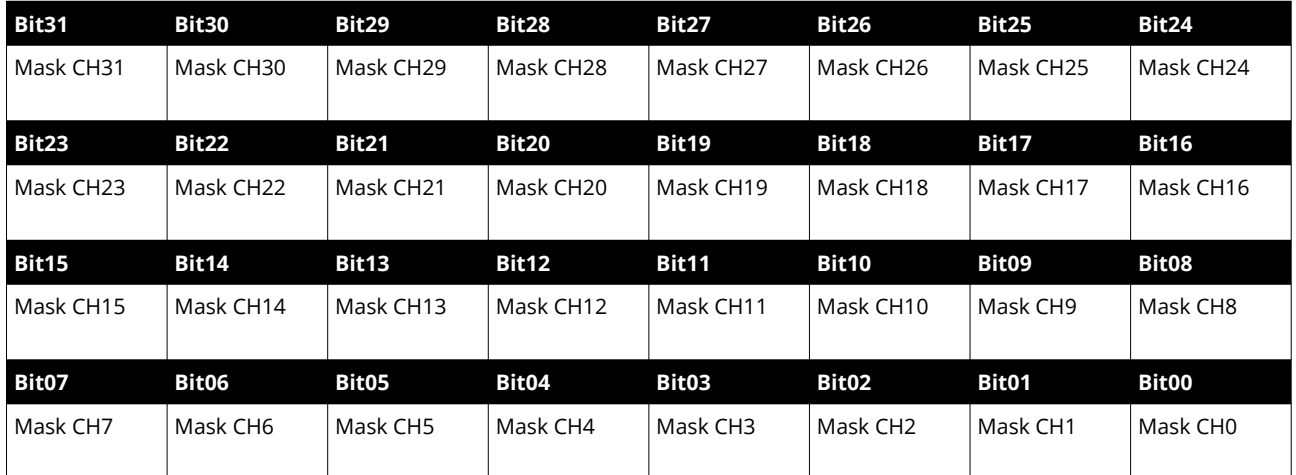

This register decides whether a pending event leads to the sum event flag of the module or not. If the n-th bit of the Mask is set and the n-th channel has an active event in the ModuleEventChannelStatus the bit isEventActive in the ModuleStatus register is set.

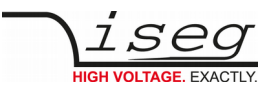

# **3.5.2.13 ModuleEventGroupStatus (module write- / read-write access)**

EDCP frame:

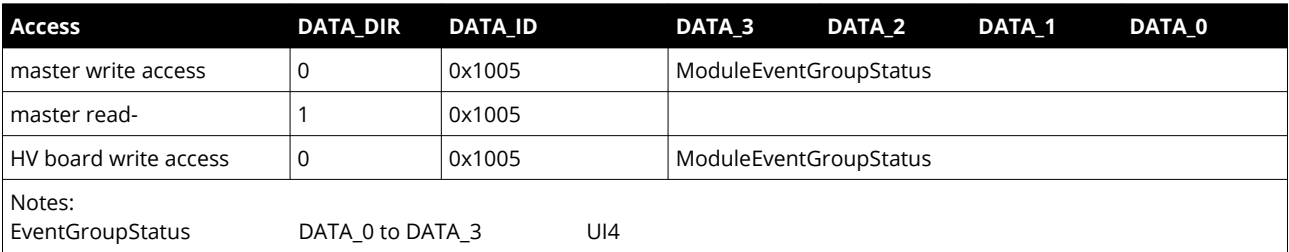

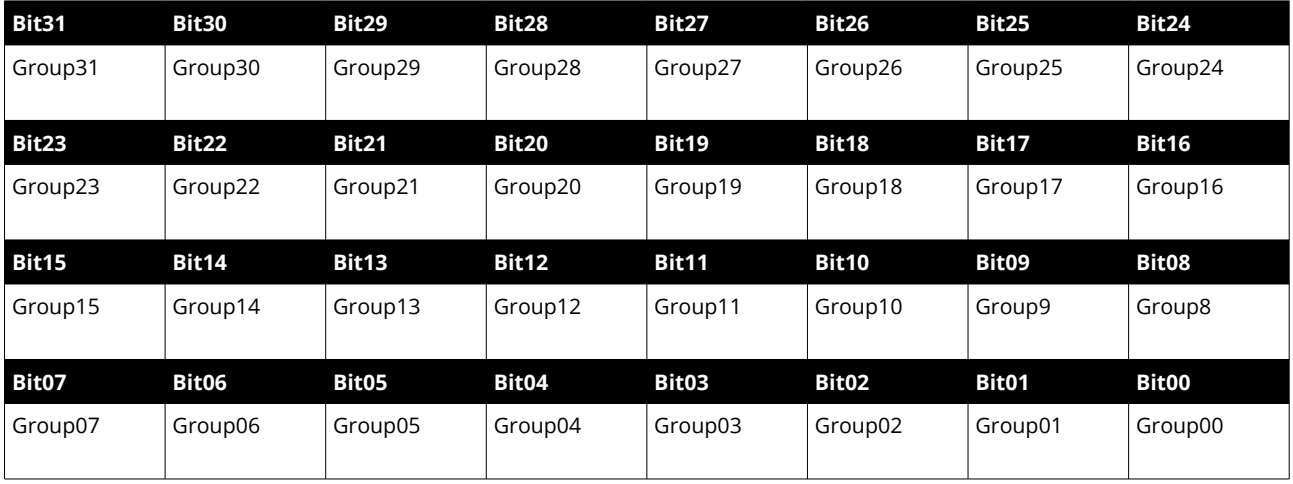

The n-th bit of this double word register is set, if an event is active in the n-th Group.

Reset of a bit is done by writing a 1 to this bit.

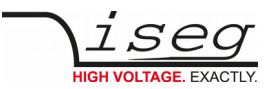

# **3.5.2.14 ModuleEventGroupMask (module write- / read-write access)**

EDCP frame:

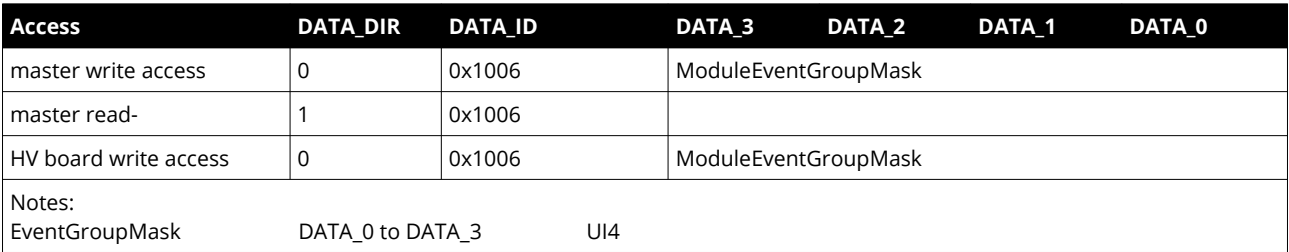

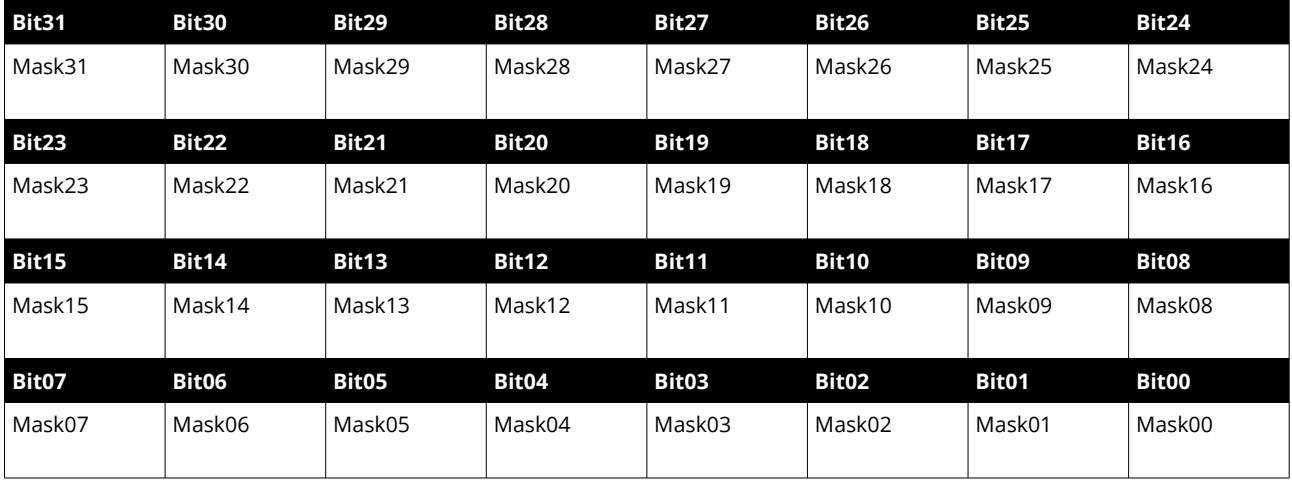

This register decides whether a pending event leads to the sum event flag of the module or not. If the n-th bit of the mask is set and the n-th group has an active event in the ModuleEventGroupStatus the bit isEventActive in the ModuleStatus register is set.

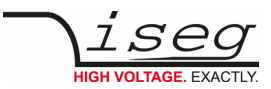

# **3.5.2.15 VoltageRampSpeed (module write- / read-write access)**

EDCP frame:

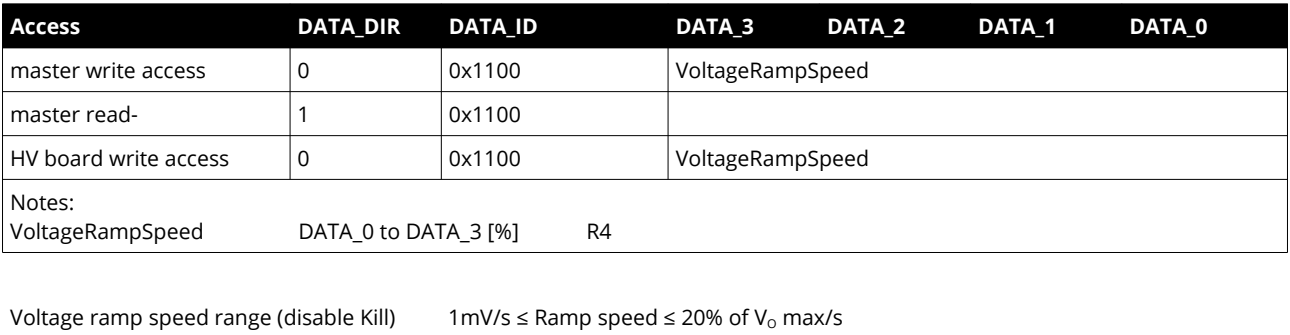

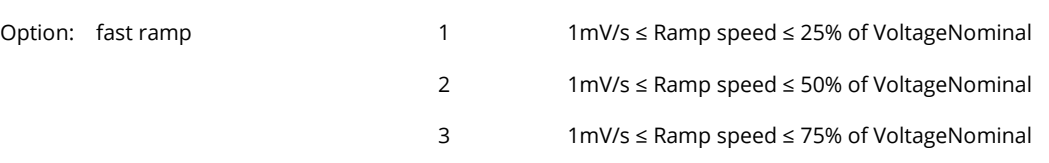

Voltage ramp speed range (enable Kill):  $1 \text{mV/s}$  ≤ Ramp speed ≤ 1% of V<sub>o max</sub>/s

The speed of the voltage ramp in percent of the nominal voltage of the channel per second.

### **3.5.2.16 CurrentRampSpeed – current controlled modules only (module write- / read-write access)** EDCP frame:

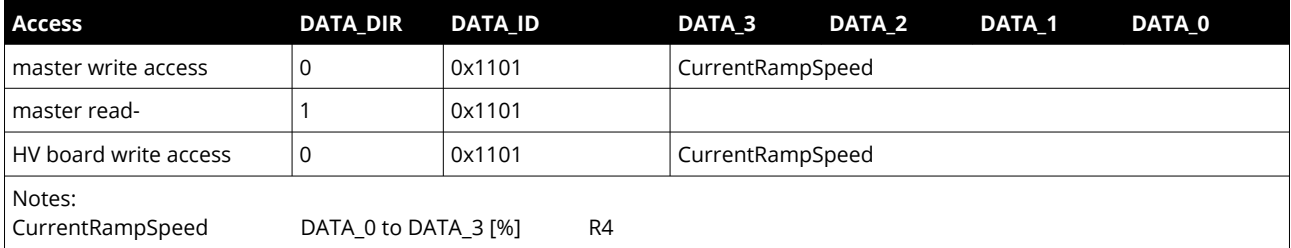

Current ramp speed range: 2 % IO max/s ≤ Ramp speed ≤ IO max/s

The speed of the current ramp in percent of the nominal current of the channel per second.

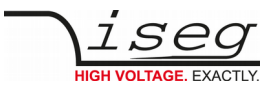

# **3.5.2.17 VoltageMax – OPTION (module read-write access)**

EDCP frame:

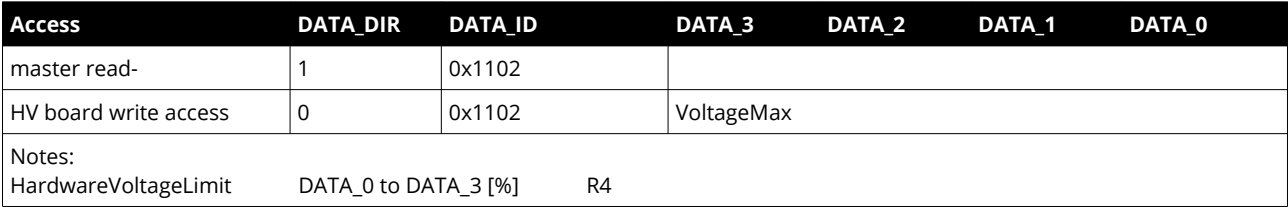

HV Modules with the OPTION hardware voltage limit can adjust VO max via the potentiometer Vmax.

For HV Modules without this OPTION VoltageMax equals to VO max.

The exceeding of the hardware voltage limit results in a limitation of the voltage when the KILL-enable.

The absolute value of the hardware voltage limit will compute by following:

Voltage limit of the channel x (Chx)  $=$  VoltageNominal[Chx] • VoltageMax

The module responds after the hardware voltage limit has been exceeded:

The green LED on front panel is off.

Depends of the kind of module:

Hardware KILL function controlled by the bit 'KILena' of the ModuleControl word:

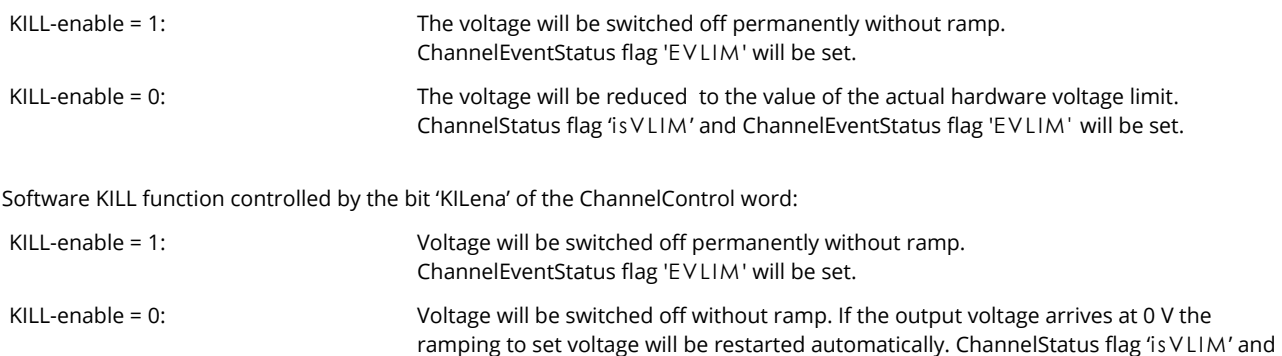

ChannelEventStatus flag 'EVLIM' will be set.

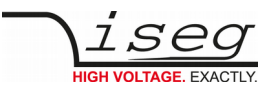

### **3.5.2.18 CurrentMax – OPTION (module read-write access)**

EDCP frame:

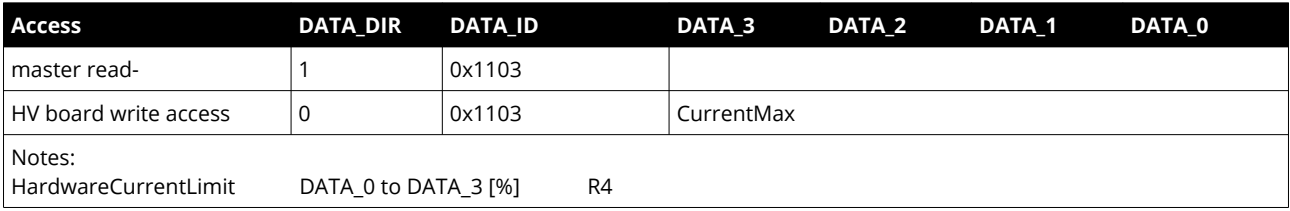

HV Modules with the OPTION CurrentMax can adjust the IO max via the potentiometer Imax.

HV Modules without this OPTION deliver IO max.

The absolute value of the hardware current limit will compute by following:

Current limit of the channel x (Chx)  $=$  CurrentNominal[Chx] • CurrentMax

The module responds after the hardware current limit has been exceeded:

The green LED on front panel is off.

Depends of the kind of module:

Hardware KILL function controlled by the bit 'KILena' of the ModuleControl word:

- KILL-enable = 1: Voltage will be switched off permanently without ramp. ChannelEventStatus flag 'ECLIM' will be set.
- KILL-enable = 0: Current will be reduced to the value of the actual hardware current limit. ChannelStatus flag 'isCLIM' and ChannelEventStatus flag 'ECLIM' will be set.

Software KILL function controlled by the bit 'KILena' of the ChannelControl word:

KILL-enable = 1: Voltage will be switched off permanently without ramp. ChannelEventStatus flag 'ECLIM' will be set.

KILL-enable = 0: Voltage will be switched off without ramp. If the output voltage arrives at 0 V the ramping to set voltage will be restarted automatically. ChannelStatus flag 'isCLIM' and ChannelEventStatus flag 'ECLIM' will be set.

### **3.5.2.19 Supply24 (module read-write access)**

EDCP frame:

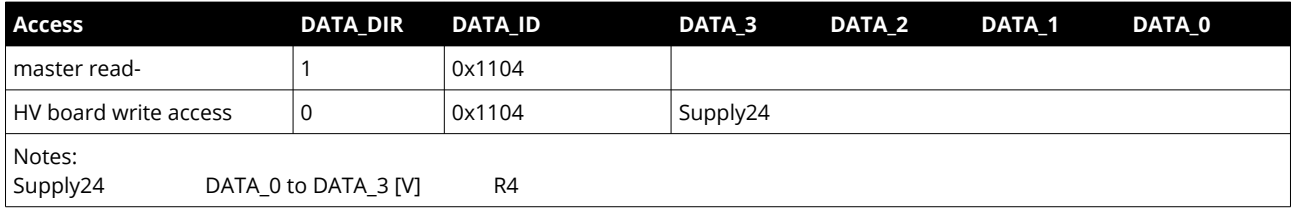

An 'out of range error' (see DCP group access: General status on page [90](#page-89-0), in charpter [3.5.2.27](#page-89-0) [ADC SamplesPerSecond SPS](#page-89-0)  [\(module write- / read-write access\)\)](#page-89-0) will be generated if deviation of voltage is more than  $\pm 10$ %.

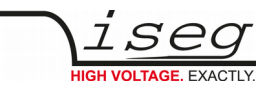

# **3.5.2.20 Supply5 (module read-write access)**

EDCP frame:

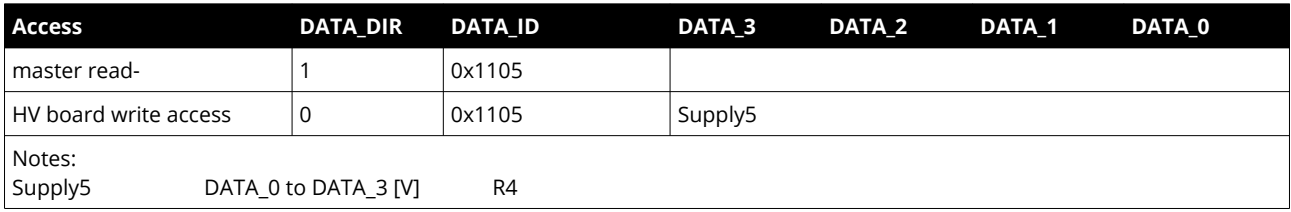

An 'out of range error' (see DCP group access: General status on page [90](#page-89-0)) will be generated if deviation of voltage is more than  $\pm$ 5%.

### **3.5.2.21 BoardTemperature (module read-write access)**

EDCP frame:

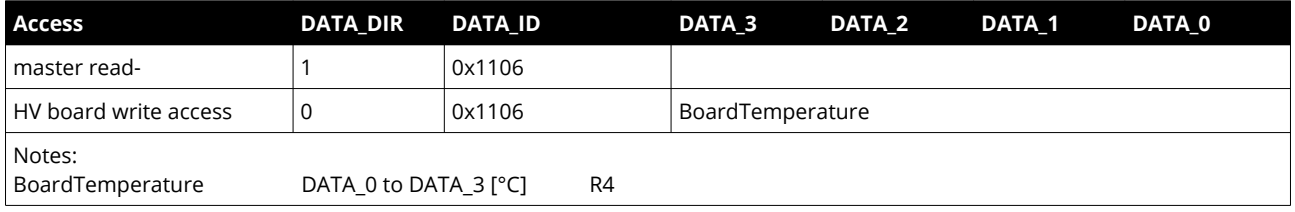

An 'out of range error' (see group access: General status on page [90](#page-89-0)) will be generated if the temperature is higher than +55°C.

# **3.5.2.22 Threshold to arm the errors detection (module write / read- write access)**

EDCP frame:

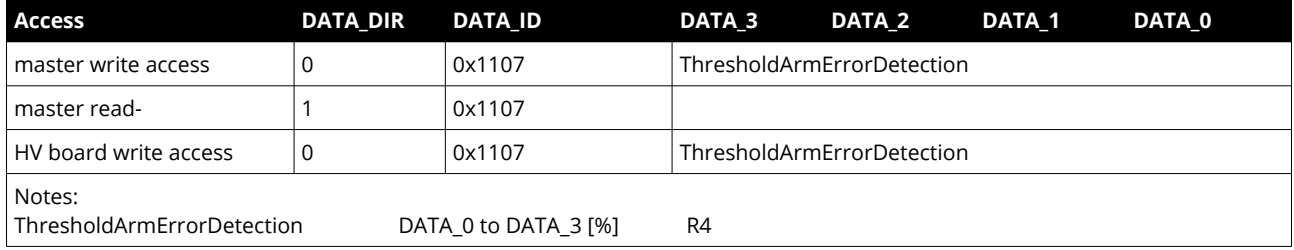

Factory setting for different kinds of HV modules is between 1V and to VO max/10 in percent to the nominal voltage of the channel.

The arming of the error detection is started while the actual voltage exceeds these value which has been stored before.

Exception: At the start of a ramp from zero the firmware evaluates that the feedback control will look in. If not, because the channel has a short or the hardware current limit is near to zero, then the channel will be switched off and a current error will be generated before the actual voltage is exceeding these threshold.

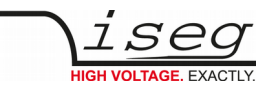

# **3.5.2.23 Serial number (module read-write access)**

EDCP frame:

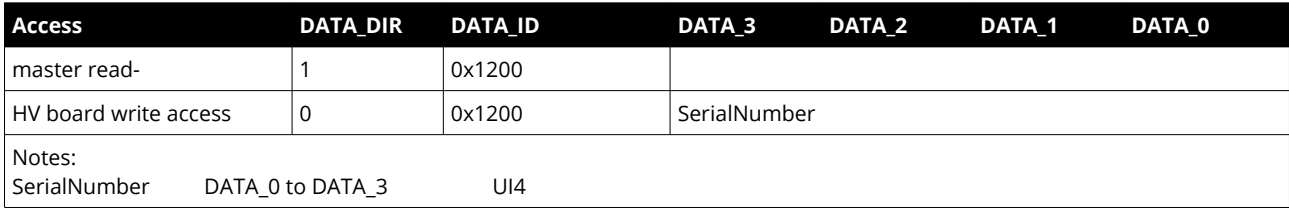

serial number e.g. 471212

### **3.5.2.24 Firmware release (module read-write access)**

EDCP frame:

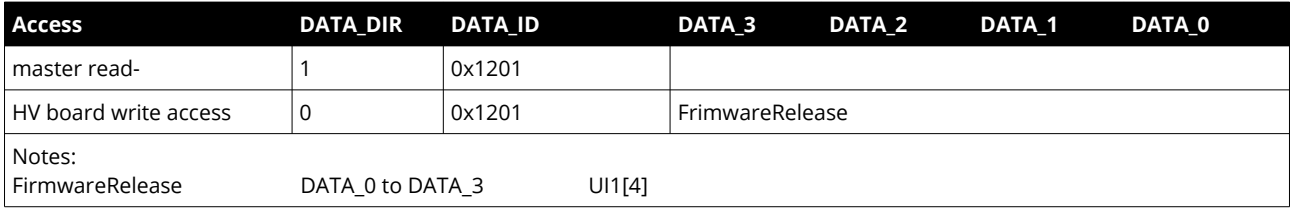

release e.g. 01.00.00.00

### **3.5.2.25 Bit rate (module write- / read-write access)**

EDCP frame:

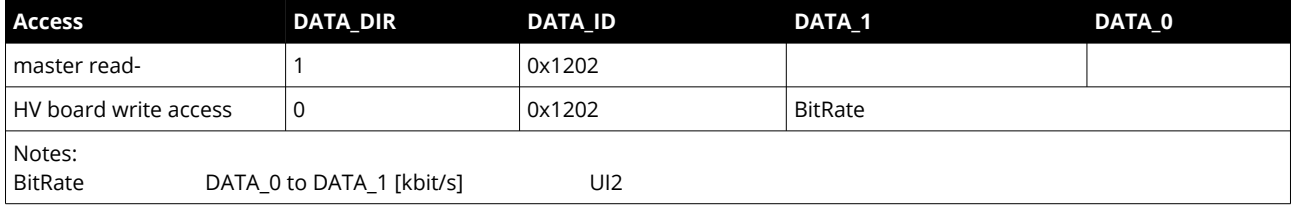

Following bit rates are possible: 20, 50, 100, 125, 250 kbit/s

The new bit rate gets active after RESET or POWER OFF/ON. The bit rate of all modules in the system must be the same before a RESET or POWER/ON is made.

- The bit rate is set to 250 kbit/s ex works.
- Invalid bit rates will be ignored and the bit 'Input error' of the will be set.
- A correct write access storing the information permanently if a NMT stop has been sent before.

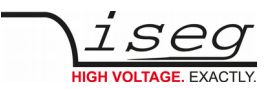

# <span id="page-88-0"></span>**3.5.2.26 Firmware Name (module read-write access)**

EDCP frame:

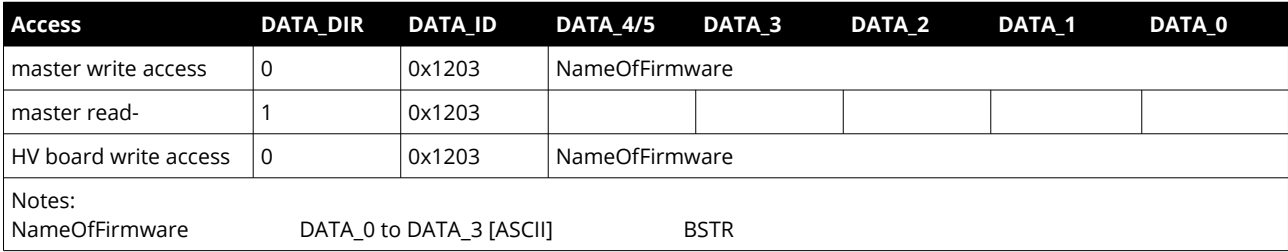

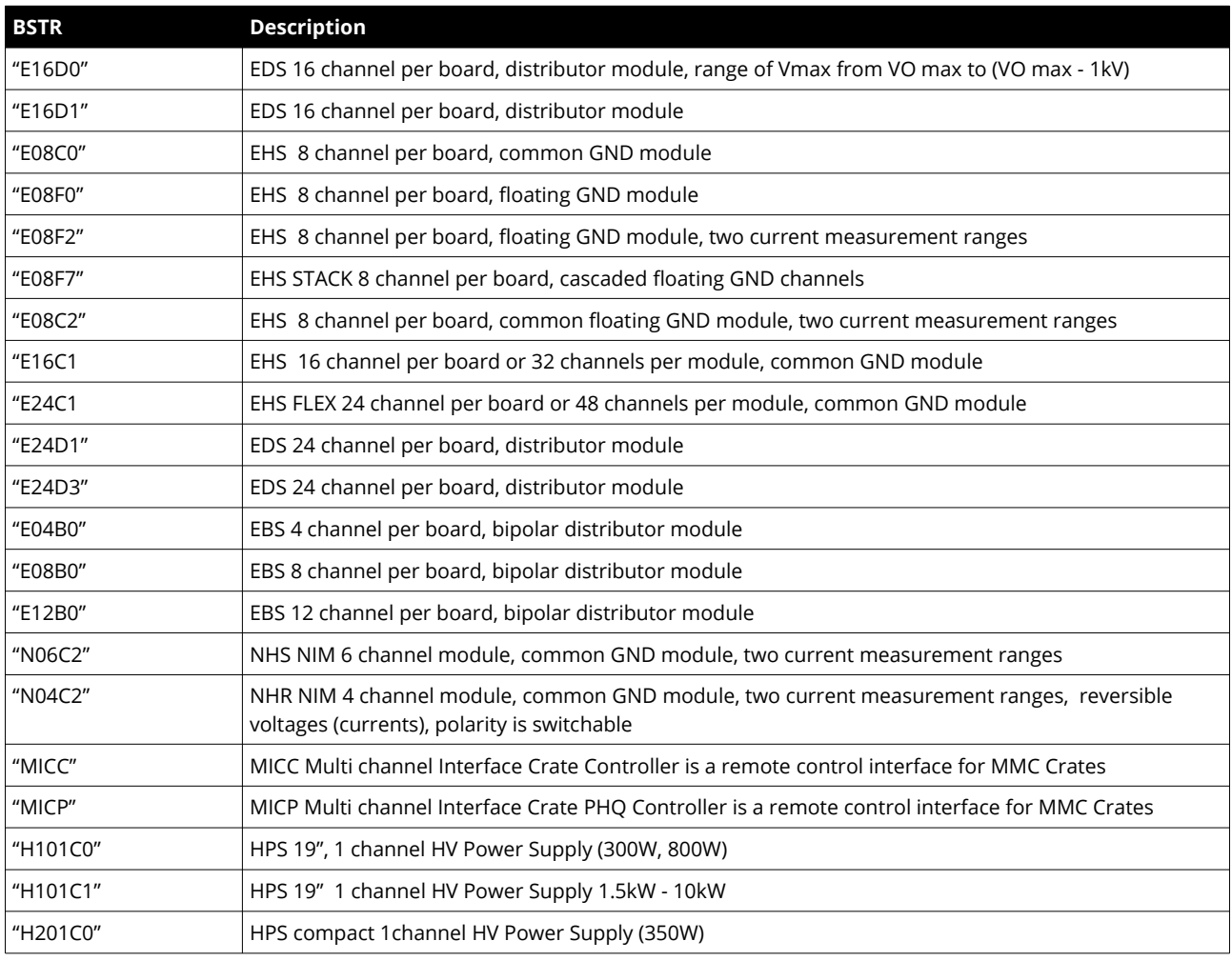

*Table 18*

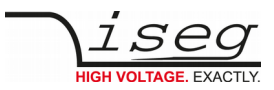

## <span id="page-89-0"></span>**3.5.2.27 ADC SamplesPerSecond SPS (module write- / read-write access)**

EDCP frame:

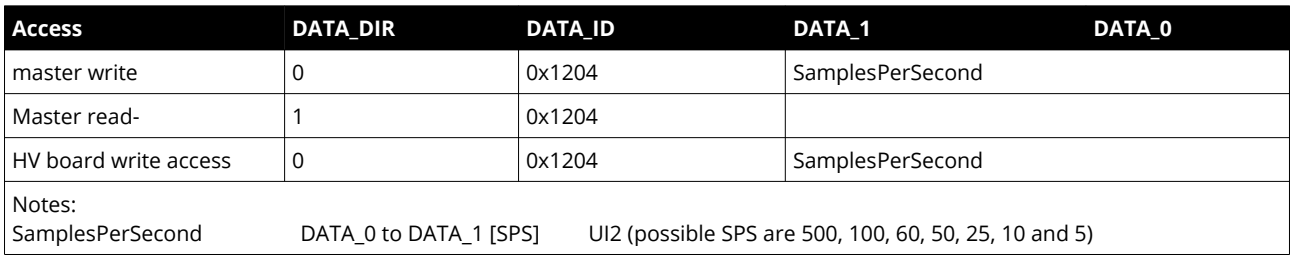

Adjusts the number of averages of the programmable ADC filter of the HV modules. Possible values are 500, 100, 60 and 50 SPS. Notch should be set with 60 SPS using a 110V line with 60Hz and 50 SPS using a 230V line with 50Hz in order to improve the common-mode rejection of these frequencies. However a SPS value of the ADC will increase the main loop time by 4 • 1/SPS for devices "E08F0", "E08F2" (see page [89](#page-88-0) charpter [3.5.2.26](#page-88-0) [Firmware Name \(module read-write access\)\)](#page-88-0) respectively by 4 • 1/SPS multiplied with the number of channels for device "E16D0", "E08C0" (see page [89\)](#page-88-0).

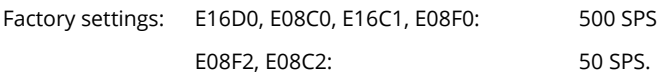

### **3.5.2.28 DigitalFilter (module write- / read-write access)**

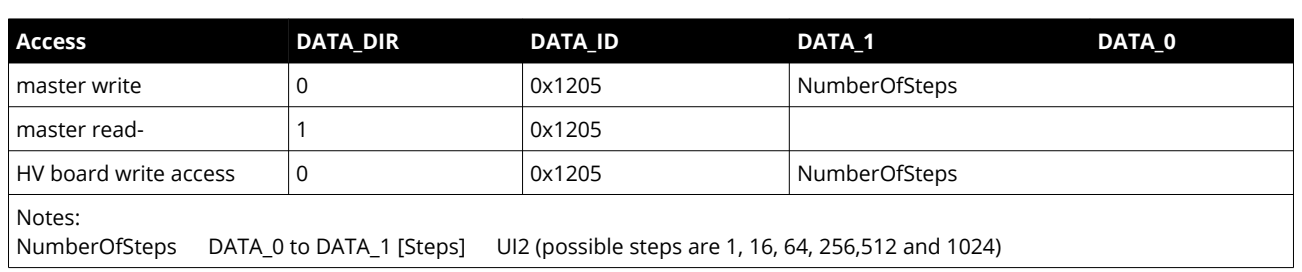

The digital filter in the firmware of the processor reduces the white noise of the analog values of channel VoltageMeasure, channel CurrentMeasure. The digital filtering gives the possibility to get a higher precision and to react fast on changes of the measured values. The filter is not used during a voltage ramp. The filter is restarted after a significant change of the signal. Factory settings: 64

# **3.5.2.29 ChannelNumber (module read access)**

EDCP frame:

EDCP frame:

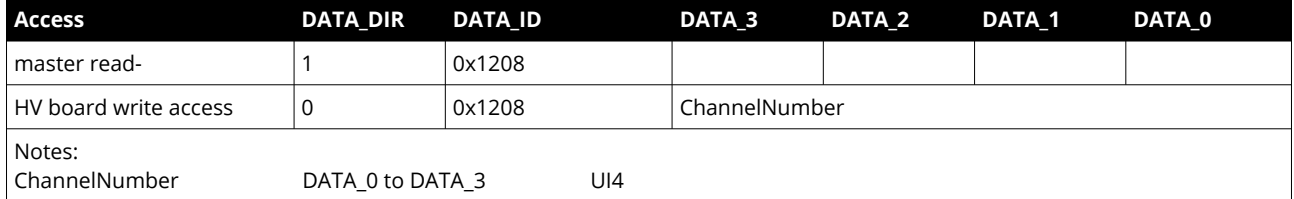

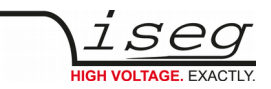

# **3.5.2.30 ArticleDescription (module read access)**

EDCP frame:

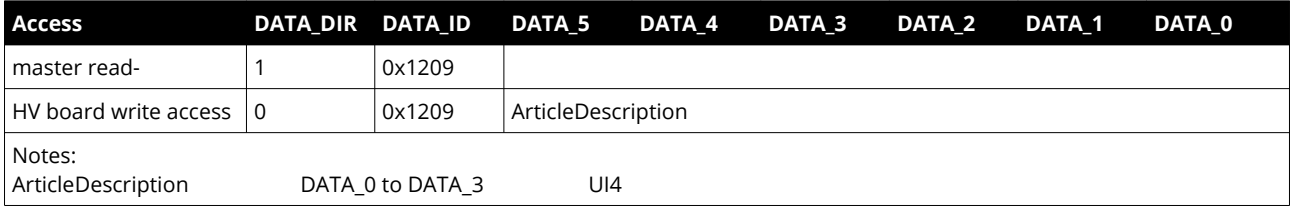

This register returns the module article description. Depending on the length of the article description, multiple CAN messages may be sent. The description is terminated by a zero character.

## **3.5.2.31 ModuleOption (module read access)**

EDCP frame:

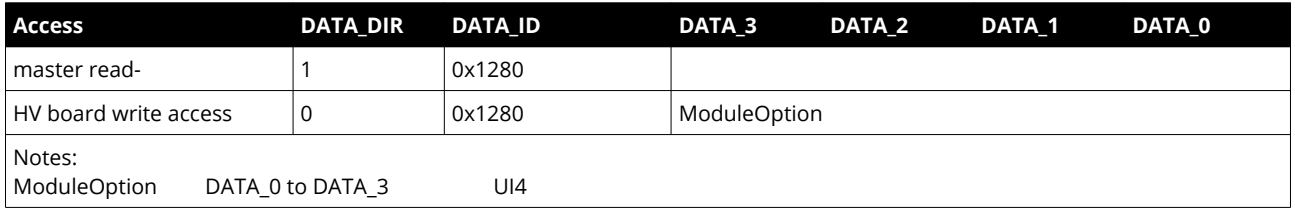

The requested value of the module option is not valid when all bits are set to '1'!

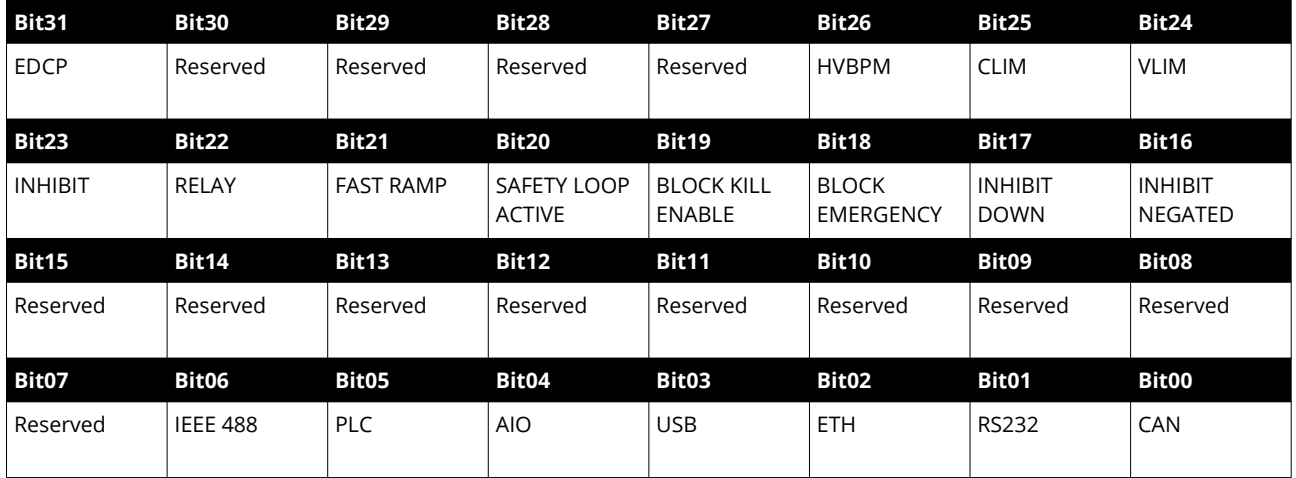

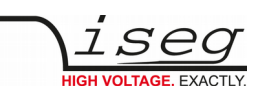

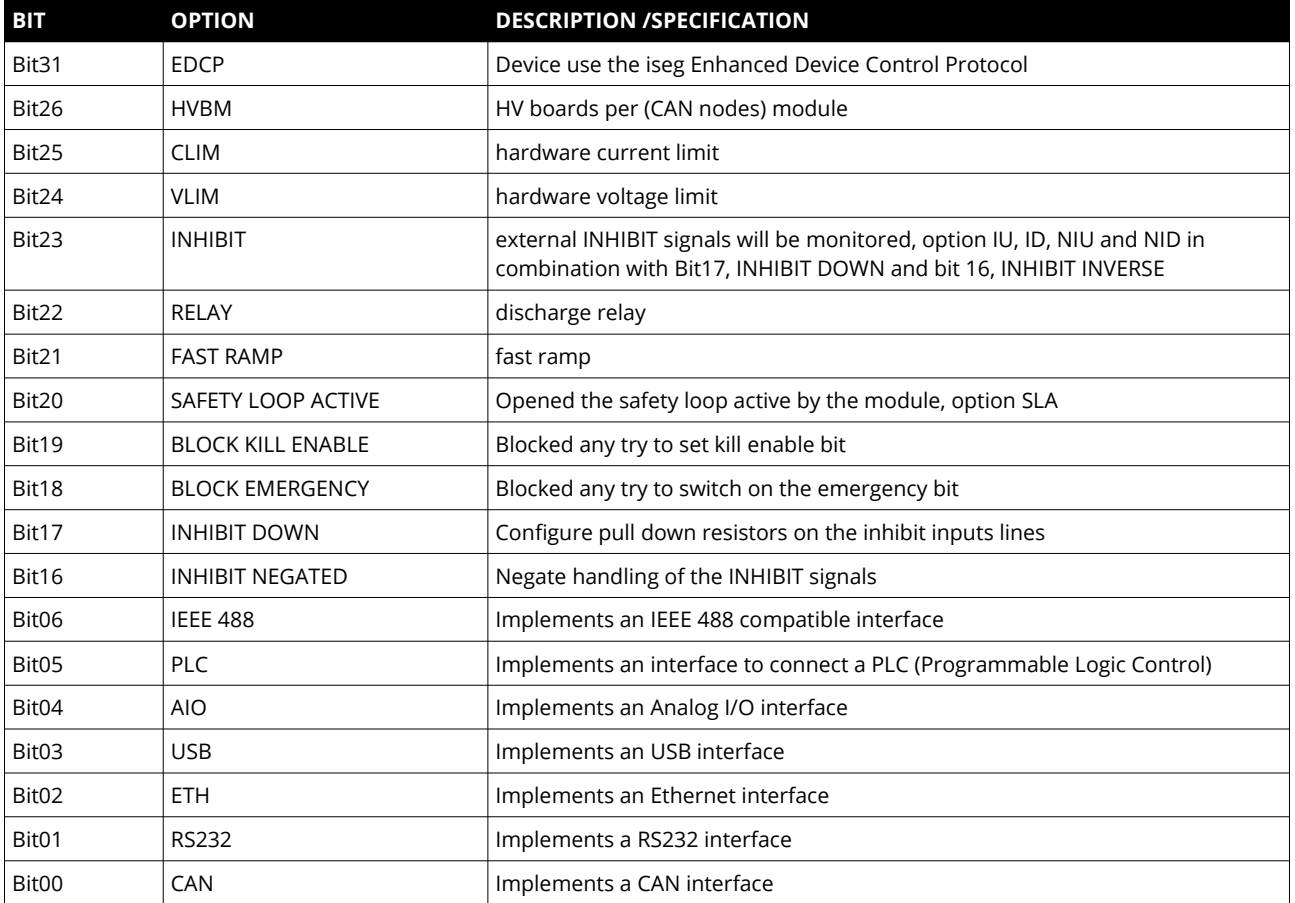

*Table 19*

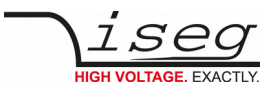

# **3.5.2.32 ModuleOptionSpec (module read access)**

EDCP frame:

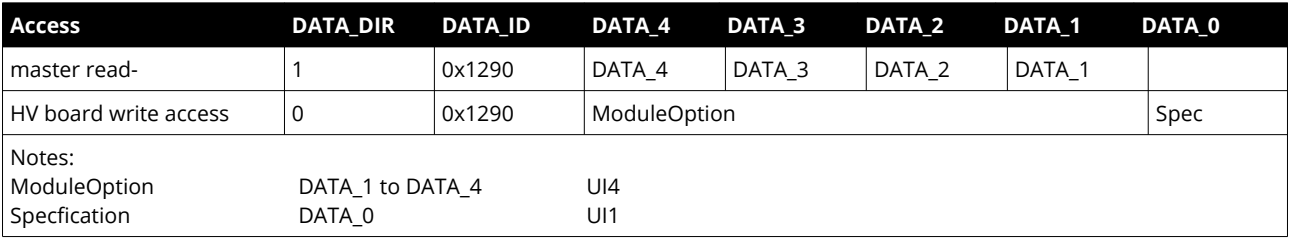

The requested value of the module option specification is not valid or do not exist when all bits are set to '1' or '0'!

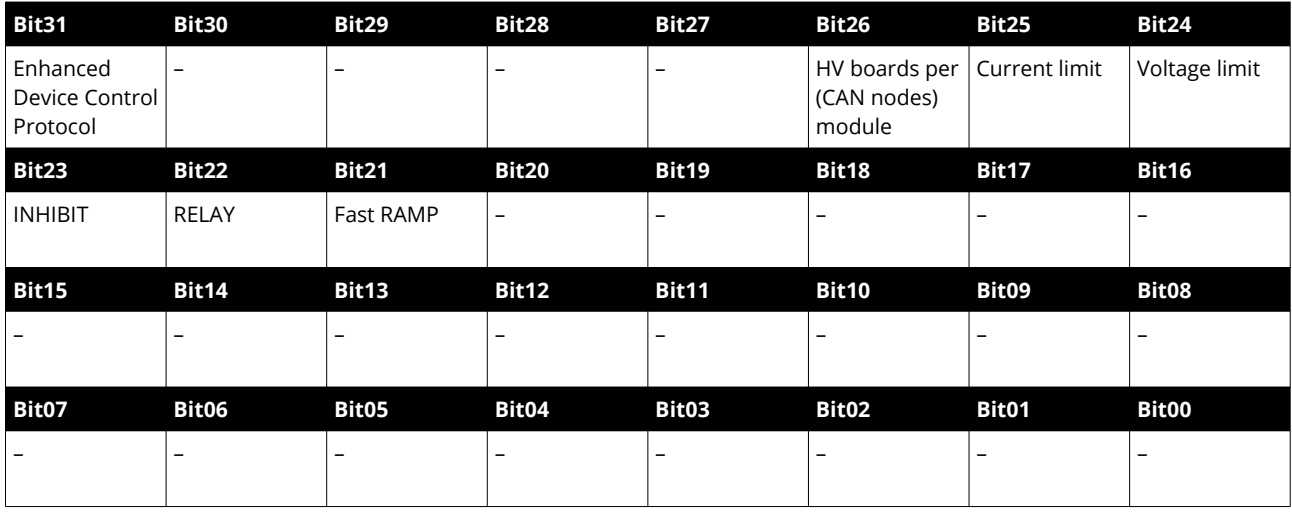

To request a specification the corresponding bit of the module option word has to be set to '1'.

Specification: fast ramp 1 25% of VoltageNominal

2 50% of VoltageNominal

3 75% of VoltageNominal

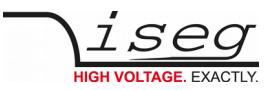

# **3.5.2.33 ModuleCommMode (module write access)**

EDCP frame:

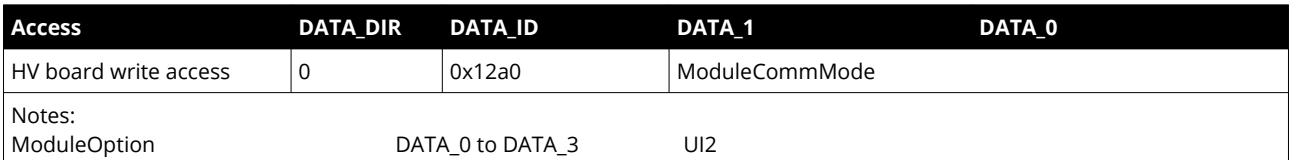

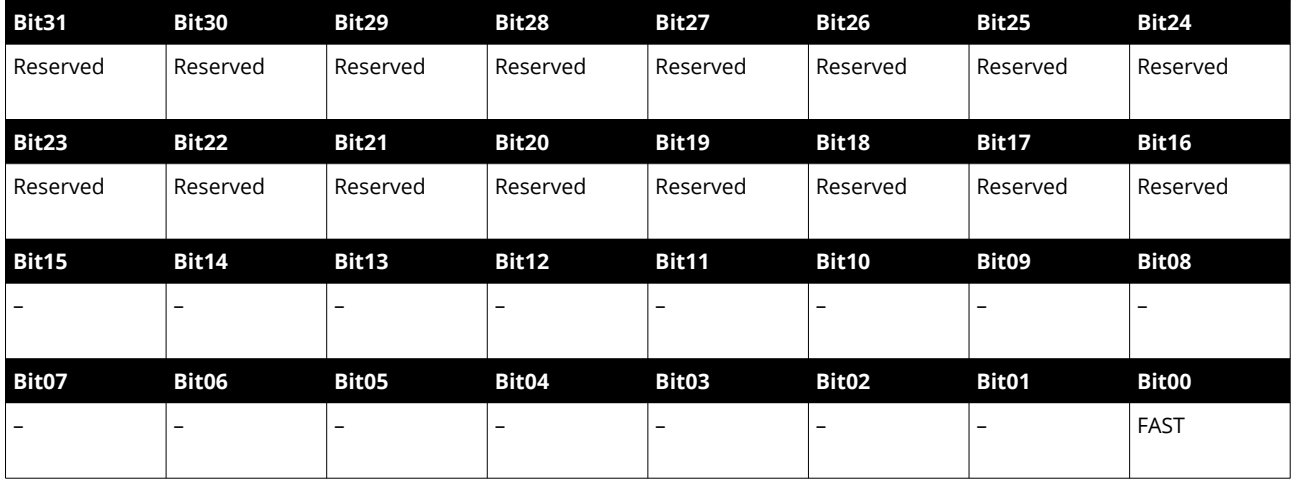

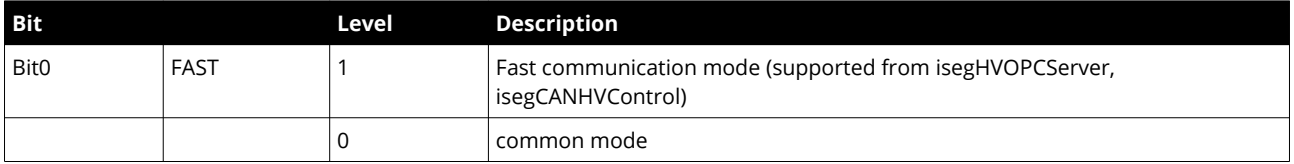

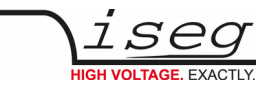

# **3.5.3 EDCP Group Accesses**

The Multi Channel CAN module offers an extended and flexible range of group functions. There exist both predefined (so called fix) groups and variable groups.

Each group definition consists of 2 words each of 16 bits. In fix groups these 2 words are the value to be set into all channels (in float format) or they are a logical information. In variable groups one word carries the information about type and characteristics of the goup, the other word carries the information about the members of the group or gives an overview about a selected situation in all channels.

Four different grouptypes for variable groups have been established:

- Set group
- Status group
- Monitoring group
- Trip group

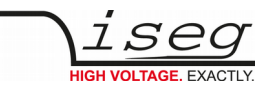

### **3.5.3.1 SetGroup**

Set groups will be used in order to set channels to a same value, which happen to carry the identical channel value. Therefore within the group following will be defined:

- Member of the group: Channel members acts for the control set bit of the master channel.
- Type of the group: Set group type TypeSet.

• Channel characteristics: Coding of characteristics, which have to be set commonly.

- Control mode: Divides between a one-time setting of the slave channel property and a permanently copying of the Master channel's property to the slave channels.
- Master channel: Number of the channel, which characteristics will be transferred to the other channels. Is just necessary for Set groups which set a value. If functions have to be initialized e.g. start of ramp then there is no Master channel.

#### EDCP frame:

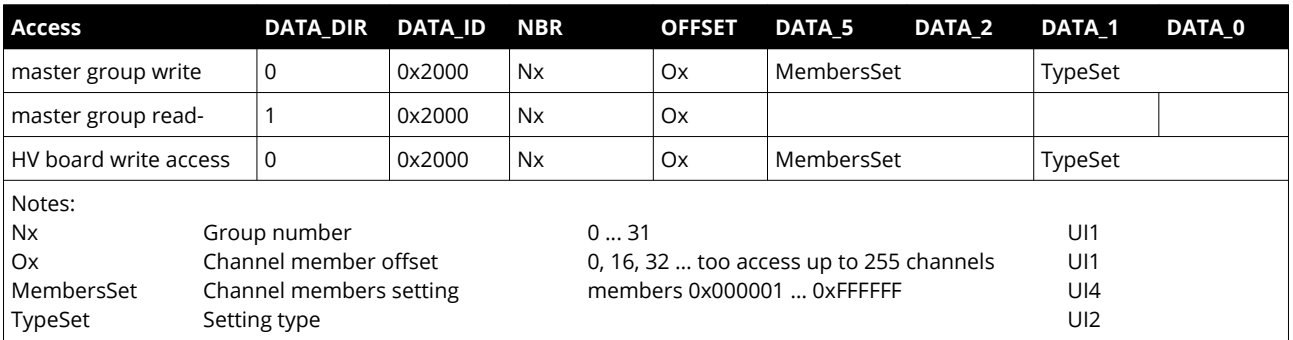

#### MembersSet:

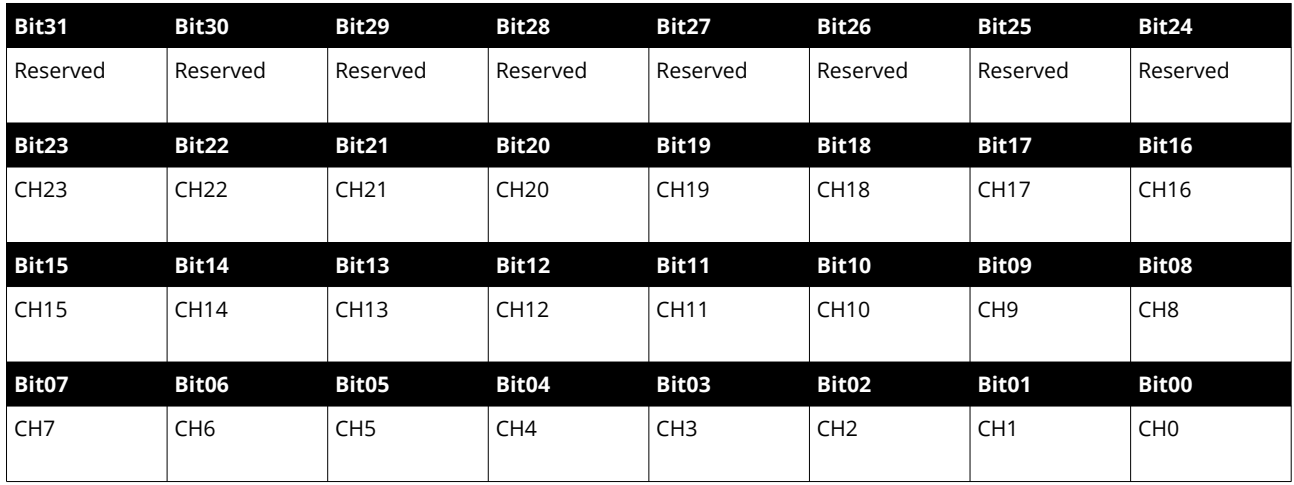

TypeSet:

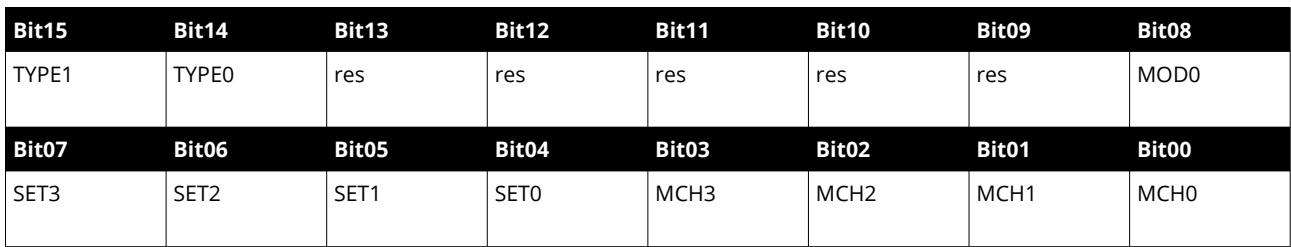

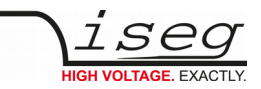

### Channel members:

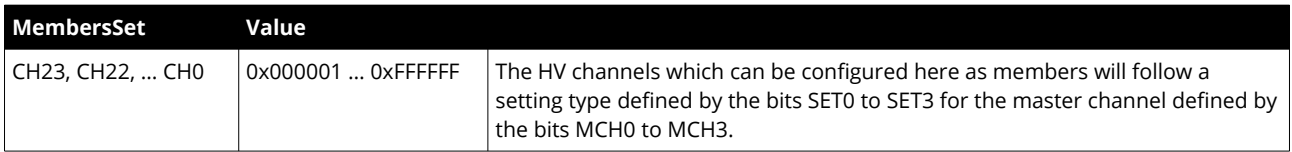

Group type:

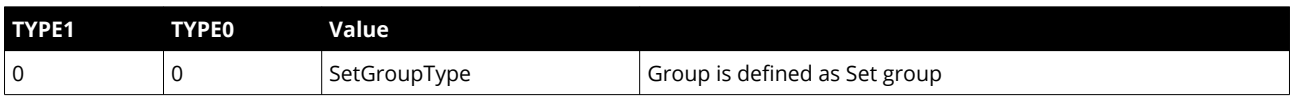

Mode:

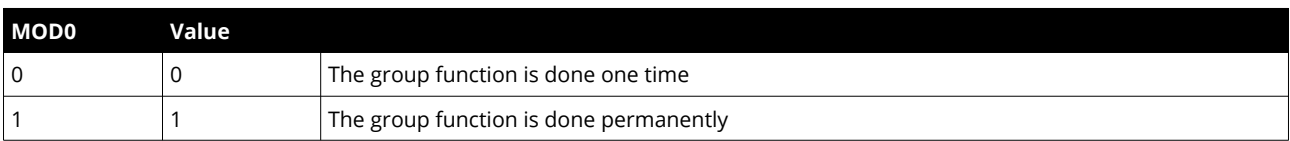

Setting type:

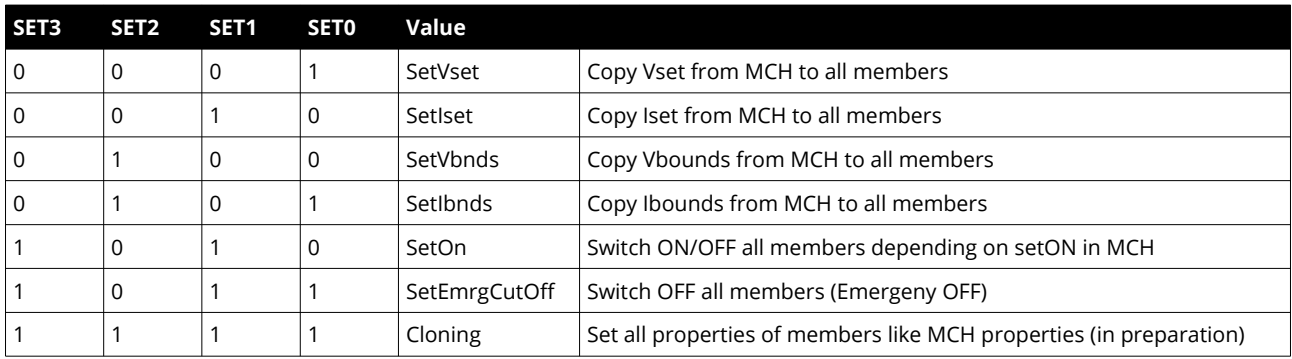

Master channel:

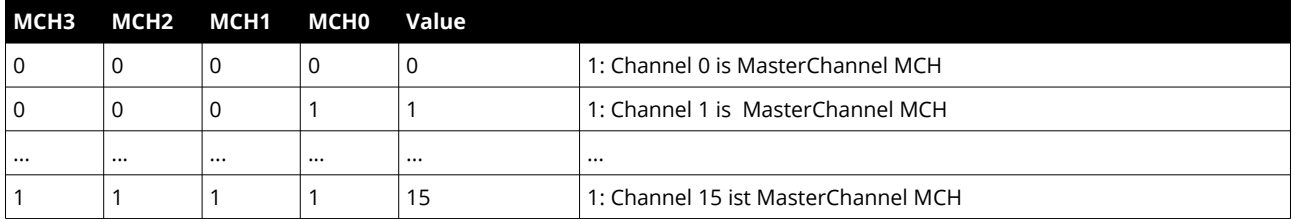

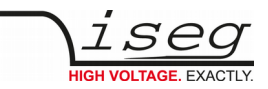

### **3.5.3.2 StatusGroup**

Status groups are used to report the status of a single characteristic of all channels simultaneously. No action is foreseen. Therefore within the group following has to be defined:

- Members of the group: Channel members of a specific channel status bit
- Type of the group: Status group type TypeStatus
- Channel characteristics: Coding of characteristics which is to be reported.

#### EDCP frame:

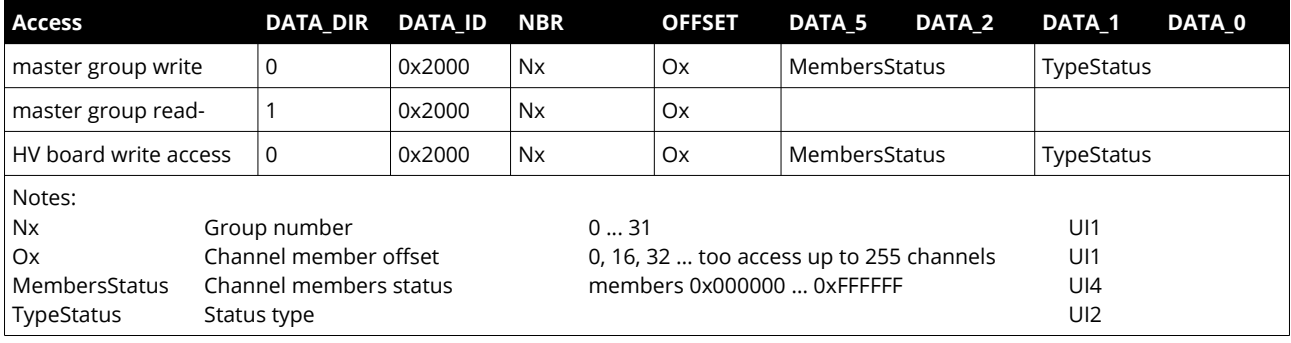

#### MemberStatus:

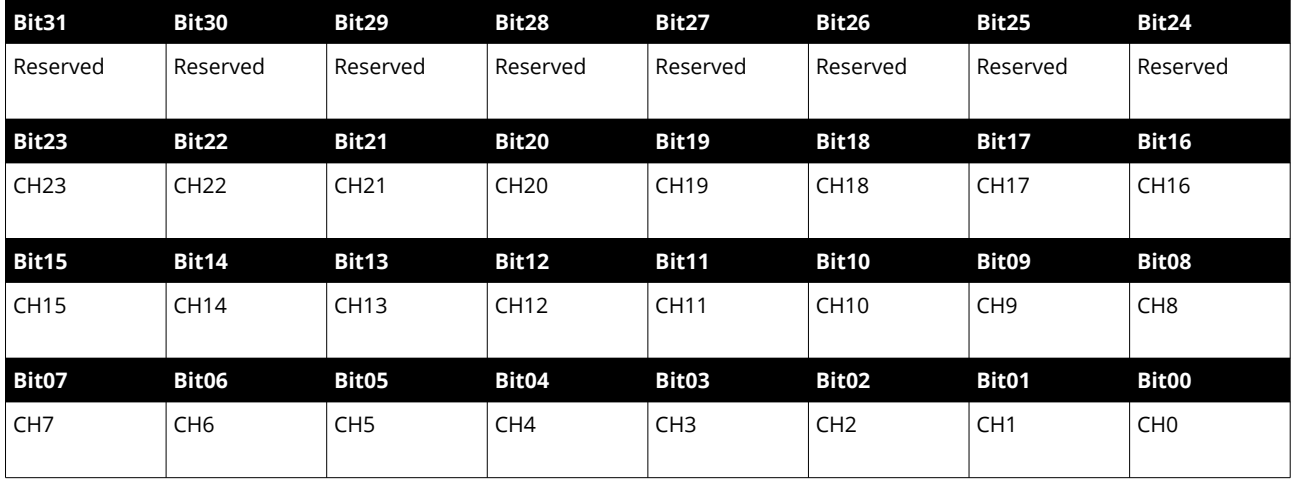

### TypeStatus:

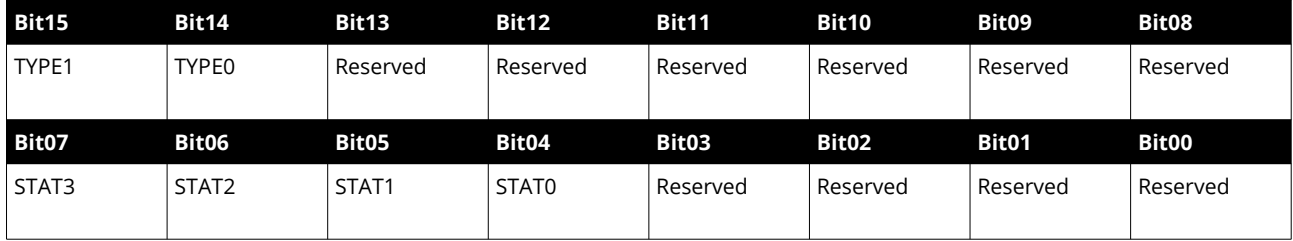

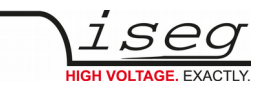

Channel members:

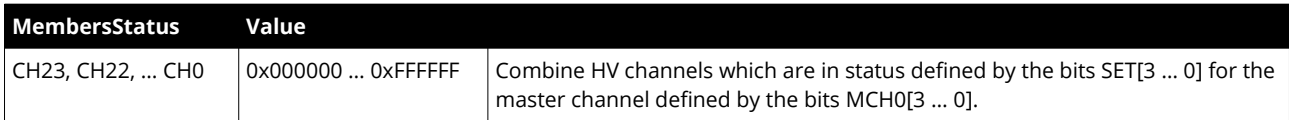

Group type:

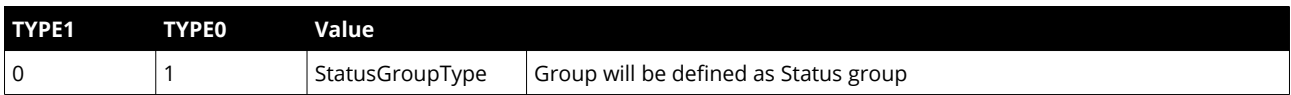

Status type:

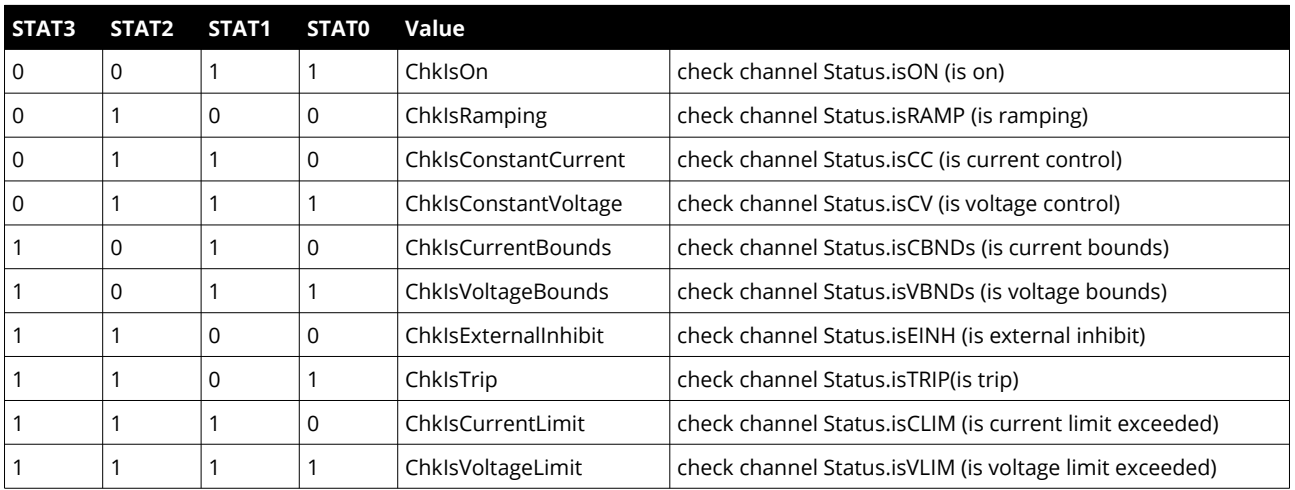

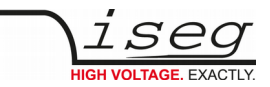

# **3.5.3.3 MonitoringGroup**

Monitoring groups are used to observe a single characteristic of selected channels simultaneously and in case of need take action. Therefore the group has to be defined:

- Members of the group: Channel members acts for the configured status monitor bit.
- Type of the group: Monitoring group type TypeMon
- Channel characteristics: Coding of characteristics which is to be monitored.
- Control mode: Coding of the control function, i.e. which kind of change in the group-image shall cause a signal.
- Activity: Define which activity has to happen after the event.

#### EDCP frame:

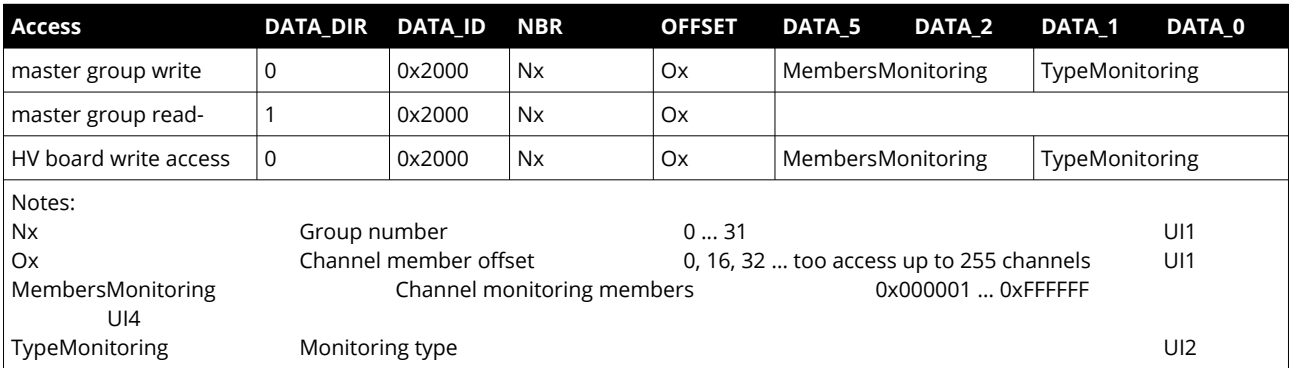

#### ChannelMonitoringList:

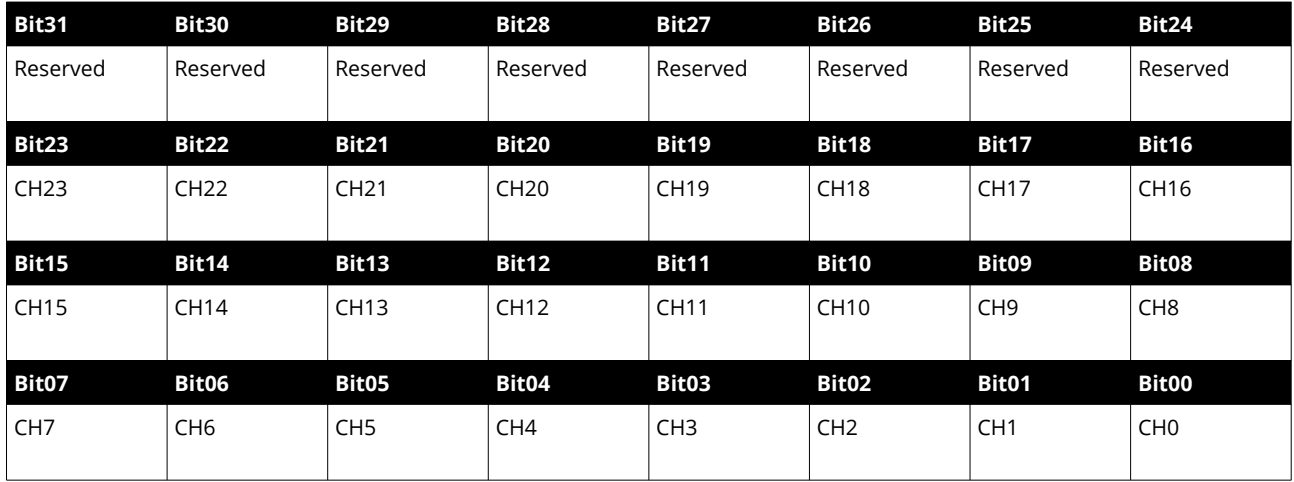

### TypeMonitoring:

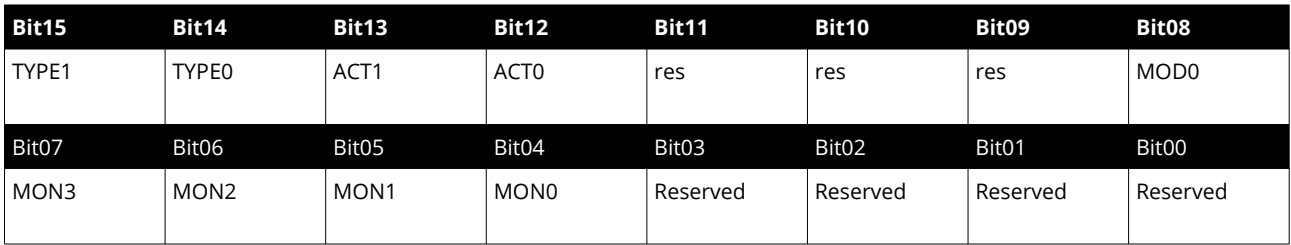

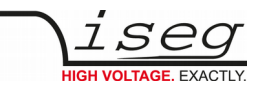

Channel members:

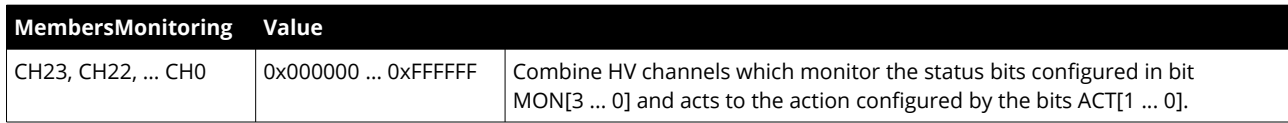

Group type:

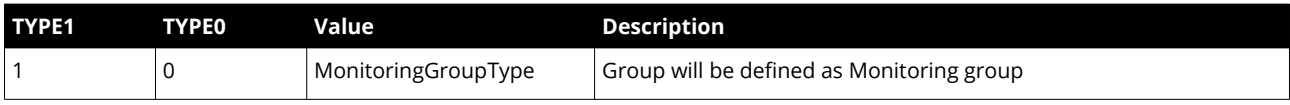

Monitoring action:

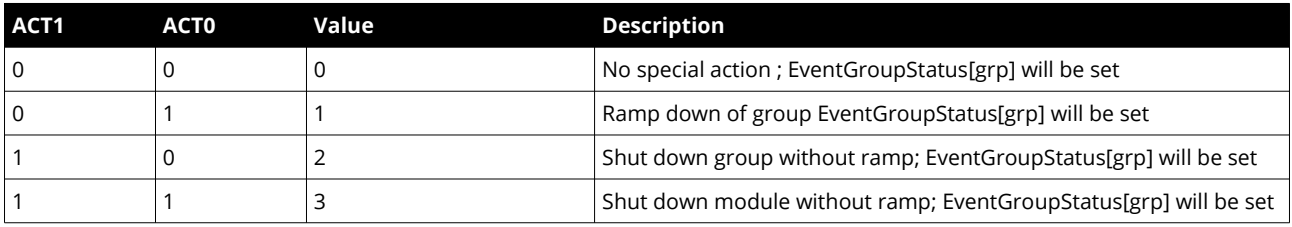

Mode:

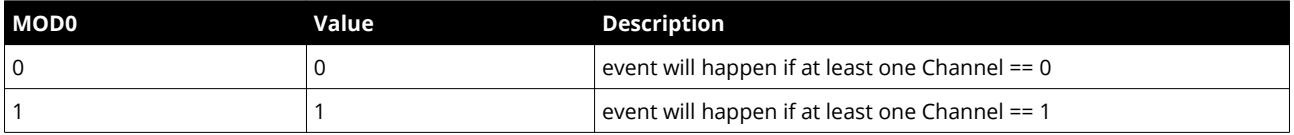

Monitor type:

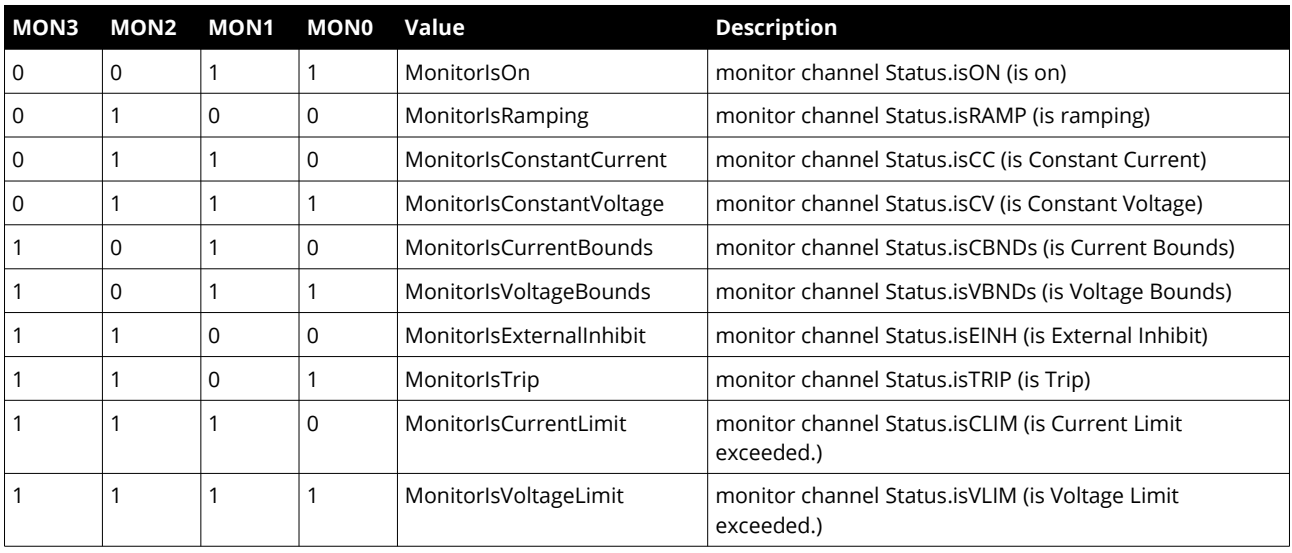

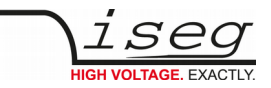

# **3.5.3.4 DelayedTripGroup**

Trip timeout groups are necessary to keep the timing for the time controlled delayed Trip function and to define the action which has to happen after a Trip.

Therefore in the group following will be defined:

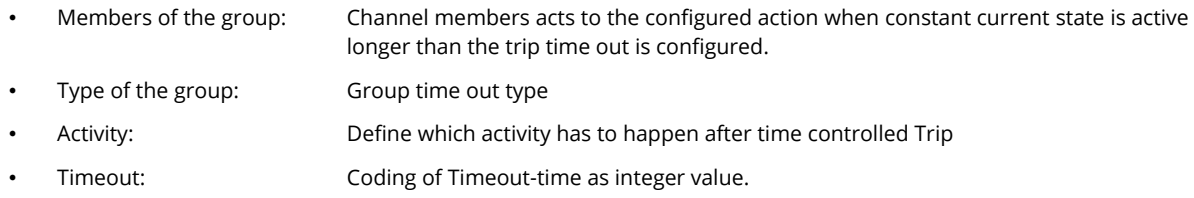

Timeout groups have to stay unchanged for the whole time as long they are used. An overwriting will cause the definition of a new group. An overlay of the channels of multiple Trip groups is not allowed.

#### EDCP frame:

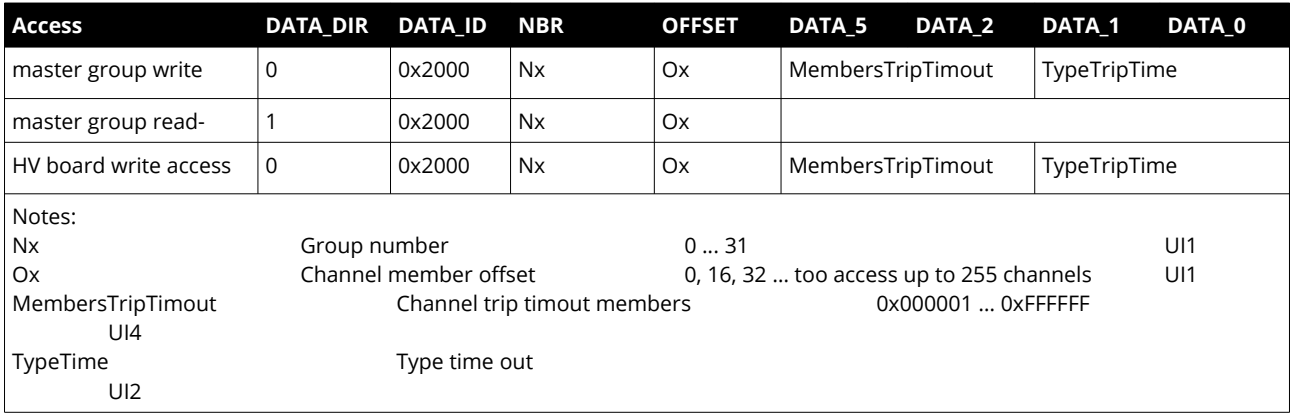

### MembersTripTimout:

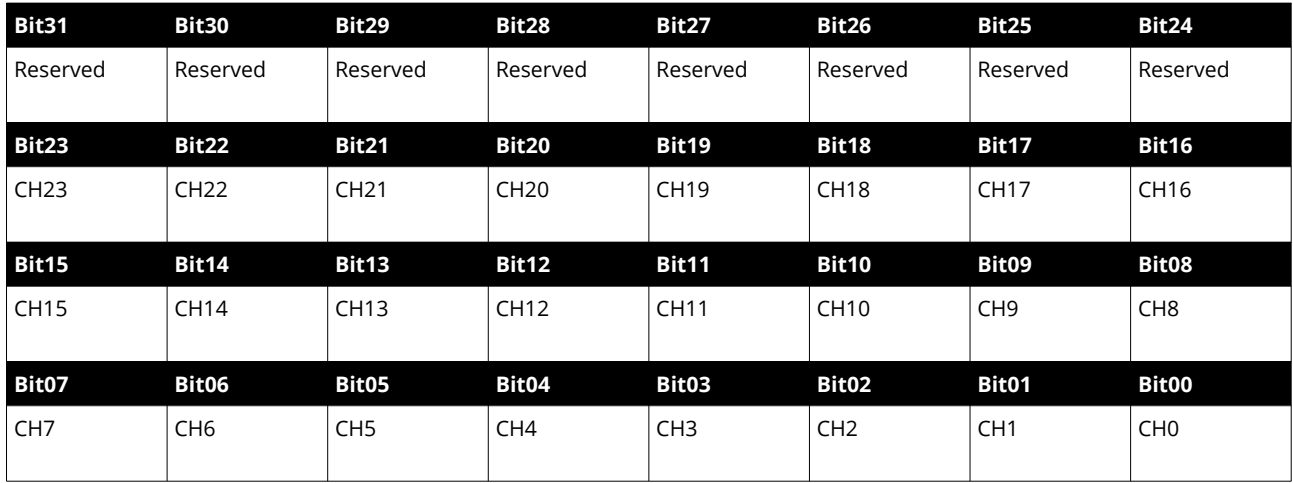

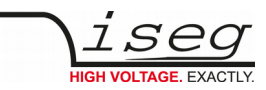

# TypeTripTime:

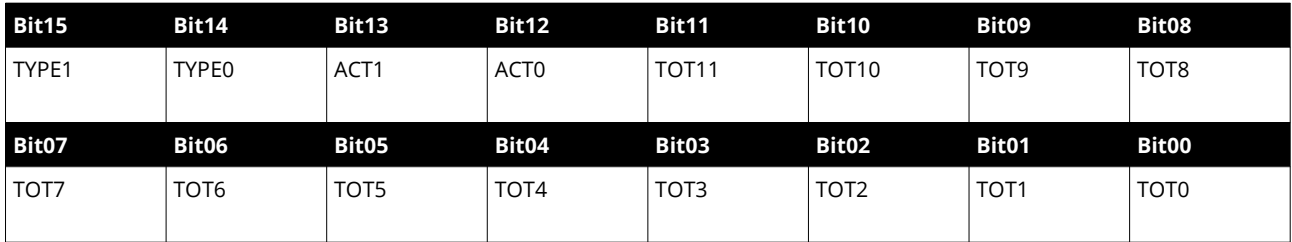

Channel members:

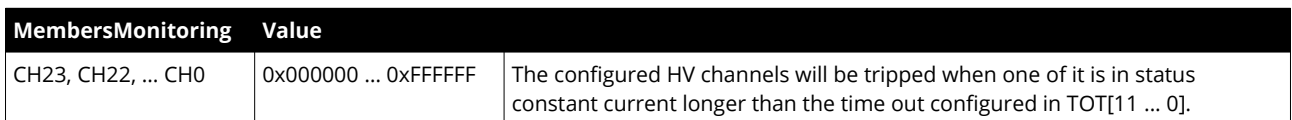

Group type:

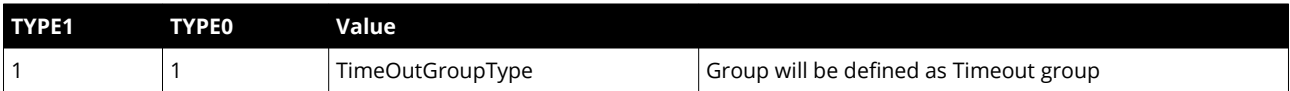

### Trip timeout action:

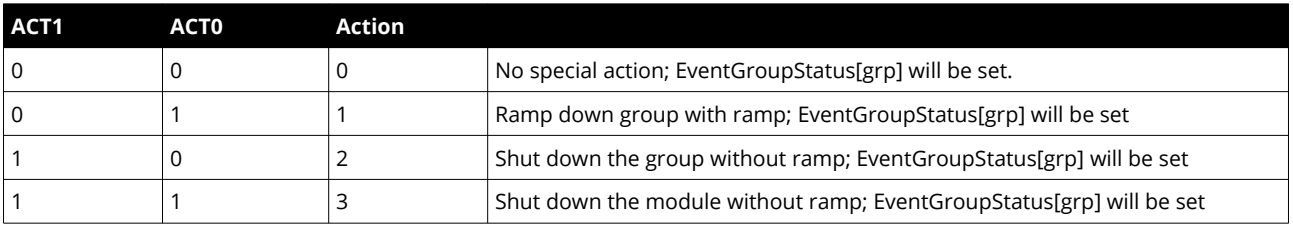

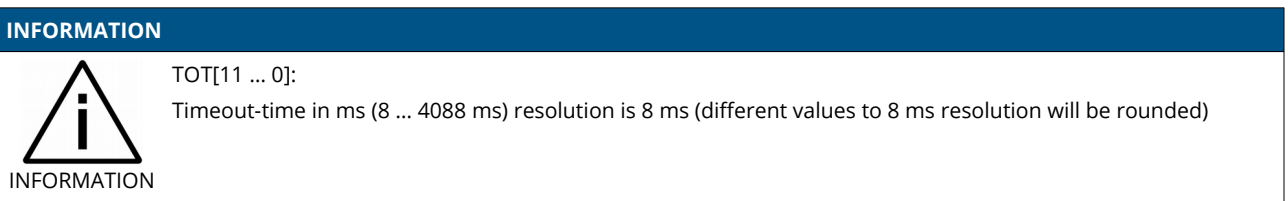

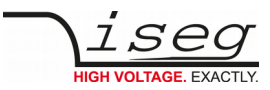

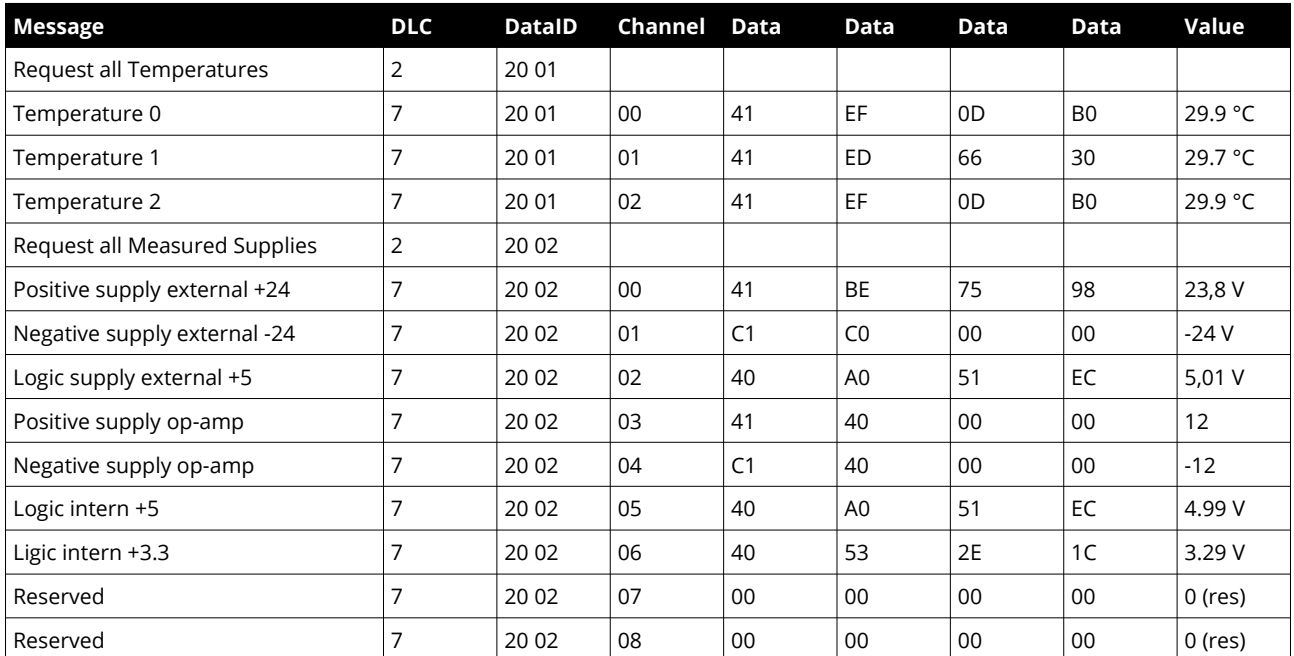

# **3.5.3.5 Request Temperatures and Supplies (group write access)**

*Table 20: Request Temperatures and Supplies*

# **3.5.3.6 GroupVoltageLimit – OPTION (module read-write access)**

EDCP frame:

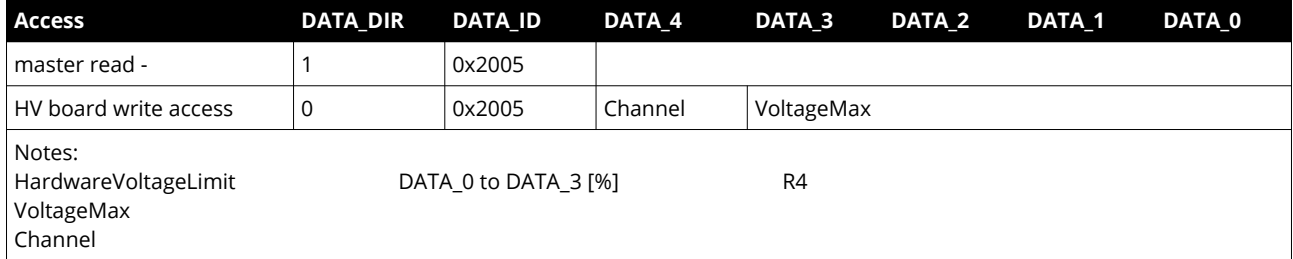

# **3.5.3.7 GroupCurrentLimit – OPTION (module read-write access)**

EDCP frame:

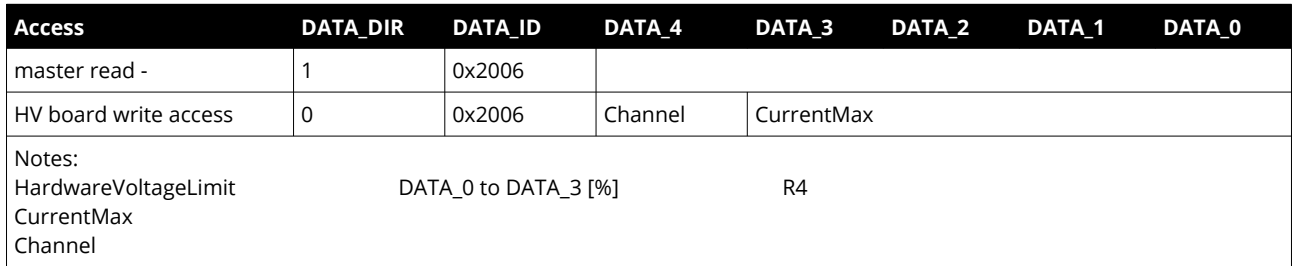

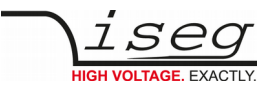

# **3.5.3.8 VoltageSetAllChannels (group write access)**

EDCP frame:

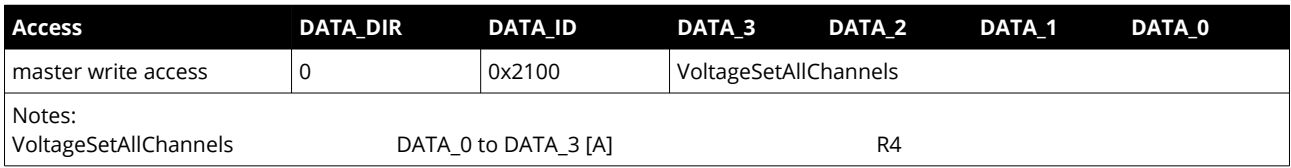

(see [3.5.1.14](#page-58-0) [Set current / trip \(single write- and single/ multiple single read-write access\)](#page-58-0) Single access also)

### **3.5.3.9 Current-Trip/Set-AllChannels (group write access)**

EDCP frame:

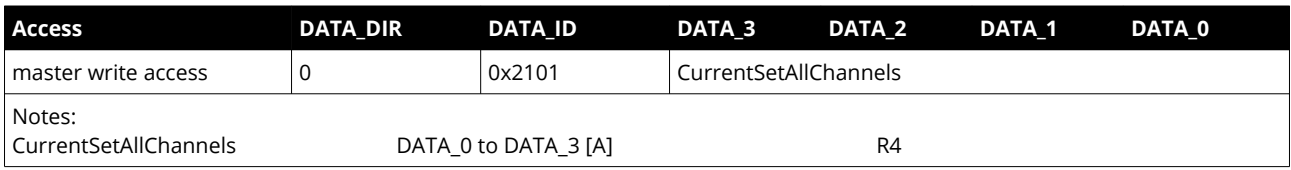

(see [3.5.1.14](#page-58-0) [Set current / trip \(single write- and single/ multiple single read-write access\)](#page-58-0) Single access also)

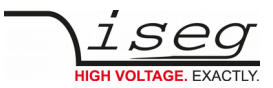

# **3.5.3.10 SetOnOffAllChannels (group write- / read-write access)**

EDCP frame:

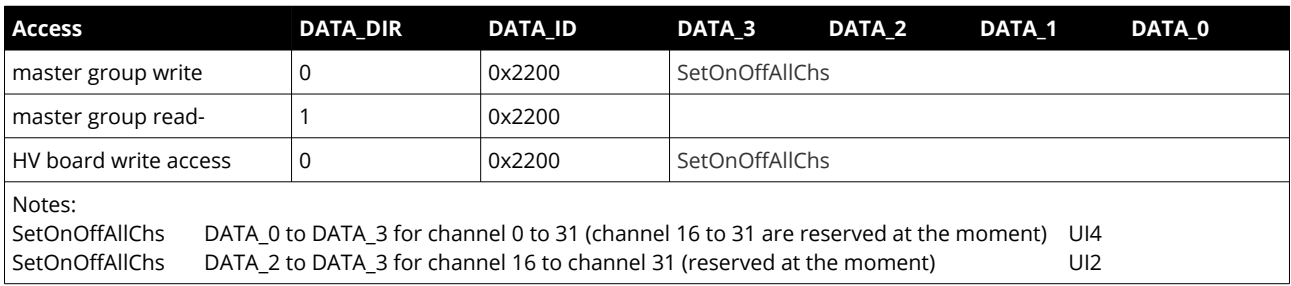

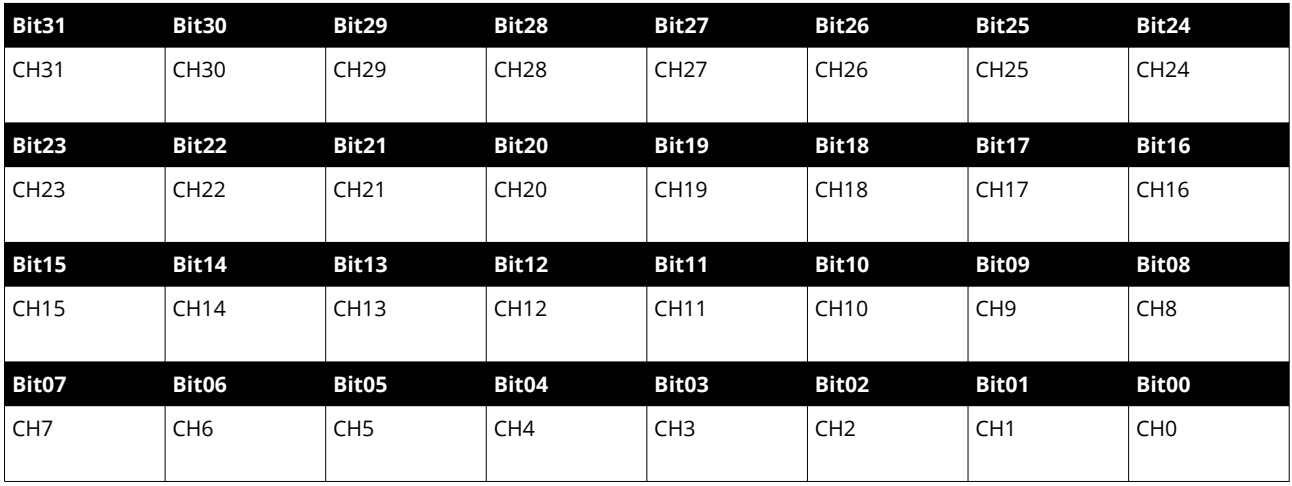

SetOnOffAllChs DATA\_0 to DATA\_1 for channel 0 to channel 15 UI2

CHm = 1 Channel ON

CHm = 0 Channel OFF

The SetOnOffAllChs represents a 32 bit field to control the channel property setON for each channel member of the bit field with one bit in the bit-field. The data point is one of the EDCP group functions with advantage to setON for all channel members simultaneously with on instruction.

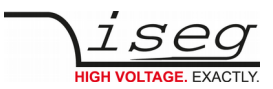

# **3.5.3.11 SetEmergencyAllChannels (group write- / read-write access)**

EDCP frame:

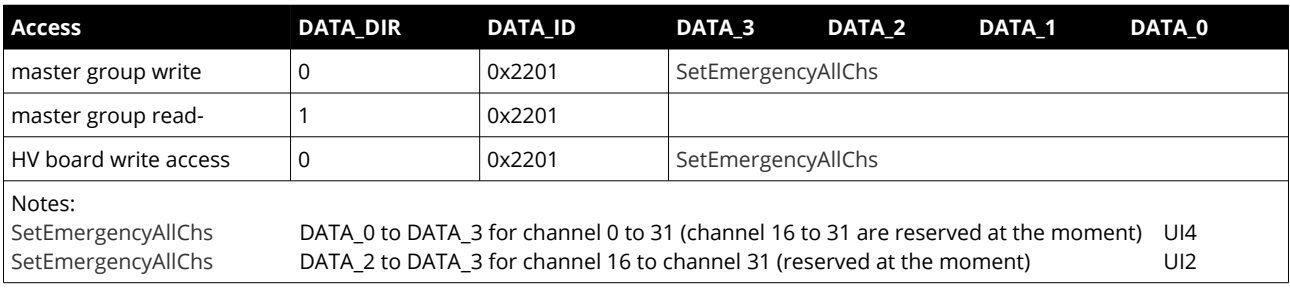

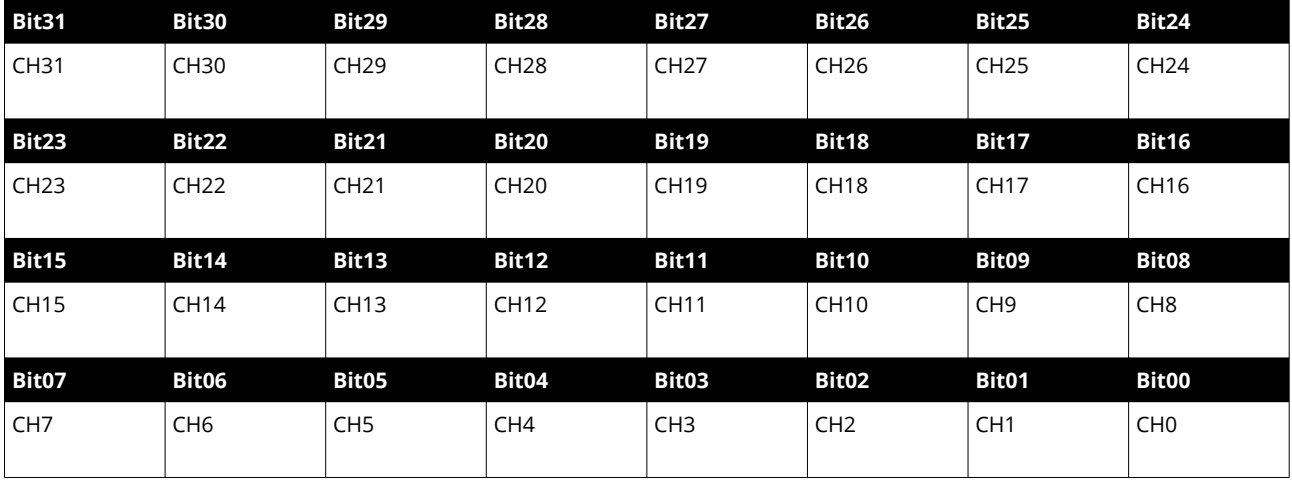

SetEmergencyAllChs DATA\_0 to DATA\_1 for channel 0 to channel 15 UI2

CHm = 1 Channel EMERGENCY set

CHm = 0 Channel EMERGENCY reset

The ´SetEmergencyAllChs´ represents a 32 bit field to control the channel property ´setEMCY´ for each channel member of the bit field with one bit in the bit-field. The data point is one of the EDCP group functions with advantage to ´setEMCY´ for all channel members simultaneously with on instruction.

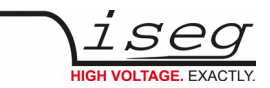

# **3.5.3.12 EventStatusVoltageLimitAllChannels (group write- / read-write access)**

EDCP frame:

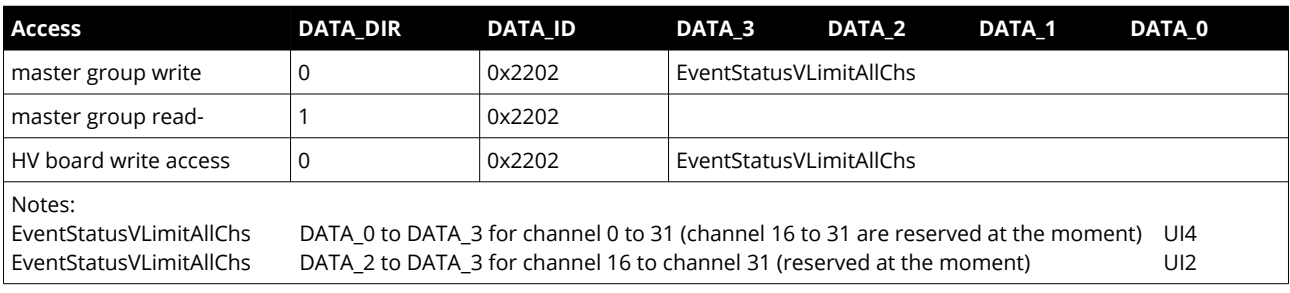

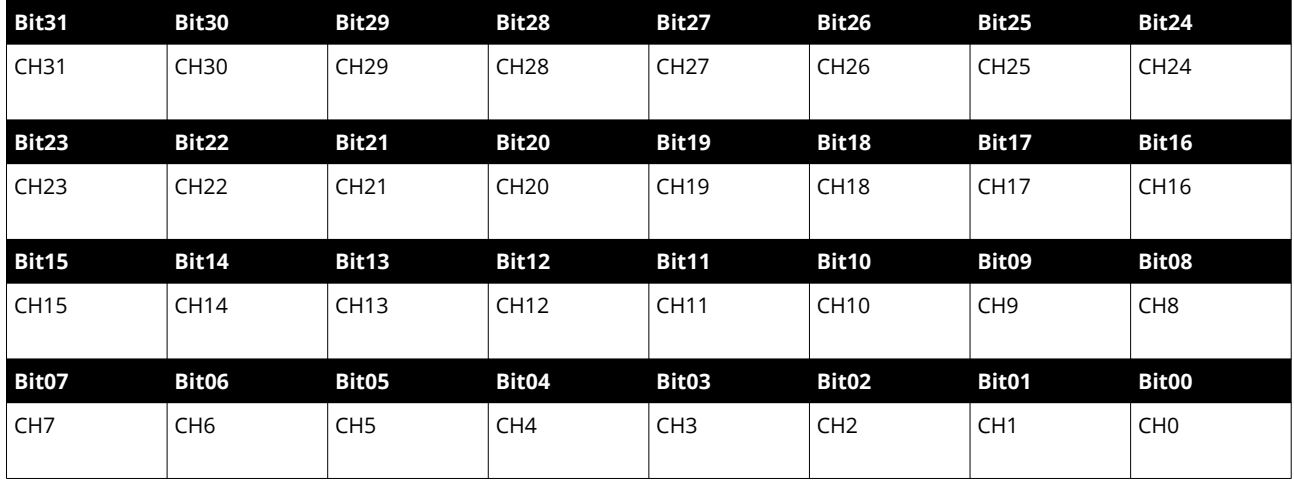

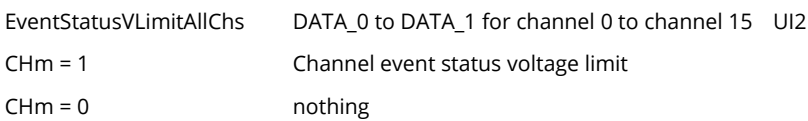

The ´EventStatusVLimitAllChs´ represents a 32 bit field to control the channel property´EVLIM´ for each channel with one bit in the bit-field. The data point is one of the EDCP group functions with advantage to reset ´EVLIM´ for all channel members simultaneously with on instruction.

If the voltage limit was exceeded or an external over voltage occurs at the channel output (i.e. Output voltage → Set voltage) then the channel will be switched off and the according bit will be set. The error bits will be canceled and the voltage of the corresponding channel can be switched on again only after writing 'EventStatusVLimitAllChs' with the bits, which are corresponding to the channel errors are set to "1".
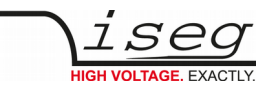

### **3.5.3.13 EventStatusCurrentLimitAllChannels (group write- / read-write access)**

EDCP frame:

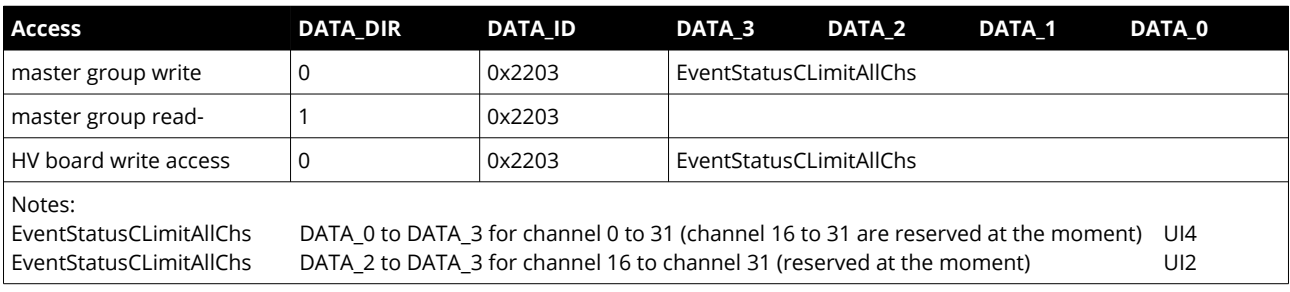

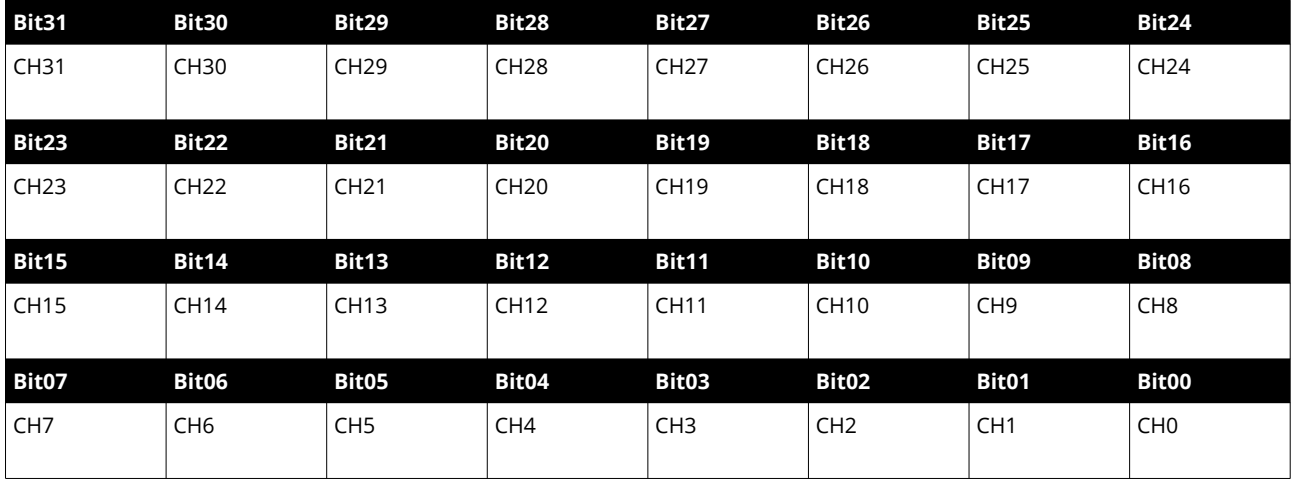

EventStatusCLimitAllChs DATA\_0 to DATA\_1 for channel 0 to channel 15 UI2

CHm = 1 Channel event status current limit

 $CHm = 0$  nothing

The EventStatusCLimitAllChs represents a 32 bit field to control the channel property ECLIM for each channel with one bit in the bit-field. The data point is one of the EDCP group functions with advantage to reset ECLIM for all channel members simultaneously with on instruction.

The module responds to the exceeding of the hardware current limit which has been set in the channel in dependence on the according setKILena bit of module control as follows:

- setKILena = 1: Voltage will be switched off permanently without ramp, green LED on front panel is off until a write of ´EventStatusCLimitAllChs´ with the bits, which are corresponding to the channel errors set to "1". The error bits will be cancelled and the voltage of the corresponding channels can be switched on again.
- setKILena = 0: HV modules without a current control E16D0, E16D1 and E08B0 will be switched off voltage without ramp, green LED on front panel is off. If the output voltage arrives at 0 V the ramping to set voltage will be started automatically again. The green LED again flash only after writing the ´EventStatusCLimitAllChs´ with the respective bits.

HV modules with a current control will not switch off high voltage and operate in constant current mode, green LED on front panel is off. The output current will be limited. The green LED flashes only after writing of EventStatusCLimitAllChs with the respective bits and removing of the limitation of current before.

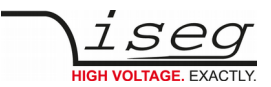

## **3.5.3.14 EventStatusCurrentTripAllChannels (group write- / read-write access)**

EDCP frame:

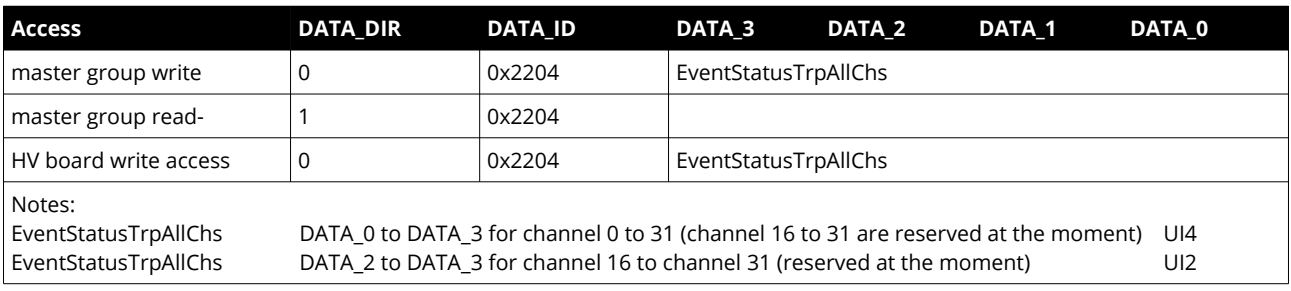

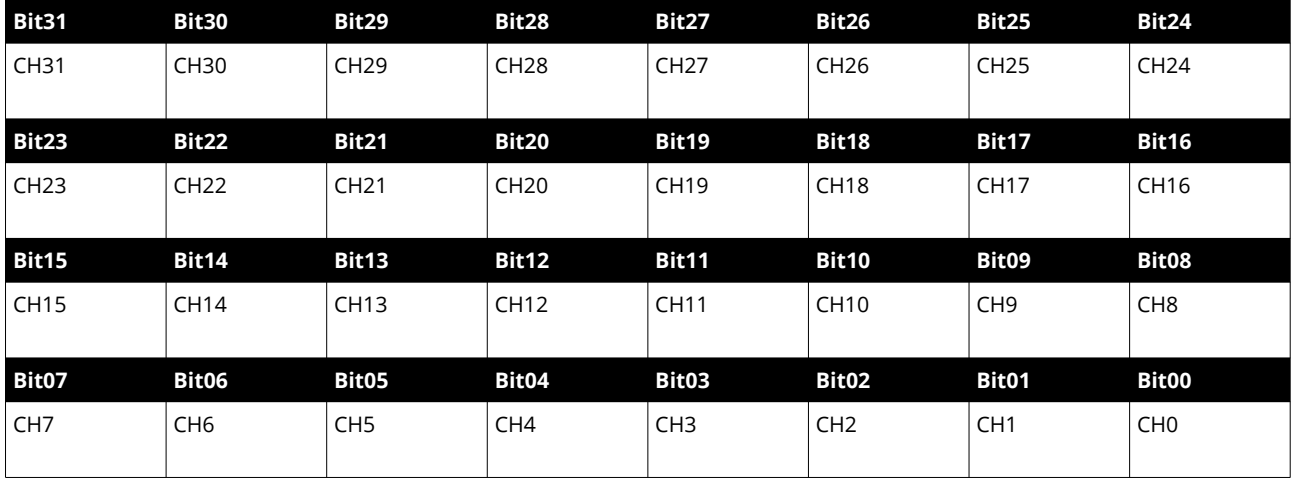

EventStatusTrpAllChs DATA\_0 to DATA\_1 for channel 0 to channel 15 UI2

CHm = 1 Channel event status trip

 $CHm = 0$  notihing

The ´EventStatusTrpAllChs´represents a 32 bit field to control the channel property ETRP for each channel with one bit in the bit-field. The data point is one of the EDCP group functions with advantage to reset ETRP for all channel members simultaneously with on instruction.

If the output current exceeds the programmed current trip value then the corresponding bits will be set:

- setKILena = 1: Voltage will be switched off permanently without ramp, green LED on front panel is off until a write of ´EventStatusTrpAllChs´ with the bits, which are corresponding to the channel errors set to "1". The error bits will be cancelled and the voltage of the corresponding channels can be switched on again.
- setKILena = 0: HV will not be switched but the green LED on front panel is off. The output current will be limited if there is a current control. The green LED flashes only after writing of ´EventStatusTrpAllChs ´ with the respective bits and removing of the limitation of current before.

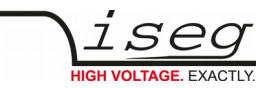

# **3.5.3.15 EventStatusExternalInhibitAllChannels (group write- / read-write access)**

EDCP frame:

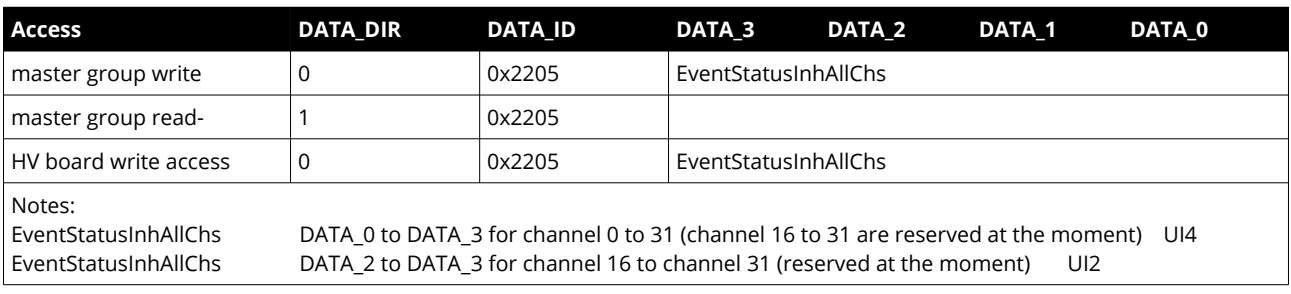

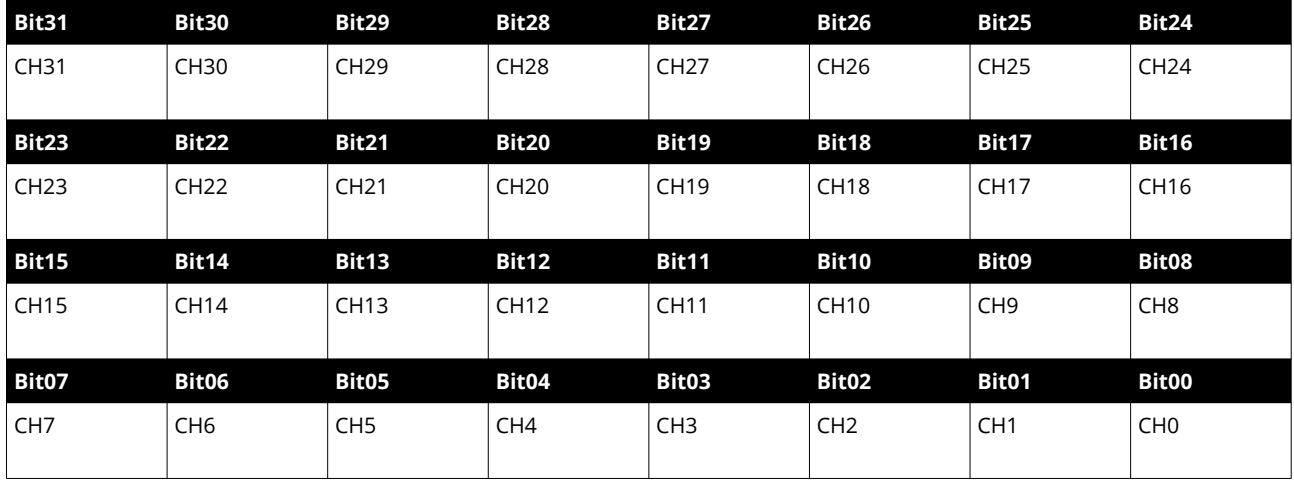

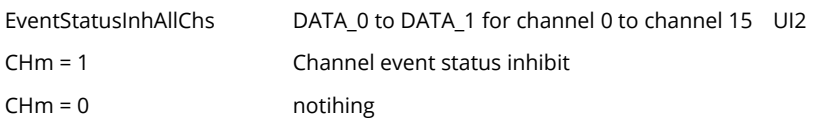

The ´EventStatusInhAllChs´ represents a 32 bit field to control the channel property ETRP for each channel with one bit in the bit-field. The data point is one of the EDCP group functions with advantage to reset ETRP for all channel members simultaneously with on instruction.

Voltage will be switched off permanently without ramp, if the INHIBIT is active, the green LED on front panel is off. When the INHIBIT is going back from active to passive state then the INHIBIT flag have to be erased by write of the

´EventStatusInhAllChs´ before the voltage can be switched on again. The INHIBIT flags are reset with set of the corresponding channel bit to "1".

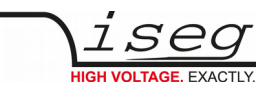

## **3.5.3.16 Set ON / OFF channels extender (group write- / read-write access)**

EDCP frame:

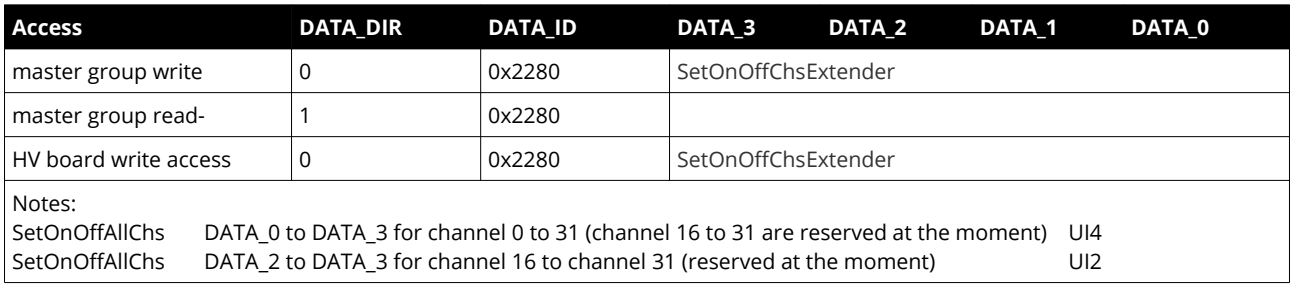

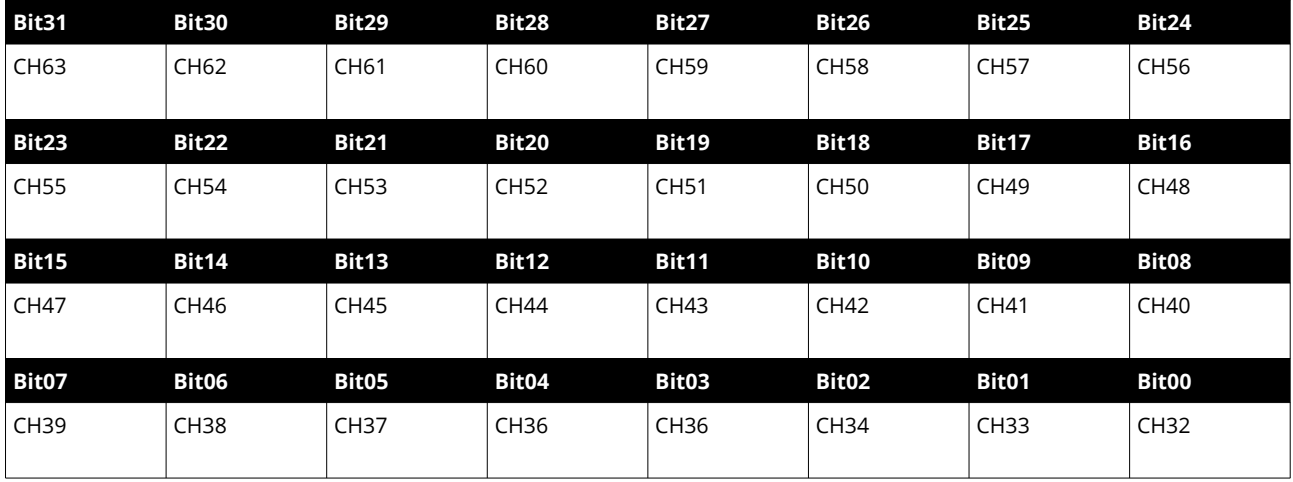

SetOnOffAllChs DATA\_0 to DATA\_1 for channel 0 to channel 15 UI2

CHm = 1 Channel ON

CHm = 0 Channel OFF

The ´SetOnOffChsExtender´ represents a 32 bit field to control the channel property ´setON´ for each channel member of the bit field with one bit in the bit-field. The data point is one of the EDCP group functions with advantage to ´setON´ for all channel members simultaneously with on instruction.

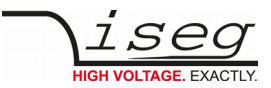

## **3.5.3.17 Set EMERGENCY channels extender (group write- / read-write access)**

EDCP frame:

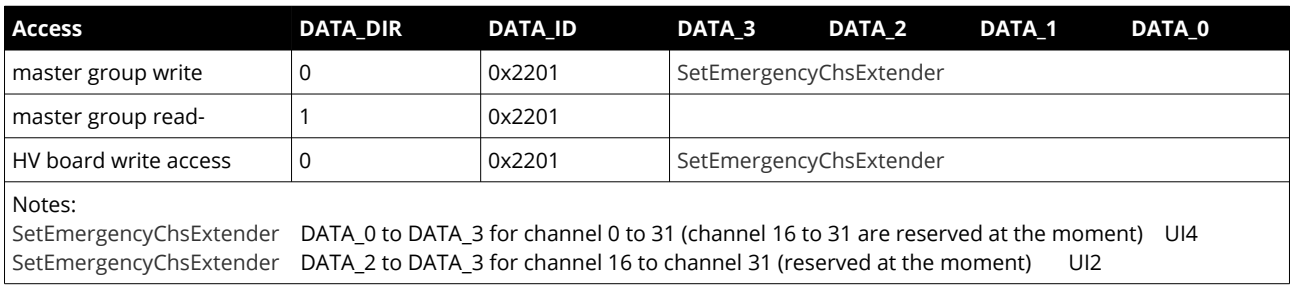

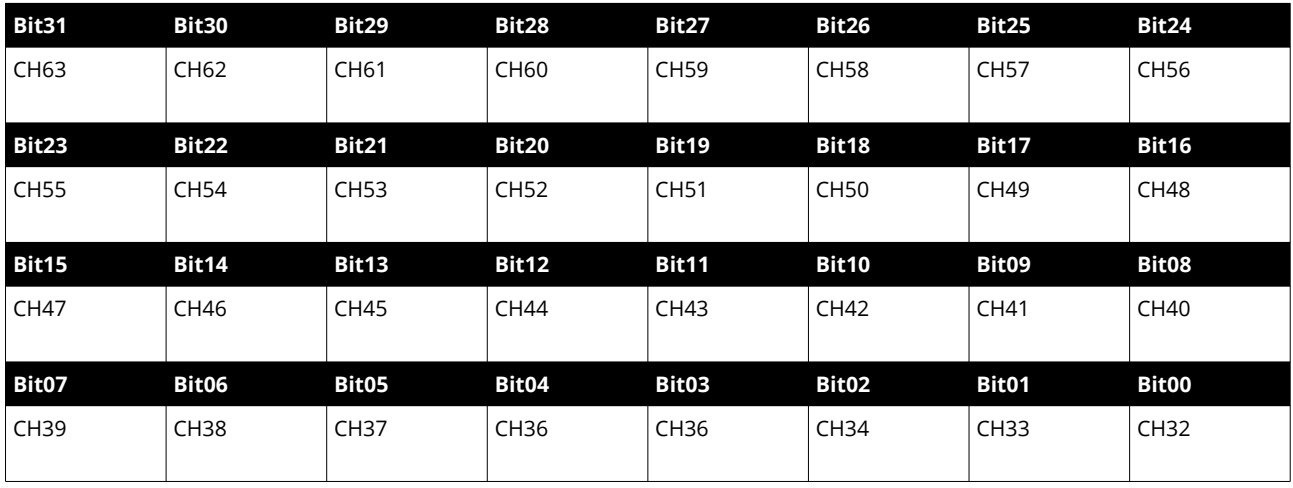

SetEmergencyChsExtender DATA\_0 to DATA\_1 for channel 0 to channel 15 UI2

CHm = 1 Channel EMERGENCY set

CHm = 0 Channel EMERGENCY reset

The ´SetEmergencyChsExtender´ represents a 32 bit field to control the channel property ´setEMCY´ for each channel member of the bit field with one bit in the bit-field. The data point is one of the EDCP group functions with advantage to´setON´ for all channel members simultaneously with on instruction.

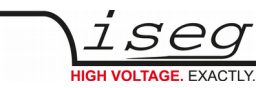

# **3.5.4 Important DCP Module Accesses**

# **3.5.4.1 GeneralStatus (group write- / read-write / active access)**

### DCP frame:

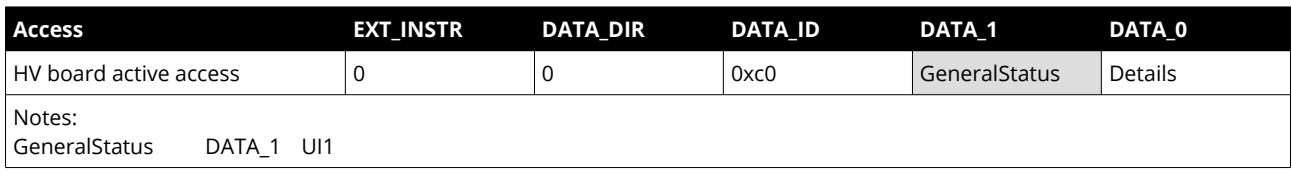

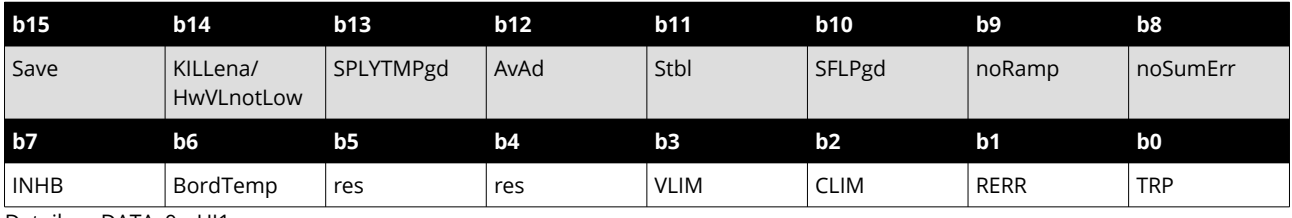

Details DATA\_0 UI1

### GeneralStatus:

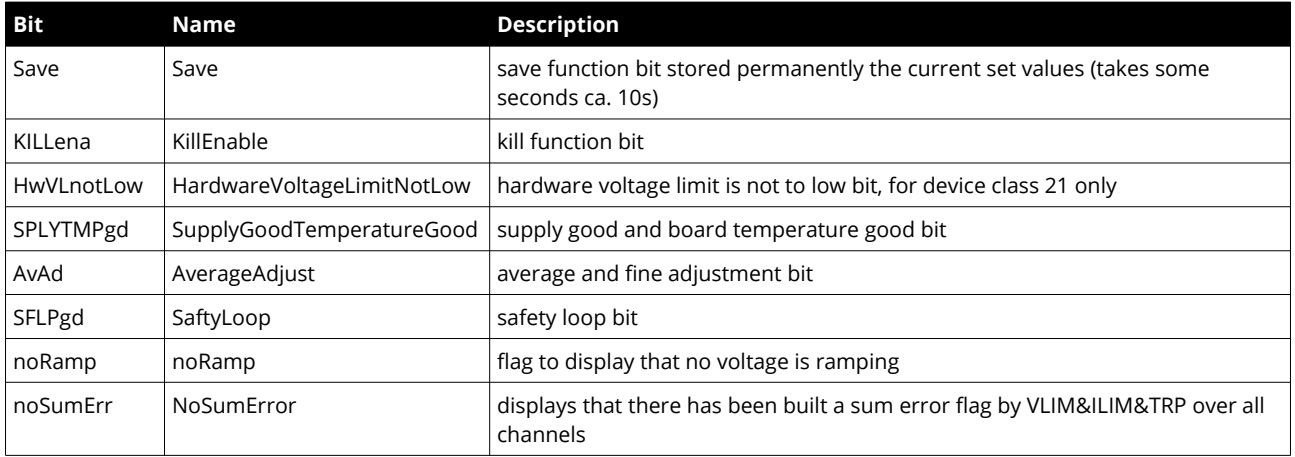

#### Details:

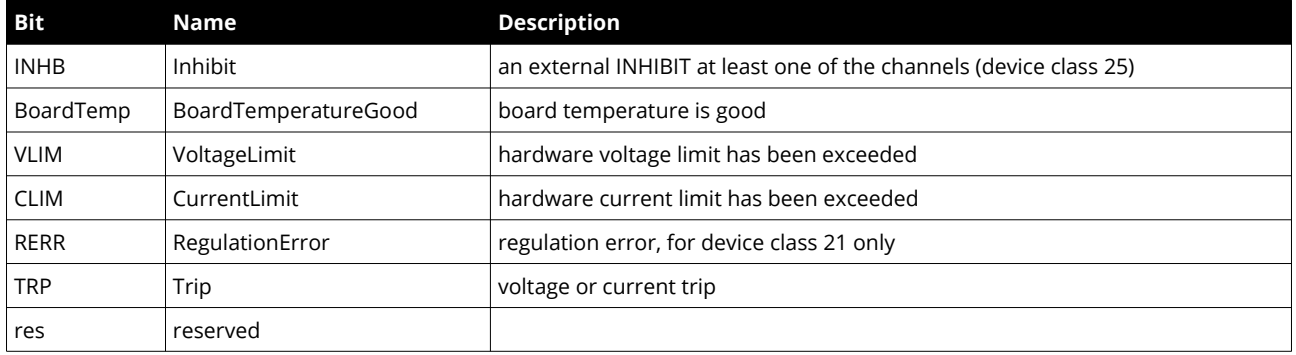

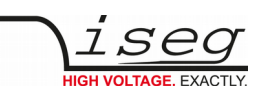

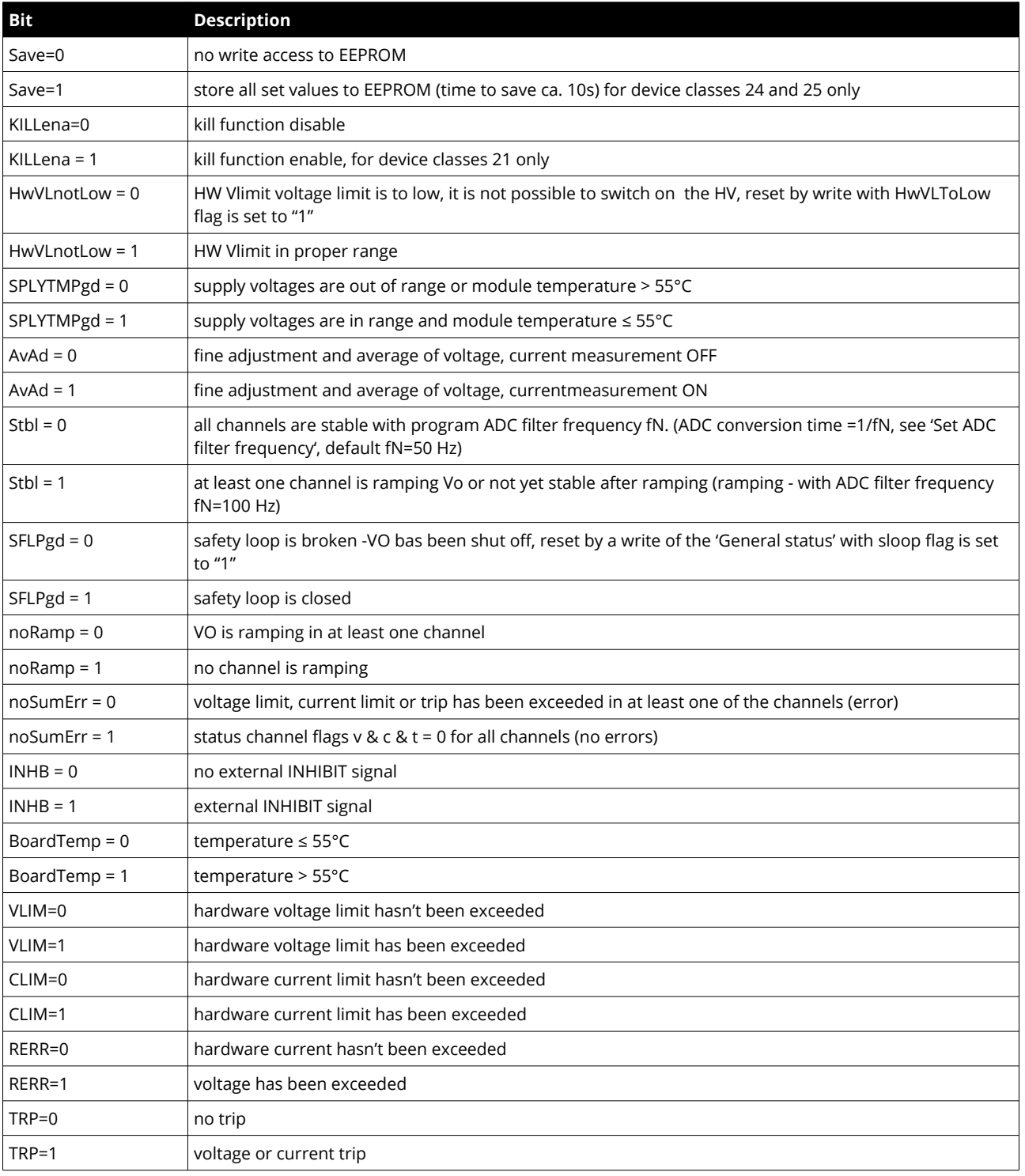

*Table 21*

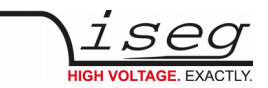

If one of the bits ´noHwVLtoLow´ , ´SPLYTMPgd´ , ´SFLPgd´ , ´noSumErr´in the modul access "General status module" has not been set, the module will send this access as an active error message with higher priority (ID9=0). An additional 2nd data byte offers more information about the NoSumError flag of the first byte.

#### Example of an active error message

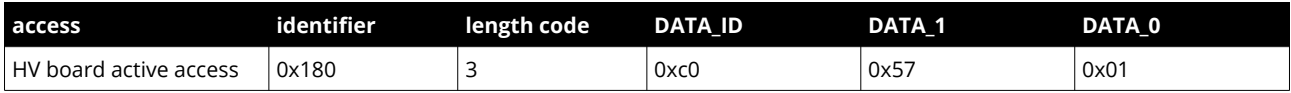

TRP=1 <sup>®</sup> noSumErr=0 etc. (3.5.4.1 General Status)

### **3.5.4.2 Log-on / Log-off Front-end device at superior layer (module active- / write access)**  DCP frame:

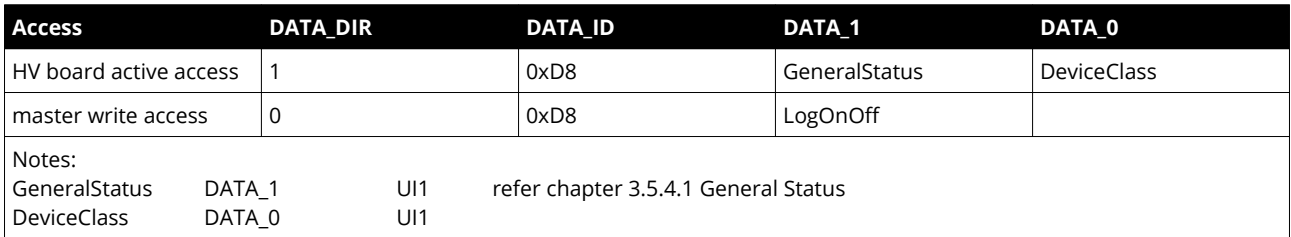

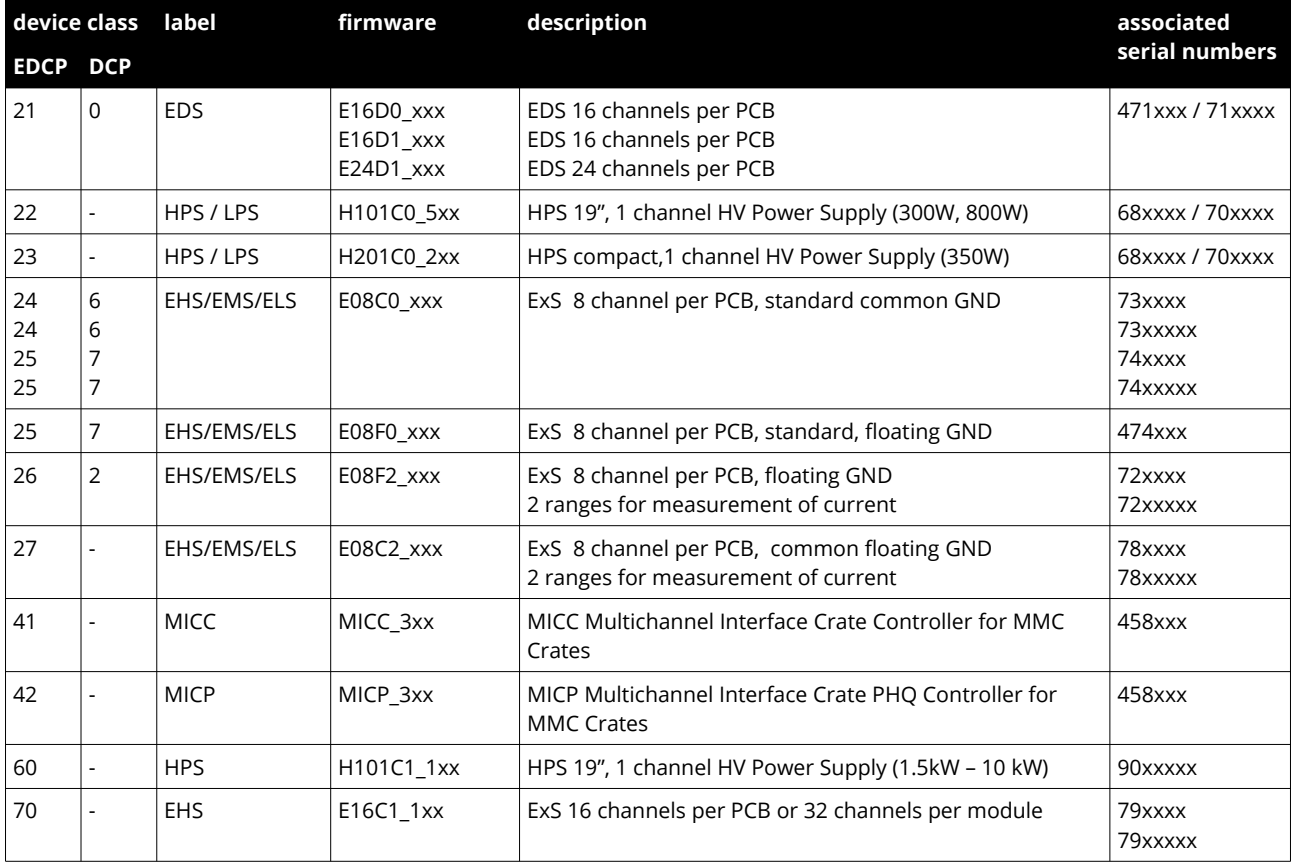

*Table 22*

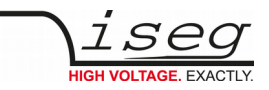

LogOnOff DATA\_1=1 superior layer send a "Log-on" at Front-end device to registration UI1 DATA\_1=0 superior layer send "Log-off" to Front-end device xxx and xxxx are running numbers

After POWER ON the Front-end device - up to a number of two per module - will give this module access cyclically on the bus (ca. 1 sec). If a controller of superior layer identifies this access then it is possible to register this as a Front-end device and is possible to address it with FE\_ADR. (see also description 11bit-Identifier)

After the successful registration the Front-end device will not send further 'Log-on" accesses as long as:

- it receives accesses from the external CAN Bus in periods shorter than one minute or
- until the superior controller will send a 'Log-off" access to the Front-end device.

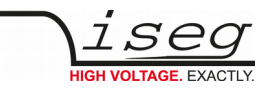

# **3.5.5 Events**

The module provides an extended event collecting logic. This is necessary to monitor extraordinary events and forward them to the host.

#### **3.5.5.1 Channel events**

These event-bits in the channel event status register are related to mask bits in the channel event mask register. With help of an AND function (bit-wise) between an event bit and the according mask bit a result only occurs where the mask bit has been set. A following logic OR function of all of these results leads to the event status of the channels.

ModuleEventChannelStatus[ch] = (ChannelEventStatus.EVLIM[ch] AND ChannelEventMask.MEVLIM[ch]) OR see [3.5.2.9](#page-79-0) [ModuleEventChannelStatus](#page-79-0)  (module write- / read-write [access\)](#page-79-0) (ChannelEventStatus.ECLIM[ch] AND ChannelEventMask.MECLIM[ch]) OR (ChannelEventStatus.ETRP[ch] AND ChannelEventMask.METRP[ch]) OR (ChannelEventStatus.EEINH[ch] AND ChannelEventMask.MEEINH[ch]) OR (ChannelEventStatus.EVBNDs[ch] AND ChannelEventMask.MEVBNDs[ch]) OR (ChannelEventStatus.ECBNDs[ch] AND ChannelEventMask.MECBNDs[ch]) OR (ChannelEventStatus.ECV[ch] AND ChannelEventMask.MECV[ch]) OR (ChannelEventStatus.ECC[ch] AND ChannelEventMask.MECC[ch]) OR (ChannelEventStatus.EEMCY[ch] AND ChannelEventMask.MEEMCY[ch]) OR (ChannelEventStatus.EEOR[ch] AND ChannelEventMask.MEEOR[ch]) OR (ChannelEventStatus.EOn2Off[ch] AND ChannelEventMask.MEOn2Off [ch]) OR (ChannelEventStatus.EIER[ch] AND ChannelEventMask.MEIER[ch]) ch={0..n}

The status of all channel events is collected in the register EventChannelStatus of the module items.

For a selection or filtering of the channel events a related mask register has been provided [\(3.5.2.11](#page-80-0) ModuleEventChannelMask [\(module write- / read-write access\)\)](#page-80-0). With help of the AND or OR function (see channel) the event active signal of the channels EventChannelActive will be generated:

EventChannelActive = (EventChannelStatus[0] AND EventChannelMask[0]) OR (EventChannelStatus[1] AND EventChannelMask[1]) OR ... (EventChannelStatus[n] AND EventChannelMask[n])

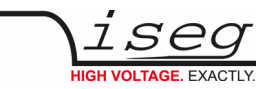

#### **3.5.5.2 Group events (in preparation)**

Like written before groups are also able to generate Events. These events will be collected in the status word EventGroupStatus of the GroupData. With help of the mask register EventGroupMask the event active signal of the groups EventGroupActive will be generated.

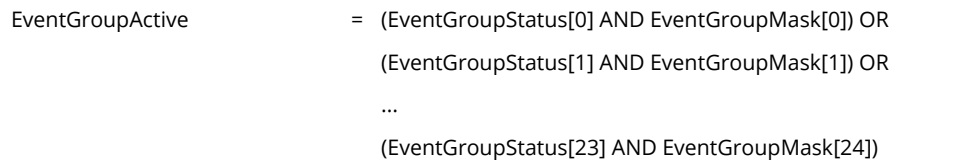

#### **3.5.5.3 Module events**

With help of the NOT, AND or OR function the event active signal of the module EventModuleActive will be generated:

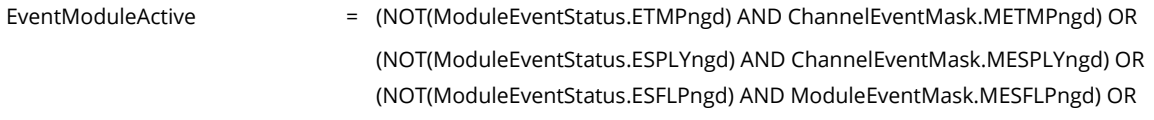

From both signals EventChannelActive and EventModuleActive the global event active signal of the module IsEventActive of the ModuleStatus register will be generated.

IsEventActive = (EventChannelActive OR EventGroupActive OR EventModuleActive

This global signal 'IsEventActive' triggers a fast message on the CAN bus with the DCP Module frame of General status.

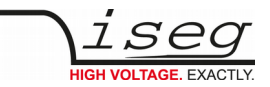

#### Example to generate fast error messages:

The event flag ECC of the ChannelEventStatus for channel 2 or the event flag EventTemperatureNotGood of the ModuleEventStatus should release a fast CAN frame:

- Channel[2].ChannelEventMask.Bit.MECC = 1
- Module.EventChannelMask.Bit.2 = 1
- Module.EventMask.Bit.METMPngd = 1

The signal isEvntActive is triggered and releases a fast CAN frame of General status when:

(Channel[2].ChannelEventStatus.Bit.ECC & Channel[2].ChannelEventMask.Bit.MECC & Module.ModuleEventChannelMask.Bit2 OR

Module.ModuleEventStatus.Bit.ETMPngd & Module.ModuleEventMask.Bit.METMPngd

OR

(Module.ModuleEventChannelStatus.Bit2 & Module.ModuleEventChannelMask.Bit2 )

Fast CAN frame in case of Channel[2].ChannelEventStatus.Bit.ECC == 1:

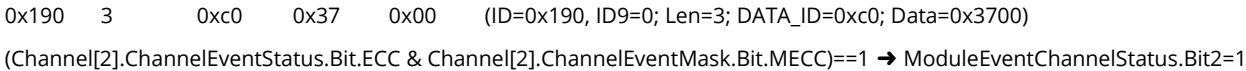

Fast CAN frame in case of Module.ModuleEventStatus.Bit. ETMPngd == 1:

0x190 3 0xc0 0x17 0x40 (ID=0x190, ID9=0; Len=3; DATA\_ID=0xc0; Data= 0x1740)

#### **INFORMATION**

INFORMATION

Please note that, a release of a fast CAN frame is different in handling depending on EDCP or DCP mode!

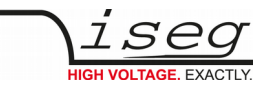

# **4 Appendix**

# **4.1 A – Shortcuts**

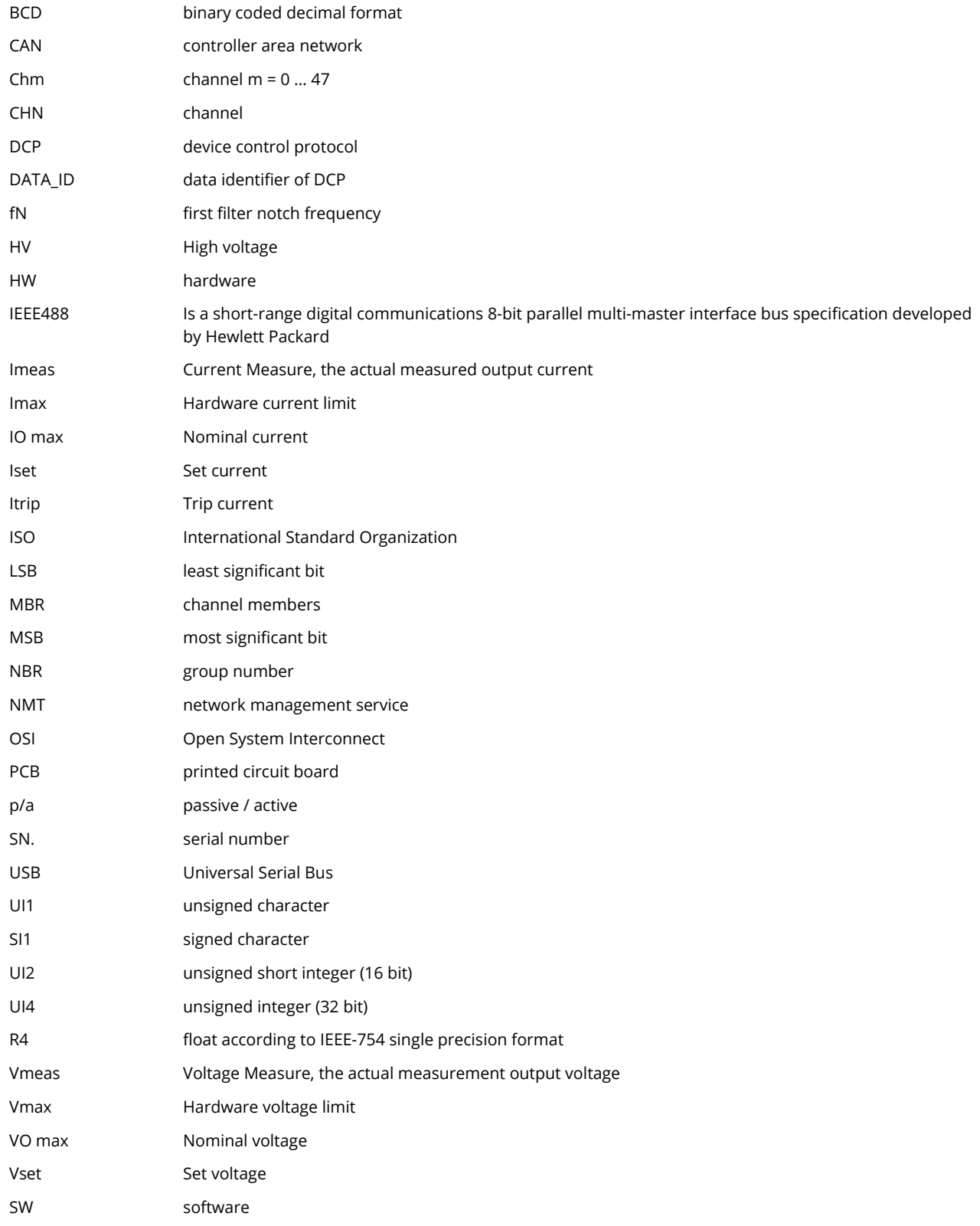

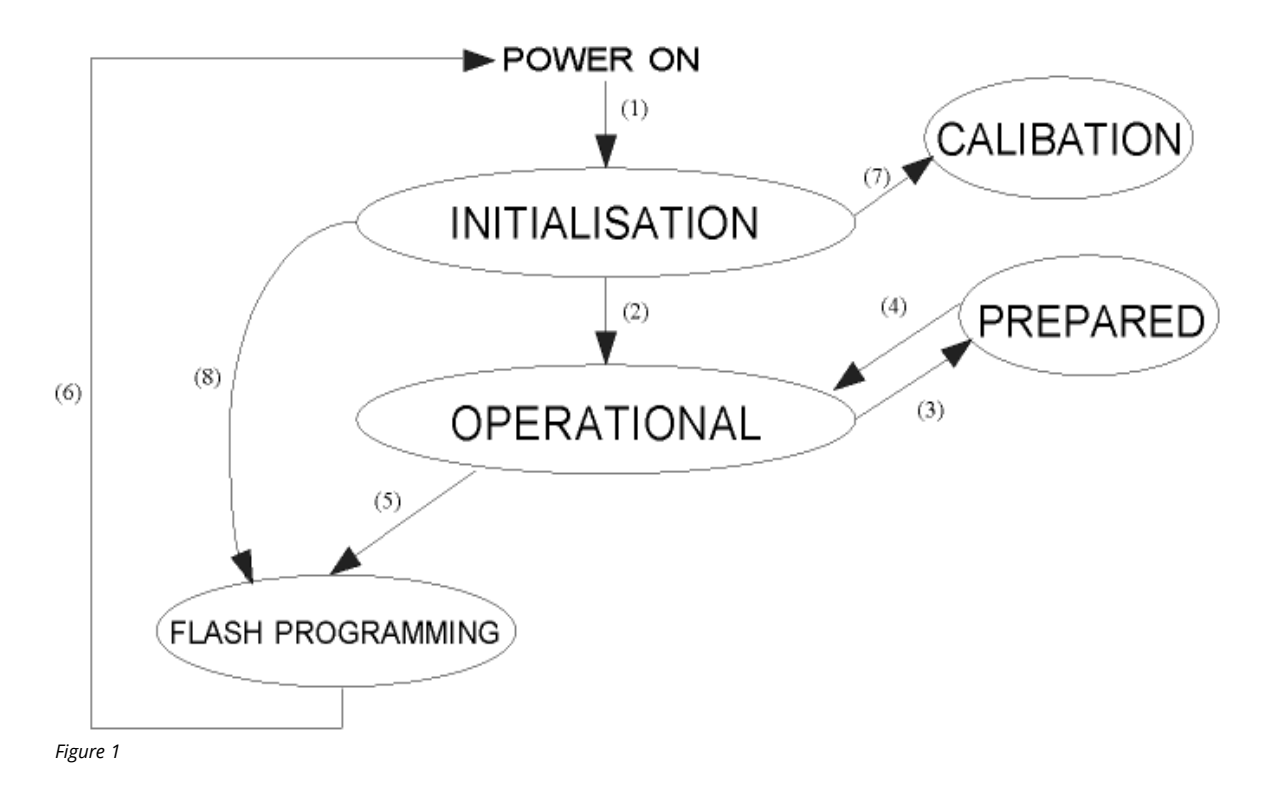

# **4.2 Appendix B – Diagram of operating modes**

- (1) The INITIALIZATION follows after the POWER ON reset of the device hardware. It can be differ between different device classes.
- (2) The state OPERATIONAL will be obtained by the device itself if all initializations are ready or the state PREPARED runs in time out.
- (3) NMT Stop switches the devices of the CAN segment into the state PREPARED. In this state the permanent settings of the devices can be changed (per device Bit rate, Set voltage, Set current, Ramp speed, General status, Threshold to arm the errors detection, Discharge relay configuration, CAN message configuration and additional the Bit rate as a broadcast massage).
- (4) NMT Start takes the devices of the CAN segment back to the OPERATIONAL state.
- (5) With the special Flash programming access the device runs into the state FLASH PROGRAMMING. The high voltage will be switched off automatically before.
- (6) The device will execute a POWER ON reset itself at the end of FLASH PROGRAMMING.
- (7) The state CALIBRATION will be obtained by setting of the corresponding switches at the Calibration Crate.
- (8) The state FLASH Programming will be obtained also if the corresponding switch at the Calibration Crate / Flash Programming Slot are set.

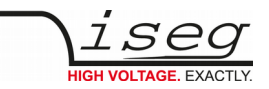

# **4.3 Appendix C – Programming flowchart to store the settings permanently with help of General state save bit**

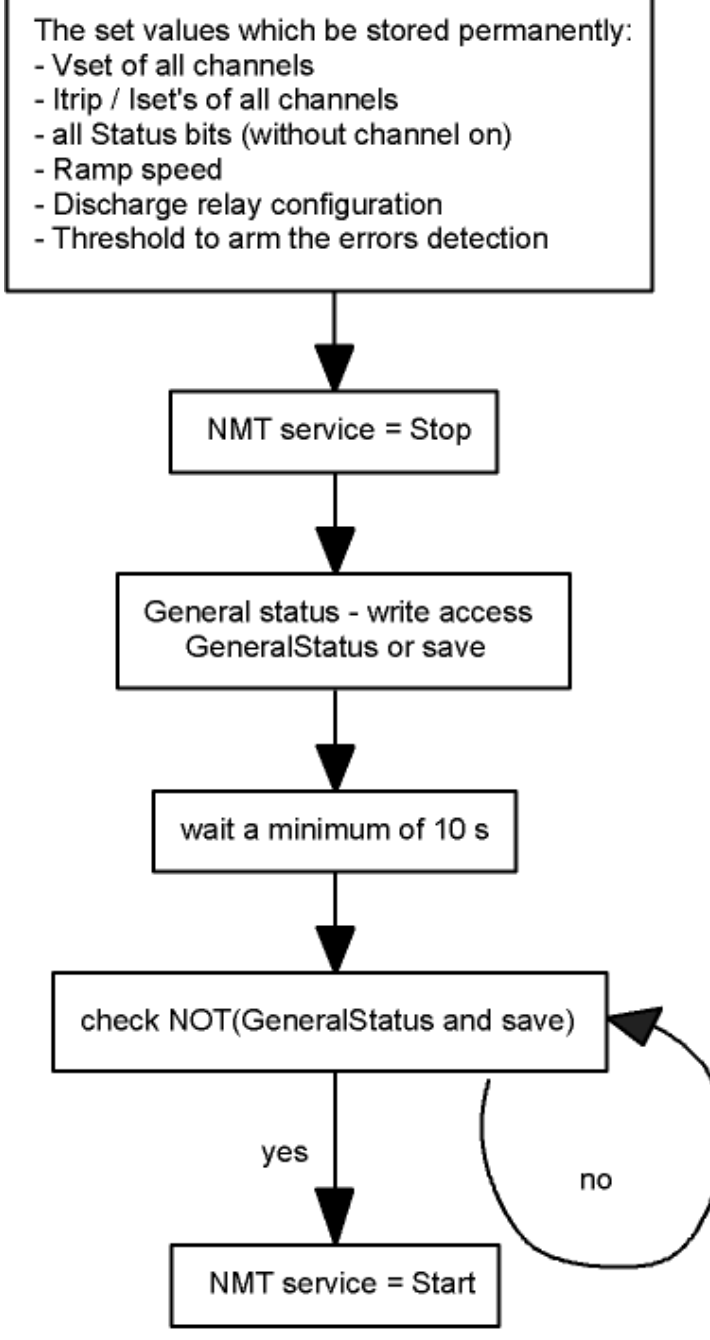

*Figure 2*

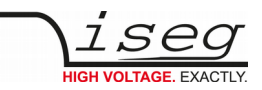

# **4.4 Appendix D – Programming flowchart to store the configurations of the module permanently with help of General state save bit**

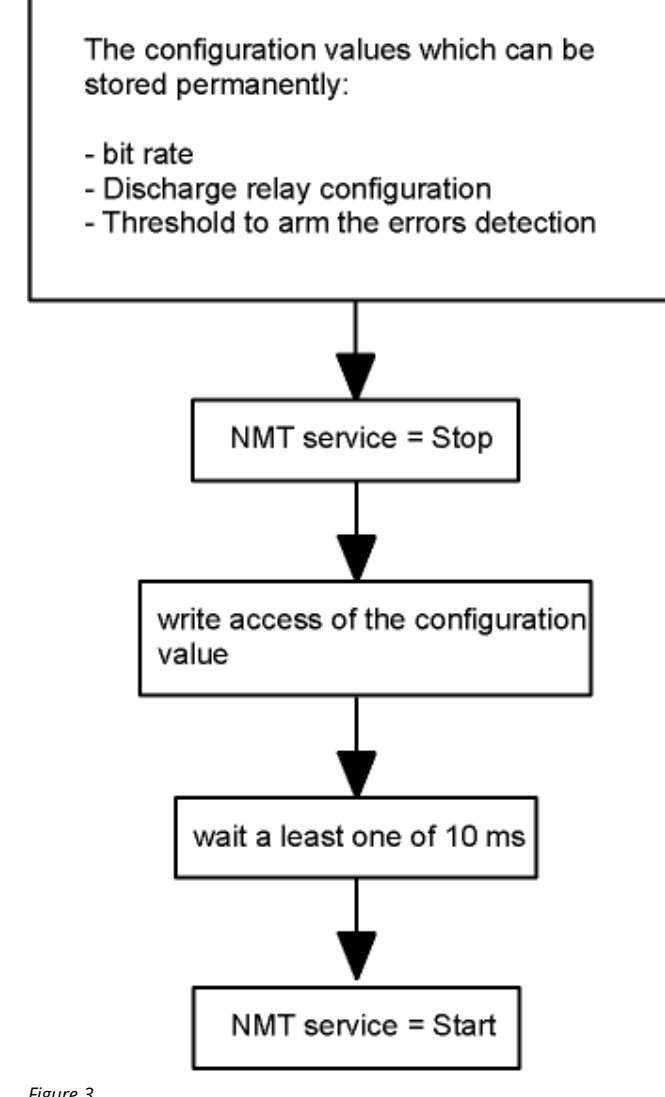

*Figure 3*

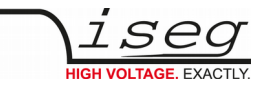

# **4.5 Appendix E – Literature references**

### **This document**

https://iseg-hv.com/download/?dir=SOFTWARE/SNMPguide/SNMP\_Programmers-Guide\_en.pdf

#### **iseg Hardware Abstraction Layer**

http://download.iseg-hv.com/SYSTEMS/MMS/isegHardwareAbstractionLayer.pdf

**CAN data link layers in some detail**

<https://www.can-cia.org/can-knowledge/can/can-data-link-layers/>

**High Voltage System module**

<https://iseg-hv.com/>

# **5 Manufacturer contact**

# **iseg Spezialelektronik GmbH**

Bautzner Landstr. 23 01454 Radeberg / OT Rossendorf

GERMANY

FON: +49 351 26996-0 | FAX: +49 351 26996-21 [www.iseg-hv.com](http://www.iseg-hv.com/) | [info@iseg-hv.de](mailto:info@iseg-hv.de) | [sales@iseg-hv.de](mailto:%7Csales@iseg-hv.de)